# Leuphana Universität Lüneburg

# **Statistik II**

# Wahrscheinlichkeitsrechnung und induktive Statistik

Fakultät Wirtschaft Professur 'Statistik und Freie Berufe' Univ.-Prof. Dr. Joachim Merz

Skriptum zur Vorlesung

Elfte verbesserte Auflage 2015

Impressum: Statistik II – Wahrscheinlichkeitsrechnung und induktive Statistik, herausgegeben von der Leuphana Universität Lüneburg, Fakultät Wirtschaft Univ.-Prof. Dr. Joachim Merz, Forschungsinstitut Freie Berufe, Professur 'Statistik und Freie Berufe' www.leuphana.de/ffb, Gedruckt auf 100% Altpapier und chlorfrei gebleichtem Papier. Copyright  $@$  2015

#### **Vorwort**

Statistik II – Wahrscheinlichkeitsrechnung und induktive Statistik ist Thema dieses Skriptums zu meiner gleichlautenden Vorlesung an der Universität Lüneburg.

Das Skriptum soll vorlesungsbegleitend helfen, den Blick auf das Wesentliche, auf das Verständnis der Methoden und ihrer Anwendungen zu erleichtern. Im Rahmen einer anwendungsorientierten Statistik stehen bei der Auswahl des Stoffes Beispiele und Bezüge aus den Wirtschafts- und Sozialwissenschaften im Vordergrund.

Ich empfehle, den Stoff mit der angegebenen Literatur zu vertiefen; manchmal hilft ein anderer Blickwinkel, die Dinge besser zu begreifen. Das Verstehen, das verständige Umgehen mit der Statistik als ein wesentlicher Baustein, Theorie mit der Empirie zu verbinden, ist mir ein wichtiges Anliegen.

Für den problemorientierten Einstieg und den Umgang mit dem Computer werden verschiedene Programmpakete wie ET (Econometrics Toolkit), LIMDEP, Stata, SPSS und andere Programmpakete verwendet.

Die elfte neue Auflage entspricht bis auf kleinere Änderungen in Kapitel 8 der bisherigen Auflage.

Nicht zu vergessen: Studium und späterer Beruf sollen auch Spaß machen. Die Cartoons im Skriptum sind entsprechende Lockerungsübungen.

Viel Spaß und Erfolg!

Lüneburg, im Februar 2015 Univ.-Prof. Dr. Joachim Merz

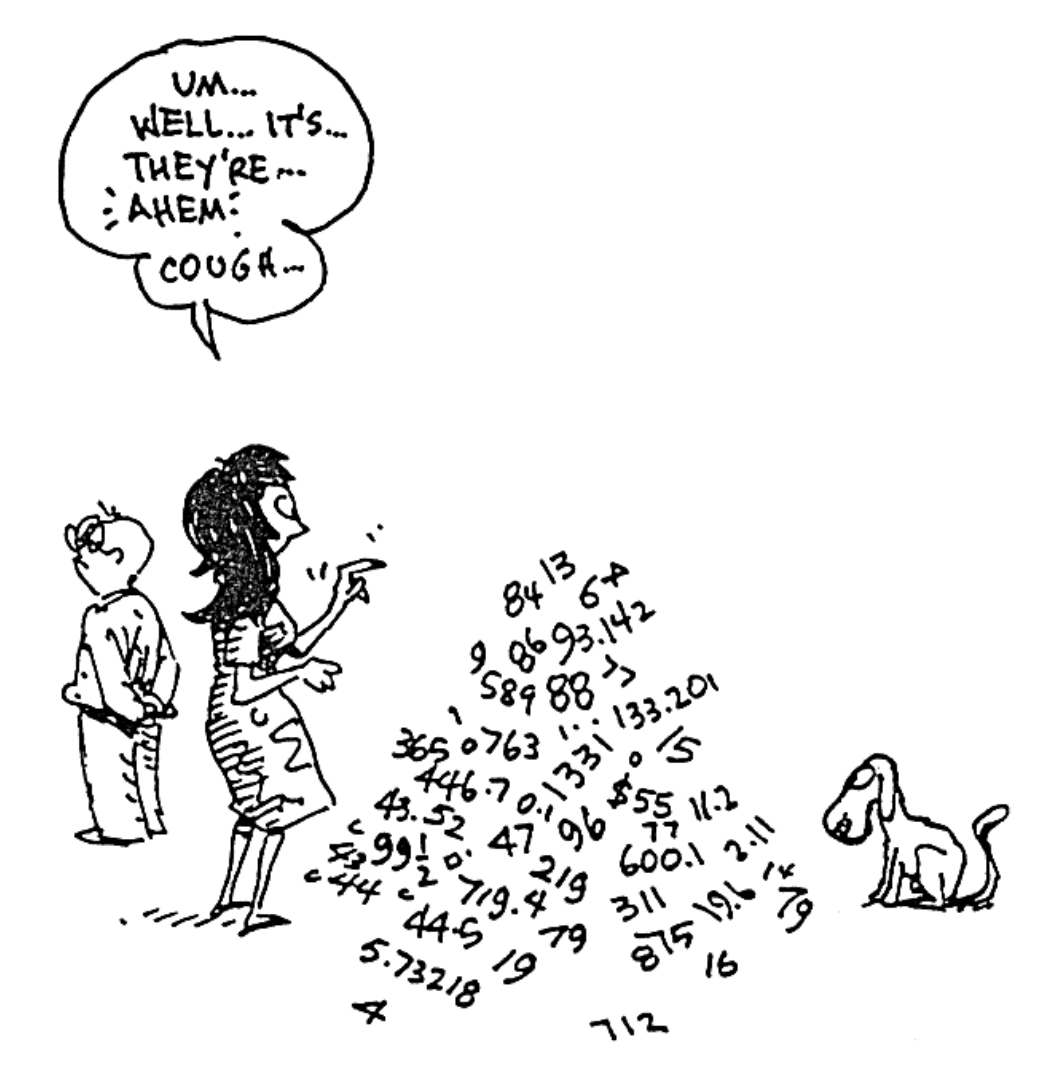

Gonick, Smith 1993

Prof. Dr. Joachim Merz

# **STATISTIK II – Wahrscheinlichkeitsrechnung und induktive Statistik**

#### **THEMENBEREICHE**

- **I GRUNDZÜGE DER WAHRSCHEINLICHKEITSRECHNUNG**
- **II ZUFALLSVARIABLEN UND WAHRSCHEINLICHKEITS-VERTEILUNGEN**
- **III DISKRETE VERTEILUNGEN**
- **IV STETIGE VERTEILUNGEN**
- **V INDUKTIVE STATISTIK, STICHPROBENFUNKTIONEN UND TESTVERTEILUNGEN**
- **VI PUNKTSCHÄTZUNG**
- **VII INTERVALLSCHÄTZUNG**
- **VIII PARAMETERTESTS**
- **IX VERTEILUNGSTESTS**
- **X COMPUTERPROGRAMME ZUR WAHRSCHEINLICH-KEITSRECHNUNG UND INDUKTIVEN STATISTIK**

#### **FORMELSAMMLUNG**

#### **SYMBOLVERZEICHIS**

**LITERATUR** 

# Prof. Dr. Joachim Merz

# **STATISTIK II – Wahrscheinlichkeitsrechnung und induktive Statistik**

# **GLIEDERUNG**

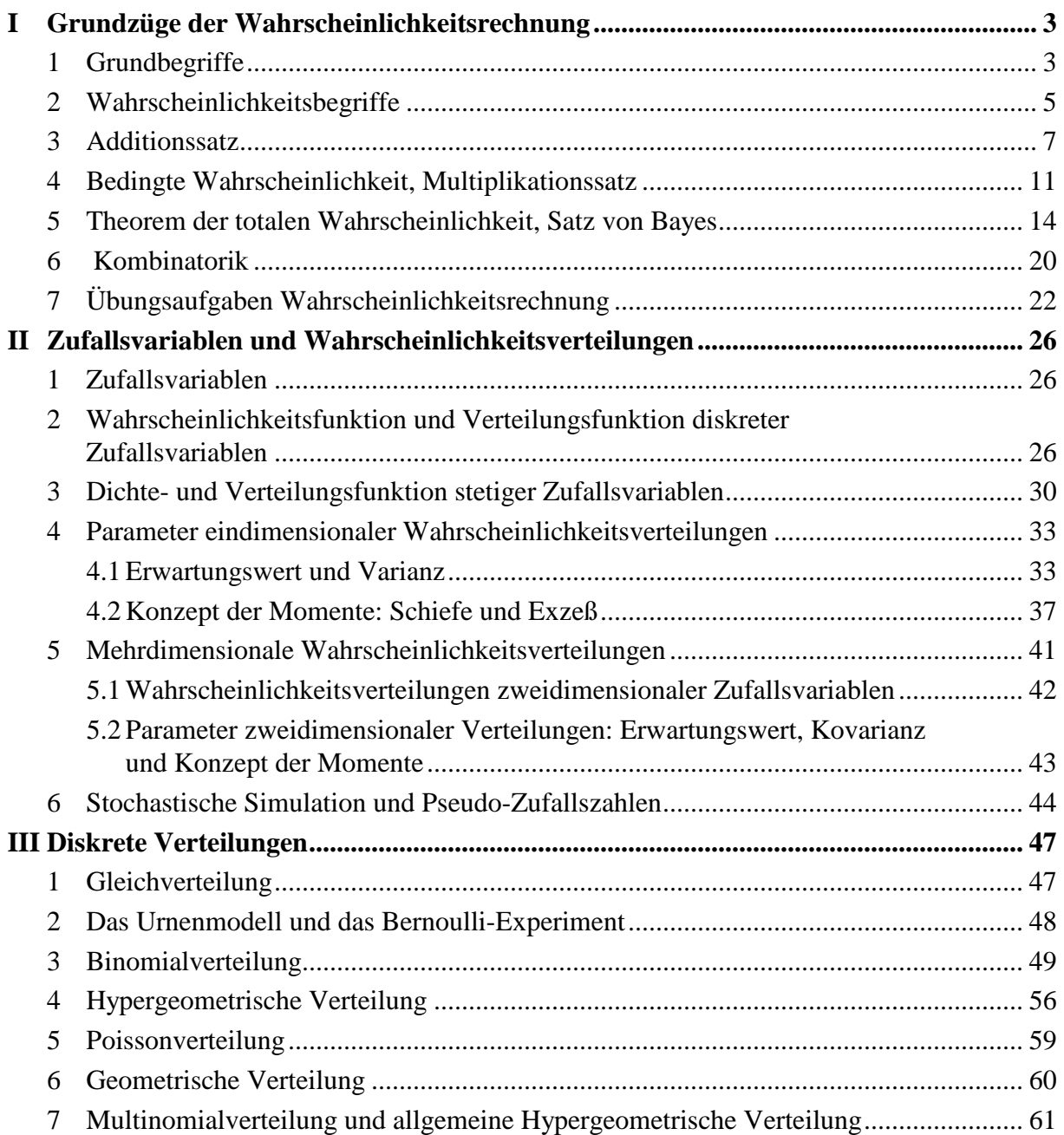

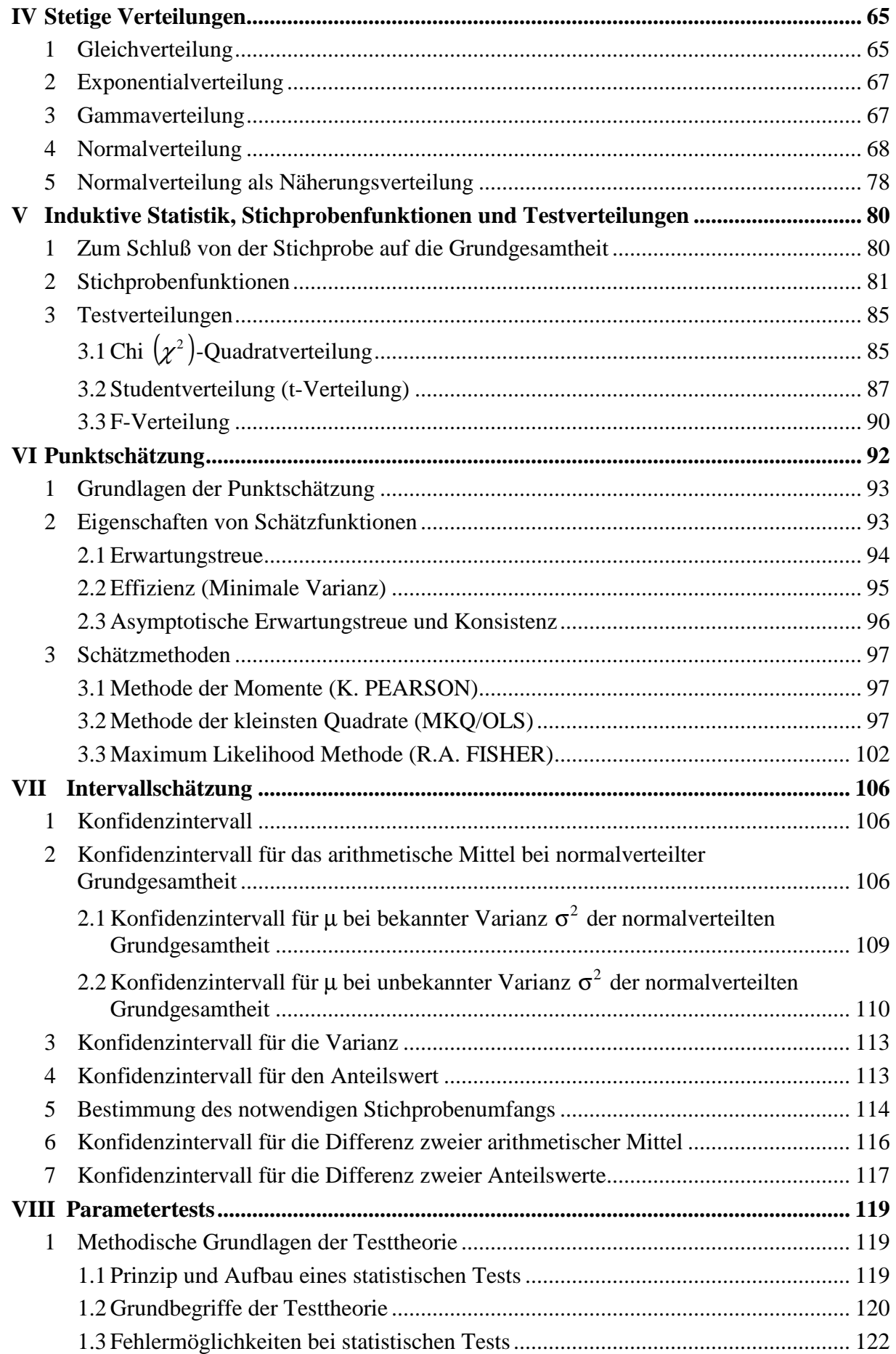

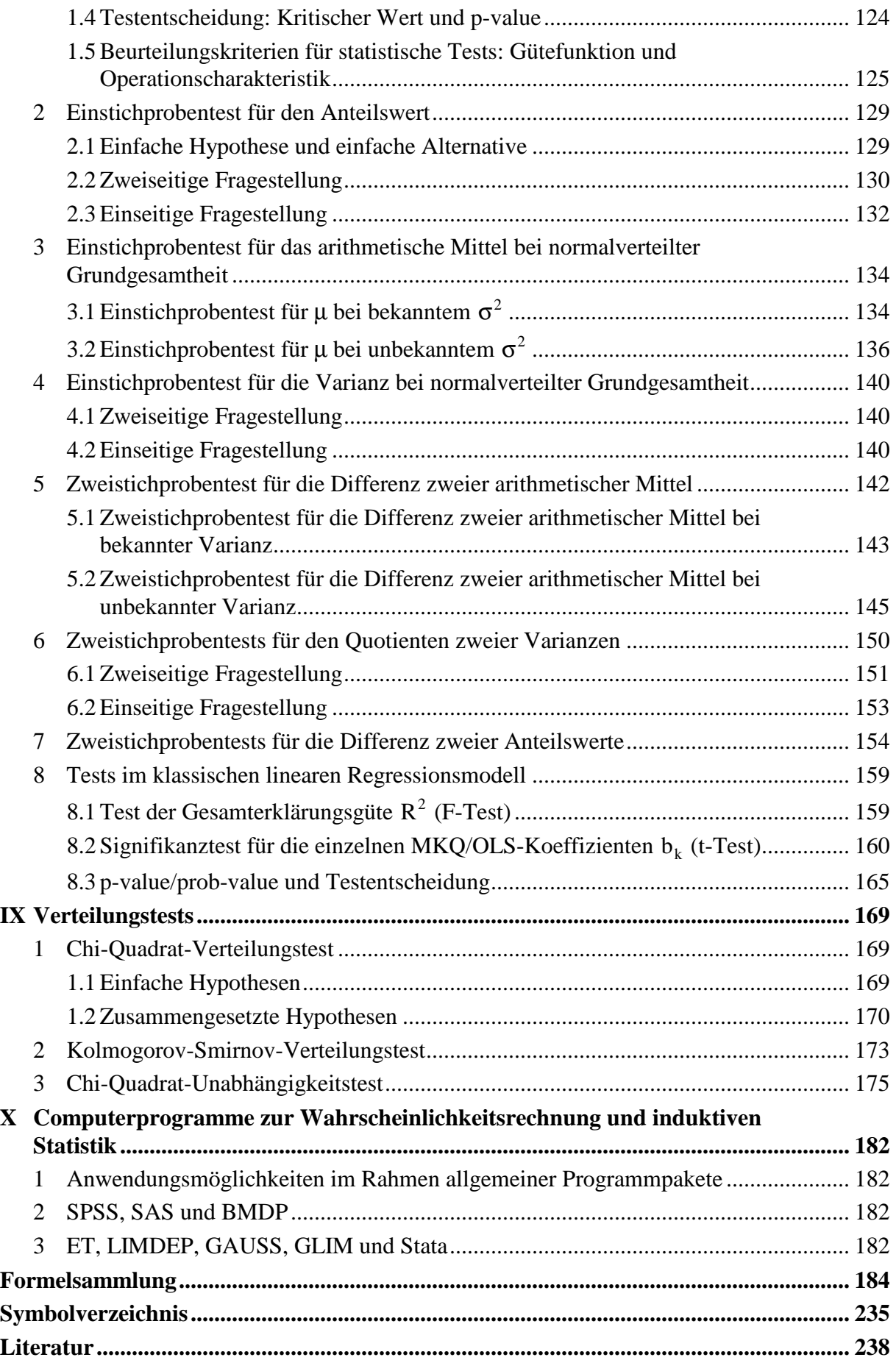

# **Vorbemerkungen zu Statistik I und II: Deskriptive Statistik, Wahrscheinlichkeitsrechnung und induktive Statistik**

#### **Statistik I – Deskription:**

Beschreibende Statistik mit Verfahren zur Aufbereitung statistischer Daten bezogen auf die beobachteten Werte (Informationsaufbereitung)

#### **Statistik II – Wahrscheinlichkeitsrechnung und induktive Statistik:**

Zur Überprüfung allgemein gültiger Theorien; Informationsbewertung durch Inferenz- (schließende) Statistik: Wahrscheinlichkeitsaussagen über die Vereinbarkeit der in den Daten erfaßten Realität (Empirie) mit den aus einer Theorie abgeleiteten Hypothesen.

Wahrscheinlichkeitsrechnung notwendig, um von kostengünstigeren Teilerhebungen (Stichproben, 'sample') auf eine Grundgesamtheit zu schließen (induktive Statistik).

Teilerhebungen statt Vollerhebungen:

- aus Kostengründen,
- aus Zeitgründen,
- aus technischen Gründen etc.

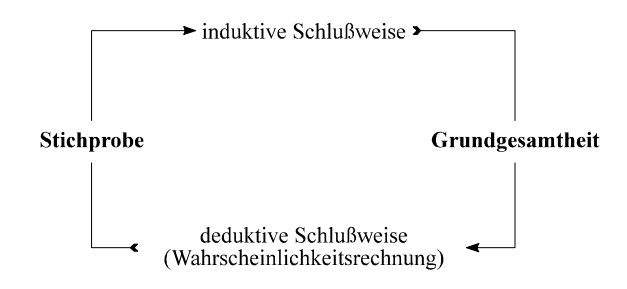

Die Schlußweisen in der Statistik

#### **Zum Aufbau von Statistik II – Wahrscheinlichkeitsrechnung und induktive Statistik**

Wahrscheinlichkeitsrechnung und Wahrscheinlichkeitsverteilungen

- Grundzüge
- Zufallsvariablen und Wahrscheinlichkeitsverteilungen
- diskrete, stetige Verteilungen

Stichprobe und Grundgesamtheit

- Induktive Statistik, Stichprobenfunktionen und Testverteilungen
- Punkt- und Intervallschätzung

Formulierung und Überprüfung von Hypothesen

- Parametertests
- Verteilungstests

Computerprogramme

TO ACCOMPLISH THEIR FEATS OF MATHEMATICAL LEGERDEMAIN, STATISTICIANS RELY ON THREE RELATED DISCIPLINES:

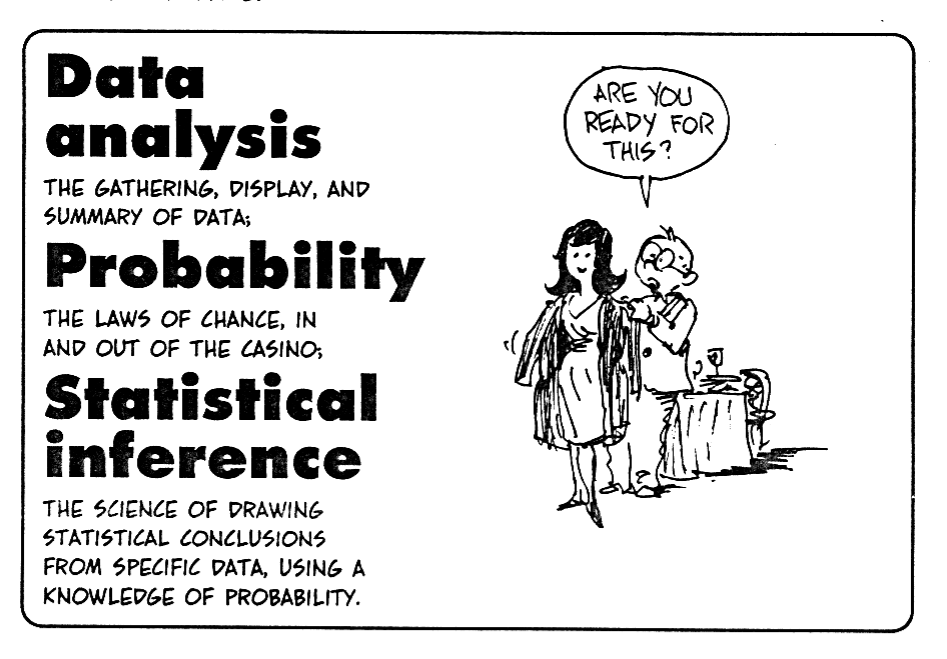

IN THIS BOOK, WE'LL LOOK AT ALL THREE, AS APPLIED TO A WIDE VARIETY OF SITUATIONS WHERE STATISTICS PLAYS A CRUCIAL ROLE IN THE MODERN WORLD.

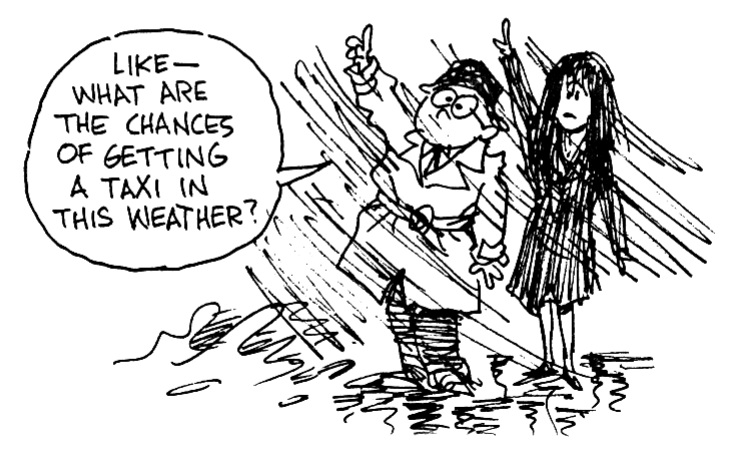

Gonick, Smith 1993

# **I Grundzüge der Wahrscheinlichkeitsrechnung**

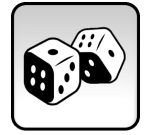

*Regeln der Wahrscheinlichkeitsrechnung als Grundlage für die induktive Statistik* 

Wofür wird die Wahrscheinlichkeitsrechnung benötigt?

Um die Beziehungen zwischen Stichprobe und Grundgesamtheit zu erfassen:

- Schätzung von Kenngrößen der unbekannten Grundgesamtheit, Angabe von Vertrauensbereichen (Konfidenzintervalle) aufgrund von Stichprobenergebnissen bei vorgegebener Sicherheitswahrscheinlichkeit für diese Kenngrößen (Parameter).
- Überprüfung von Hypothesen über Zusammenhänge in der Grundgesamtheit aufgrund von Stichprobenergebnissen

Da es unmöglich ist, Beziehungen zwischen sozioökonomischen Variablen in Modellen "exakt" zu erfassen (deterministisches Modell), sondern jedes sozioökonomische Merkmal durch viele Faktoren mit Zufallseinflüssen beeinflußt wird, sind auch in Modellen über die Welt Zufallseinflüsse zu berücksichtigen. Man wird die Modellaussagen auf die wichtigsten Faktoren beschränken (**systematische Einflüsse**), für die übrigen im einzelnen nicht erfaßten Faktoren wird ein bestimmtes Verteilungsmodell unterstellt (**Zufall**). Damit besteht ein **stochastisches Erklärungsmodell** aus einem **systematischen und einem zufälligen Teil**. Die Wahrscheinlichkeitsrechnung ist vor allem für den Umgang mit dem zufälligen Teil und zur Fehlerabschätzung notwendig.

#### **1 Grundbegriffe**

Die Grundlagen der Wahrscheinlichkeitsrechnung wurden im 16. und 17. Jahrhundert von Blaise PASCAL (1623–1661) und Pierre FERMAT (1601–1668) gelegt; Ableitung von Wahrscheinlichkeiten für die Gewinnaussichten von Glücksspielen.

Umgangssprache: Wahrscheinlich bestehen Sie die Statistik II-Klausur.

Konkreter: Die Wahrscheinlichkeit, im Lotto mit 6 aus 49 sechs Richtige zu haben, beträgt:  $\frac{1}{12000}$ 13 983 816 .

#### *Wichtige Begriffe:*

- **Zufallsexperiment:** 

Wirklich oder wenigstens gedanklich wiederholbarer Vorgang, dessen Ergebnis vom Zufall abhängt, also im voraus nicht eindeutig bestimmt werden kann. Beispiele: Werfen einer Münze, eines Würfels;

#### Wichtig: Ergebnisse sind *unabhängig* voneinander.

#### - **Elementarereignisse:**

Ergebnisse (Realisationen) des Zufallsexperiments: Ei

#### - **Ereignisraum G:**

Menge der Elementarereignisse  $G = \{E_1, E_2, \ldots, E_n\}$ Beispiel: Einmaliges Werfen eines Würfels:  $G = \{1, 2, 3, 4, 5, 6\}$ 

- **Ereignis:** Teilmenge von G Beispiel: Werfen einer ungeraden Augenzahl: *A* = {1,3,5}

#### - **Verknüpfung von Ereignissen:**

Aus Ereignissen lassen sich mit bestimmten Operationen neue Ereignisse bilden:

 **Vereinigung** zweier Ereignisse A und B: A ∪ B ist die Menge aller Ereignisse, *die entweder zu A, zu B oder zu A und B gemeinsam gehören*.

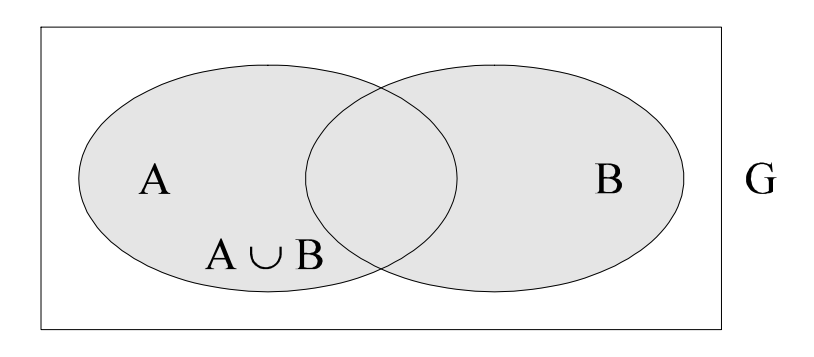

Venn-Diagramm

 **Durchschnitt** zweier Ereignisse A und B: A ∩ B ist die Menge aller Elementarereignisse, *die sowohl zu A als auch zu B gehören*.

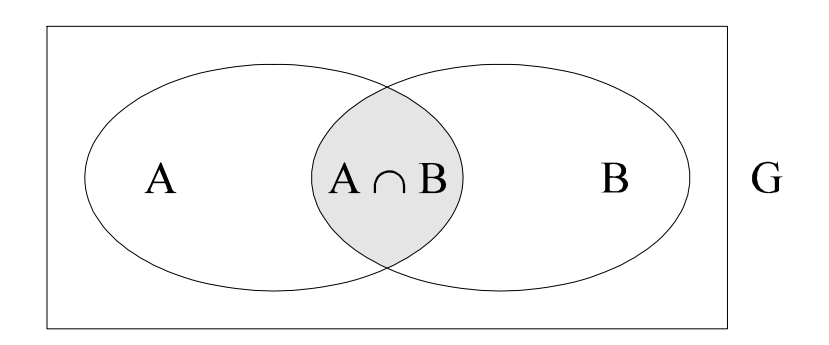

Der Durchschnitt zweier Ereignisse

• Die Mengen A und B **schließen einander aus (A und B sind disjunkt)**, *wenn es kein Elementarereignis gibt, das zu beiden gleichzeitig gehört*:

 $A \cap B = \varnothing$  (leere Menge  $\varnothing$ )

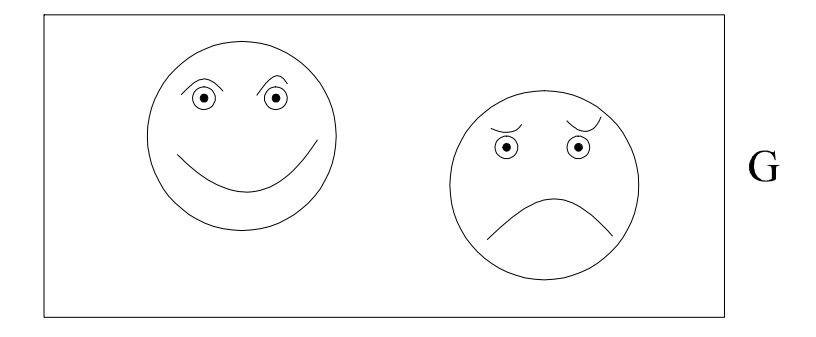

Zwei disjunkte Ereignisse

#### • **Komplementärereignis A:**

Menge aller Elementarereignisse eines Ereignisraums G, *die nicht in A enthalten sind*. Es gilt:  $A \cup \overline{A} = G$  und  $A \cap \overline{A} = \emptyset$ 

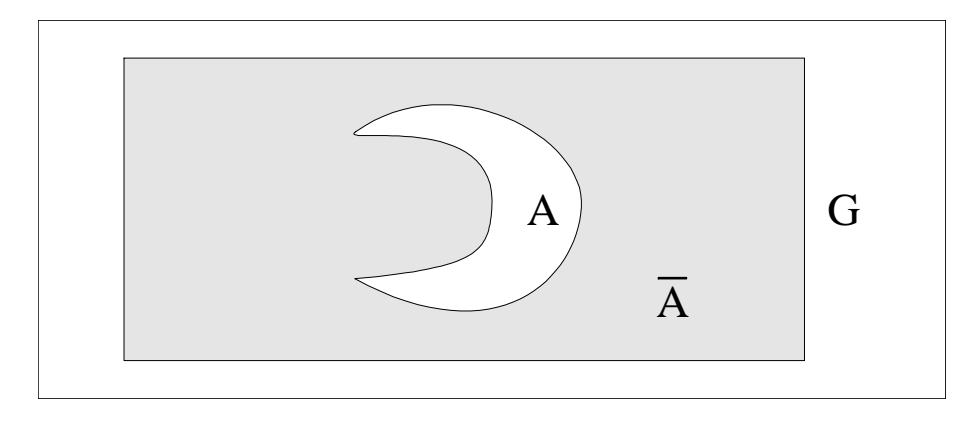

#### Beispiele:-

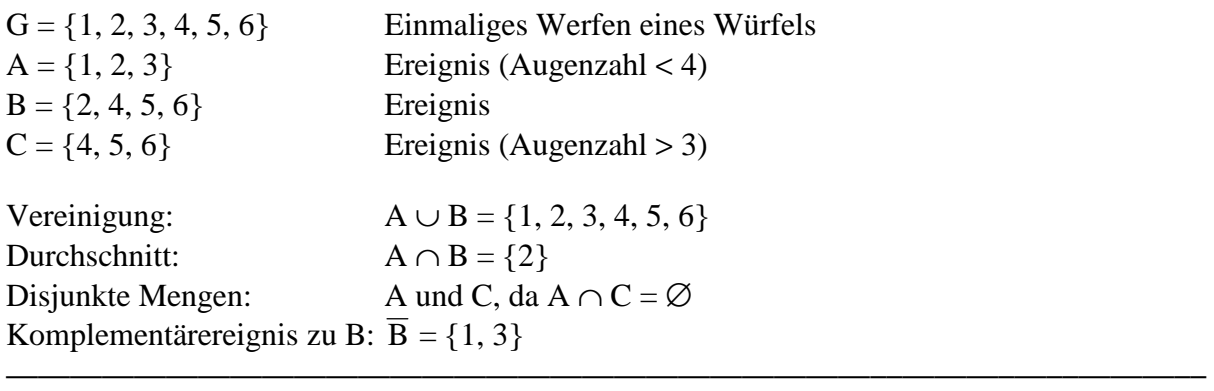

## **2 Wahrscheinlichkeitsbegriffe**

Die Wahrscheinlichkeit ist ein Maß zur Quantifizierung der Sicherheit bzw. Unsicherheit des Eintretens eines bestimmten Ereignisses im Rahmen eines Zufallsexperiments.

- **Klassischer Wahrscheinlichkeitsbegriff** (Pierre Simon LAPLACE (1749–1827)):

Die Wahrscheinlichkeit für das Eintreten des Ereignisses A bei einem Zufallsexperiment ist gleich dem Verhältnis aus der Anzahl der für das Eintreten des Ereignisses günstigen Fälle und der Anzahl aller möglichen Fälle (gleichmögliche Fälle = gleichwahrscheinliche Elementarereignisse):

$$
P(A) = \frac{Zahl \text{ der günstigen Fälle}}{Zahl \text{ der gleichmöglichen Fälle}} = \left(\frac{g}{n}\right)
$$

#### **Beispiel:——————————————–——–––———–—————————––––**

In einem Gefäß liegen sechs brauchbare und vier defekte Stücke.

Wie groß ist die Wahrscheinlichkeit, daß ein zufällig gezogenes Stück brauchbar (Ereignis A) ist?

$$
P(A) = \frac{6}{10} = \frac{g}{n} = 0,6
$$

**Voraussetzung** für den klassischen Wahrscheinlichkeitsbegriff:

- endliche Anzahl der Fälle;
- nur auf Zufallsexperimente mit *gleichwahrscheinlichen Elementarereignissen* anwendbar.

 $\overline{\phantom{a}}$  , and the contract of the contract of the contract of the contract of the contract of the contract of the contract of the contract of the contract of the contract of the contract of the contract of the contrac

- **Statistischer Wahrscheinlichkeitsbegriff** (Richard v. MISES (1883–1953)):

Bei einem Zufallsexperiment, das aus einer langen Folge unabhängiger Wiederholungen besteht, versteht man unter der Wahrscheinlichkeit P(A) eines Ereignisses A den **Grenzwert der relativen Häufigkeit** für das Auftreten des Ereignisses A bei unendlich häufiger Wiederholung des Zufallsexperiments:

$$
P(A) = \lim_{n \to \infty} \frac{g}{n} = \lim_{n \to \infty} h_n(A)
$$

 $\left( h_n(A) \right)$ = relative Häufigkeit von A nach n Wiederholungen

#### **Beispiel:——————————————–——–––———–—————————––––**

Münzwürfe, nach jedem Wurf wird die relative Häufigkeit für "Zahl" bis dato registriert:  $A = . . Zahl''$ 

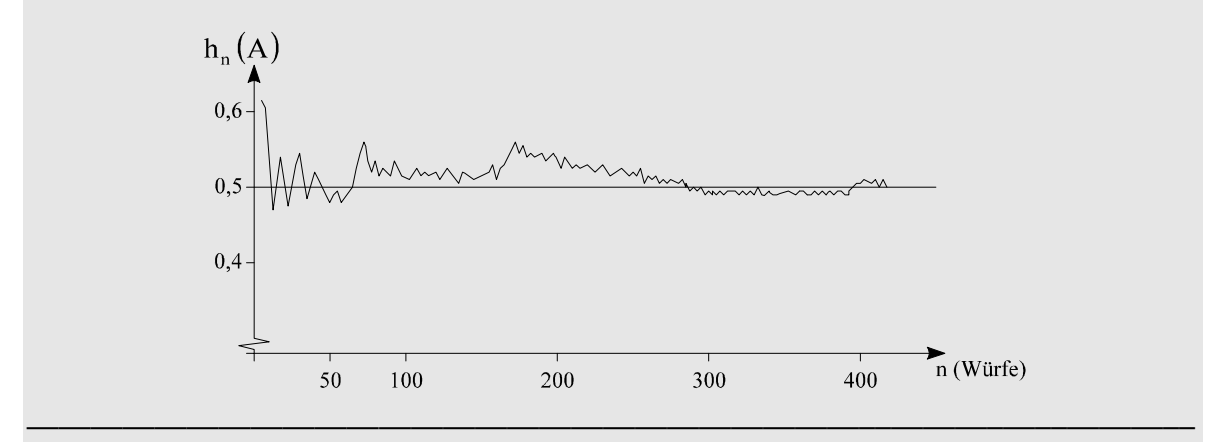

- **Subjektiver Wahrscheinlichkeitsbegriff** (Leonard J. SAVAGE): Wertangaben für die Wahrscheinlichkeit werden als vernünftige Glaubensaussagen interpretiert.
	- $\rightarrow$  Eingang in Entscheidungsmodelle
- **Axiomatischer Wahrscheinlichkeitsbegriff** (A. N. KOLMOGOROV (geb. 1903)):

Hier wird nicht mehr von empirischen Beobachtungen ausgegangen, sondern: Wahrscheinlichkeiten als Zuordnung von reellen Zahlen zu den Ereignissen.

Definition der mathematischen Eigenschaften der Wahrscheinlichkeit  $\rightarrow$  3 Axiome (Axiom = mathematische Aussage, die als Grundlage einer Theorie dient und daher nicht durch diese begründbar ist):

Gegeben sei ein System von Ereignissen R aus dem Ereignisraum G. Eine Funktion P, die jedem Ereignis A aus R eine reelle Zahl zuordnet, heißt Wahrscheinlichkeit, wenn sie folgende Eigenschaften (*Axiome*) erfüllt:

- 1. P ist reell, nicht negativ:  $\geq 0$ ,  $P(A) \in \mathrm{IR}_0^+$
- 2. P ist additiv:  $P(A \cup B) = P(A) + P(B)$  *für*  $A \cap B = \emptyset$
- 3. P ist normiert:  $P(G)=1$  bzw.  $0 \le P(A) \le 1$

Folgerungen aus diesen Axiomen:

- Wahrscheinlichkeit des Komplementärereignisses  $\overline{A}$ : wegen  $A \cup \overline{A} = G$  und  $P(A) + P(\overline{A}) = 1$ ist  $P(\overline{A}) = 1 - P(A)$
- Wahrscheinlichkeit des unmöglichen Ereignisses:

 $P(\emptyset) = 1 - P(G) = 0$ 

- Wahrscheinlichkeit für den Durchschnitt zweier sich ausschließender Ereignisse A und B:

 $P(A \cap B) = P(\emptyset) = 0$ 

#### **3 Additionssatz**

Wie hoch ist die Wahrscheinlichkeit, daß bei beliebigen, **sich nicht ausschließenden** Ereignissen eines Zufallsexperiments entweder A oder B oder A und B gemeinsam auftreten?

Also  $P(A \cup B) = ?$  $A \cup B = A \cup (\overline{A} \cap B)$ , wobei A und  $\overline{A} \cap B$  sich ausschließen. Aus dem 2. Axiom folgt:

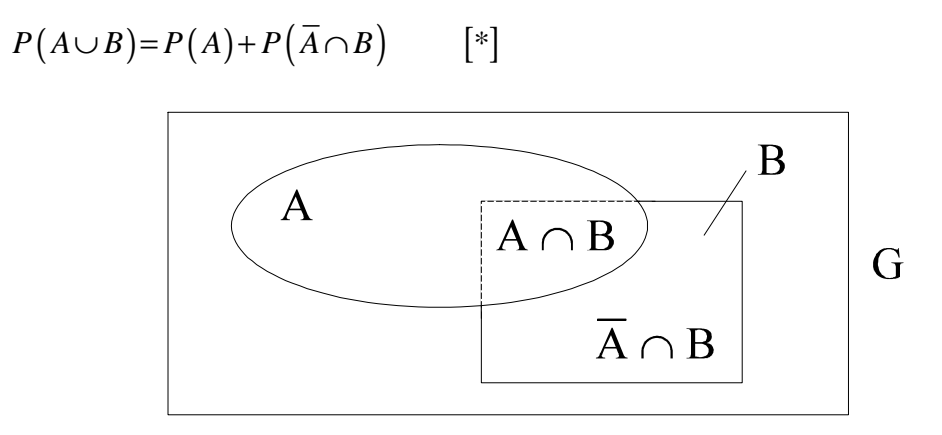

Venn-Diagramm zur Ableitung des Additionssatzes

Weitere Ableitungen:

$$
B = (A \cap B) \cup (\overline{A} \cap B)
$$
  

$$
P(B) = P(A \cap B) + P(\overline{A} \cap B)
$$

Daraus folgt:

 $P(\overline{A} \cap B) = P(B) - P(A \cap B)$ 

Eingesetzt in [\*] ergibt sich für beliebige Ereignisse der **Additionssatz:**

 $P(A \cup B) = P(A) + P(B) - P(A \cap B)$  (A und B nicht ausschließend)

*Schließen sich A und B gegenseitig aus*, so folgt (Axiom 2):

 $P(A \cup B) = P(A) + P(B)$ 

### **Additionssatz für 3 beliebige Ereignisse A, B, C:**

$$
P(A \cup B \cup C) = P(A) + P(B) + P(C) - P(A \cap B) - P(B \cap C) - P(A \cap C) + P(A \cap B \cap C)
$$

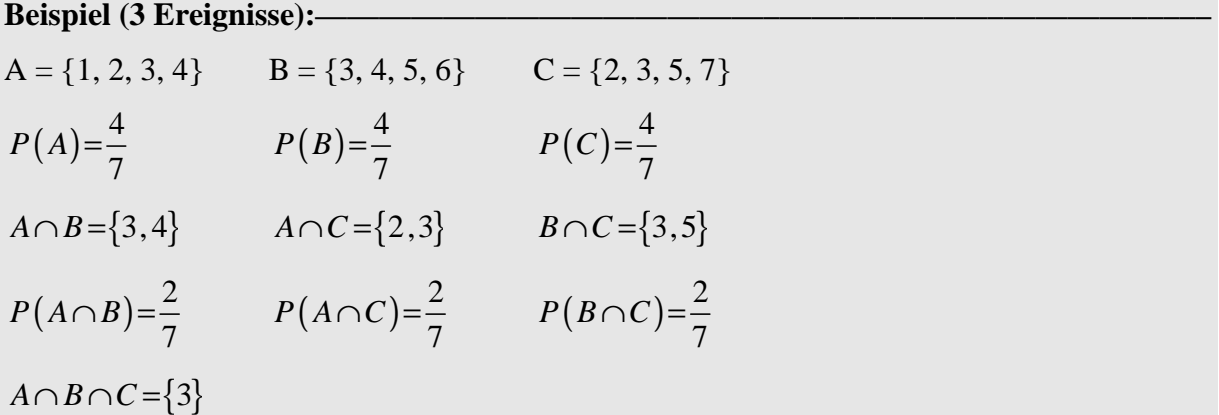

$$
P(A \cap B \cap C) = \frac{1}{7}
$$
  
\n
$$
P(A \cup B \cup C) = P(A) + P(B) + P(C) - P(A \cap B) - P(B \cap C) - P(A \cap C) + P(A \cap B \cap C)
$$
  
\n
$$
= \frac{4}{7} + \frac{4}{7} + \frac{4}{7} - \frac{2}{7} - \frac{2}{7} - \frac{2}{7} + \frac{1}{7}
$$
  
\n
$$
= 1
$$

Hilfsweise:

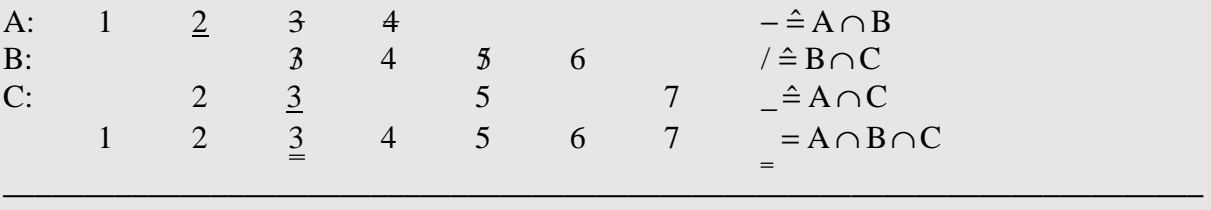

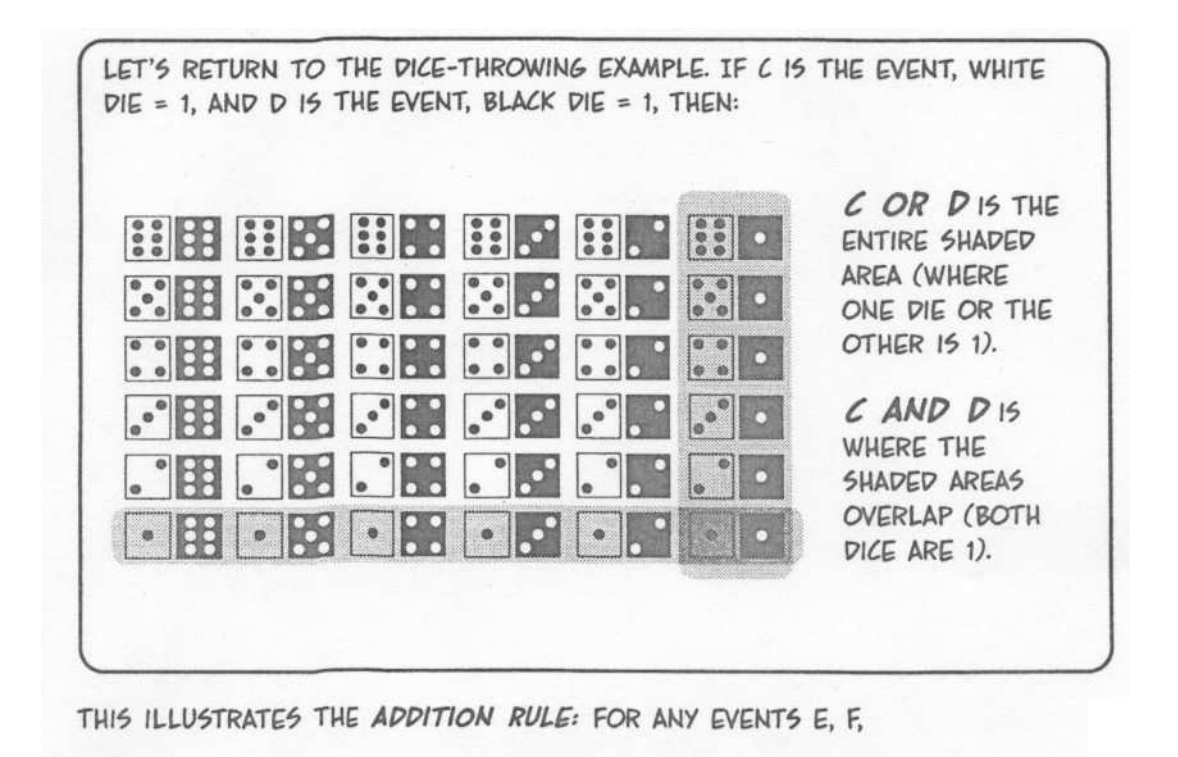

#### $P(E \t{OR} F) = P(E) + P(F) - P(E \t{AND} F)$

ADDING P(E) + P(F) DOUBLE COUNTS THE ELEMENTARY OUTCOMES SHARED BY E AND F, SO WE HAVE TO SUBTRACT THE EXTRA AMOUNT, WHICH IS P(E AND F).

IN THE ABOVE EXAMPLE,  $P(C \t OR \t D) = \frac{11}{34}$ I AM AS YOU CAN SEE BY HAVING A COUNTING ELEMENTARY GLIMMER OUTCOMES. LIKEWISE, OF HOPE  $P(C AND D) =$ AND WE CONFIRM THE FORMULA:  $P(C) + P(D) - P(C AND D)$  $=\frac{6}{36}+\frac{6}{36}-\frac{1}{36}=\frac{11}{36}$  $= P(C \text{ OR } D)$ 

Gonick, Smith 1993

#### **Beispiele (Additionssatz): -**

a) In einer Urne mit 200 Kugeln befinden sich 40 rote und 80 grüne Kugeln. Wahrscheinlichkeit für das Ziehen einer roten Kugel?

$$
P(\text{rot}) = \frac{40}{200} = 0, 2
$$

Wahrscheinlichkeit für das Ziehen einer grünen Kugel?

$$
P(\text{grün}) = \frac{80}{200} = 0,4
$$

Wahrscheinlichkeit für das Ziehen einer grünen oder roten Kugel?

 $P(\text{grün}\cup \text{rot}) = P(\text{grün}) + P(\text{rot}) = 0, 4 + 0, 2 = 0, 6$ ,

da die Ereignisse grün und rot sich ausschließen.

b) Wir betrachten nun einen Würfel:

A = {die Augenzahl < 4} = {1, 2, 3} mit  $P(A) = 0.5$ 

B = {die Augenzahl ist gerade} =  $\{2, 4, 6\}$  mit  $P(B) = 0.5$ 

Wahrscheinlichkeit für A ∪ B?

$$
A \cup B = \{ \text{Augenzahl} < 4 \text{ oder gerade} \} = \{1, 2, 3, 4, 6\}
$$

$$
P(A \cup B) = P(A) + P(B) - P(A \cap B) = P(A) + P(B) - P(2)
$$
  
=  $\frac{1}{2} + \frac{1}{2} - \frac{1}{6} = \frac{5}{6}$ 

**———————————————————————————––———–—––———––**

#### **4 Bedingte Wahrscheinlichkeit, Multiplikationssatz**

Bei Eintreten von Ereignissen in Abhängigkeit von bestimmten anderen Ereignissen (sich nicht ausschließende Ereignisse):

#### **Bedingte Wahrscheinlichkeit:**

Wahrscheinlichkeit von B unter der Voraussetzung, daß Ereignis A vorher eingetreten ist, bzw. gleichzeitig mit B eintritt:

$$
P(B|A) = \frac{P(A \cap B)}{P(A)}
$$

(Also bezogen auf die Zahl der für die *Bedingung günstigen Elementarereignisse*)

**Beispiel:—————————————————————————————————––** 

 $A = Frau$   $B = Eruerbstätig$ 

Wahrscheinlichkeit, aus der Menge der Frauen eine erwerbstätige Frau auszuwählen:

**———————————————————————————––———–—––———––** 

$$
P\left(\text{Erwerbstätig}\,|\,\text{Frau}\right) = \frac{P\left(\text{Frau und Erwerbstätig}\right)}{P\left(\text{Frau}\right)}
$$

**Stochastische Unabhängigkeit** liegt dann vor, wenn gilt

 $P(B|A)=P(B|\overline{A})=P(B)$ 

Das Eintreten des Ereignisses B hängt nicht vom Eintritt des Ereignisses A ab.

Aus der Definition der bedingten Wahrscheinlichkeit folgt der

**Multiplikationssatz** (Auflösen nach  $P(A \cap B)$ ):

$$
P(A \cap B) = P(B) \cdot P(A|B)
$$
  
=  $P(A) \cdot P(B|A)$ 

Für **stochastisch unabhängige Ereignisse** gilt

$$
P(A \cap B) = P(A) \cdot P(B)
$$

 $\mathbf M$ **ultiplikationssatz** für drei Ereignisse  $\mathrm{A_1}, \mathrm{A_2}, \mathrm{A_3}$  bei **stochastischer Abhängigkeit** (allgemein):

$$
P(A_1 \cap A_2 \cap A_3) = P(A_1) \cdot P(A_2 | A_1) \cdot P(A_3 | A_1 \cap A_2)
$$

bei **stochastischer Unabhängigkeit:**

$$
P(A_1 \cap A_2 \cap A_3) = P(A_1) \cdot P(A_2) \cdot P(A_3)
$$

Beispiele:-

<sup>-</sup> Werfen von zwei idealen Würfeln:

Wie hoch ist die Wahrscheinlichkeit, mit dem ersten Würfel eine Zwei und mit dem zweiten Würfel eine Sechs zu werfen?

Das Werfen beider Würfel ist stochastisch unabhängig:

$$
P({2} \cap {6}) = P(2) \cdot P(6)
$$
  
=  $\frac{1}{6} \cdot \frac{1}{6} = \frac{1}{36}$ 

- Eine Münze wird mehrmals hintereinander geworfen: Wie groß ist die Wahrscheinlichkeit, dreimal Zahl hintereinander zu erhalten?

$$
P(Z_1 \cap Z_2 \cap Z_3) = P(Z_1) \cdot P(Z_2) \cdot P(Z_3) = \frac{1}{2} \cdot \frac{1}{2} \cdot \frac{1}{2} = \frac{1}{8}
$$

- Ein Los von 50 Bauteilen hat 20 % Ausschuß. Bei der Abnahmeprüfung werden drei Bauteile nacheinander *ohne* Zurücklegen ausgewählt. Die Annahme erfolgt nur dann, wenn alle drei Bauteile einwandfrei sind.

Wie groß ist die Annahmewahrscheinlichkeit?

A<sub>i</sub> ist das Ereignis "einwandfreies Bauteil im i-ten Zug".

Es liegt stochastische Abhängigkeit vor, da die Auswahlmöglichkeiten von den Vorereignissen abhängen (ohne Zurücklegen!).

1. Zug: 
$$
P(A_1) = \frac{40}{50} = \frac{\text{günstige Fälle} \left( = \text{einwandfreie Fälle} \right)}{\text{gleichmögliche Fälle}}
$$

2. Zug:  $P(A_2 | A_1) = \frac{39}{49}$ 49 *P* Ein einwandfreies Bauteil ist schon gezogen worden.

3. Zug:  $P(A_3 | A_1 \cap A_2) = \frac{38}{18}$ 48  $P(A_3 | A_1 \cap A_2) = \frac{36}{10}$  Zwei einwandfreie Bauteile sind schon gezogen worden.

Multiplikationssatz bei Abhängigkeit:

$$
P(A_1 \cap A_2 \cap A_3) = P(A_1) \cdot P(A_2 | A_1) \cdot P(A_3 | A_1 \cap A_2)
$$
  
=  $\frac{40}{50} \cdot \frac{39}{49} \cdot \frac{38}{48}$   
= 0,5041

Antwort: Die Wahrscheinlichkeit für drei einwandfreie Bauteile beträgt 50,41 %.

**———————————————————————————––———–—––———––**

#### **Zusammenfassung:**

#### **Additionssatz:**

bei Verknüpfung der Ereignisse durch **"Vereinigung", logisches "oder" (**∪**)** ("das Eine" oder "das Andere" oder "Sowohl als auch")

$$
P(A \cup B) = P(A) + P(B) - P(A \cap B)
$$

#### **Multiplikationssatz:**

bei Verknüpfung der Ereignisse durch "**Durchschnitt", logisches "und" (**∩**)**  $(nur, Sowohl also auch)$ 

 $P(A \cap B) = P(A) \cdot P(B|A)$ 

BEFORE GOING ON, LET'S SUMMARIZE ALL THE RULES WE'VE ACCUMULATED:

**ADDITION RULE:** 

# $P(E \t{OR } F) = P(E) + P(F) - P(E \t{AND } F)$

SPECIAL ADDITION RULE: WHEN E AND F ARE MUTUALLY EXCLUSIVE,

# $P(E \t{OR} F) = P(E) + P(F)$

SUBTRACTION RULE:

# $P(E) = 1 - P(NOT E)$

MULTIPLICATION RULE:

# $P(E AND F) = P(EIF)P(F)$

SPECIAL MULTIPLICATION RULE: WHEN E AND F ARE INDEPENDENT,

 $P(E AND F) = P(E)P(F)$ 

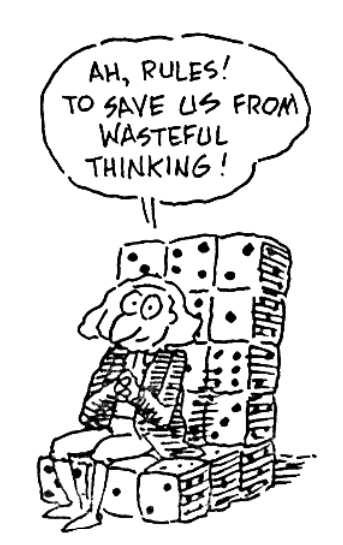

AND NOW, DE MERE'S PROBLEM AT LAST... LET E BE THE EVENT OF GETTING AT LEAST ONE SIX IN FOUR ROLLS OF A SINGLE DIE. WHAT'S P(E)? THIS IS ONE OF THOSE EVENTS WHOSE NEGATIVE IS EASIER TO DESCRIBE: NOT E IS THE EVENT OF GETTING NO SIXES IN FOUR THROWS. MAHATMA IF A; IS THE EVENT, GETTING NO **MANAH** SIX ON THE  $i^{TH}$  THROW, WE KNOW<br>THAT P(A<sub>i</sub>) =  $\frac{5}{6}$ . WE ALSO KNOW THAT ROLLS ARE INDEPENDENT, SO  $P(NOT E) =$  $P(A_1 \text{ AND } A_2 \text{ AND } A_3 \text{ AND } A_4)$ MULTIPLICATION  $\int_{0}^{1} e^{-x} dx = \left(\frac{5}{b}\right)^{4} = .482,$ 

RULE

50

 $P(E) = 1 - P(NOT E) = .518$ 

#### **5 Theorem der totalen Wahrscheinlichkeit, Satz von Bayes**

A<sub>1</sub>, A<sub>2</sub>, A<sub>3</sub>, ... seien sich gegenseitig ausschließende Ereignisse,

d.h.  $A_i \cap A_j = \varnothing$  für i≠j,

außerdem sei  $A_1$ ,  $A_2$ ,  $A_3$ , ... eine Zerlegung von G,

d.h.  $A_1 \cup A_2 \cup A_3 \cup ... = G$ 

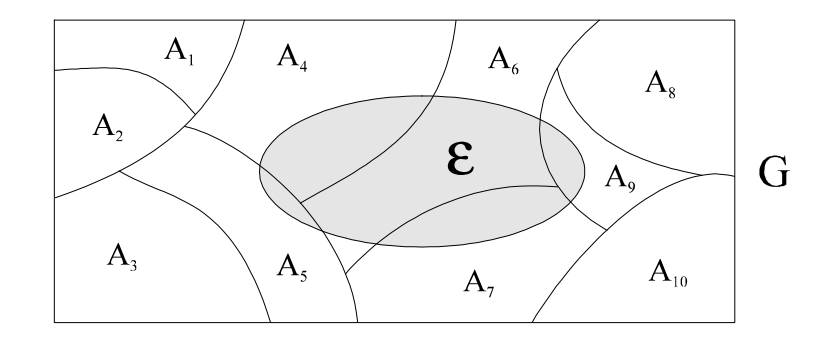

Einteilung des Ereignisraums

Jedes beliebige Ereignis ε läßt sich wie folgt darstellen:

 $\varepsilon = (\varepsilon \cap A) \cup (\varepsilon \cap A) \cup ...$ 

Nach dem Additionssatz für sich gegenseitig ausschließende Ereignisse gilt:

$$
P(\varepsilon) = P(\varepsilon \cap A_1) + P(\varepsilon \cap A_2) + ... = \sum_{i=1}^n P(\varepsilon \cap A_i)
$$
 (\*)

Nach dem Multiplikationssatz für sich nicht ausschließende Ereignisse gilt:

 $P(\varepsilon \cap A_i) = P(\varepsilon | A_i) \cdot P(A_i)$  (ein Term in (\*))

Setzt man dies in die obige Summe (\*) ein, dann ergibt sich der

**Satz von der totalen Wahrscheinlichkeit:** 

$$
P(\varepsilon) = \sum_{i=1}^n P(\varepsilon | A_i) \cdot P(A_i)
$$

**Beispiel:———————————————————————————––———–—–––** 

In einem Betrieb werden täglich 1000 Stück eines Produktes hergestellt. Davon liefert Maschine

- $M_1$ : : 100 Stück mit 5 % Ausschußanteil,
- $M_2$ : : 400 Stück mit 4 % Ausschußanteil und
- $M_3$ : : 500 Stück mit 2 % Ausschußanteil.

Aus einer Tagesproduktion wird ein Stück zufällig ausgewählt und überprüft.

- $A_i$  = Ereignis, daß dieses Stück auf M<sub>i</sub> hergestellt ist;
- $\epsilon$  = Ereignis, daß dieses Stück fehlerhaft ist.

Wie groß ist die Wahrscheinlichkeit, daß ein ausgewähltes Stück fehlerhaft ist?

$$
P(\varepsilon) = P(A_1) \cdot P(\varepsilon | A_1) + P(A_2) \cdot P(\varepsilon | A_2) + P(A_3) \cdot P(\varepsilon | A_3)
$$
  
= 0,1 \cdot 0,05 + 0,4 \cdot 0,04 + 0,5 \cdot 0,02  
= 0,031

Die Frage nun, wie groß die Wahrscheinlichkeit ist, daß ein fehlerhaftes Stück auf der Maschine M<sub>1</sub> gefertigt wurde, wird uns zum sogenannten Theorem von Bayes führen.

**———————————————————————————––———–—––———––** 

Hier ist die bedingte Wahrscheinlichkeit  $P(A_j|\varepsilon)$  gefordert (hier:  $P(A_j|\varepsilon)$ ). Man beachte, daß dies ein Unterschied zu der bedingten Wahrscheinlichkeit  $P(\varepsilon | A_j)$  ist!

$$
\text{Es gilt:} \quad P\big(A_j \,|\, \varepsilon\big) = \frac{P\big(A_j \cap \varepsilon\big)}{P\big(\varepsilon\big)}
$$

Mit Hilfe des Multiplikationssatzes (wegen P (. ∩ .)) erhält man:

$$
P(A_j | \varepsilon) = \frac{P(A_j) \cdot P(\varepsilon | A_j)}{P(\varepsilon)}
$$

Wird für P(ε) das Theorem der totalen Wahrscheinlichkeit eingesetzt, so ergibt sich der

**Satz von Bayes:** 

$$
P(A_j | \varepsilon) = \frac{P(A_j) \cdot P(\varepsilon | A_j)}{\sum_{i=1}^n P(A_i) \cdot P(\varepsilon | A_i)}
$$

**Beispiel:—————————————————————————————————––** 

Wie groß ist die Wahrscheinlichkeit, daß ein fehlerhaftes Stück auf M<sub>1</sub> produziert wurde?

$$
P(A_1|\varepsilon) = \frac{P(A_1) \cdot P(\varepsilon | A_1)}{\sum_{i=1}^{3} P(A_i) \cdot P(\varepsilon | A_i)}
$$
  
= 
$$
\frac{0, 1 \cdot 0, 05}{0, 1 \cdot 0, 05 + 0, 4 \cdot 0, 04 + 0, 5 \cdot 0, 02} = 0,1613
$$

 $P(A_j) =$  (unbedingte) Wahrscheinlichkeit für das Eintreten des Ereignisses  $A_j$ ;

 $P(A_j|\varepsilon)$  = bedingte Wahrscheinlichkeit für das Eintreten des Ereignisses A<sub>j</sub> unter der Bedingung, daß das Ereignis ε eingetreten ist.

**—–——––——––————–––—–——————————————————–————–** 

#### **Zur Anwendung des Satzes von Bayes:**

Das Theorem von Bayes wird bei Entscheidungen unter Unsicherheit bzw. in Risikosituationen angewendet. Dabei handelt es sich um Situationen der folgenden Form:

Es gibt mehrere sich gegenseitig ausschließende Zustände (Alternativen)  $A_1$ ,  $A_2$ ,...,  $A_n$  und Schätzungen der Wahrscheinlichkeiten P(A<sub>j</sub>) für das Eintreten der Zustände bzw. Alternativen.

# P(A<sup>j</sup> ) heißen **a priori Wahrscheinlichkeiten**.

Über Realisationen von Zufallsexperimenten ermittelt man dann die Wahrscheinlichkeiten  $P(\varepsilon | A_i).$ 

Für das Eintreten des Ereignisses ε (oder des Komplements  $\bar{\epsilon}$ ) berechnet man unter Verwendung des Theorems von Bayes die bedingten Wahrscheinlichkeiten  $P(A_j|\varepsilon)$ .

# *P A*( *<sup>j</sup>* <sup>ε</sup> ) heißen **a posteriori Wahrscheinlichkeiten**.

Die a posteriori Wahrscheinlichkeiten werden als Verbesserungen der a priori Wahrscheinlichkeiten interpretiert, weil Zusatzinformationen verwendet werden.

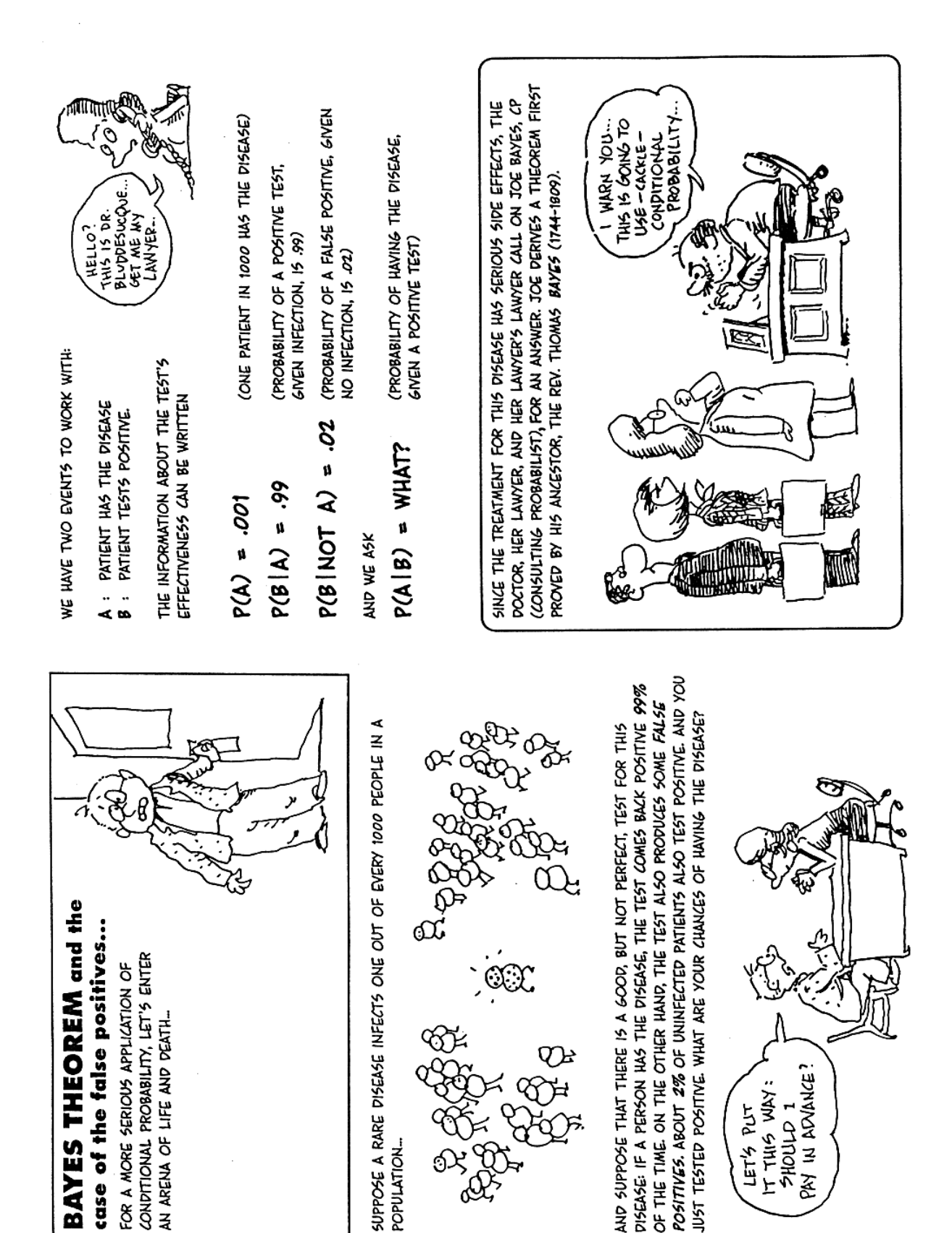

Gonick, Smith 1993

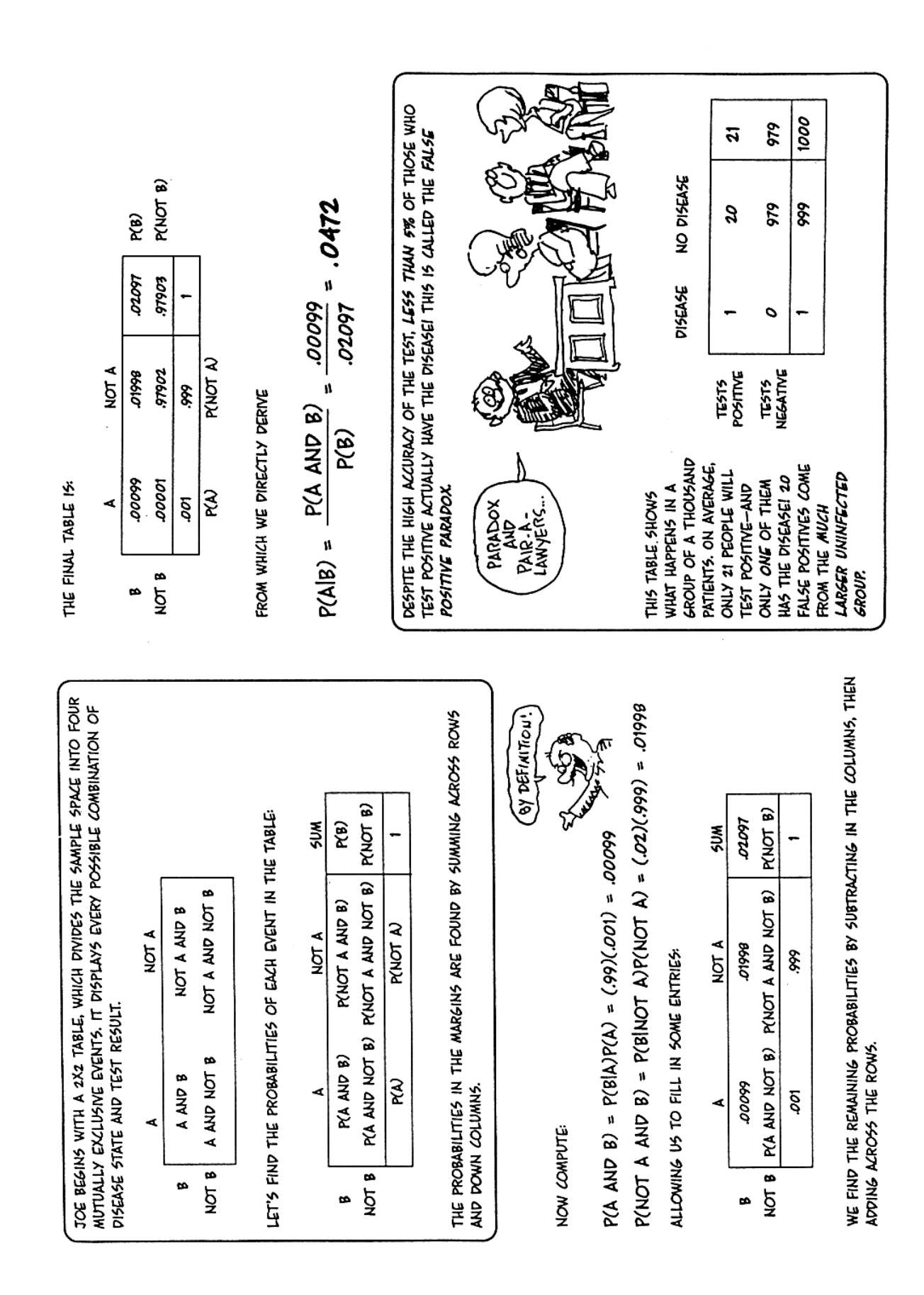

Gonick, Smith 1993

WHAT'S THE PHYSICIAN TO DO? JOE BAYES ADVISES HER NOT TO START TREATMENT ON THE BASIS OF THIS TEST ALONE. THE TEST DOES PROVIDE INFORMATION, HOWEVER: WITH A POSITIVE TEST THE PATIENT'S CHANCE OF HAVING THE DISEASE INCREASED FROM 1 IN 1000 TO 1 IN 21. THE DOCTOR FOLLOWS UP WITH MORE TESTS.

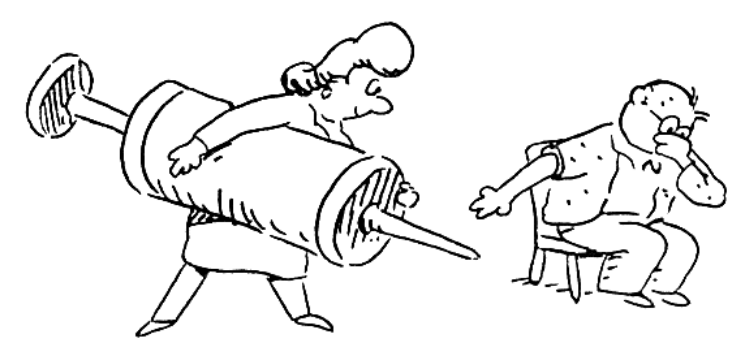

JOE BAYES COLLECTS HIS CONSULTING CHECK BEFORE ADMITTING THAT ALL THOSE STEPS HE WENT THROUGH CAN BE COMPRESSED INTO THE SINGLE FORMULA CALLED BAYES THEOREM:

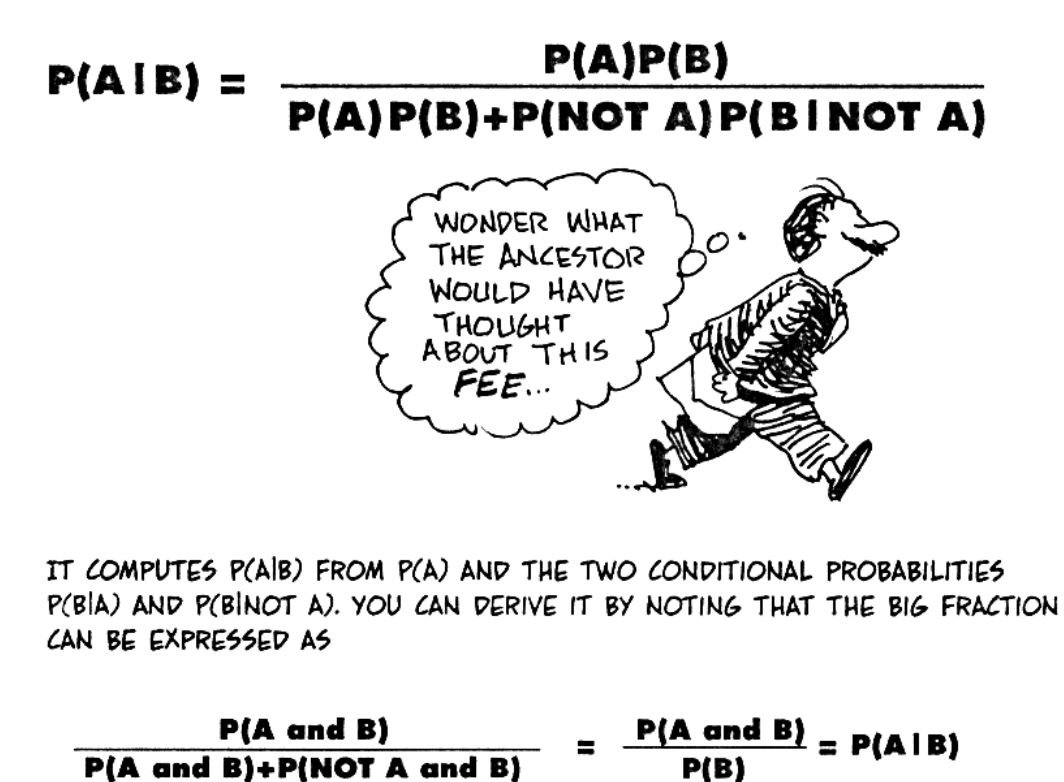

**—–——––——––————–––—–——————————————————–————–** 

Gonick, Smith 1993

Vergleich zum Beispiel:-

 $P(A_i | \varepsilon) = P(\text{fehlerhaftes Stück auf } M_1 \text{ product})$ 

# **6 Kombinatorik**

Zur Berechnung aller jeweils möglichen und/oder günstigen Fälle der Wahrscheinlichkeitsrechnung werden die Ergebnisse der Kombinatorik herangezogen.<sup>1</sup>

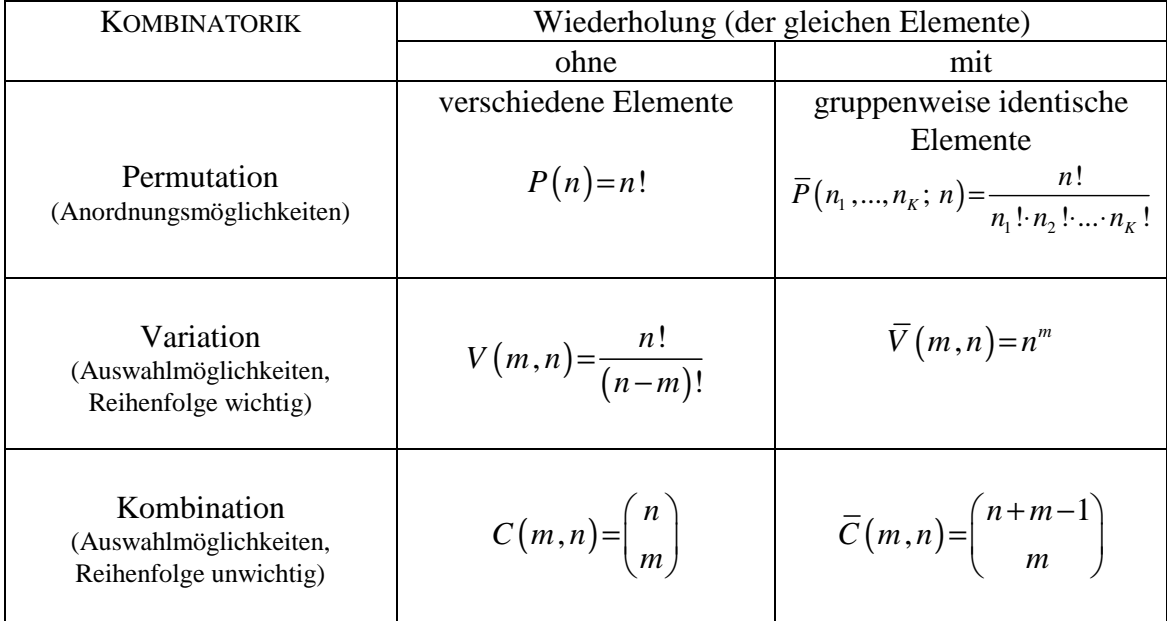

$$
\binom{n}{m} = \frac{n!}{m!(n-m)!} \quad ; \quad \left(0! = 1, \binom{n}{0} = 1\right) \quad ; \quad n = \text{Anzahl aller Elemente, } m = \text{Auswahlanzahl}
$$

#### **Beispiele:-**

 $\overline{a}$ 

#### **Permutation:**

Alle möglichen Anordnungen, Reihenfolgen.

- a) Fünf Pferde können in  $P(5) = 5! = 1 \cdot 2 \cdot 3 \cdot 4 \cdot 5 = 120$  verschiedenen Anordnungen (Reihenfolgen) in das Ziel einlaufen (Permutation ohne Wiederholung).
- b) Anzahl der Permutationen aus den Elementen a, b, c? (ohne Wiederholung)

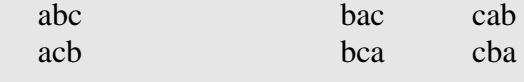

 $P(3) = 3! = 1 \cdot 2 \cdot 3 = 6$ 

Anzahl der Permutationen aus den Elementen a, a, c? (mit Wiederholung)

aac <del>aac</del> caa aca aca caa  $n_1 = 2$   $n_2$  $n_2 = 1$   $n = 3$ 

<sup>1</sup> Vgl. z. B. Merz, J. 1992, Mathematik I für Wirtschaftswissenschaftler – Analysis, Skriptum zur Vorlesung, Frankfurt am Main, S. 40–45.

$$
\overline{P}(2,1;3) = \frac{3!}{2! \cdot 1!} = \frac{1 \cdot 2 \cdot 3}{1 \cdot 2 \cdot 1} = 3
$$

c) Wieviele verschiedene zehnstellige Zahlen lassen sich aus den Ziffern der Zahl 7 844 673 727 bilden?

n = 10 
$$
n_1(7) = 4
$$
  $n_2(4) = 2$   $n_3(8) = n_4(6) = n_5(3) = n_6(2) = 1$ 

$$
\overline{P}(4,2,1,1,1,1;10) = \frac{10!}{4!\cdot 2!} = \frac{1\cdot 2\cdot 3\cdot 4\cdot 5\cdot 6\cdot 7\cdot 8\cdot 9\cdot 10}{1\cdot 2\cdot 3\cdot 4\cdot 1\cdot 2} = 75600
$$

#### **Variation:**

Die Auswahl von m aus n Elementen, wobei die Reihenfolge wichtig ist.

a) Nicole entschließt sich, vor Verlassen der UNI-DISCO noch mit drei von ihren fünf Freunden zu tanzen (immer mit einem anderen).

Wieviele Tanzmöglichkeiten hat Nicole, wenn die Reihenfolge nicht egal ist?

 $n = 5, m = 3$ 

$$
V(3,5) = \frac{5!}{(5-3)!} = \frac{5!}{2!} = 3 \cdot 4 \cdot 5 = 60
$$
 Möglichkeiten

→ Wie groß ist die Wahrscheinlichkeit für eine Auswahl (1 Tanzset), z. B., daß Nicole erst mit Freund 4, dann mit Freund 2 und schließlich mit Freund 3 tanzt?

$$
P('4,2,3') = \frac{1}{60} = 0,0167 = 1,67\%
$$

b) Nicole ist ausnahmsweise bereit, auch mehrmals mit einem ihrer Freunde zu tanzen. Auswahl mit Wiederholung:

 $\overline{V}(3,5)$ =5<sup>3</sup>=125 Möglichkeiten

c) Wieviele vierstellige Zahlen sind im Dualsystem bzw. 5er-System darstellbar?

 $m = 4$  bits  $n=2$  (duales System)  $\bar{V}(4,2)=2^4=16$   $\Rightarrow 0,...,15$  $n=5$  (Penta-System)  $\overline{V} = (4,5) = 5^4 = 625$   $\Rightarrow$  0,...,624

#### **Kombination:**

Die Auswahl von m aus n Elementen, wobei die Reihenfolge uninteressant ist.

a) Ein Skatspiel hat 32 Karten. Ein Spieler erhält zehn Karten. Wieviele voneinander verschiedene Zusammenstellungen von je zehn Karten gibt es?

Die Reihenfolge ist unwichtig, keine Wiederholung ⇒ Kombination

$$
C(10,32) = {32 \choose 10} = \frac{32!}{10! \cdot (32-10)!} = 64512240
$$

b) Studentinnen und Studenten aus acht Fachbereichen sollen eine Delegation von fünf Studenten bilden.

Wieviele Delegationsmöglichkeiten gibt es?

Auswahl von 5 aus  $8 \implies n = 8$  m = 5 mit Wiederholung  $(5,8) = {8+5-1 \choose 5} = \left(\frac{12}{5}\right) = \frac{12!}{5!(12-5)!} = \frac{8\cdot9\cdot10\cdot11\cdot12}{1\cdot2\cdot3\cdot4\cdot5} = 792$ 5  $\left($   $\left($  5  $\right)$  5!  $(12-5)$ ! 1.2.3.4.5  $\overline{C}(5,8) = {8+5-1 \choose 5} = \frac{12!}{5!(48-5)!} = \frac{8\cdot9\cdot10\cdot11}{2!}$ = = = = =  $(5)$   $(5)$   $5!$   $(12-5)$ !  $1.2.3.4$ 

Mit der Kombinatorik (Permutation, Variation, Kombination) lassen sich also alle günstigen und gleichmöglichen Fälle berechnen → Grundlage der Wahrscheinlichkeitsrechnung mit

**—–——––——––————–––—–——————————————————–————–** 

$$
P(\,.\,) = \frac{\text{günstige Fälle}}{\text{gleichmögliche Fälle}}
$$

## **7 Übungsaufgaben Wahrscheinlichkeitsrechnung**

Für den "Prix de l'Arc de Triomphe", dem großen Pferderennen in Longchamps bei Paris, sind die Pferde Beaujeux (B), Menes (M), Ilix (I) und Nereide (N) genannt. Es sollen Sieger und Zweitplazierte vorausgesagt werden.

- a) Wie groß ist die Wahrscheinlichkeit, daß
	- 1. Beaujeux Sieger wird?
	- 2. der Einlauf (für Zweierwette) Nereide, Ilix sein wird?
	- 1.  $P('Beaujeux wird Sieger') = Eins von Vieren = \frac{1}{4} = 0,25$ 4  $P('Beaujeux$  wird Sieger')=Eins von Vieren =  $\frac{1}{x}$  =

bzw. Anordnungen, Reihenfolgen, Permutationen von {B, I, M, N}

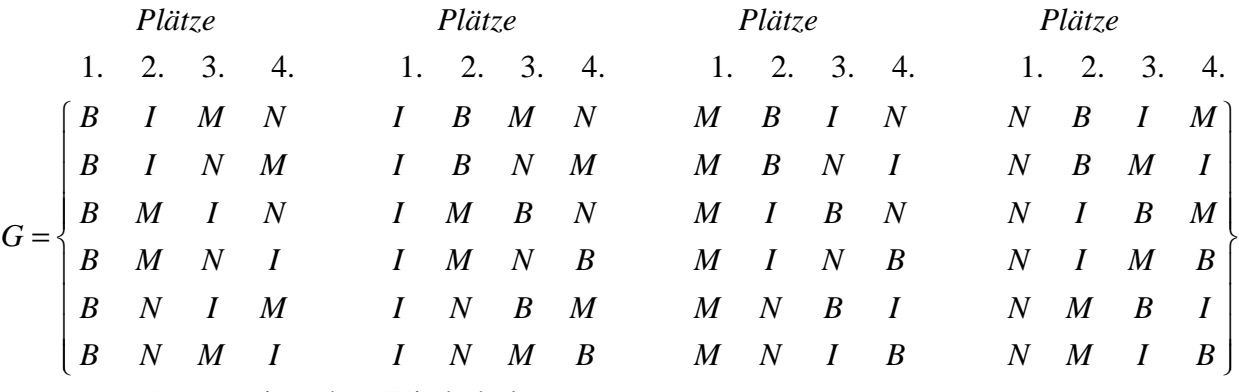

 $\rightarrow$  Permutation ohne Wiederholung

Anzahl =  $n! = 4! = 1 \cdot 2 \cdot 3 \cdot 4 = 24$ 

('B ist Erster') =  $\frac{\text{günstige Fälle}}{\text{gleichmögliche Fälle}} = \frac{6}{24} = \frac{1}{4} = 0,25$  $P('B \text{ ist Erster}) = \frac{g\ddot{u}nstige F\ddot{a}lle}{\text{Hilb} + \text{Hilb} + \text{Hilb} + \text{Hilb} + \text{Hilb} + \text{Hilb} + \text{Hilb} = \frac{6}{24} = \frac{1}{4}$ 

#### 2. P('Reihenfolge N I'), 'sowohl N als auch I'

 $\rightarrow$  Multiplikationssatz, stochastische Abhängigkeit ('ohne' Zurücklegen)

$$
P(N \cap I) = P(I) \cdot P(N | I)
$$
  
\n
$$
P(I) = \frac{1}{4}
$$
  
\n
$$
P(N | I) = \frac{1}{3}
$$
  
\n
$$
P(N | I) = \frac{1}{3}
$$

*Alternative Berechnungsweise*:

 ${B, I, M, N}$ 

Gleichmögliche Fälle: 
$$
G = \begin{bmatrix} BI & BM & BN \\ IB & IM & IN \\ MB & MI & MN \\ NB & NI & NM \end{bmatrix}
$$

Anzahl der Fälle = 12

Auswahl  $m = 2$  aus  $n = 4$  ohne Wiederholung, Reihenfolge wichtig Variation:

$$
V(m, n) = \frac{n!}{(n-m)!} = \frac{4!}{(4-2)!} = \frac{1 \cdot 2 \cdot 3 \cdot 4}{1 \cdot 2} = 12
$$
  

$$
P('NI') = \frac{g \text{ } \text{ } g \text{ } \text{ } g \text{ } \text{ }
$$

Die Wahrscheinlichkeit, daß sich ein Einlauf Nereide vor Ilix ergibt, beträgt 8,3 %.

- b) Die vier Pferde treffen am nächsten Tag erneut aufeinander. Wie groß ist die Wahrscheinlichkeit, daß an beiden Tagen
	- 1. B der Sieger ist?
	- 2. die Reihenfolge B, N gilt?
	- 3. die Reihenfolge B, M, N, I gilt?
	- 1. P('Beaujeux ist der Sieger an beiden Tagen') = ?

Logisches UND:  $\cap$  ⇒ Multiplikationssatz, stochastisch unabhängig

P ('Beaujeux ist der Sieger an beiden Tagen')

 $= P(\text{B} \text{ ist der Sieger am Tag 1'}) \cdot P(\text{B} \text{ ist der Sieger am Tag 2'})$ 

$$
=\frac{1}{4} \cdot \frac{1}{4} = \frac{1}{16}
$$

*Alternative Berechnungsweise:* 

Alle möglichen Fälle: Auswahl m =  $2$  aus n =  $4$  mit Wiederholung Reihenfolge wichtig  $\Rightarrow \overline{V}(2,4)$ 

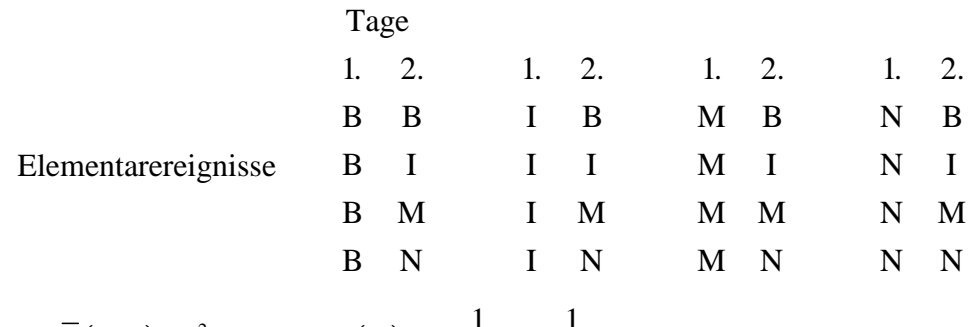

$$
\overline{V}(2,4)=4^2=16 \Rightarrow P(...)=\frac{1}{\overline{V}(2,4)}=\frac{1}{16}
$$

2. P('B, N an beiden Tagen') = ? ( $\Rightarrow$  Multiplikations satz)

 $P('B, N an beiden Tagen')$  $= P({\bf B}, {\bf N} \text{ am Tag 1'}) \cdot P({\bf B}, {\bf N} \text{ am Tag 2'})$  $\frac{1}{10} \cdot \frac{1}{10} = \frac{1}{111} = 0,0069$ 12 12 144  $=\frac{1}{10}$ .  $\frac{1}{10} = \frac{1}{111} =$ 

*Alternative Berechnungsweise:* 

Alle möglichen Fälle: Auswahl ... (komplex) zusammengesetzt

Elementarereignisse: Tag 1:  $V(2, 4) = 12$  (siehe vorne);

jedes Ereignis, das am ersten Tag möglich war, kann auch am zweiten Tag eintreten:

$$
\Rightarrow 12.12 = 144 \Rightarrow P(...) = \frac{1}{144}
$$

3. P( $B, M, N, I$  an beiden Tagen') = ?

'Durchschnitt', logisches UND: ∩ ⇒ Multiplikationssatz, stochastisch unabhängig

 $P(...) = P('B, M, N, I \text{erster Tag}') \cdot P('B, M, N, I \text{ zweiter Tag}')$ 

P('B, M, N, I'): Permutation ohne Wiederholung  $\Rightarrow$  n!  $n! = 4! = 1.2.3.4 = 24$  $(B, M, N, I') = \frac{1}{24}$  (siehe vorne) 24  $P('B, M, N, I') = \frac{1}{24}$  (siehe  $(...)=\frac{1}{24}\cdot\frac{1}{24}=\frac{1}{576}=0,0017$  $\Rightarrow P(...) = \frac{1}{24} \cdot \frac{1}{24} = \frac{1}{55} =$ 

*Alternative Berechnungsweisen:* 

komplex zusammengesetztes Ereignis, es ist relativ schwierig (da umfangreich), alle Möglichkeiten darzustellen.

#### **Schlußfolgerungen:**

- Manchmal ist es sehr komplex, alle(!) Möglichkeiten zusammenzustellen und dann die für die LAPLACE-Wahrscheinlichkeit günstigen Möglichkeiten auszuwählen.
- Deshalb: Additionssatz, Multiplikationssatz anwenden; Die dafür notwendigen Teilwahrscheinlichkeiten können vereinfacht über die Kombinatorik berechnet werden.

# *Keyconcepts*

*Zufallsexperiment Ereignis Wahrscheinlichkeitsbegriff Kolmogorov'sche Axiome Bedingte/unbedingte Wahrscheinlichkeit Additionssatz Multiplikationssatz Satz von Bayes A priori Wahrscheinlichkeit A posteriori Wahrscheinlichkeit Satz der totalen Wahrscheinlichkeit* 

# **II Zufallsvariablen und Wahrscheinlichkeitsverteilungen**

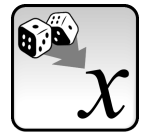

*Beschreibung der möglichen Ergebnisse eines zufälligen Prozesses, Berechnung der möglichen Ausgänge und der dazugehörigen Wahrscheinlichkeiten* 

# **1 Zufallsvariablen**

Untersucht man bei einem Zufallsexperiment *'zweimaliges Werfen einer Münze'* die Frage, wie oft *'Wappen'* erscheint, so sind hier die möglichen Werte 0, 1 oder 2.

**Variablen**, wie die 'Anzahl Wappen' bei einem mehrmaligen Münzwurf oder das Ziehen von roten und schwarzen Kugeln bei einem Urnenexperiment (mit/ohne Zurücklegen), **deren Werte vom Zufall abhängen**, nennt man **Zufallsvariablen**.

Die beobachteten Ausprägungen bestimmter Merkmale der Wirtschaft und Gesellschaft sind, wenn nur eine zufällige Auswahl von Merkmalsträgern befragt werden, das Ergebnis eines zufälligen Prozesses und damit Zufallsvariablen.

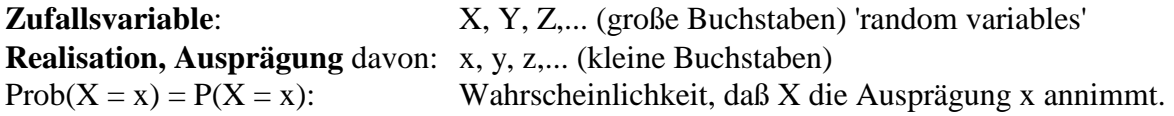

#### **Beispiel:—————————————————————————————————––**

Zweimaliges Werfen einer Münze: Zufallsvariable: X ('Anzahl Zahl') Ausprägungen:  $x_1 = 0$ ,  $x_2 = 1$ ,  $x_3 = 2$ .

**Definitionsbereich** einer Zufallsvariablen = Ereignisraum G; **Wertebereich** = Menge der reellen Zahlen (im allgemeinen);

#### **Diskrete Zufallsvariable:**

im Wertebereich liegen nur endlich oder abzählbar unendlich viele Werte  $x_1, x_2, ...$  (zählbar) (z. B. Zahl der 'faulen' Kunden, Anzahl der Lottogewinner);

**—–——––——––————–––—–——————————————————–————–** 

#### **Stetige Zufallsvariable:**

im Wertebereich liegt jeder beliebige Zahlenwert eines Intervalls (kontinuierliche Zufallsvariable, nicht zählbar)

(z. B. Temperatur, Bearbeitungszeit)

# **2 Wahrscheinlichkeitsfunktion und Verteilungsfunktion diskreter Zufallsvariablen**

Der Prozeß, der die Ausprägungen der Zufallsvariablen generiert (der sogenannte "datengenerierende Prozeß), kann durch seine Wahrscheinlichkeitsfunktion beschrieben werden:

Die Wahrscheinlichkeitsfunktion ('probability function') f(X) listet alle Ergebnisse x<sub>i</sub> (i = 1,...), die die Zufallsvariable X annimmt, mit ihren Eintrittswahrscheinlichkeiten auf.

 $f(x_i) = Prob(X = x_i) = P(X = x_i)$  (Wahrscheinlichkeit, mit der X die Ausprägung  $x_i$  annimmt)  $Eigenschaften: 1.0 \leq f(x_i) \leq 1;$  $2.\sum_{i} f(x_i) = 1;$ 

#### **Beispiel:—————————————————————————————————––**

Dreimaliges Werfen einer idealen Münze.

Der Ereignisraum G dieses Zufallsexperiments besteht aus acht Ereignissen:

$$
\left(\overline{V}(m,n)=n^m\Rightarrow\overline{V}(3,2)=2^3=8\right)
$$
 mit

 $G = \{(Z, Z, Z); (Z, Z, W); (Z, W, Z); (W, Z, Z); (Z, W, W); (W, Z, W); (W, W, Z); (W, W, W)\}.$ Zufallsvariable X sei 'Anzahl der Wappen' (diskret):

Auszählen  $\Rightarrow$  Zuordnung  $x_i$  aus dem Wertebereich  $R_{x_i} = \{0, 1, 2, 3\}$ .

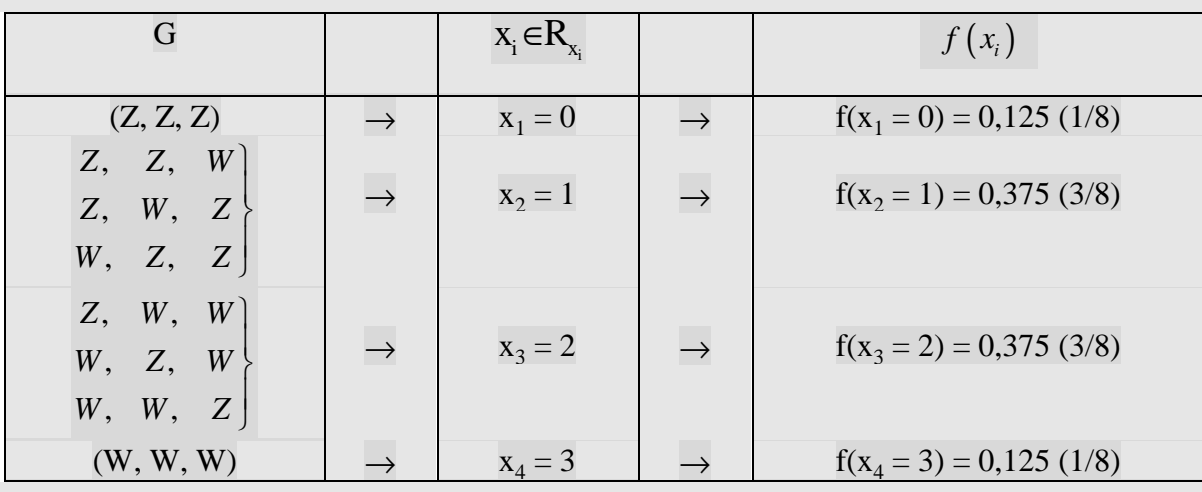

Also:

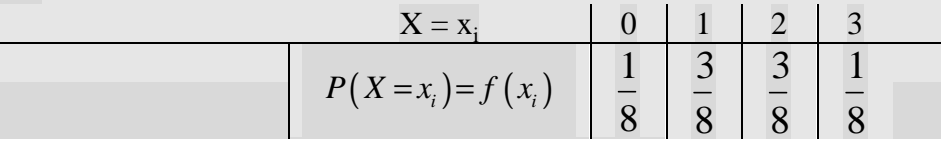

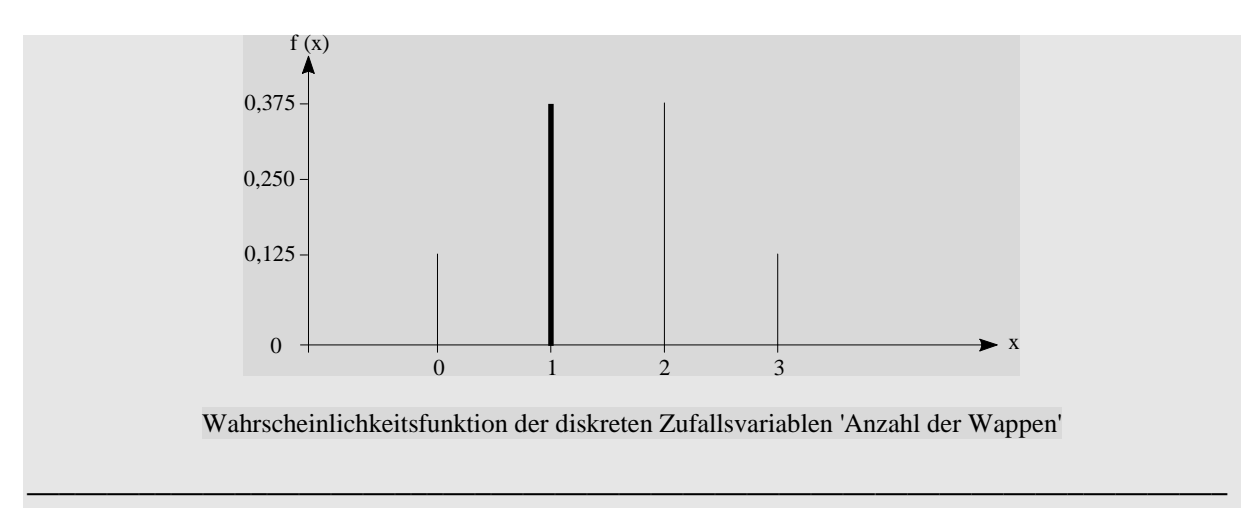

Die **Verteilungsfunktion ('cumulative distribution function (cdf)') F(X)** gibt die Wahrscheinlichkeit an, daß die Zufallsvariable **X höchstens den Wert x** annimmt:

$$
F(X) = P(X \le x) = \sum_{x_i \le x} f(x_i); \; \text{mit } f(x_i) = F(x_i) - F(x_{i-1});
$$

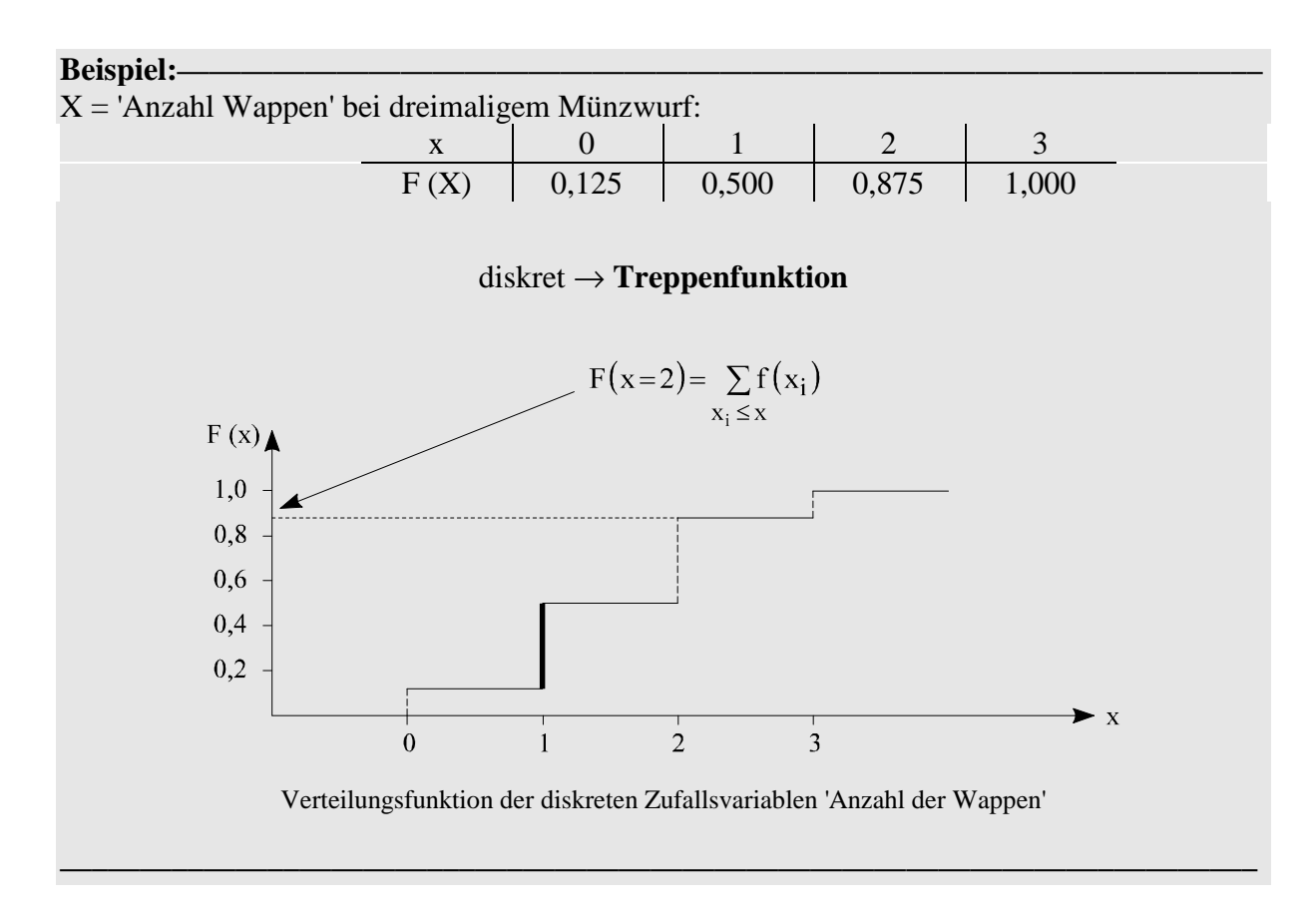
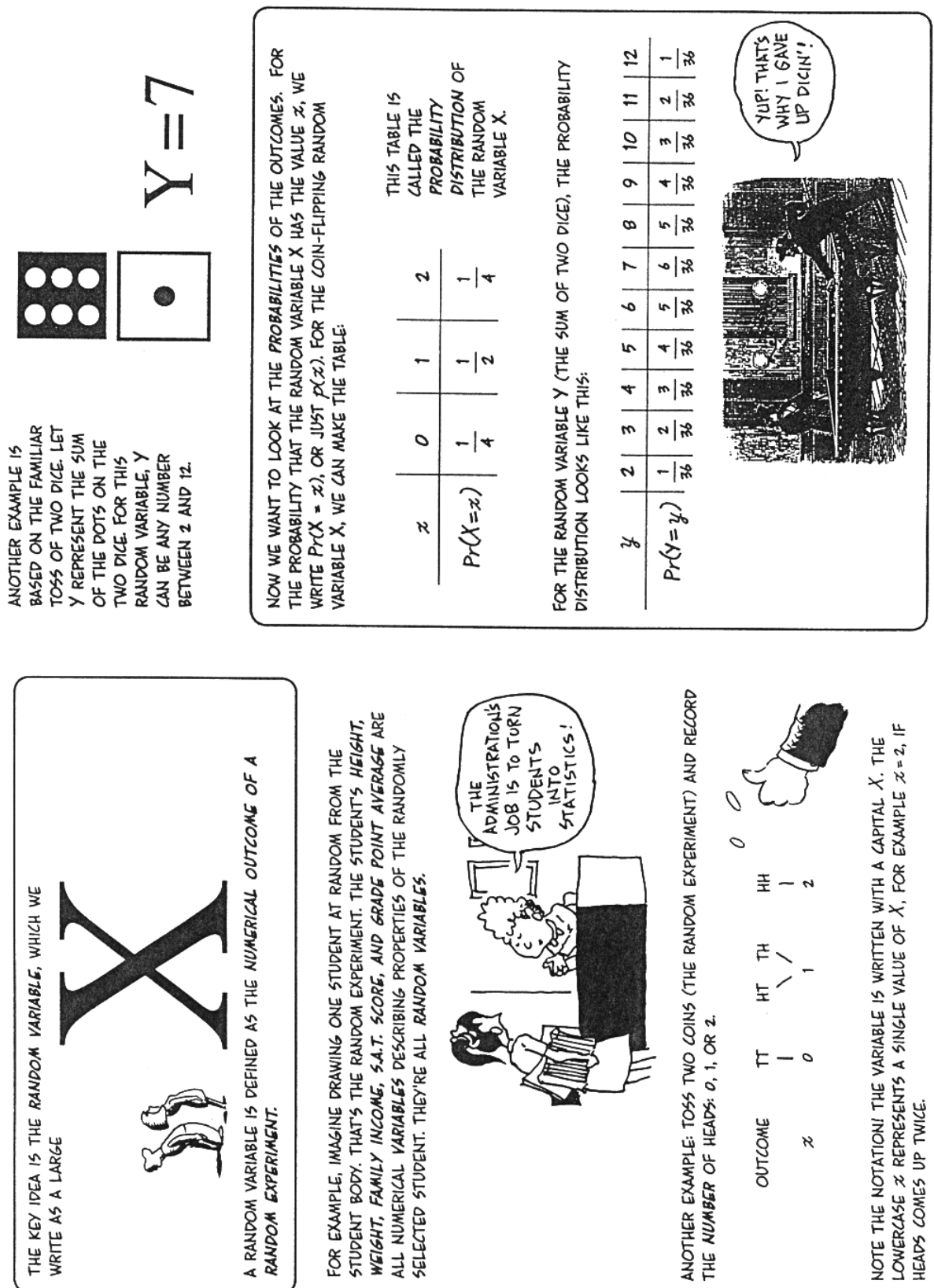

### **3 Dichte- und Verteilungsfunktion stetiger Zufallsvariablen**

Bei einer stetigen (kontinuierlichen) Zufallsvariablen X kann man die Wahrscheinlichkeit **nur für Intervalle** angeben.

### **Wahrscheinlichkeitsdichte (Dichtefunktion)**

**('probability distribution function' (pdf)) (density function)** 

$$
P(a\leq x\leq b)=\int_{a}^{b}f(x)dx\geq 0
$$

Eigenschaften:

1. 
$$
P(a \le x \le b) \ge 0
$$
;  $f(x) \ge 0$   
2.  $\int_{-\infty}^{+\infty} f(x) dx = 1$ .

Die **Fläche** unter der Dichtefunktion f(x) in den Grenzen a und b gibt die Wahrscheinlichkeit  $P(a \le x \le b)$  an:

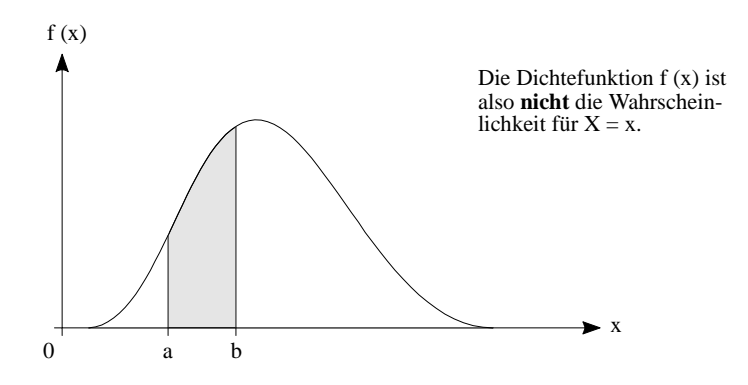

Wahrscheinlichkeitsdichte (Dichtefunktion, pdf)

Die **Verteilungsfunktion F(x)** gibt bei einer stetigen Zufallsvariablen wieder die Wahrscheinlichkeit an, daß **X höchstens den Wert x** annimmt. Die Verteilungsfunkton ist hier dann keine Treppenfunktion, sondern auch stetig.

### **Verteilungsfunktion:**

$$
F(X) = P(X \le x) = \int_{-\infty}^{x} f(t) dt
$$

Eigenschaften von F(x):

 $1.0 \leq F(x) \leq 1;$ 2.  $F(x)$  monoton wachsend  $\Rightarrow$  für  $x_1 < x_2$  gilt  $F(x_1) \leq F(x_2)$ ; 3.  $\lim_{x \to -\infty} F(x)=0;$ 4.  $\lim_{x \to +\infty} F(x)=1$ .

Es gilt:

$$
f(x)=\frac{d F(x)}{dx} = F'(x)
$$
1. Ableitung der 'Stammfunktion' F(x)  
\n
$$
P(a\le x \le b) = \int_{a}^{b} f(x) dx
$$
  
\n
$$
= F(b)-F(a)
$$
  
\n
$$
P(X=a) = \int_{a}^{a} f(x) dx
$$
  
\n
$$
= F(a)-F(a)=0
$$
  
\nF(x)

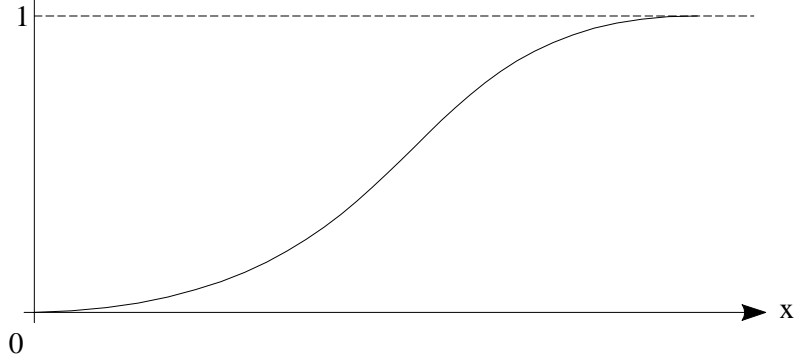

Verteilungsfunktion F(x) (cdf) einer stetigen Zufallsvariablen

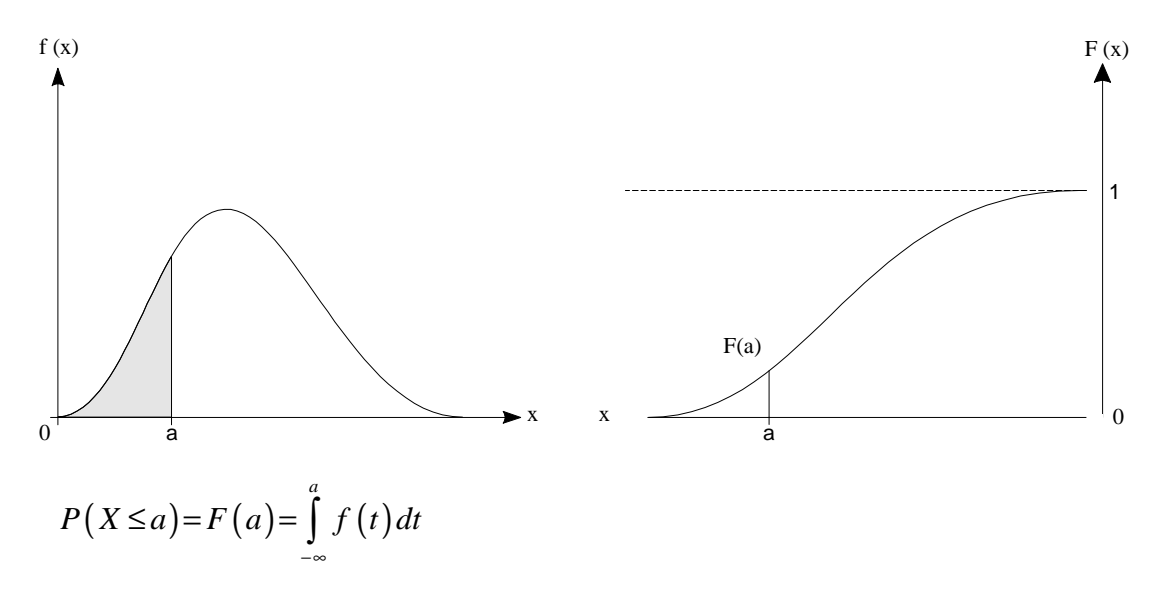

Die Fläche unter f(x) bis a Höhe von F(x) bei  $X = a$ .

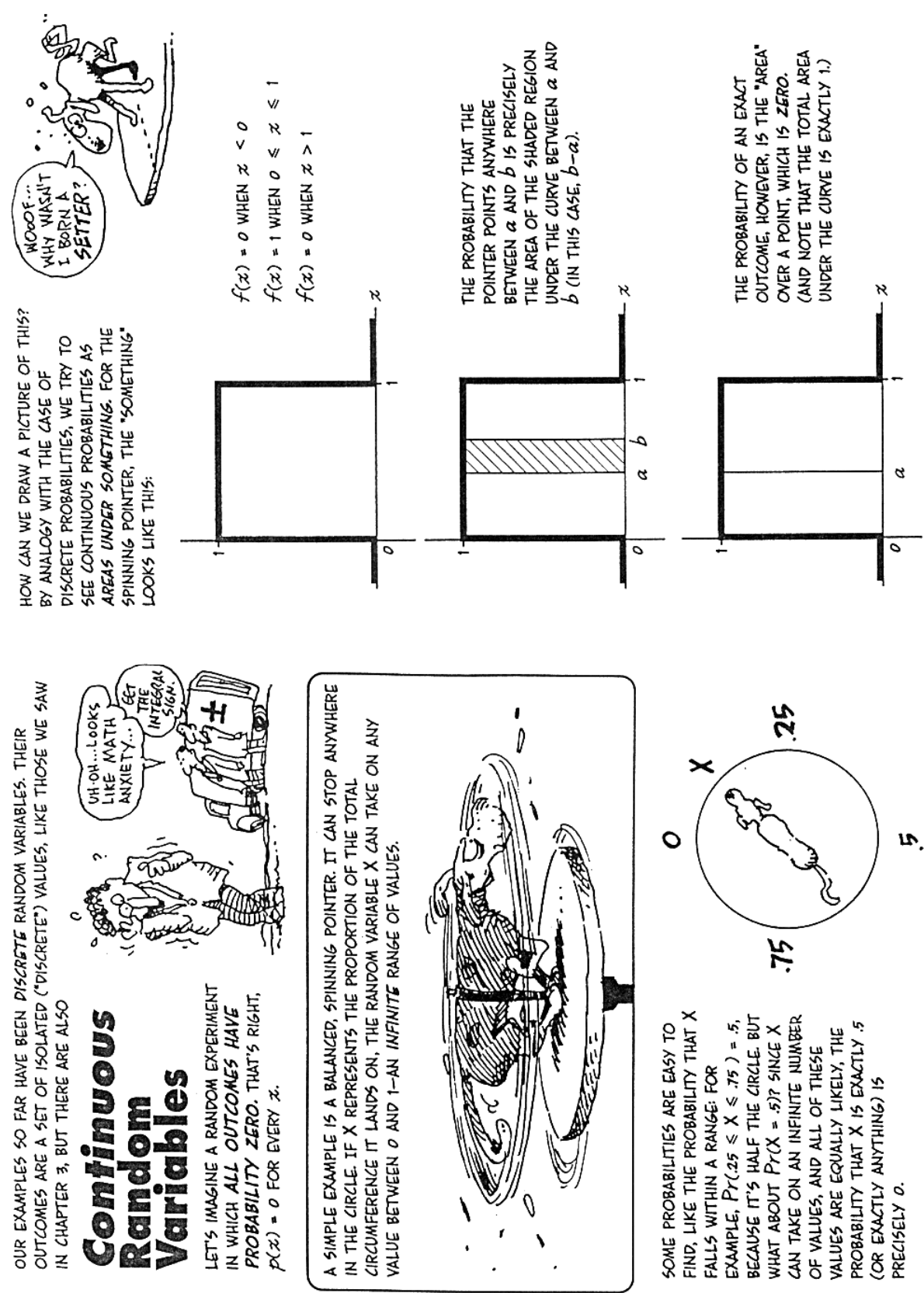

Gonick, Smith 1993

# **4 Parameter eindimensionaler Wahrscheinlichkeitsverteilungen**

Wie die Häufigkeitsverteilungen in der deskriptiven Statistik, so lassen sich auch die Wahrscheinlichkeitsverteilungen von Zufallsvariablen durch entsprechende Maßzahlen charakterisieren.

### **4.1 Erwartungswert und Varianz**

### Erwartungswert ( $\triangleq$  arithmetisches Mittel)

Aus

$$
\overline{x} = \frac{1}{n} (x_1 n_1 + x_2 n_2 + ...) = x_1 \frac{n_1}{n} + x_2 \frac{n_2}{n} + ... = \sum_i x_i \frac{n_i}{n}
$$

mit

$$
\lim_{n \to \infty} \frac{n_i}{n} = P_i = f(x_i)
$$
\n
$$
\lim_{n \to \infty} \overline{x} = \lim_{n \to \infty} \sum_{i} x_i \frac{n_i}{n} = \sum_{i} x_i f(x_i)
$$
\n
$$
E(X) = \mu = x_1 f(x_1) + x_2 f(x_2) + \dots + x_n f(x_n) = \sum_{i} x_i f(x_i)
$$
\n
$$
E(X) = \begin{cases} \sum_{i} x_i f(x_i) & x_i \text{ diskret} \\ \int_{-\infty}^{+\infty} x f(x_i) dx = \mu & x \text{ stetig (kontinuierlich)} \end{cases}
$$

### Beispiel:-

Die stetige Zufallsvariable sei die in Minuten gemessene Verspätung eines Busses an einer bestimmten Haltestelle und habe die folgende Dichtefunktion

$$
f(x) = \begin{cases} \frac{1}{2} - \frac{1}{8}x & \text{für } 0 \le x \le 4\\ 0 & \text{sonst} \end{cases}
$$

1. Wie groß ist die Wahrscheinlichkeit, daß X im Intervall [1, 2] liegt?

$$
P(1 \le x \le 2) = \int_{1}^{2} f(x) dx = \int_{1}^{2} \left(\frac{1}{2} - \frac{1}{8}x\right) dx
$$
  
=  $\left[\frac{1}{2}x - \frac{1}{16}x^2\right]_{1}^{2} = 1 - \frac{4}{16} - \left(\frac{1}{2} - \frac{1}{16}\right) = \frac{5}{16} = 0,3125$ 

2. Wie lautet die Verteilungsfunktion F(x)?

$$
F(x) = \int_{-\infty}^{x} f(t) dt = \int_{0}^{x} \left(\frac{1}{2} - \frac{1}{8}t\right) dt = \left[\frac{1}{2}t - \frac{1}{16}t^2\right]_{0}^{x}
$$

$$
= \frac{1}{2}x - \frac{1}{16}x^2
$$

also

$$
F(x) = \begin{cases} 0 & \text{für } x < 0 \\ \frac{1}{2}x - \frac{1}{16}x^2 & \text{für } 0 \le x \le 4 \\ 1 & \text{für } x > 4 \end{cases}
$$

Die gesuchte Wahrscheinlichkeit (aus 1) von ein bis zwei Minuten Verspätung findet man auch über die Verteilungsfunktion:

**—–——––——––————–––—–——————————————————–————–** 

$$
P(1 \le x \le 2) = F(2) - F(1) = 0,75 - 0,4375 = 0,3125 \qquad \text{(wie oben!)}
$$

3. Wie groß ist im Mittel die Bus-Verspätung?

$$
E(X) = \mu = \int_{-\infty}^{+\infty} x f(x) dx = \int_{a}^{b} x f(x) dx = \int_{0}^{4} x \left[ \frac{1}{2} - \frac{1}{8} x \right] dx
$$
  

$$
= \int_{0}^{4} \left( \frac{1}{2} x - \frac{1}{8} x^{2} \right) dx = \left[ \frac{1}{4} x^{2} - \frac{1}{24} x^{3} \right]_{0}^{4}
$$
  

$$
= \left( 4 - 2\frac{2}{3} \right) - 0 = 1\frac{1}{3} \text{ Minuten}
$$

Im Mittel beträgt die Bus-Verspätung  $1,\overline{33}$  Minuten.

### **Varianz**

$$
Var(X) = \sigma_x^2 = E\left\{ \left[ X - E(X) \right]^2 \right\} = E(X^2) - \mu^2
$$
  

$$
Var(X) = \begin{cases} \sum_i (x_i - \mu)^2 f(x_i) = \sum_i x_i^2 f(x_i) - \mu^2 & X \text{ diskret} \\ \int_{-\infty}^{+\infty} (x - \mu)^2 f(x) dx = \int_{-\infty}^{+\infty} x^2 f(x) dx - \mu^2 & X \text{ stetig} \end{cases}
$$

**Standardabweichung** 

$$
\sigma_x = +\sqrt{\sigma_x^2}
$$

#### Beispiele:-

### a) **diskrete Zufallsvariable**:

Bei einem Würfelspiel wird die gewürfelte Augenzahl als Gewinn ausgezahlt, höchstens jedoch 4 Gold-DOLLARS.

Wie groß ist der Erwartungswert der ausgezahlten Gewinnsumme?

 $X = 'a$ usgezahlte Gewinnsumme'

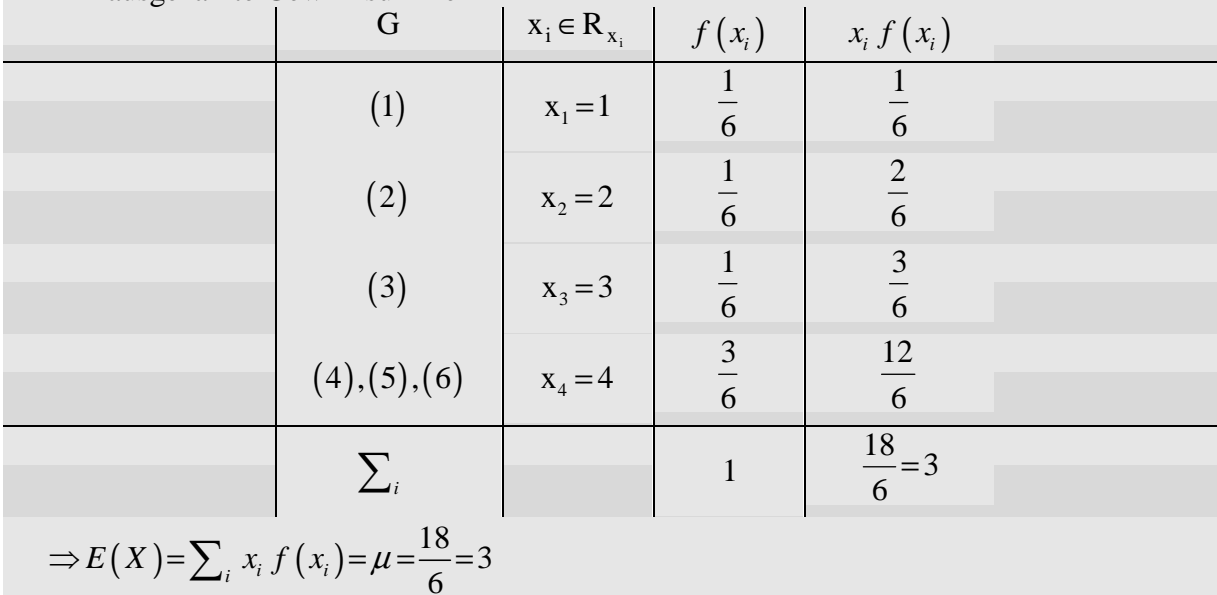

Auf lange Sicht werden bei diesem Würfelspiel im Durchschnitt 3 Gold-DOLLARS pro Spiel als Gewinnsumme ausgezahlt.

Wie groß ist die Varianz der ausgezahlten Gewinnsumme?

1. Möglichkeit:

$$
\sum_{i=1}^{4} (x_i - \mu)^2 \cdot f(x_i) = \sum_{i} (x_i - 3)^2 \cdot f(x_i)
$$
  
=  $(1-3)^2 \cdot \frac{1}{6} + (2-3)^2 \cdot \frac{1}{6} + (3-3)^2 \cdot \frac{1}{6} + (4-3)^2 \cdot \frac{3}{6}$   
=  $\frac{4}{6} + \frac{1}{6} + 0 + \frac{3}{6} = 1\frac{1}{3}$ 

2. Möglichkeit:

$$
\sum_{i=1}^{4} x_i^2 \cdot f(x_i) - \mu^2 = \frac{1}{6} + \frac{4}{6} + \frac{9}{6} + \frac{48}{6} - 9
$$

$$
= 10\frac{1}{3} - 9 = 1\frac{1}{3}
$$

## b) **stetige Zufallsvariable:**

Wie groß ist die Varianz im Falle des Bus-Verspätungsbeispiels?

1. Möglichkeit:

$$
Var(X) = \int_{-\infty}^{+\infty} (x - \mu)^2 \cdot f(x) dx = \int_{0}^{4} \left(x - \frac{4}{3}\right)^2 \cdot \left(\frac{1}{2} - \frac{1}{8}x\right) dx
$$
  
\n
$$
= \int_{0}^{4} \left(x^2 - \frac{8}{3}x + \frac{16}{9}\right) \cdot \left(\frac{1}{2} - \frac{1}{8}x\right) dx
$$
  
\n
$$
= \int_{0}^{4} \left(-\frac{1}{8}x^3 + \frac{5}{6}x^2 - \frac{14}{9}x + \frac{8}{9}\right) dx
$$
  
\n
$$
= \left[-\frac{1}{32}x^4 + \frac{5}{18}x^3 - \frac{7}{9}x^2 + \frac{8}{9}x\right]_{0}^{4}
$$
  
\n
$$
= -\frac{256}{32} + \frac{320}{18} - \frac{112}{9} + \frac{32}{9} = -\frac{256}{32} + \frac{80}{9} = \frac{256}{288} = \frac{8}{9}
$$

2. Möglichkeit:

$$
Var(X) = \int_{-\infty}^{+\infty} x^2 \cdot f(x) dx - \mu^2
$$
  
\n
$$
= \int_{0}^{4} x^2 \left(\frac{1}{2} - \frac{1}{8}x\right) dx - \left(\frac{4}{3}\right)^2
$$
  
\n
$$
= \int_{0}^{4} \left(\frac{1}{2}x^2 - \frac{1}{8}x^3\right) dx - \left(\frac{4}{3}\right)^2
$$
  
\n
$$
= \left[\frac{1}{6}x^3 - \frac{1}{32}x^4\right]_{0}^{4} - \left(\frac{4}{3}\right)^2
$$
  
\n
$$
= 10\frac{2}{3} - 8 - 1\frac{7}{9} = \frac{8}{9} \left[\text{Minuten}^2\right]
$$

Standardabweichung

$$
\sigma_x = \sqrt{\frac{8}{9}} = 0,9428
$$
 Minuten Stream

**Tschebyscheffsche Ungleichung zur Abschätzung von P(X) in einem Intervall<sup>2</sup>**

**—–——––——––————–––—–——————————————————–————–** 

$$
P(\mu-c\cdot\sigma\leq x\leq\mu+c\cdot\sigma)\geq1-\frac{1}{c^2}
$$

 $\overline{a}$ 

<sup>2</sup> Vgl. Schwarze 1991, S. 67 ff.

#### **Eigenschaften des Erwartungswertoperators E bzw. des Varianzoperators**

(Expected value, expectation, expectation operator E)

1. 
$$
E(a \cdot X + b) = a \cdot E(X) + b
$$
   
2.  $E((a \cdot X)^2) = a^2 \cdot E(X^2)$    
3.  $Var(a \cdot X + b) = a^2 \cdot Var(X)$ 

$$
4.E(X+Y)=E(X)+E(Y)
$$
  
5.
$$
Var(X+Y)=Var(X)+Var(Y)+2 \cdot Cov(X,Y)
$$

Unabhängigkeit zweier Zufallsvariablen X und Y:

$$
6. E(X \cdot Y) = E(X) \cdot E(Y)
$$
  
7. Cov(X,Y)=0

Wenn zwei Zufallsvariablen unabhängig sind, dann ist ihre Kovarianz gleich Null. Es kann aber **nicht** der Umkehrschluß 'Kovarianz = 0 ⇒ Unabhängigkeit' gezogen werden.

#### **4.2 Konzept der Momente: Schiefe und Exzeß**

Neben Erwartungswert und Varianz existieren analog zur deskriptiven Statistik

Median = Wert der Zufallsvariablen mit  $P(X) = 0,50 = \frac{1}{2}$ 2

Modus = Realisation x mit  $f(x) = max$ 

Erwartungswert und Varianz sind Spezialfälle einer allgemeinen Klasse von Parametern zur Charakterisierung von Wahrscheinlichkeitsverteilungen:

- Momente um Null
- zentrale Momente n-ter Ordnung

Zentrale Momente n-ter Ordnung:

$$
E\Big(\big(X - E(X)\big)^n\Big) = \begin{cases} \sum_i \big(x_i - E(X)\big)^n \cdot f(x_i) & \text{diskreter Fall} \\ \int_{-\infty}^{\infty} \big(x - E(X)\big)^n \cdot f(x) dx & \text{stetiger Fall} \end{cases}
$$

Momente um Null: lediglich  $E(X) = 0$ ;

Zwei besondere (und bekannte) Fälle: Schiefe ('skewness')

Exzeß, Wölbung ('kurtosis')

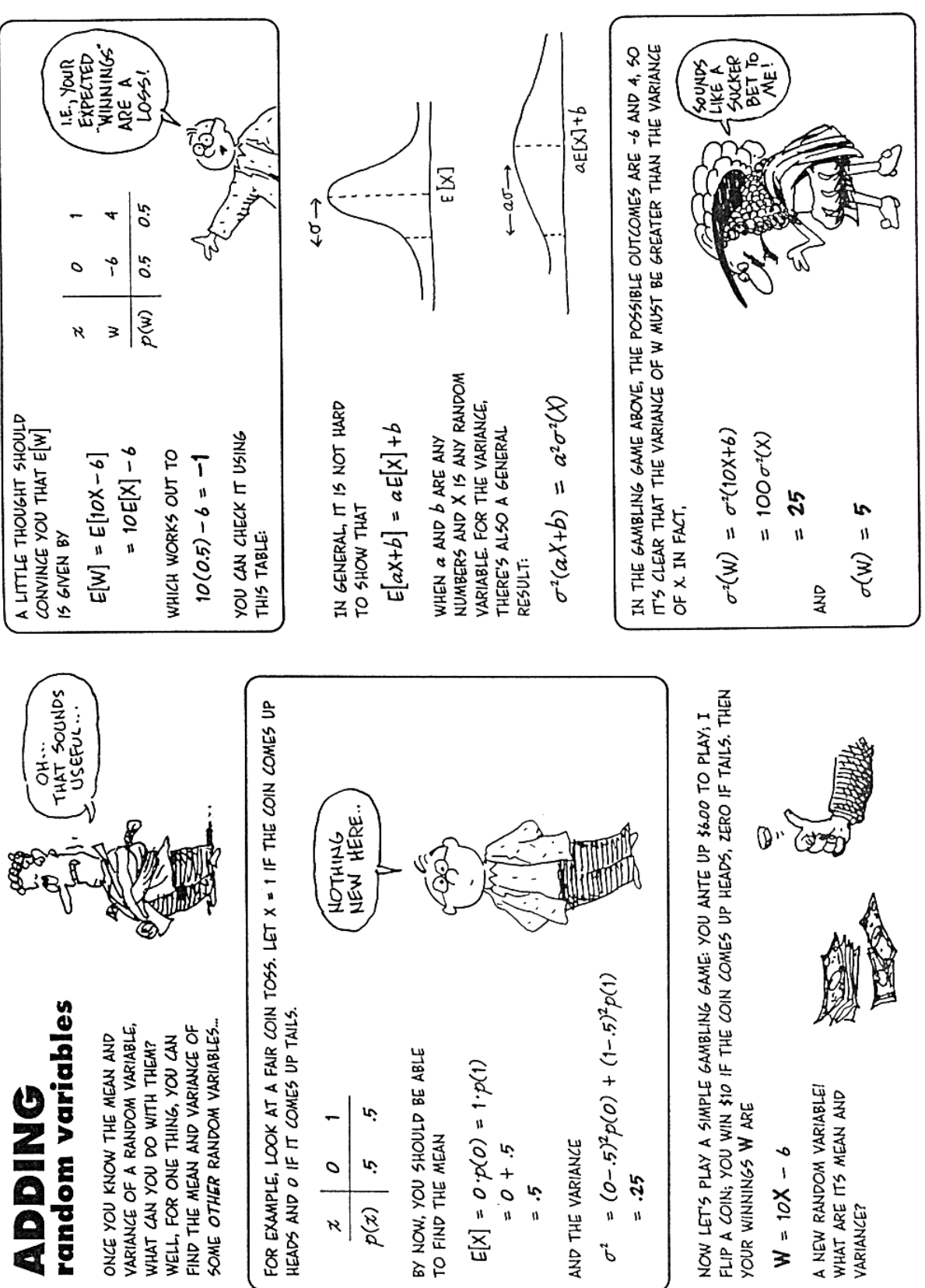

Gonick, Smith 1993

$$
E\left[\left(X-\mu\right)^3\right] \qquad E\left(X\right)=\mu
$$

Maß der Asymmetrie: Schiefe negativ → linksschiefe/rechtssteile Verteilung, long tail' in der negativen Richtung;

Bei Symmetrie

$$
f(x-\mu)=f(x+\mu) \Rightarrow
$$
Schiefe=0

### **Exzeß (Wölbung)**

$$
E\left(\left(X-\mu\right)^4\right)
$$

Maß für die Wölbung ('thickness of tail'), je größer die Wölbung, desto flacher ist die Verteilung

### **Generell also**

$$
\mu_r = E\big((X - \mu)^r\big)
$$

Da  $\mu_r$ , explodiert", wenn r groß wird:  $\Rightarrow$  Normierung  $\frac{\mu}{\sigma}$ σ r r

standardisierte Schiefe =  $\frac{\mu}{\sigma}$ σ 3 3 standardisierte Wölbung =  $\frac{\mu_4}{\sigma^4}$ bei Basierung auf 'Normalverteilung', 3 NV: Schiefe = 0 und Wölbung = 3  $\mu$ σ (bei Basierung auf 'Normalverteilung',)  $-3$  NV: Schiefe = 0 und Wölbung = 3

### **Zentrierte Zufallsvariable**

 $Y = X - \mu$  mit  $E(Y) = 0$ 

### **Standardisierte Zufallsvariable**

$$
Z{=}\frac{X{-}\mu}{\sigma}
$$

Es gilt  $E(Z) = 0$  und  $Var(Z) = 1$ .

### Beispiele:-

Wie ist die Schiefe und die Wölbung für das Busverspätungsbeispiel zu charakterisieren? Bisher: Wahrscheinlichkeitsdichte:

$$
f(x) = \begin{cases} \frac{1}{2} - \frac{1}{8}x & \text{für } 0 \le x \le 4\\ 0 & \text{sonst} \end{cases}
$$

Verteilungsfunktion:

$$
F(x) = \begin{cases} 0 & \text{für } x < 0 \\ \frac{1}{2}x - \frac{1}{16}x^2 & \text{für } 0 \le x \le 4 \\ 1 & \text{für } x > 4 \end{cases}
$$
  

$$
E(X) = 1\frac{1}{3}
$$
  

$$
Var(X) = \frac{8}{9}
$$

Welchen Wert hat die Schiefe  $E\left(\left(X-\mu\right)^3\right)$ ?

$$
E\left((X-\mu)^3\right) = \int_{-\infty}^{+\infty} (x-\mu)^3 \cdot f(x) dx
$$
  
\n
$$
= \int_{0}^{4} \left(x - \frac{4}{3}\right)^3 \cdot f(x) dx
$$
  
\n
$$
= \int_{0}^{4} \left(x - \frac{4}{3}\right)^2 \cdot \left(x - \frac{4}{3}\right) \cdot \left(\frac{1}{2} - \frac{1}{8}x\right) dx
$$
  
\n
$$
= \int_{0}^{4} \left(x^2 - \frac{8}{3}x + \frac{16}{9}\right) \cdot \left(\frac{1}{2}x - \frac{2}{3} - \frac{1}{8}x^2 + \frac{1}{6}x\right) dx
$$
  
\n
$$
= \int_{0}^{4} \left(\frac{1}{2}x^3 - \frac{4}{3}x^2 + \frac{8}{9}x - \frac{2}{3}x^2 + \frac{16}{9}x - \frac{32}{27} - \frac{1}{8}x^4 + \frac{1}{3}x^3 - \frac{2}{9}x^2 + \frac{1}{6}x^3 - \frac{4}{9}x^2 + \frac{8}{27}x\right) dx
$$
  
\n
$$
= \int_{0}^{4} \left(-\frac{1}{8}x^4 + x^3 - \frac{24}{9}x^2 + \frac{80}{27}x - \frac{32}{27}\right) dx
$$
  
\n
$$
= \left[-\frac{1}{40}x^5 + \frac{1}{4}x^4 - \frac{8}{9}x^3 + \frac{40}{27}x^2 - \frac{32}{27}x\right]_0^4
$$
  
\n= 0,47

Schiefe =  $0,47 > 0$   $\Rightarrow$  linkssteil normiert:

$$
\frac{\mu_3}{\sigma^3} = \frac{0,47}{0,9428^3} = 0,56
$$

Welchen Wert hat die Wölbung (Exzeß)  $E((X - \mu)^4)$ ?

$$
E\left(\left(X-\mu\right)^{4}\right) = \int_{-\infty}^{+\infty} \left(x-\mu\right)^{4} \cdot f\left(x\right) dx
$$
  
\n
$$
= \int_{0}^{4} \left(x-\frac{4}{3}\right)^{4} \cdot \left(\frac{1}{2}-\frac{1}{8}x\right) dx
$$
  
\n
$$
= \dots
$$
  
\n
$$
= \int_{0}^{4} \left(-\frac{1}{8}x^{5} + \frac{7}{6}x^{4} - 4x^{3} + \frac{176}{27}x^{2} - \frac{416}{81}x + \frac{128}{81}\right) dx
$$
  
\n
$$
= \left[-\frac{1}{48}x^{6} + \frac{7}{30}x^{5} - x^{4} + \frac{176}{81}x^{3} - \frac{208}{81}x^{2} + \frac{128}{81}x\right]_{0}^{4}
$$
  
\n
$$
= 1,8963
$$

Wölbung  $= 1,8963$ 

normiert:

$$
\frac{\mu_4}{\sigma^4} - 3 = \frac{1,8963}{0,9428^4} - 3 = 2,40 - 3 = -0,60
$$

Wölbung ist weniger flach, also stärker gewölbt, als die Normalverteilung (Normalverteilung ist flacher).

**—–——––——––————–––—–——————————————————–————–** 

Graphische Zusammenfassung des Bus-Verspätungsbeispiels:

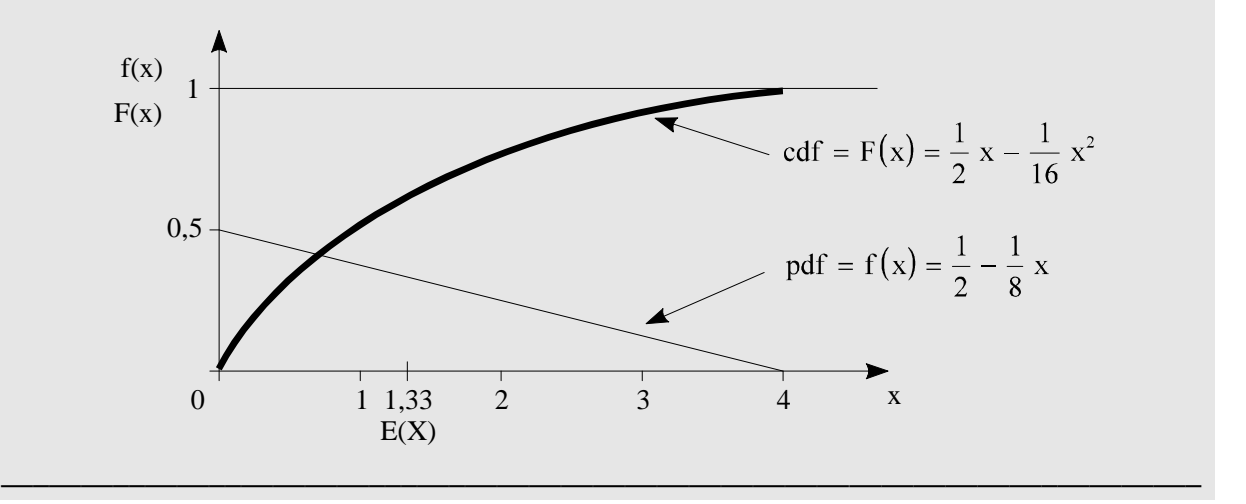

# **5 Mehrdimensionale Wahrscheinlichkeitsverteilungen**

Zwei und mehr Zufallsvariablen werden gleichzeitig betrachtet (analog mehrdimensionaler Häufigkeitsverteilungen in der Deskription):

- z. B. gleichzeitiges Würfeln mit zwei Würfeln;
	- Körpergröße und -umfang  $\rightarrow$  Konfektionsgröße;

 $\rightarrow$  zweidimensionale Zufallsvariable (X, Y)

X, Y können jeweils diskret oder stetig sein.

#### **5.1 Wahrscheinlichkeitsverteilungen zweidimensionaler Zufallsvariablen**

Die **Wahrscheinlichkeitsfunktion der diskreten Zufallsvariablen** (X, Y) gibt die Wahrscheinlichkeit an, daß die Zufallsvariable einen bestimmten Wert  $(x_i, y_j)$  mit der Wahrscheinlichkeit  $P_{ii}$  annimmt:

$$
P(X = x_i \text{ und } Y = y_j) = P(x_i, y_j) = P_{ij} = f(x_i, y_j) \qquad \Big| \sum_i \sum_j P_{ij} = 1,
$$

analog für stetige Zufallsvariablen (X, Y), so daß für die **gemeinsame Wahrscheinlichkeitsbzw. Dichtefunktion** ('joint density function') gilt:

$$
\text{Prob}\big(a \le x \le b \text{ und } c \le y \le d\big) = \begin{cases} \sum_{a \le x \le b} \sum_{c \le y \le d} f(x, y) & \text{diskret} \\ \int_{a}^{b} \int_{c}^{d} f(x, y) dy dx & \text{stetig} \end{cases}
$$

Für die **gemeinsame Verteilungsfunktion F(x, y) (cdf)** gilt:

$$
F(x, y) = \text{Prob}(X \le x, Y \le y) = \begin{cases} \sum_{X \le x} \sum_{Y \le y} f(x, y) & \text{diskret} \\ \int_{-\infty}^{x} \int_{-\infty}^{y} f(t, s) ds dt & \text{stetig} \end{cases}
$$

### **Randverteilungen (marginale Verteilungen)**

Unter der Randverteilung versteht man die Verteilung von (X, Y), die unabhängig davon ist, ob X (oder Y) als Bezugsgröße angenommen wird.

### **Randwahrscheinlichkeits- bzw. Randdichtefunktion**

$$
f_{y}(x) = \begin{cases} \sum_{j=-\infty}^{+\infty} f(x, y_{j}) & \text{diskret} \\ \sum_{j=-\infty}^{+\infty} f(x, y) dy & \text{stetig} \end{cases}
$$

Zwei Zufallsvariablen sind **statistisch (stochastisch) unabhängig**, wenn gilt:

$$
f(x, y) = f_x(y) \cdot f_y(x)
$$
  
\n
$$
f(x_1,...,x_n) = f_1(x_1) \cdot ... \cdot f_n(x_n)
$$
  
\n
$$
f(x_1,...,x_n) = f_1(x_1) \cdot ... \cdot f_n(x_n)
$$
  
\n
$$
F(x, y) = F_x(y) \cdot F_y(x)
$$
  
\n
$$
F(x_1,...,x_n) = F_1(x_1) \cdot ... \cdot F_n(x_n)
$$

#### **Bedingte Verteilung**

Verteilung einer Zufallsvariablen X unter der Bedingung, daß Y einen bestimmten Wert  $Y = y$ annimmt.

## **Bedingte Wahrscheinlichkeits- bzw. Dichtefunktion**

$$
f(x | y) = \frac{f(x, y)}{f_x(y)}
$$

### **Bedingte Verteilungsfunktion**

$$
F(x | y) = \frac{F(x, y)}{F_x(y)}
$$

#### Beispiel:-

Das PORTFOLIO einer Investmentgruppe bestehe aus Derivaten und Aktien. Eine Einschätzung der Gewinnentwicklung hat die verbundenen Wahrscheinlichkeiten von Derivaten und Aktien zu berücksichtigen.

**—–——––——––————–––—–——————————————————–————–** 

### **5.2 Parameter zweidimensionaler Verteilungen: Erwartungswert, Kovarianz und Konzept der Momente**

Definition in Bezug auf die Randverteilungen:

### **Erwartungswert**

$$
E(X) = \begin{cases} \sum_{i} x_i f_y(x_i) = \sum_{i} x_i \cdot \left[ \sum_{j} f(x, y_j) \right] = \sum_{i} \sum_{j} x_i f(x_i, y_j) \\ \int_{-\infty}^{+\infty} x f_y(x) dx = \int_{-\infty}^{\infty} \int_{-\infty}^{\infty} x f(x, y) dy dx \end{cases}
$$

### **Varianz**

$$
\text{Var}\left(X\right) = \begin{cases} \sum_{i} \left(x_{i} - E\left(X\right)\right)^{2} f_{y}\left(x\right) = \sum_{i} \sum_{j} \left(x_{i} - E\left(X\right)\right)^{2} f\left(x_{i}, y_{j}\right) \\ \int_{-\infty}^{\infty} \left(x - \mu\right)^{2} f_{y}\left(x\right) dx = \int_{-\infty}^{\infty} \int_{-\infty}^{\infty} \left(x - \mu\right)^{2} f\left(x, y\right) dy dx \end{cases}
$$

Für die Streuung zwischen zwei Zufallsvariablen X, Y gilt

### **Kovarianz**

$$
\text{Cov}(X, Y) = E\Big[(X - \mu_x) \cdot (Y - \mu_y)\Big] = \sum_i \sum_j (x_i - \mu_x)(y_j - \mu_y) f(x_i, y_j)
$$
  
=  $E(XY) - \mu_x \mu_y$   
=  $\sigma_{xy}$ 

Wenn **X und Y unabhängig** sind, dann ist

$$
f(x, y) = f_{y}(x) \cdot f_{x}(y)
$$

und

$$
\sigma_{xy} = \sum_{x} \sum_{y} f_{y}(x) \cdot f_{x}(y) \cdot (x - \mu_{x}) \cdot (y - \mu_{y})
$$
  
\n
$$
= \sum_{x} [x - \mu_{x}] \cdot f_{y}(x) \cdot \sum_{y} [y - \mu_{y}] \cdot f_{x}(y)
$$
  
\n
$$
= E(X - \mu_{x}) \cdot E(Y - \mu_{y})
$$
  
\n
$$
= 0
$$

Das Vorzeichen der Kovarianz gibt die Richtung des Zusammenhangs zwischen X und Y an. Durch eine Normierung kann die Unabhängigkeit von der Skalierung erreicht werden.

### **Korrelationskoeffizient**

$$
r(X,Y) = \rho_{xy} = \frac{\sigma_{xy}}{\sigma_x \sigma_y}
$$
  
\n
$$
(-1 \le \rho_{xy} \le 1)
$$
 Interpretation analog zum nichtstochastischen Fall (Deskription)

### **Konzept der Momente**

$$
\mu_{rs} = E\bigg[ \big(X - \mu_x\big)^r \cdot \big(Y - \mu_y\big)^s \bigg]
$$

z. B. **zentrales Moment der Ordnung**  $(r, s) = (1 ; 1)$ :

$$
Cov(X,Y) = E\Big[\big(X - E(X)\big) \cdot \big(Y - E(Y)\big)\Big] = E(XY) - E(X) \cdot E(Y)
$$

# **6 Stochastische Simulation und Pseudo-Zufallszahlen**

Simulation: Zielgerichtetes Experimentieren an Modellen;

Stochastisches Modell: Überlagerung eines deterministischen Teils mit einer **Zufallsschwankung** ε:

$$
Y = \sum_{k} \beta_{k} \cdot x_{k} + \varepsilon
$$

→ Stochastische Simulation: aus vielen Computerläufen können dann der Erwartungswert E(Y) und andere Größen wie Var (Y) etc. gebildet werden.<sup>3</sup>

### **Pseudo-Zufallszahlen sind generierte Zufallszahlen.**

Ein besonderes Problem von Pseudo-Zufallszahlen (-generatoren) ist die Vermeidung von wiederkehrenden Zyklen!

Es gibt verschiedene Methoden, um eine 'zuverlässige' Zufallszahl zu generieren.

 $\overline{a}$ 

<sup>3</sup> Vgl. Yang, Robinson 1986, S. 5 f.

### Beispiele:-

**- Gleichverteilte Zufallsvariable z.B. mit der linearen Kongruentenmethode**  Startwert  $I_0$  (ungerade Integer-Zahl)

$$
I_n = a \cdot I_{n-1} + c \pmod{m}
$$

$$
U_n = \frac{I_n}{m}
$$

mod (m) bezeichnet hier den modulo-Operator, der als Ergebnis den ganzzahligen Rest einer Division durch m liefert (Beispiel: 125 (mod  $100$ ) = 25).

Die lineare Kongruentenmethode liefert eine Sequenz von gleichverteilten Pseudozufallszahlen ('uniform pseudo random numbers')  $U_1, U_2, U_3, \ldots$ 

Beispielsweise verwendet das IBM/370-System folgende Werte für a, c und m:

$$
a = 75 = 16807;
$$
  
c=0;  
m=2<sup>31</sup>-1.

Diese Werte erfüllen die Bedingungen einer 'zuverlässigen' Zufallszahl.

### **- Normalverteilte Zufallsvariable**

Dies stellt ein besonderes Problem dar, da keine geschlossene Form der Wahrscheinlichkeitsfunktion (Integral!) existiert. Dieses Problem wird im Abschnitt "Verteilungen" noch einmal aufgegriffen.

w U U = −2ln = Zufallszahl, (0, ) **gleichverteilt** 1 Für 0 < U ≤ 0,5 ( ) 2 1 0 1 2 2 3 1 2 3 1 *a a w a w X U w b w b w b w* <sup>−</sup> + ⋅ + ⋅ =Φ = − + ⋅ + ⋅ + ⋅ mit a<sup>0</sup> = 2,515517 a<sup>1</sup> = 0,802853 a<sup>2</sup> = 0,0103028 b<sup>1</sup> = 1,432788 b<sup>2</sup> = 0,189269 b<sup>3</sup> = 0,001308 für 0,5 < U < 1:<sup>4</sup> ( ) <sup>1</sup> *X U* 1 − = − Φ − wobei Φ-1 die Inverse der Standard-Normalverteilungsfunktion ist (vgl. auch IV.4)

### **Computerprogramme und Pseudo-Zufallszahlen**

In manchen Computerprogrammen gibt es vorbereitete Prozeduren, die nach Aufruf eine Zufallszahl produzieren, die einer bestimmten Verteilung entspricht:

**—–——––——––————–––—–——————————————————–————–** 

 $\overline{a}$ 

<sup>4</sup> Vgl. Yang, Robinson 1986, S. 53.

### **Beispiel: Econometrics Toolkit ET-**

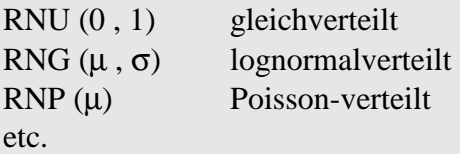

ET - Aufruf z.B.: CALC;  $Z = RNU(0, 1)$  \$

Zur Generierung von Pseudo-Zufallszahlen in Computerprogrammen vgl. auch den Abschnitt X.

**—–——––——––————–––—–——————————————————–————–** 

**—–——––——––————–––—–——————————————————–————–** 

# *Keyconcepts*

*Zufallsvariable Ausprägungen einer Zufallsvariablen Dichte-/Wahrscheinlichkeitsfunktion Verteilungsfunktion Erwartungswert Varianz Kovarianz Schiefe Wölbung Mehrdimensionale Wahrscheinlichkeitsverteilung* 

# **III Diskrete Verteilungen**

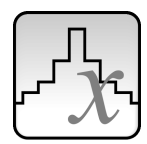

*Darstellung der Wahrscheinlichkeiten des Auftretens bestimmter Ausprägungen einer diskreten Zufallsvariablen* 

Sowohl in der deskriptiven, wie auch in der induktiven Statistik lassen sich viele Berechnungen durch die Verwendung von Wahrscheinlichkeitsverteilungen vereinfachen.

In der deskriptiven Statistik dienen die theoretischen Verteilungen vor allem zur näherungsweisen Beschreibung empirisch beobachteter Verteilungen. Die Vereinfachung wird am besten durch ein Beispiel deutlich: Würde man beispielsweise die Einkommensverteilung in einer Gesellschaft beschreiben wollen, ohne auf eine theoretische Verteilung zurückzugreifen, so wäre es erforderlich jedes einzelne individuelle Einkommen zu erheben, eventuell in Guppen zu aggregieren und auszuwerten. Findet man hingegen eine theoretische Verteilung, mit der sich die Einkommensverteilung in der Gesellschaft "gut" beschreiben lässt (im Fall von Einkommensverteilungen z.B. die Lognormalverteilung), ist es häufig nur noch erforderlich einige wenige Parameter zu berechnen (bei der Lognormalverteilung den Erwartungswert und die Varianz), um Aussagen über einzelne Fragen (Wieviel Prozent der Gesellschaft verdienen weniger als  $\ldots \in ?$ ) treffen zukönnen.

In der schließenden (induktiven) Statistik liegt der Vorteil der Verwendung von Wahrscheinlichkeitsverteilungen vor allem darin, dass sie geschlossene, analytische Lösungen für Ergebnisse von Zufallsexperimenten bieten, diese also nicht näherungsweise (iterativ) bestimmt werden müssen.

Diskrete Verteilungen: Zufallsvariable X ist diskret Stetige Verteilungen: Zufallsvariable X ist stetig

Vor wichtigen Verteilungen für stetige Zufallsvariablen werden zunächst wichtige Verteilungen (in geschlossener Form) für diskrete Zufallsvariablen behandelt.

# **1 Gleichverteilung**

Ist X eine diskrete Zufallsvariable mit  $x_i$  (i=1,...,n) als Realisationen, die mit den Wahrscheinlichkeiten  $f(x_i)$  auftreten, dann heißt

# **X gleichverteilt, wenn jeder Wert x<sup>i</sup> gleich wahrscheinlich ist.**

### **Wahrscheinlichkeitsfunktion**

$$
f\left(x_i\right) = \frac{1}{n} \qquad \qquad \left(i = 1, \ldots, n\right)
$$

### **Verteilungsfunktion**

$$
F(x_i) = \begin{cases} 0 & \text{für } x < x_1 \\ \frac{i}{n} & \text{für } x_i \le x < x_{i+1} \\ 1 & \text{für } x_n \le x \end{cases} \quad (i=1,...,n-1)
$$

**Beispiel:—————————————————————————————————––** 

Würfeln mit einem fairen Würfel:

$$
f(x_i) = \frac{1}{6}
$$
  
\n
$$
x_i = i \qquad (i = 1, ..., 6)
$$
  
\n
$$
F(x_i) = \begin{cases} 0 & \text{für } x < 1 \\ \frac{i}{6} & \text{für } 1 \le x < 6 \\ 1 & \text{für } 6 \le x \end{cases}
$$

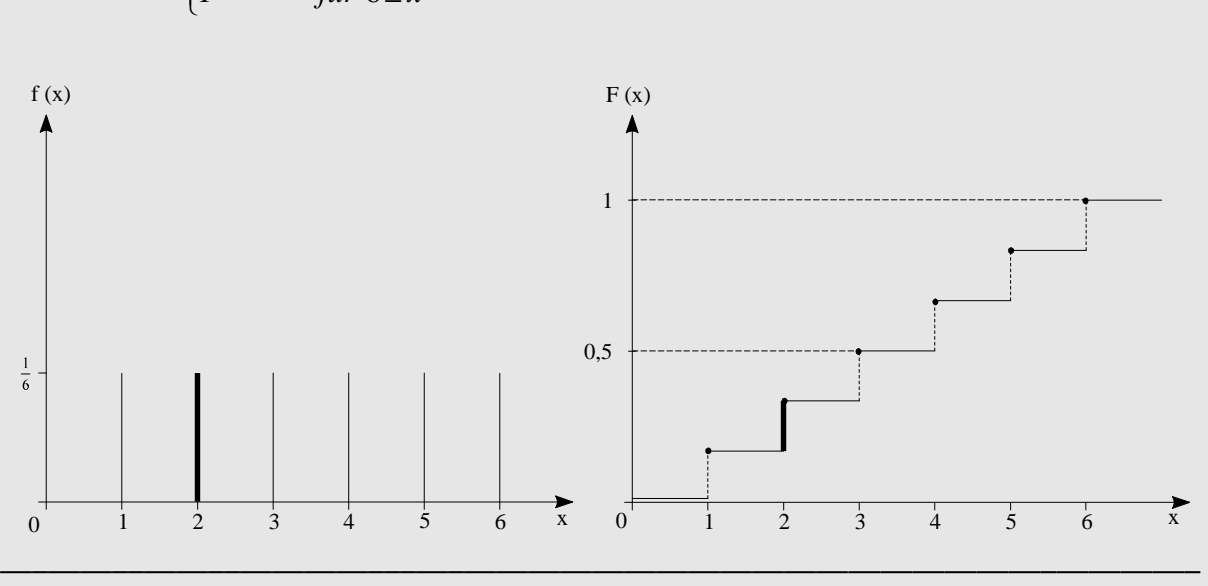

# **2 Das Urnenmodell und das Bernoulli-Experiment**

Zur gedanklichen Vereinfachung werden viele Zufallsexperimente in das sogenannte **Urnenmodell** überführt:

Elementarereignisse: (gleich große) grüne, rote, schwarze etc. Kugeln;

Ziehen mit Zurücklegen: unabhängige Ereignisse Ziehen ohne Zurücklegen: abhängige Ereignisse

Für den Ziehenden: zufälliges Ereignis aus einer bestimmten Verteilung;

### **Bernoulli-Experiment (J. Bernoulli (1654–1705))**

- Für jeden Versuch gibt es nur zwei mögliche Ergebnisse: A und das Komplement  $\overline{A}$ .
- Die Erfolgswahrscheinlichkeiten p bzw. 1− p der Ereignisse A bzw.  $\overline{A}$  sind konstant, ändern sich also von Versuch zu Versuch nicht.
- Die einzelnen Versuche sind voneinander unabhängig.

Dies **entspricht einem Urnenmodell** mit z. B. nur schwarzen und weißen Kugeln, wobei  $p = f(x) =$  Anteil schwarzer und 1 -  $p =$  Anteil weißer Kugeln ist.

**—–——––——––————–––—–——————————————————–————–** 

Man zieht also mit Zurücklegen, damit p bzw. 1 - p unverändert bleiben.

### **Beispiel:—————————————————————————————————––**

Die Ereignisse "Wappen" oder "Zahl" beim Werfen einer Münze;

Eine Folge von Bernoulli-Versuchen führt zur Binomialverteilung.

# **3 Binomialverteilung**

Wie groß ist die Wahrscheinlichkeit, daß bei n unabhängigen Wiederholungen des Zufallsexperiments x-mal das Ereignis A und damit  $(n-x)$ -mal das Ereignis  $\overline{A}$  eintritt?

Also: n Versuche, wobei A mit der Wahrscheinlichkeit p und  $\overline{A}$  mit der Wahrscheinlichkeit 1− p eintritt.

 $X =$  Anzahl der Ereignisse A bei n Versuchen

Gesucht:  $P(X = x) = ?$ 

### **Eine Realisation:**

$$
\underbrace{A, A, A, \dots}_{x\text{-mal}} \qquad \underbrace{\overline{A}, \overline{A}, \overline{A}, \dots}_{(n-x)\text{-mal}}
$$

Da die einzelnen Versuche unabhängig voneinander sind, gilt nach dem Multiplikationssatz (logisches UND):

$$
\underbrace{\mathbf{p} \cdot \mathbf{p} \cdot \mathbf{p} \cdot \ldots}_{\mathbf{x}\text{-mal}} \qquad \underbrace{(1-p) \cdot (1-p) \cdot (1-p) \cdot \ldots}_{(n-x)\text{-mal}}
$$

$$
P(x\text{-mal A}) = p^x \qquad P((n-x)\text{-mal } \overline{A}) = (1-p)^{n-x}
$$

P(für *eine bestimmte* Realisation) =  $p^x \cdot (1-p)^{n-x}$ 

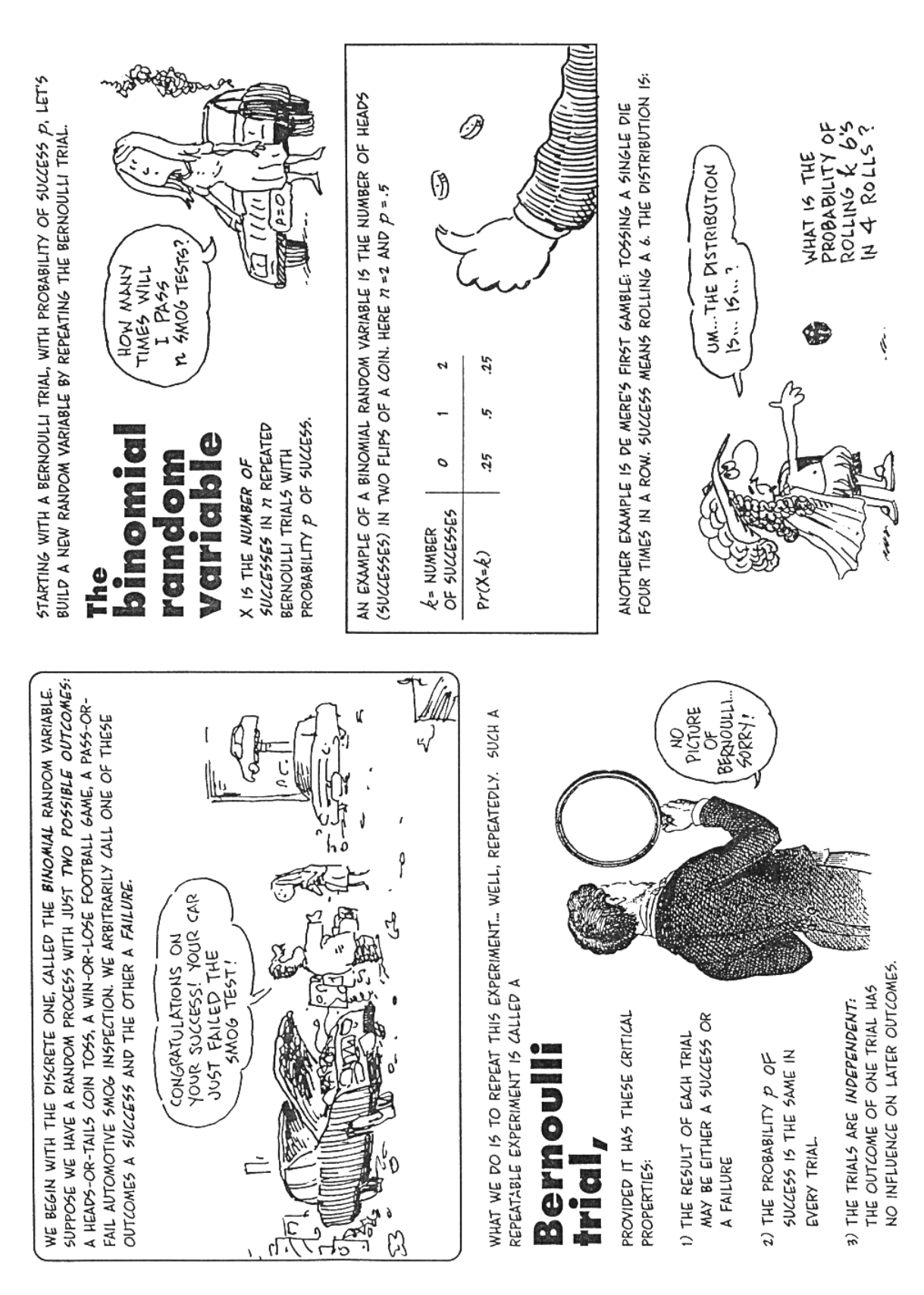

Gonick, Smith 1993

### **Alle Realisationen:**

Wieviele verschiedene Anordnungen (Reihenfolgen, Möglichkeiten) gibt es, bei n Versuchen x-mal das Ereignis A zu erhalten?

Kombinatorik:

Auswahl x aus n, Reihenfolge **un**wichtig, **ohne** Wiederholung  $(AA \triangleq AA)$ .

$$
Kombination: C(x, n) = {n \choose x} = \frac{n!}{x!(n-x)!}
$$

Es gibt damit n  $\binom{n}{x}$  verschiedene Möglichkeiten, um bei n Versuchen x-mal das Ereignis A zu erhalten. Jede Anordnung, Folge, Möglichkeit besitzt die gleiche Wahrscheinlichkeit

 $p^{x} \cdot (1-p)^{n-x}$ .

Da sich die einzelnen Folgen gegenseitig ausschließen, addieren sich die Wahrscheinlichkeiten für die einzelnen Reihenfolgen (Additionssatz für sich ausschließende Ereignisse (ODER)).

#### **Wahrscheinlichkeitsfunktion der Binomialverteilung**

$$
P(X = x) = f_B(x | n, p) = {n \choose x} p^x (1-p)^{n-x}
$$

#### **Verteilungsfunktion**

$$
P(X \le x) = F_B(x \mid n, p) = \sum_{k=0}^{x} {n \choose k} p^k (1-p)^{n-k}
$$

#### **Beispiel:—————————————————————————————————––**

a) Wie groß ist die Wahrscheinlichkeit bei n = 5 Würfen einer Münze **genau x = 2** mal Ziffer zu werfen?

$$
P(X=2) = f_B(2|5;0,5) = {5 \choose 2} \cdot 0,5^2 \cdot (1-0,5)^{5-2} = 0,3125
$$

b) Wie groß ist die Wahrscheinlichkeit bei n = 5 Würfen **höchstens zweimal** Ziffer zu werfen  $(X \leq x = 2)?$ 

$$
P(X \le x = 2) = F_B(2|5;0,5) = \sum_{k=0}^{2} {n \choose k} p^k (1-p)^{n-k}
$$

$$
F_B(2|5;0,5) = F(x \le 2) = {5 \choose 0} \cdot 0.5^0 \cdot (1-0.5)^{5-0} + {5 \choose 1} \cdot 0.5^1 \cdot (1-0.5)^{5-1} + {5 \choose 2} \cdot 0.5^2 \cdot (1-0.5)^{5-2}
$$
  
= 1 \cdot 1 \cdot 0.03125 +  $\frac{5!}{1! \cdot (5-1)!} \cdot 0.5 \cdot 0.0625 + 0.3125$   
= 0.5

**—–——––——––————–––—–——————————————————–————–**

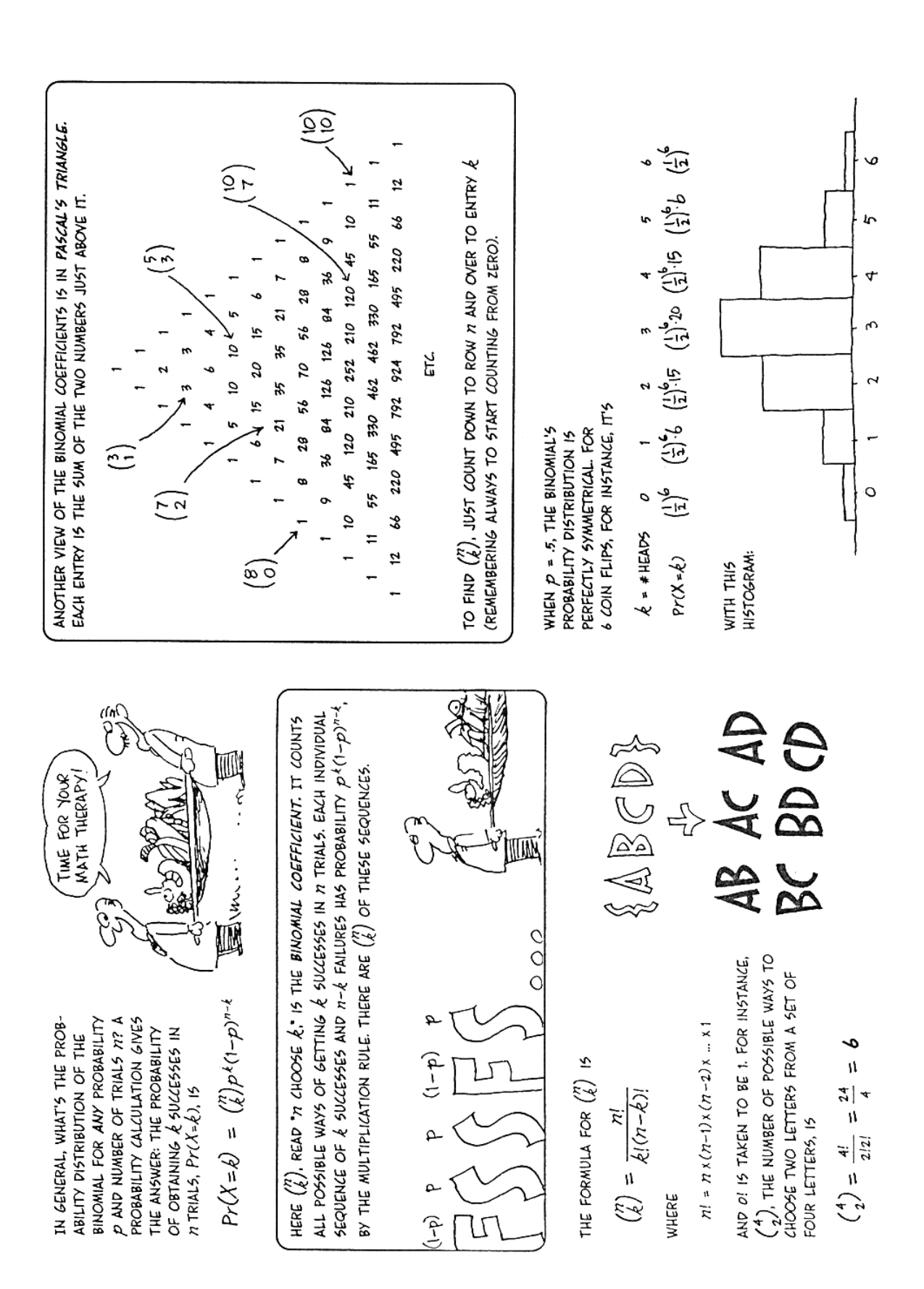

Gonick, Smith 1993

Graphische Beispiele (Binomialverteilung):-

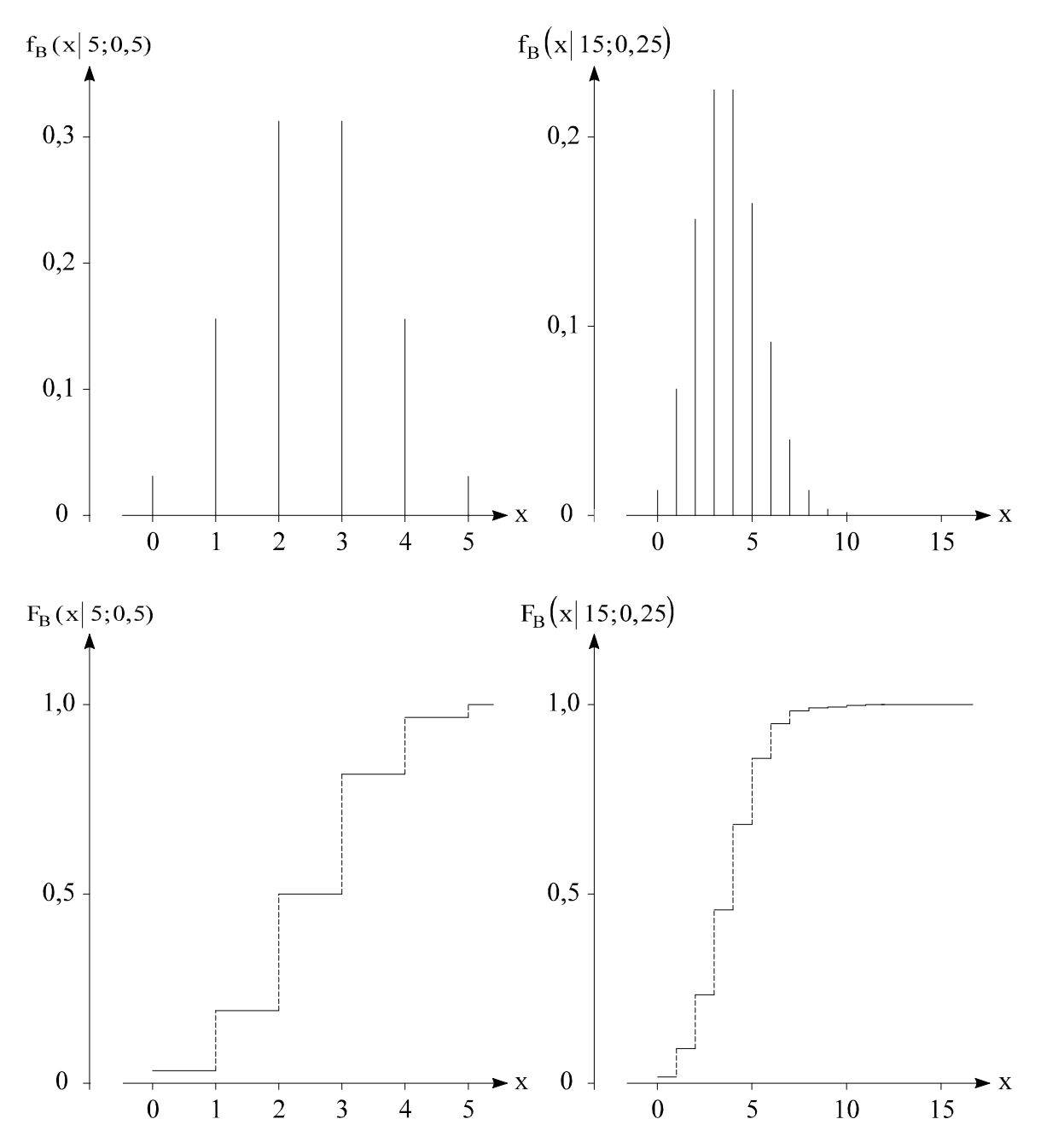

Die Gestalt der Binomialverteilung hängt also von den Parametern n und p ab!

**—–——––——––————–––—–——————————————————–————–** 

### **Erwartungswert**

$$
E(X)=n\cdot p
$$

### **Varianz**

$$
Var(X) = n \cdot p \cdot (1-p) \qquad (1-p)=q
$$

Binomialverteilungen sind unimodale Verteilungen, die

für  $p = q$  symmetrisch p < 0,5 linkssteil sind.

#### **ET: Probability, Discrete Distributions, Binomial Distribution**

#### **Discrete**

- **1 B**inomial
- **2 P**oisson
- **3 G**eometric
- **4 H**ypergeom.
- **5** N**E**g. Binom

Probabilities of x successes in n independent trials from a population in which the prob. of a success on  $\Box$ any draw is  $\pi$ . x = 0,1,..,n=the number of successes  $p[x] = nCx \pi^x(1-\pi)^(n-x)$ , Mean=n $\pi$ ,Variance =n $\pi(1\pi)$  $(Notation: nCx = n!/[x!(n-x)!] \cdot x^y = x$  to y power.)

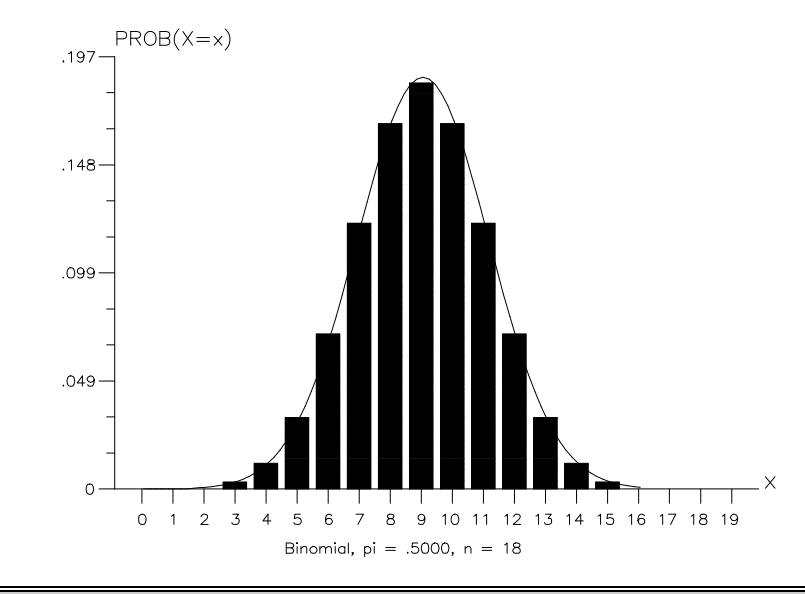

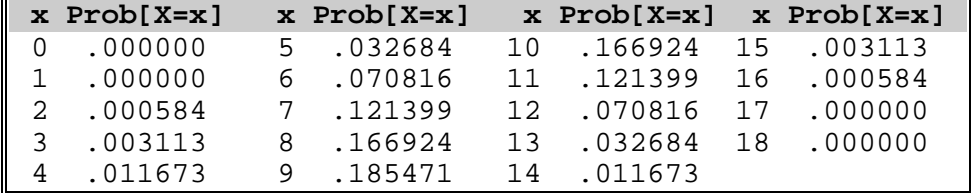

Success probability  $\pi$  .500 0 <  $\pi$  < 1 Sample size, n  $18 \t 0 < n \leq 99$  **Mean= 9.0000, Std. Deviation= 2.121**

 **Move the cursor to the computation you want with** ↑  **or** ↓**, enter the value, then press Enter. Esc=Exit**  Prob P[X=x] what is x? **6** P= **.071** 1-P=**.929** Cumul  $P[X\leq x]$  what is  $x$ ? P= 1-P= Range P[a≤X≤b] what is a? b? P= Invrs  $x$  for  $P[X\leq x]=P$ : what is P?  $X=$ 

Source: W. Greene, Econometrics Toolkit, Version 3.0, Econometric Software, Inc. New York 1992, S. 57 ff.

### **Beispiel:—————————————————————————————————––**

Zur Fertigung eines Werkstückes stehen acht Maschinen zur Verfügung. Man hat festgestellt, daß die einzelnen Maschinen mit einer Wahrscheinlichkeit von p = 0,8 (unabhängig voneinander) arbeiten.

- a) Wieviele Maschinen arbeiten langfristig im Durchschnitt?
- b) Wie groß ist die Streuung?
- a) Binomialverteilung:  $n = 8$   $p = 0.8$

 $E(X) = \mu = n \cdot p = 8 \cdot 0,8 = 6,4$ 

6,4 Maschinen arbeiten im Durchschnitt.

b) 
$$
Var(X) = \sigma^2 = n \cdot p \cdot (1-p) = n \cdot p \cdot q = 8 \cdot 0, 8 \cdot 0, 2 = 1, 28
$$

 $\sigma = \sqrt{1.28} = 1.13$ 

Die Streuung beträgt 1,13 Maschinen.

### **Satz:**

Sind X und Y unabhängige Zufallsvariablen und binomialverteilt mit B(n , p) bzw. B(m, p), so ist die Zufallsvariable  $X + Y$  ebenfalls binomialverteilt mit B(m + n, p).

**—–——––——––————–––—–——————————————————–————–** 

### **Binomialverteilung und Tabellenwerte**

Formelsammlung (Anhang):

 $f_B$ ,  $F_B$  für  $n = 1,..., 20$  mit jeweils  $x = 0, \ldots, n$ und  $p = 0.05$ ;  $0.10$ ;...; 0.50 Für Werte  $p > 0,5$ :  $x \rightarrow x^* = n - x$  $p \rightarrow p^* = 1 - p$ 

### **Beispiel:—————————————————————————————————––**

Eine Urne ist zu 70 % mit roten Kugeln gefüllt. Zwölf Kugeln werden nacheinander mit Zurücklegen gezogen.

Gesucht:  $P(X = x = 8 \text{ rote Kugeln})$ 

n = 12 x = 8 p = 0,7 da p > 0,5

Wahrscheinlichkeit P ( $X = 8$ ) = f<sub>B</sub>:

$$
f_B(x | n, p) = f_B(n-x | n, 1-p)
$$
  

$$
f_B(4 | 12; 0, 3) = 0,2311
$$

Wahrscheinlichkeit P ( $X \le 8$ ) = F<sub>B</sub>:

$$
F_B(x | n, p) = 1 - F_B(n - 1 - x | n, 1 - p)
$$
  
= 1 - F\_B(12 - 1 - 8 | 12; 0, 3)  
= 1 - F\_B(3 | 12; 0, 3)  
= 1 - 0,4925  
= 0,5075

# **4 Hypergeometrische Verteilung**

Urnenmodell **ohne** Zurücklegen:

Aus einer Urne mit M schwarzen und N − M weißen Kugeln (also insgesamt N Kugeln) wird die Zufallsstichprobe n entnommen, ohne daß die einzelne Kugel zurückgelegt wird.

**—–——––——––————–––—–——————————————————–————–** 

Wie groß ist die Wahrscheinlichkeit, daß unter den n gezogenen Kugeln x schwarze zu finden sind?

1. Die Anzahl der Möglichkeiten einer Auswahl von x schwarzen Kugeln aus M schwarzen Kugeln berechnet man durch (Kombinatorik):

$$
\binom{M}{x}
$$

Analog: Anzahl der Möglichkeiten (Reihenfolgen), aus N − M weißen Kugeln (n − x) weiße Kugeln zu ziehen:

$$
\binom{N-M}{n-x}
$$

2. Da jede einzelne Möglichkeit 'x aus M' mit jeder einzelnen Möglichkeit 'n − x aus N − M' kombiniert werden kann, errechnet sich die Gesamtanzahl aller Möglichkeiten, daß genau x der n Kugeln schwarz sind durch:

$$
\binom{M}{x} \cdot \binom{N-M}{n-x}
$$

3. Als Gesamtzahl der Möglichkeiten, aus einer Urne mit N Kugeln eine Auswahl (Stichprobe) mit n zu ziehen, ergibt sich:

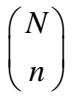

4. Mit Hilfe des Laplaceschen Wahrscheinlichkeitsbegriffs ergibt sich dann die

**Hypergeometrische Verteilung** (Wahrscheinlichkeitsfunktion, pdf)

$$
f_H(x|N,n,M) = \frac{\binom{M}{x} \binom{N-M}{n-x}}{\binom{N}{n}}
$$

**Verteilungsfunktion** (Summation der Einzelwahrscheinlichkeiten,  $P(X \le x)$ , cdf)

$$
F_H(x|N,n,M) = \sum_{k=0}^{x} \frac{\binom{M}{k} \binom{N-M}{n-k}}{\binom{N}{n}}
$$

X ist verteilt H(N, n, M).

### **Erwartungswert**

$$
E(X)=n\cdot\frac{M}{N}
$$

**Varianz** 

$$
Var(X) = n \cdot \frac{M}{N} \cdot \frac{N-M}{N} \cdot \frac{N-n}{N-1}
$$

### **Approximation:**

Für große N, M, N − M und dazu relativ kleinen Wert n kann die hypergeometrische Verteilung gut durch die Binomialverteilung angenähert (approximiert) werden.

Faustregel:

$$
\frac{n}{N} \le 0,05 \qquad \left(\frac{M}{N} \triangleq p \text{ der Binomialverteilung}\right)
$$

#### Graphisches Beispiel:

Computerprogramm Econometrics Toolkit ET:

```
N P ('population')
                         M m ('successes')
            : PROB \rightarrow Hypergeom. \rightarrow Parameter:
                        hier ET
                         n n
   Befehlsequenz
                                         Stichprobe
—–——––——––————–––—–——————————————————–————–
```
#### Beispiele:-

1.  $N = P = 15$  $M = m = 8$  $n = 5$ 

Mit welcher Wahrscheinlichkeit zieht man genau drei schwarze Kugeln aus einer entsprechenden Urne mit  $\frac{8}{11}$ 15  $= 53,33$  % schwarzen Kugeln?

pdf: 
$$
P(x=3|N=15, n=5, M=8) = \frac{\binom{8}{3}\cdot\binom{7}{2}}{\binom{15}{5}} = 39, 2\%
$$

cdf: maximal drei schwarze Kugeln

$$
F_H(x \le 3 | N=15, n=5, M=8) = \sum_{k=0}^{3} \frac{\binom{8}{k} \cdot \binom{7}{5-k}}{\binom{15}{5}} = 81,8\%
$$

(ET: Set Parameters  $\rightarrow$  Cumulative  $\rightarrow$  p=15, n=5, m=8  $\rightarrow$  Probabilities  $\rightarrow$  x=3  $\Rightarrow$  F<sub>H</sub>)

**—–——––——––————–––—–——————————————————–————–** 

2. P(6 Richtige im Lotto '6 aus  $49'$ ) = ?

N = 49   
M = 6   
N - M = 43   
n = x = 6  

$$
f_H(x=6|N=49, n=6, M=6) = \frac{\binom{M}{x} \cdot \binom{N-M}{n-x}}{\binom{N}{n}} = \frac{\binom{6}{6} \cdot \binom{43}{0}}{\binom{49}{6}}
$$

$$
= \frac{1}{\binom{N}{n}} = \frac{1}{\binom{49}{6}} = \frac{1}{6!(49-6)!} = 7,15 \cdot 10^{-8}
$$

P(5 Richtige im Lotto '6 aus  $49$ ') = ?

 $x = 5$ , sonst wie oben:

$$
f_H(x=5|N,n,M)=0,0000184=1,845\cdot10^{-5}
$$

3. P(mindestens 5 Richtige) = ?

 $= 7,15.10^{-8} + 1,845.10^{-5} = 1,85215.10^{-5}$ 

### **5 Poissonverteilung**

Es handelt sich hier wiederum um ein Bernoulli-Experiment, wobei aber die Erfolgswahrscheinlichkeit sehr klein und die Anzahl der Experimente sehr groß ist. Dann ist die Poissonverteilung (S. O. POISSON (1837)) Grenzfall der Binomialverteilung. In diesem Fall wäre die Binomialverteilung nur sehr aufwendig zu berechnen:

$$
p \to 0
$$
  
\n
$$
n \to \infty
$$
  
\n
$$
n \cdot p = \mu = E(X) = \text{konstant}
$$
  
\n
$$
\Rightarrow \lim_{\substack{p \to 0 \\ n \to \infty \\ n \text{ p}=const.}} {n \choose x} \cdot p^x \cdot (1-p)^{n-x} = \frac{\mu^x \cdot e^{-\mu}}{x!} \qquad (\text{ohne Beweis!})
$$

### **Wahrscheinlichkeitsfunktion der Poissonverteilung**

$$
f_p(x|\mu) = \frac{\mu^x \cdot e^{-\mu}}{x!} \qquad e = 2,7182...
$$

#### **Verteilungsfunktion der Poissonverteilung**

$$
F_p\left(x\,\big|\,\mu\right) = \sum_{k=0}^x \frac{\mu^k \cdot e^{-\mu}}{k\,!}
$$

### **Erwartungswert**

$$
E(X)=\mu
$$

### **Varianz**

$$
Var(X) = \mu
$$

Aufeinanderfolgende Glieder der Wahrscheinlichkeitsfunktion lassen sich mit der folgenden **Rekursionsformel** berechnen:

$$
f\left(x+1\right|\mu)=\frac{\mu}{x+1}\cdot f\left(x\right|\mu\right)
$$

Poissonverteilung: für Modelle mit Zähldaten ('discrete choice' - Modelle)

**Approximation** der Binomialverteilung durch Poissonverteilung:

Faustregel:  $n > 100$  und  $p < 0.05$ 

### Beispiel:

In einer Untersuchung zur Umweltbelastung der bundesdeutschen Bevölkerung wurde in 100 Arztpraxen die Zahl der Patienten gezählt, die in einem Jahr nachweislich durch erhebliche Umweltbelastungen tödlich erkrankt sind. Um das Datenmaterial in weitere Überlegungen einzubringen, sollte versucht werden, die empirischen Häufigkeiten durch eine theoretische Verteilung zu approximieren.

Als Kandidat wurde die Poisson-Verteilung vorgeschlagen. Die Poisson-Verteilung habe den Parameter  $\mu = 0.63$ .

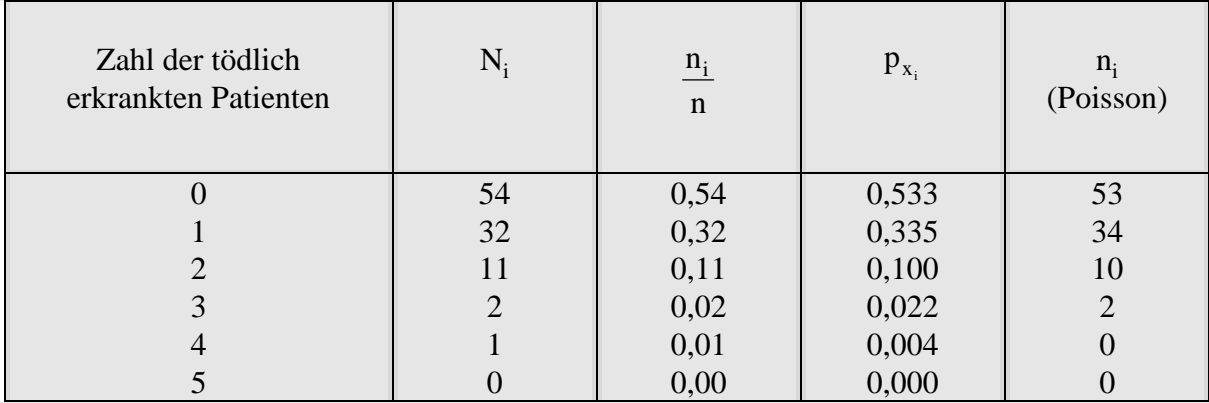

Relativ gute Approximation des Datenmaterials durch eine Poisson-Verteilung mit  $\mu = 0.63$ . **—–——––——––————–––—–——————————————————–————–** 

# **6 Geometrische Verteilung**

Fragt man nun, wie oft man den Bernoulli-Prozeß durchführen muß, bis man zum ersten Mal das Ereignis A beobachtet, so gelangt man zur geometrischen Verteilung. Die Zufallsvariable X bezeichne die Anzahl der Versuche bis einschließlich zum ersten Auftreten von A. Dann gilt:

### **Wahrscheinlichkeitsfunktion der geometrischen Verteilung**

$$
f_s(x|p) = p \cdot (1-p)^{x-1}
$$
  $x=1,2,...$ 

### **Verteilungsfunktion der geometrischen Verteilung**

$$
F_{g}(x | p) = \begin{cases} 0 & \text{für } x < 1 \\ 1 - (1 - p)^{m} & \text{für } m \leq x < m + 1; \\ & m = 1, 2, ... \end{cases}
$$

**Erwartungswert** 

$$
E(X) = \frac{1}{p}
$$

**Varianz** 

$$
Var(X) = \frac{1-p}{p^2}
$$

### **Beispiel:—————————————————————————————————––**

Beim Roulette beträgt die Wahrscheinlichkeit, daß eine rote Zahl fällt

$$
P(\text{rot}) = p = \frac{18}{37}.
$$

Wie groß ist die Wahrscheinlichkeit, daß beim 10. Spiel zum ersten Mal Rot eintritt?

$$
f_g(10|p) = \frac{18}{37} \cdot \left(\frac{19}{37}\right)^9 = 0,001208
$$

Der Erwartungswert beträgt

$$
E(X) = \frac{1}{p} = \frac{37}{18} = 2,05556.
$$

Die Varianz beträgt

$$
Var(X) = \frac{\frac{19}{37}}{\left(\frac{18}{37}\right)^2} = 2,16975.
$$

Im Mittel ist etwas seltener als jedes zweite Spiel rot.

# **7 Multinomialverteilung und allgemeine Hypergeometrische Verteilung**

Anwendung bei mehrdimensionalen Ereignissen  $A_1, A_2, ..., A_k$ 

#### **Modelle mit Zurücklegen: Multinomialverteilung**

Wenn k mögliche Ereignisse  $A_1$ ,  $A_2$ , ...,  $A_k$  des einzelnen Versuchs existieren – Voraussetzung: Unabhängigkeit der Versuche und konstante Eintrittswahrscheinlichkeiten  $p_1$ ,  $p_2$ , ...,  $p_k$ der Ereignisse - ist die Wahrscheinlichkeit, daß bei n Versuchen genau  $x_1$  mal  $A_1$ ,  $x_2$ -mal  $A_2$ , ...,  $x_k$  mal  $A_k$  eintritt, gegeben durch die **Multinomialverteilung** 

**—–——––——––————–––—–——————————————————–————–** 

$$
f_M(x_1, ..., x_k | n, p_1, ..., p_k) = \frac{n!}{x_1! \cdot x_2! \cdot ... \cdot x_k!} \cdot p_1^{x_1} \cdot p_2^{x_2} \cdot ... \cdot p_k^{x_k}
$$
  
mit  $\sum_{i=1}^k x_i = n$  and  $\sum_{i=1}^k p_i = 1$ 

Voraussetzung: Ziehen mit Zurücklegen bzw. unendlich große Grundgesamtheit  $X = (X_1, ..., X_k)$  ist verteilt  $M(n, p_1, ..., p_k)$ 

Spezialfall: Binomialverteilung mit  $k = 2$ ,  $x_2 = n - x_1$ ,  $p_2 = 1 - p_1$ 

#### **Erwartungswert**

 $E(X_i) = n \cdot p_i$ 

#### **Varianz**

 $Var(X_i) = n \cdot p_i \cdot (1-p_i)$ 

i

#### **Beispiel:—————————————————————————————————––**

Bei einem Fragebogen wird nach dem Alter der befragten Person in Klassen (0-20, 20-40, 40- 60 Jahre, älter als 60 Jahre) gefragt. Der Anteil der Bevölkerung in der i-ten Klasse beträgt  $p_i$  (i = 1,...,4) mit  $\sum p_i = 1$ .

Es werden 1000 Personen befragt. Wie groß ist die Wahrscheinlichkeit, daß höchstens 10% der Befragten bis zu 20 Jahre und höchstens 10% älter als 60 Jahre sind? (Hartung 1982, S. 210)

Ist  $x_i^1 = 1$  oder 0, je nachdem ob die l-te Person in der i-ten Altersklasse liegt oder nicht, so ist  $x' = (x'_1, ..., x'_4) \sim M (1, p_1, ..., p_4).$ 

Die Zufallsvariable  $X = \sum_{i=0}^{1000} X^i$  ist dann M (1000,  $p_1, ..., p_4$ )  $_1, ..., P_4$ 1  $1$  ist dann  $M(1000, p_1, ..., p_4)$  verteilt. *l*  $X = \sum_{i=1}^{n} X^{i}$  ist dann M  $(1000, p_{1},..., p_{4})$  verteilt =  $=$  $\sum$ 

Gesucht:

$$
P(X_1 \le 100, X_4 \le 100) = P(X_1 \le 100, X_2 + X_3 = 1000 - X_1 - X_4, X_4 \le 100)
$$
  
= 
$$
\sum_{i=0}^{100} \sum_{j=0}^{100} P(X_1 = i, X_2 + X_3 = 1000 - i - j, X_4 = j)
$$
  
= 
$$
\sum_{i=0}^{100} \sum_{j=0}^{100} \frac{1000!}{i! \cdot j!} \cdot p_1^i \cdot p_4^i (p_2 + p_3)^{1000 - i - j}
$$

### **Modelle ohne Zurücklegen: Allgemeine Hypergeometrische Verteilung**

Werden Stichproben ohne Zurücklegen gezogen, dann ist die Binomialverteilung durch die Allgemeine Hypergeometrische Verteilung zu ersetzen. Werden z. B. fünf Kugeln aus einer Urne mit N<sub>1</sub> = 5 weißen und N<sub>2</sub> = 10 schwarzen Kugeln gezogen, dann beträgt die Wahrscheinlichkeit für ( $x_1 = 2$  aus fünf weißen und  $x_2 = 3$  aus zehn schwarzen Kugeln)  $(n = x_1 + x_2, N_1 + N_2 = N)$ 

**—–——––——––————–––—–——————————————————–————–**

$$
f_{AH}(x_1, x_2 | n, N_1, N_2) = \frac{\binom{N_1}{x_1} \cdot \binom{N_2}{x_2}}{\binom{N}{n}} = \frac{\binom{N_1}{x_1} \cdot \binom{N - N_1}{n - x_1}}{\binom{N}{n}}
$$

$$
= \frac{\binom{5}{2} \cdot \binom{10}{3}}{\binom{15}{5}} = \frac{\binom{5!}{2! \cdot 3!} \cdot \binom{10!}{3! \cdot 7!}}{\binom{15!}{5! \cdot 10!}}
$$

$$
= 0,3996
$$

Bei kleineren  $\frac{n}{n}$ N entspricht diese Verteilung der Binomialverteilung. Allgemein gilt für  $x_1, \ldots, x_k$  Beobachtungen der Ereignisse  $A_1, \ldots, A_k$ :

$$
f_{AH}(x_1, ..., x_k | n, N_1, N_2, ..., N_k) = \frac{\binom{N_1}{x_1} \cdot \binom{N_2}{x_2} ... \binom{N_k}{x_k}}{\binom{N}{n}}
$$
  
mit  $\sum_{i=1}^k x_i = n$  and  $\sum_{i=1}^k N_i = N$ 

 $X = (X_1,...X_k)$  ist verteilt AH  $(n, N_1,...,N_k)$ 

**Erwartungswert** 

$$
E(X_i) = n \cdot \frac{N_i}{N}
$$

**Varianz** 

$$
Var(X_i) = n \cdot \frac{N_i}{N} \cdot \left(1 - \frac{N_i}{N}\right) \cdot \frac{N - n}{N - 1}
$$

Beispiele:-

a) ET: für k = 2 
$$
\left( N = P(ET) ; N_1 = m(ET) , \frac{N_1}{N} = \pi(ET) \right)
$$

b) Zahlenlotto (Urnenmodell ohne Zurücklegen):

z. B. '6 aus 49', Wahrscheinlichkeit für fünf Richtige:

$$
x_1 = 5
$$
,  $N_1 = 6$ ;  $x_2 = 1$ ,  $N_2 = N - N_1 = 49 - 6 = 43$ ,  $n = x_1 + x_2 = 6$ 

4 −

$$
f_{AH} (5 \text{ von } 6, 1 \text{ von } 43) = f_{AH} (5, 1 | 6, 6, 43)
$$

$$
= \frac{\binom{6}{5} \binom{43}{1}}{\binom{49}{6}} = \frac{\binom{6}{5} \binom{49 - 6}{6 - 5}}{\binom{49}{6}}
$$

$$
= \frac{6 \cdot 43}{13983816} = 0,0000184499 = 0,18 \cdot 10
$$

Wahrscheinlichkeit für sechs Richtige:

$$
f_{AH}(6,0|6,6,43) = \frac{\binom{6}{6}\binom{43}{0}}{\binom{49}{6}} = \frac{1\cdot1}{13983816}
$$

$$
= 0,0000000715 = 0,72\cdot10^{-7}
$$

c) k > 2: rote, grüne, schwarze Kugeln  $(A_1, A_2, A_3)$ , unterschiedliche Parteien etc.

**—–——––——––————–––—–——————————————————–————–**
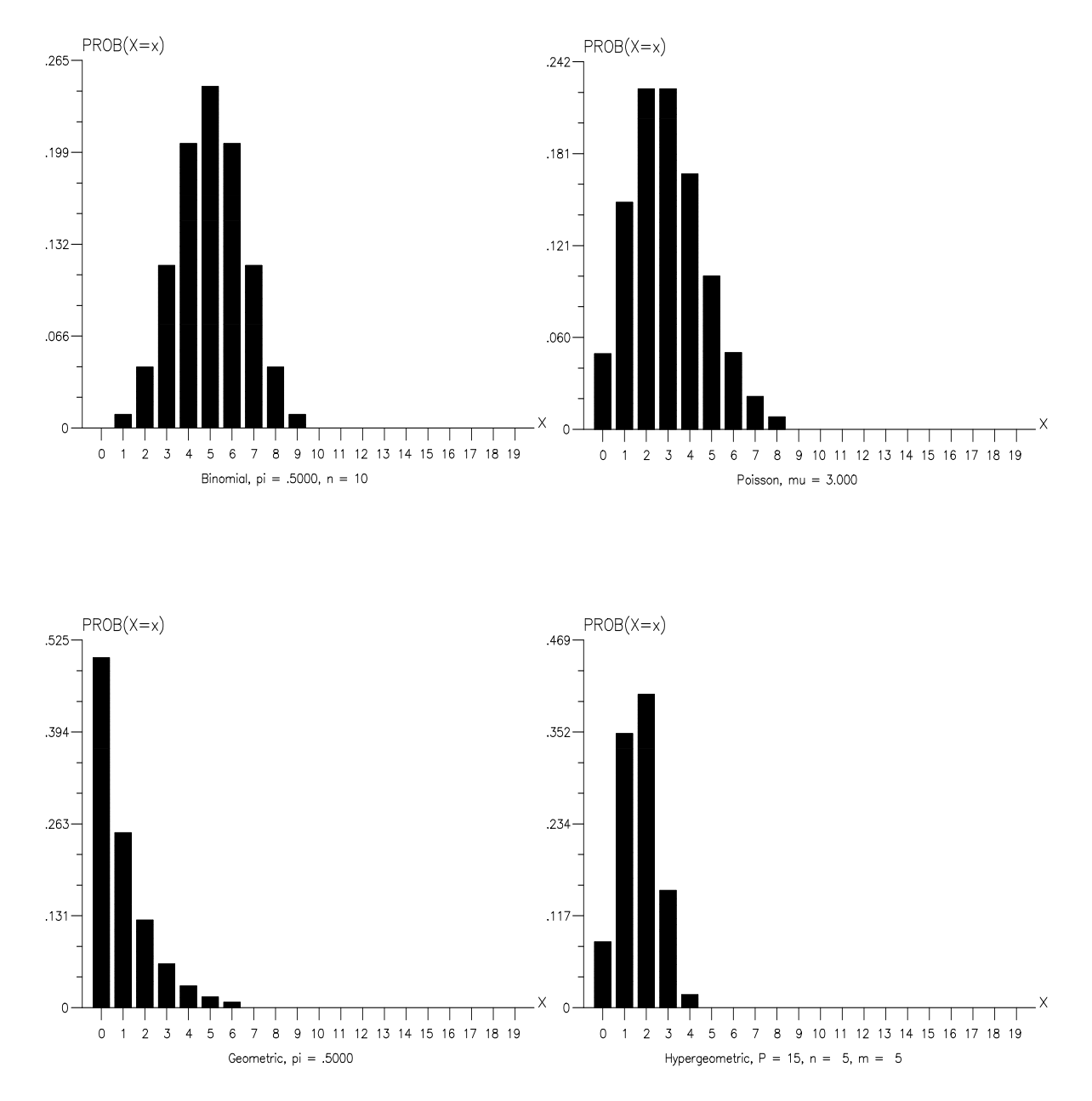

Source: W. Greene, Econometrics Toolkit, Version 3.0, Econometric Software, Inc. New York 1992, S. 56 ff.

**—–——––——––————–––—–——————————————————–————–** 

### *Keyconcepts*

*Diskrete Merkmale/Verteilungen Stetige Merkmale/Verteilungen Parameter von Wahrscheinlichkeitsverteilungen Bernoulli Experiment Binomial-, Hypergeometrische-, Poisson-, Geometrische-Verteilung Multinomialverteilung, Allgemeine Hypergeometrische Verteilung* 

# **IV Stetige Verteilungen**

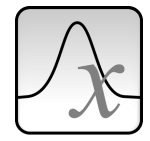

*Darstellung der Wahrscheinlichkeiten des Auftretens bestimmter Ausprägungen einer stetigen Zufallsvariablen* 

Stetige Verteilung auf der Basis **stetiger Zufallsvariablen**.

Von besonderem Interesse:

- Dichtefunktion (Wahrscheinlichkeitsdichte)
- Verteilungsfunktion ('cumulative distribution function', cdf) und zentrale Parameter wie Erwartungswert und Varianz

### **1 Gleichverteilung**

Gleichverteilung: Jeder Wert der stetigen Zufallsvariablen X hat die gleiche Eintrittswahrscheinlichkeit.

### **Dichtefunktion der Gleichverteilung**

$$
f_g(x|a,b) = \begin{cases} \frac{1}{b-a} & \text{für } a \leq x \leq b \\ 0 & \text{sonst} \end{cases}
$$

#### **Verteilungsfunktion**

$$
F_{g}(x \mid a,b) = \begin{cases} 0 & \text{für } x < a \\ \frac{x-a}{b-a} & \text{für } a \leq x \leq b \\ 1 & \text{für } x > b \end{cases}
$$

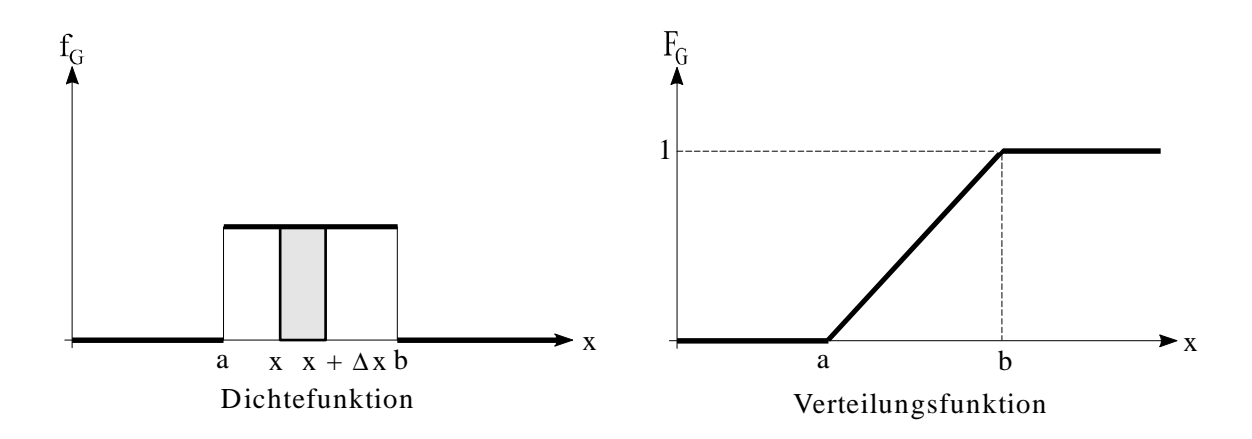

### **Erwartungswert**

$$
E(X) = \frac{a+b}{2}
$$

### **Varianz**

$$
Var(X) = \frac{(b-a)^2}{12}
$$

#### Beispiele:-

a) Zeigen Sie, daß sich die Verteilungsfunktion einer gleichverteilten Zufallsvariablen mit  $F_g$ ergibt?

$$
F(x) = \int_{-\infty}^{x} f(t) dt = \int_{a}^{x} \frac{1}{b-a} dt = \left[ \frac{t}{b-a} \right]_{a}^{x} = \frac{x}{b-a} - \frac{a}{b-a} = \frac{x-a}{b-a}
$$

b) Warum haben E(X) und Var(X) einer gleichverteilten Zufallsvariaben X obiges Ergebnis?

$$
E(X) = \int_{-\infty}^{+\infty} f(x) x dx = \int_{a}^{b} f(x) x dx = \int_{a}^{b} \frac{1}{b-a} x dx = \left[ \frac{1}{b-a} \cdot \frac{x^2}{2} \right]_{a}^{b} = \frac{b^2 - a^2}{2(b-a)} = \frac{(b+a)(b-a)}{2(b-a)} = \frac{b+a}{2} = \mu
$$

$$
Var(X) = \int_{-\infty}^{+\infty} (x - E(X))^2 f(x) dx = \int_{-\infty}^{+\infty} x^2 f(x) dx - \mu^2
$$
  
\n
$$
= \int_{a}^{b} \frac{1}{b-a} x^2 dx - \left(\frac{b+a}{2}\right)^2 = \frac{1}{b-a} \left[\frac{1}{3}x^3\right]_{a}^{b} - \left(\frac{b+a}{2}\right)^2
$$
  
\n
$$
= \frac{b^3 - a^3}{3(b-a)} - \frac{(b+a)^2}{4} = \frac{4(b^3 - a^3) - 3(b-a)(b+a)^2}{12(b-a)}
$$
  
\n
$$
= \frac{(4b^3 - 4a^3 - 3ba^2 - 6ab^2 - 3b^3 + 3a^3 + 6a^2b + 3ab^2)}{12(b-a)}
$$
  
\n
$$
= \frac{(b^3 - a^3 + 3a^2b - 3ab^2)}{12(b-a)} = \frac{(b-a)(b-a)^2}{12(b-a)} = \frac{(b-a)^2}{12}
$$
 q.e.d.

### **2 Exponentialverteilung**

**Dichtefunktion einer exponentialverteilten Zufallsvariable** 

$$
f_E(x | \lambda) = \begin{cases} \lambda e^{-\lambda x} & \text{für } x \ge 0 \text{ mit } \lambda > 0\\ 0 & \text{sonst} \end{cases}
$$

Die Exponentialverteilung ist nur von λ abhängig!

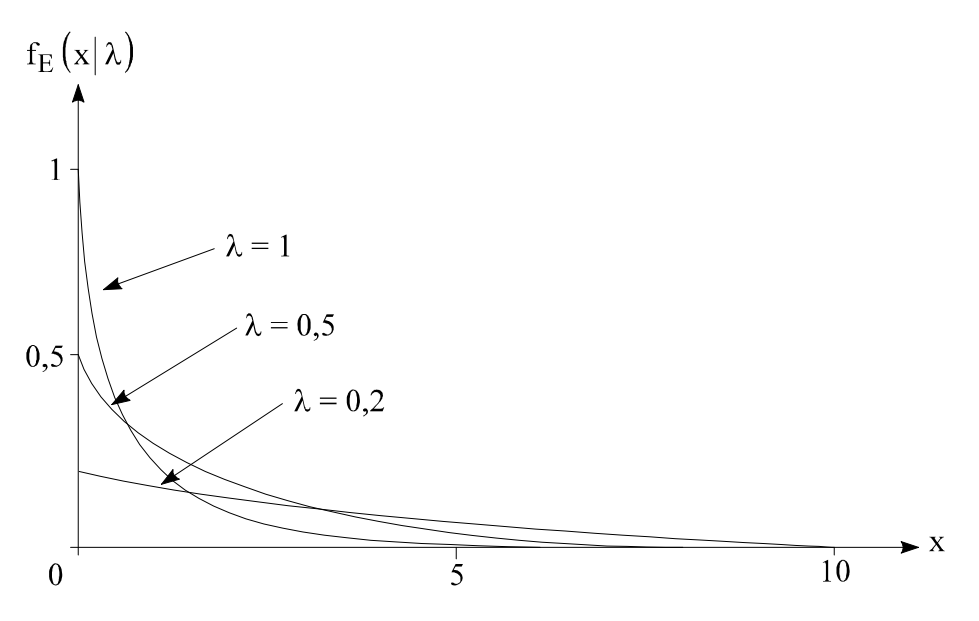

Dichtefunktion der Exponentialverteilung für  $\lambda = 0.2$ ; 0,5; 1

**Die Verteilungsfunktion (cdf) P (X** ≤ **x)** erhält man durch Integrieren:

$$
F_E(x \mid \lambda) = \begin{cases} 0 & \text{für } x < 0\\ 1 - e^{-\lambda x} & \text{für } x \ge 0 \end{cases}
$$

**Erwartungswert** 

$$
E(X) = \frac{1}{\lambda}
$$

**Varianz** 

$$
Var(X) = \frac{1}{\lambda^2}
$$

### **3 Gammaverteilung**

Die Gamma (Γ)-Verteilung wird bspw. verwendet zur Analyse von Einkommensverteilungen und Produktionsfunktionen.

### **Dichtefunktion der Gammaverteilung**

$$
f_G = \frac{\lambda^r}{\Gamma(r)} e^{-\lambda x} x^{r-1}
$$
  
wobei  $\Gamma(r) = \int_0^\infty t^r e^{-t} dt$ ,  $\Gamma(r) = (r-1)!$  (r ganzzahlig) Gammafunktion heißt.

Viele bekannte Verteilungen sind Spezialfälle wie z. B.:

- Exponential verteilung  $(r = 1)$ 

- Chi-Quadratverteilung 
$$
(\lambda = \frac{1}{2}; r = \frac{n}{2})
$$

### **Erwartungswert**

$$
E(X) = \frac{r}{\lambda}
$$

**Varianz**

$$
Var(X) = \frac{r}{\lambda^2}
$$

### **4 Normalverteilung**

### **Bedeutung der Normalverteilung:**

- als **empirische Verteilung**: Sozioökonomische Faktoren verhalten sich annähernd normalverteilt, (QUETELET, 19. Jhdt);

- als **Verteilungsmodell im Zusammenhang mit dem zentralen Grenzwertsatz**:

In einer Urne befinden sich viele Kugeln mit unterschiedlichem Gewicht. Man zieht nun Stichproben mit Zurücklegen. Bestimmt man dann das durchschnittliche Gewicht der Kugeln in den Stichproben, also das arithmetische Mittel, so werden diese Mittelwerte für jede Stichprobe verschieden sein. In diesem Sinne stellen die Mittelwerte also eine Zufallsvariable dar, die bei genügend großem Stichprobenumfang normalverteilt ist. Dies ist davon unabhängig, wie die Gewichte aller Kugeln in der Urne verteilt sind.

- als **mathematische Basisverteilung**:

Die Normalverteilung ist die Basisverteilung der  $\chi^2$ -, der t- und der F-Verteilung (Vgl. auch Abschnitt V.3). Die Normalverteilung liefert häufig auch gute Approximationen für andere Verteilungen (Bsp. Binomialverteilung).

### - als **statistische Fehlertheorie**:

Messungen von ökonomischen Variablen werden häufig von Zufallsfehlern überlagert, wobei oft viele Fehlerfaktoren existieren. Man will zum Beispiel x<sub>i</sub> messen, kann aber nur  $y_i$  beobachten, wobei der folgende Zusammenhang gilt:  $y_i = x_i + \varepsilon_i$ . Wenn viele Wiederholungsmessungen durchgeführt werden, kann man für  $\varepsilon_i$  eine Standardnormalverteilung annehmen ( $\varepsilon_i \sim N(0, 1)$ ). Gemäß der Beziehung  $y_i = x_i + \varepsilon_i$  läßt sich  $\varepsilon_i$  bestimmen:  $\varepsilon_i = y_i - x_i$ .

Die Normalverteilung ist daher die wichtigste statistische Verteilung.

Grundlegende Arbeiten stammen von GAUß aus den Jahren 1809 und 1816 (Gaußsche Glokken- oder Fehlerkurve).

#### **Dichtefunktion (symmetrisch) der Normalverteilung**

$$
f_N(x \mid \mu, \sigma^2) = \frac{1}{\sigma \sqrt{2\pi}} e^{-\frac{(x-\mu)^2}{2\sigma^2}} \quad \text{für } -\infty < x < +\infty; \\
\sigma > 0; \\
e = 2,7182...; \\
\pi = 3,1415...;
$$

X heißt normalverteilt mit den Parametern  $\mu$  und  $\sigma^2$ :  $X \sim N(\mu, \sigma^2)$ 

**Eigenschaften:** symmetrisch, glockenförmig,  $Modus = Median = Erwartungswert$ Maximum bei:  $x = \mu$ Wendepunkte:  $x = \mu \pm \sigma$ zwischen den Wendepunkten: ca. 2/3 der Fläche

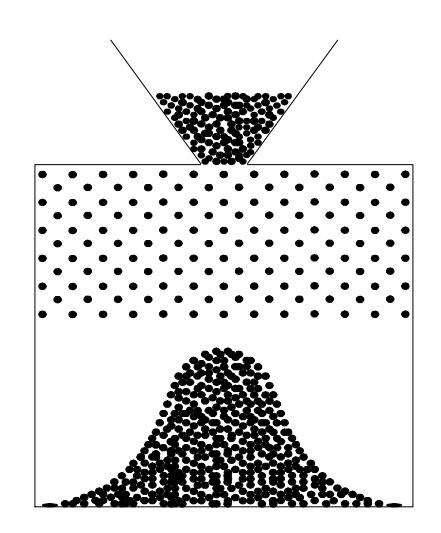

Nagelbrett und Normalverteilung

Nagelbrett und Normalverteilung

Nägel bewirken, daß die Kugeln mit p = 0,5 rechts oder links fallen. Für großes n nähert sich also die Binominalverteilung an die Normalverteilung (Glockenkurve).

### Graphisches Beispiel:-

### **Computerprogramm Econometrics Toolkit ET:**

Befehlssequenz:  $PROB \rightarrow Normal \rightarrow Graphic$ 

Mehrere Grafiken: Multiple plots

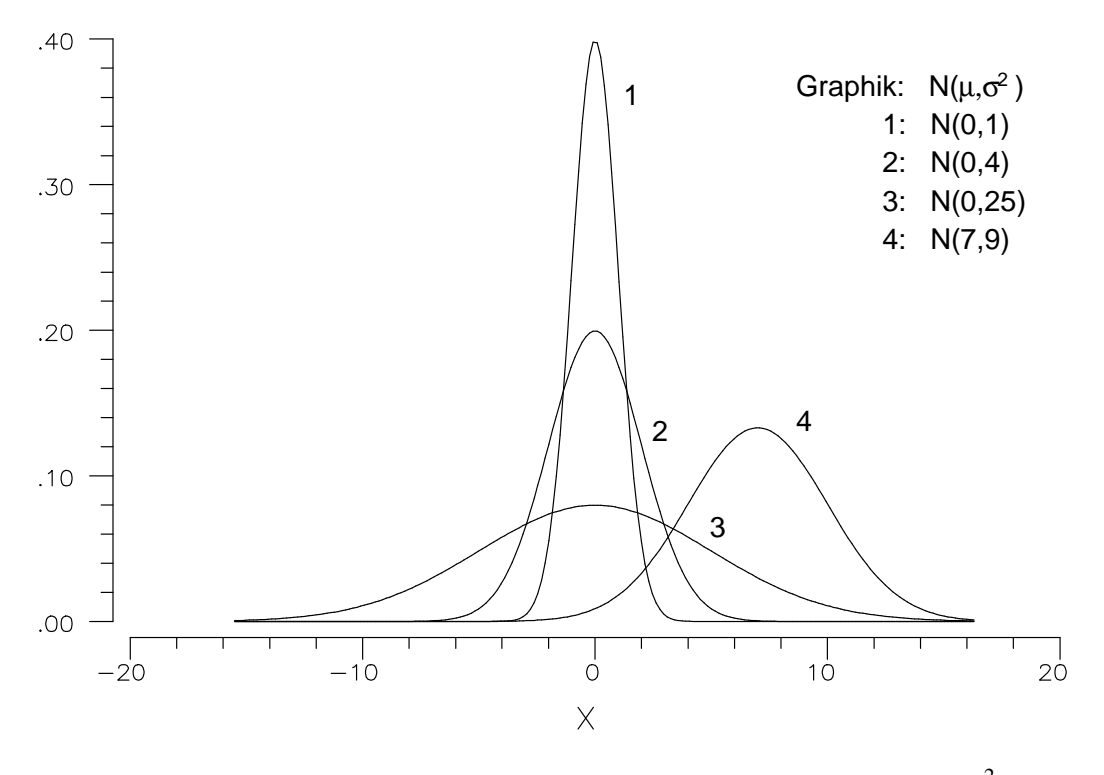

Dichtefunktionen von Normalverteilungen mit verschiedenen Parametern  $\mu$  und  $\sigma^2$ 

**—–——––——––————–––—–——————————————————–————–** 

### **Verteilungsfunktion** (nicht mehr elementar)

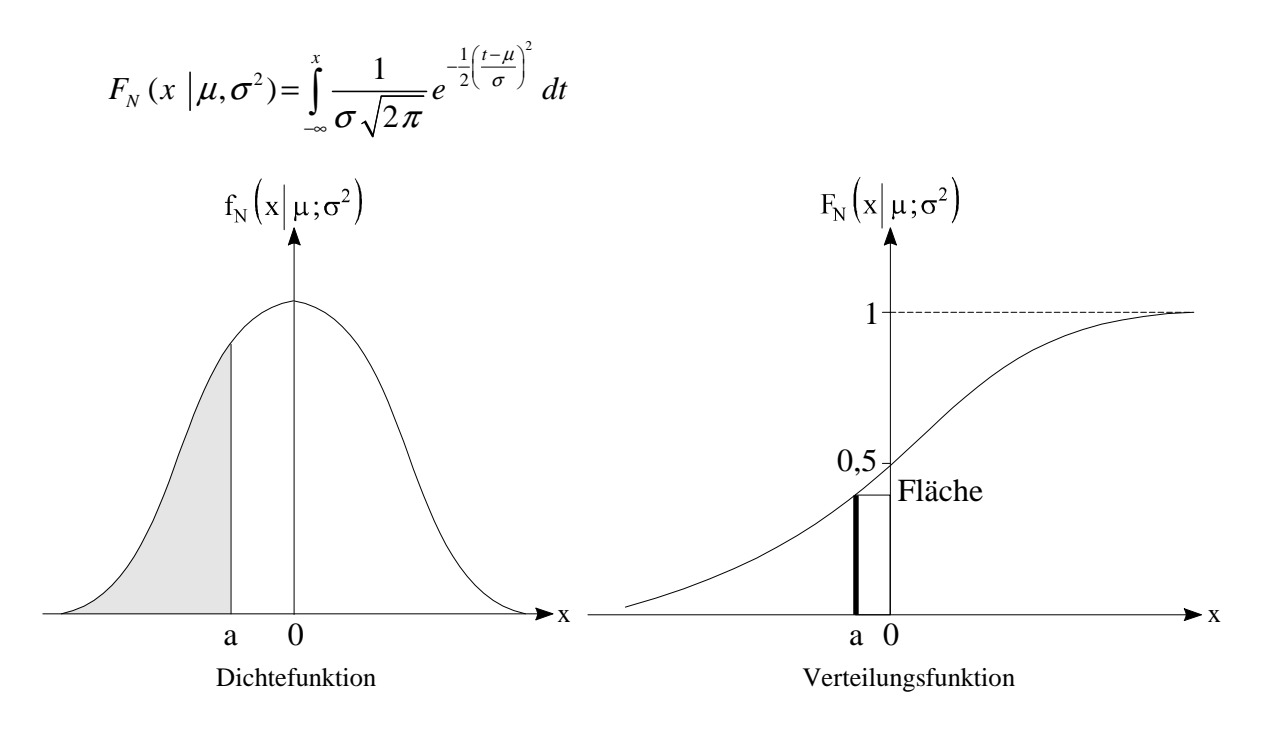

### **Wichtige Transformationseigenschaft**

Ist X normalverteilt, dann ist auch jede lineare Transformation von X normalverteilt:

$$
X \sim N(\mu, \sigma^2) \rightarrow a+b X \sim N(a+b\mu, b^2\sigma^2)
$$

Eine besondere Transformation:

$$
a = \frac{-\mu}{\sigma} \quad ; \quad b = \frac{1}{\sigma} \quad \Rightarrow \quad Z = \frac{X - \mu}{\sigma}
$$

Z ist standardnormalverteilt mit  $\mu = 0$ ,  $\sigma^2 = 1$ ; N(0, 1)

### **Dichtefunktion Standardnormalverteilung Z ~ N(0,1)**

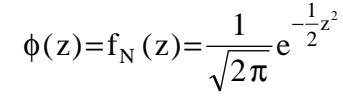

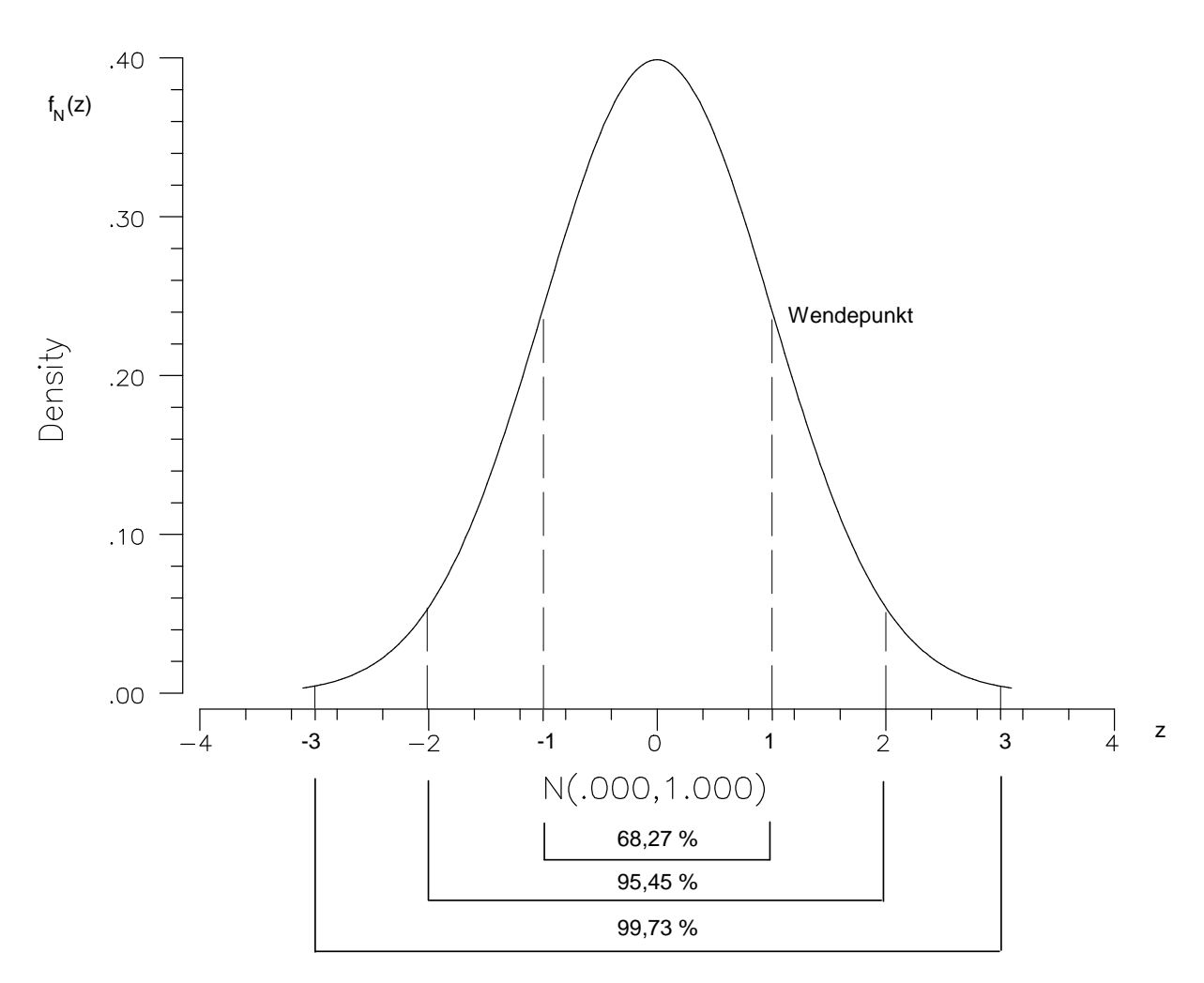

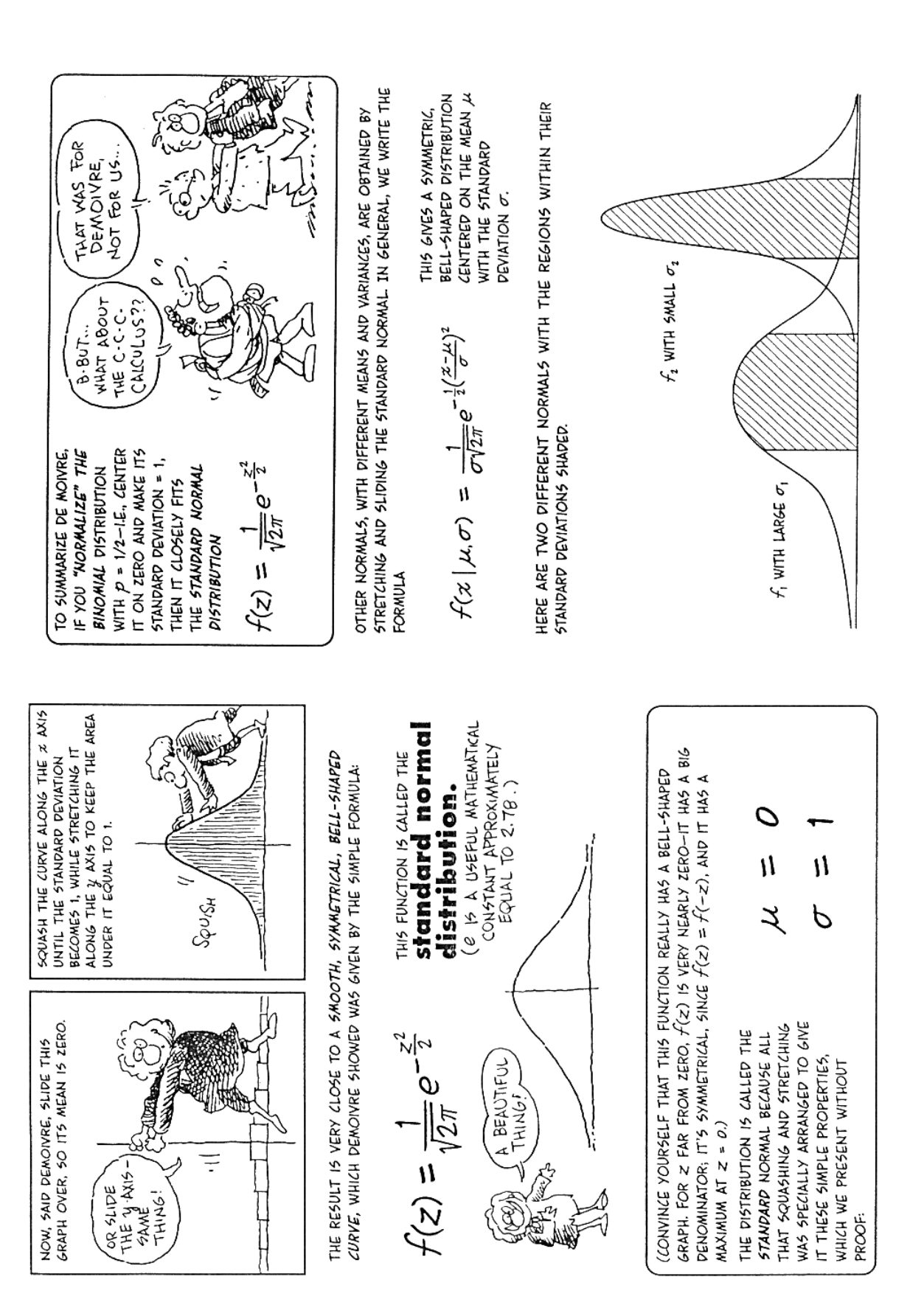

Gonick, Smith 1993

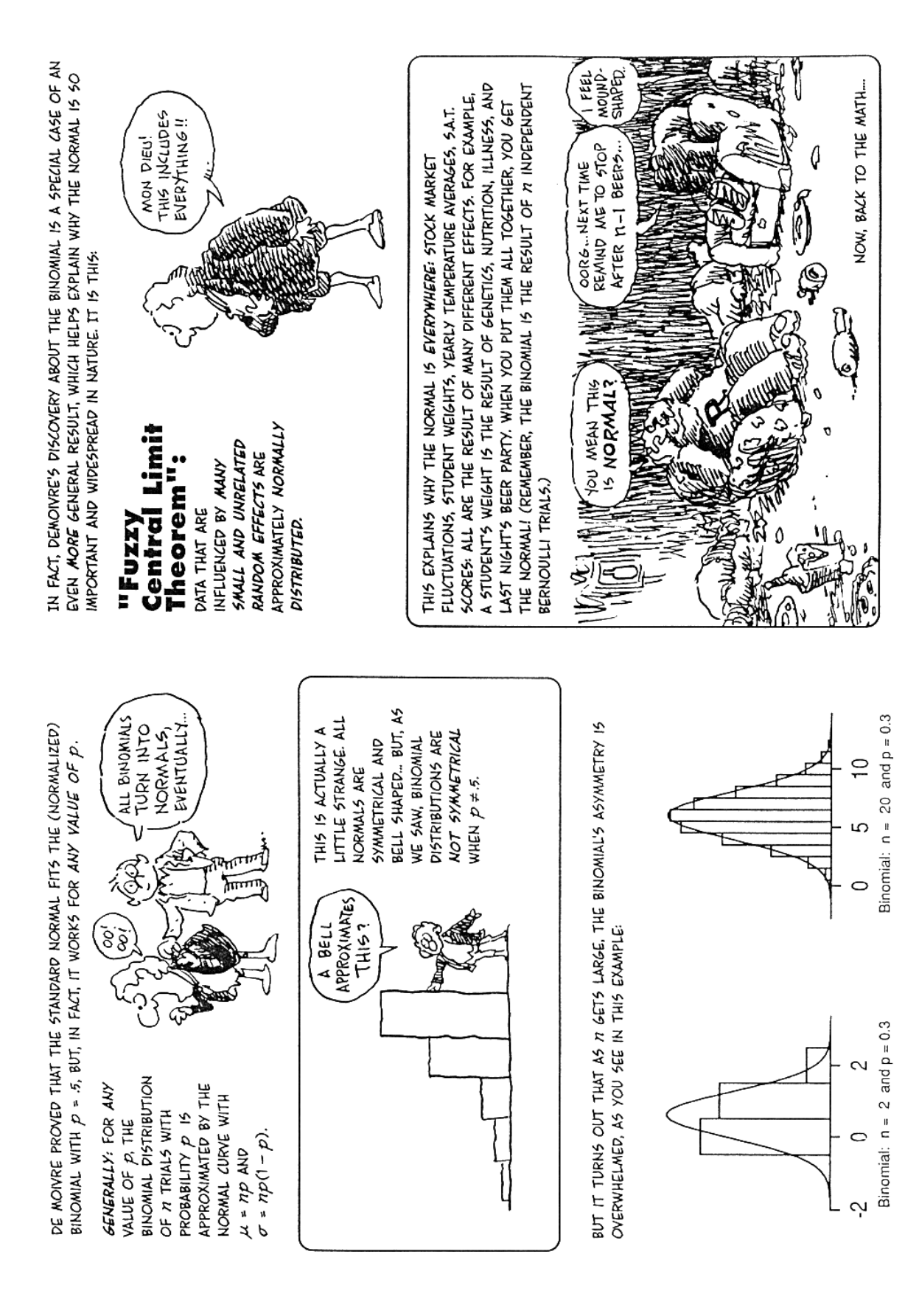

Gonick, Smith 1993

### **Verteilungsfunktion Standardnormalverteilung**

$$
\Phi(Z) = F_N(z) = \int_{-\infty}^{z} \frac{1}{\sqrt{2\pi}} e^{-\frac{1}{2}t^2} dt
$$

### **Tabellenwerte:**

Es gilt: Prob(
$$
a < X < b
$$
) = Prob $\left(\frac{a - \mu}{\sigma} < \frac{X - \mu}{\sigma} < \frac{b - \mu}{\sigma}\right)$   
\n $- also F_N(x) = F_N(z)$   $z = \frac{x - \mu}{\sigma}$   
\n $- \Phi(-z) = 1 - \Phi(z)$  Symmetric  
\n $- f(-z) = f(z)$   
\n $- z_p = -z_{1-p}$ 

#### Beispiele:-

Der Durchmesser von Brettern sei normalverteilt mit  $\mu = 1,2$  cm und  $\sigma^2 = 0,0016$  cm<sup>2</sup>.

a) Wie groß ist die Wahrscheinlichkeit, daß der Durchmesser eines zufällig ausgewählten Brettes größer als 1,28 cm ist?

$$
P(X > 1,28) = 1 - P(X \le 1,28) = 1 - P(Z \le z),
$$
  
wobei  $z = \frac{x - \mu}{\sigma} = \frac{1,28 - 1,2}{0,04} = 2$   

$$
P(X > 1,28) = 1 - P(Z \le 2) = 1 - F_N(2)
$$
  
= 1 - 0,9773  
= 0,0227  
über ET oder Tablele

*Tabelle:*  $F_z, F_1, F_2 \Rightarrow F_z = F(z=2) = 0,9773$ 

b) Wie groß ist die Wahrscheinlichkeit, daß der Durchmesser zwischen 1,18 und 1,26 cm liegt?

**—–——––——––————–––—–——————————————————–————–** 

$$
P(1,18 \le X \le 1,26) = P(z_u \le Z \le z_o);
$$
  
\n
$$
z_{\mathbf{u}} = \frac{1,18-1,2}{0,04} = -0,5 \qquad z_0 = \frac{1,26-1,2}{0,04} = 1,5
$$
  
\n
$$
P(1,18 \le X \le 1,26) = P(-0,5 \le Z \le 1,5)
$$
  
\n
$$
= F_N(1,5) - F_N(-0,5)
$$
  
\n
$$
= F_N(1,5) - (1 - F_N(0,5))
$$
  
\n
$$
= 0,9332 - 0,3085
$$
  
\n
$$
= 0,6247
$$

Eine weitere geläufige Transformation der Normalverteilung führt zur Lognormalverteilung. Wenn der Logarithmus von X normalverteilt ist, ist X selbst lognormalverteilt:

$$
\ln X \sim N(\mu, \sigma) \to X \sim LN(\mu, \sigma)
$$

Die entstehende linkssteile Verteilung kann recht gut zur Beschreibung einer Vielzahl empirischer Verteilungen, wie bspw. Vermögens-, Einkommens-, aber auch Firmengrößen verteilungen, verwendet werden**.** 

#### **Dichtefunktion Lognormalverteilung X~LN**

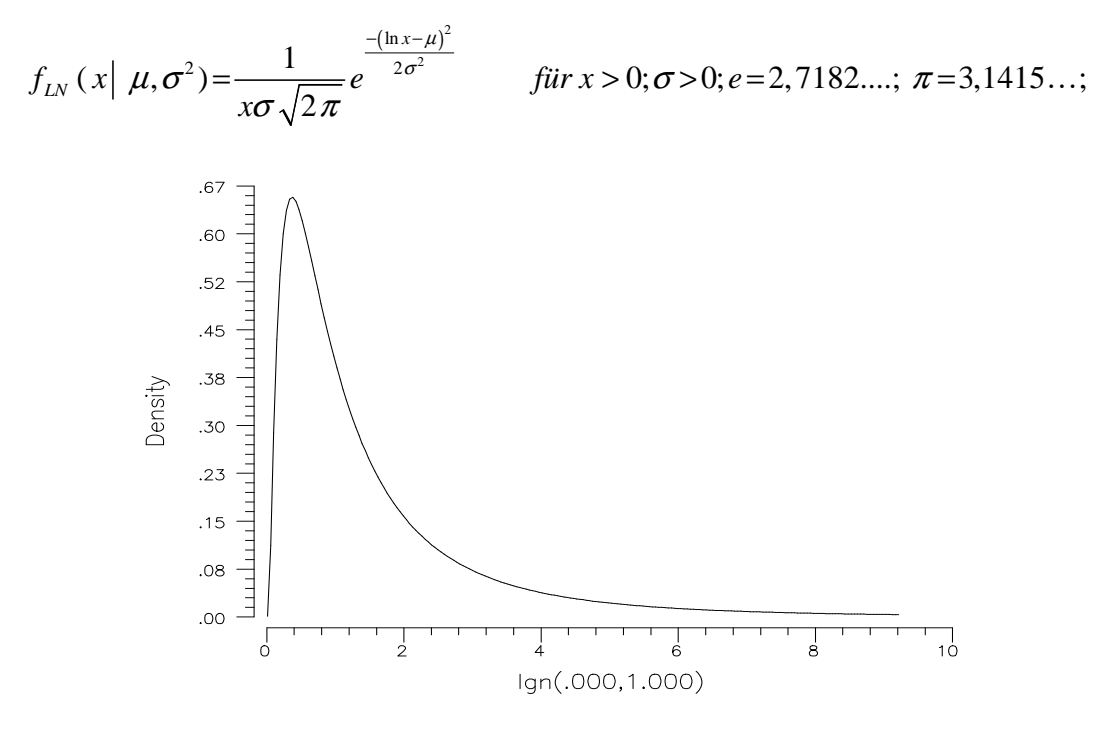

Dichtefunktion der Exponentialverteilung für  $\mu = 0$ ,  $\sigma = 1$ 

### **Verteilungsfunktion (cdf)**  $P(X \leq x)$

$$
F_{LN}(X) = \frac{1}{\sigma \sqrt{2\pi}} \int_{0}^{x} \frac{e^{\frac{-(\ln t - \mu)^2}{2\sigma^2}}}{t} dt
$$

**Erwartungswert** 

$$
E\left(\ln X\right) = \mu \to E(X) = e^{(\mu + \frac{\sigma^2}{2})}
$$

**Varianz** 

$$
Var(\ln X) = \sigma^2 \rightarrow Var(X) = e^{(2\mu + \sigma^2)} * (e^{\sigma^2} - 1)
$$

### **ET: Probability, Continuous Distributions, Normal Distribution**

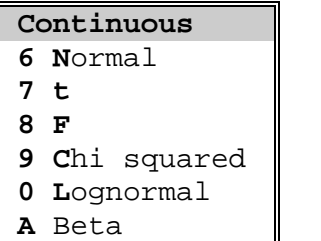

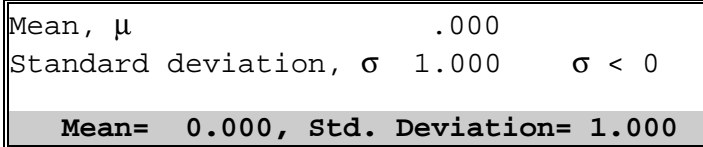

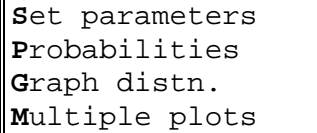

Use ↑↓↵ or ltr. ESC=exit to menu

| Move the cursor to the computation you want with $\uparrow$ |                                           |  |  |      |                                                               |  |
|-------------------------------------------------------------|-------------------------------------------|--|--|------|---------------------------------------------------------------|--|
|                                                             |                                           |  |  |      | or $\downarrow$ , enter the value, then press Enter. Esc=Exit |  |
| Enter $P, C, R, or, I$ for the type of computation          |                                           |  |  |      |                                                               |  |
|                                                             | Prob $P[X=x]$ what is x?                  |  |  | $P=$ | $1-P=$                                                        |  |
|                                                             |                                           |  |  |      | Cumul $P[X \le x]$ what is $x$ ? -1 $P = .159$ 1-P= .841      |  |
|                                                             | Range $P[a\leq X\leq b]$ what is a?       |  |  | h?   | $P=$                                                          |  |
|                                                             | Invrs $x$ for $P[X\leq x]=P$ : what is P? |  |  |      | $X =$                                                         |  |

**Plot? (y/n) Y** 

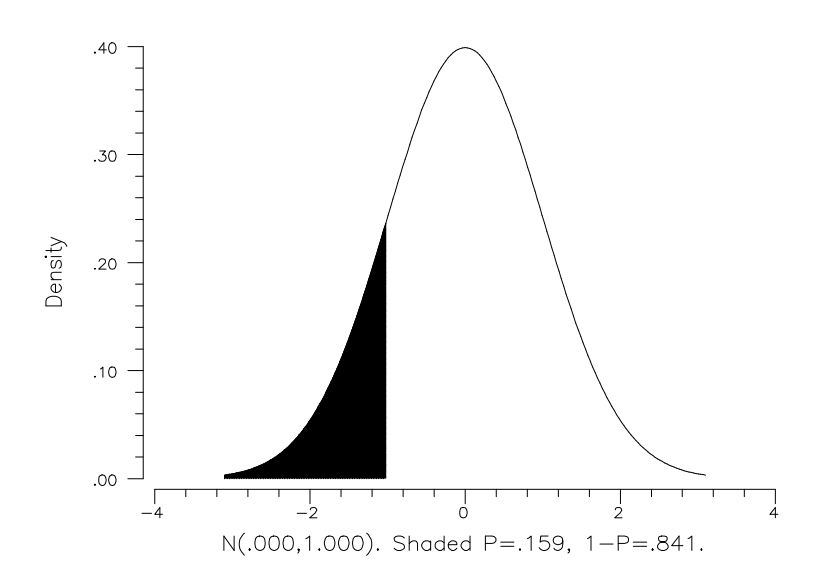

Source: W. Greene, Econometrics Toolkit, Version 3.0, Econometric Software, Inc. New York 1992, S. 62 ff.

### **ET: Continuous Distributions**

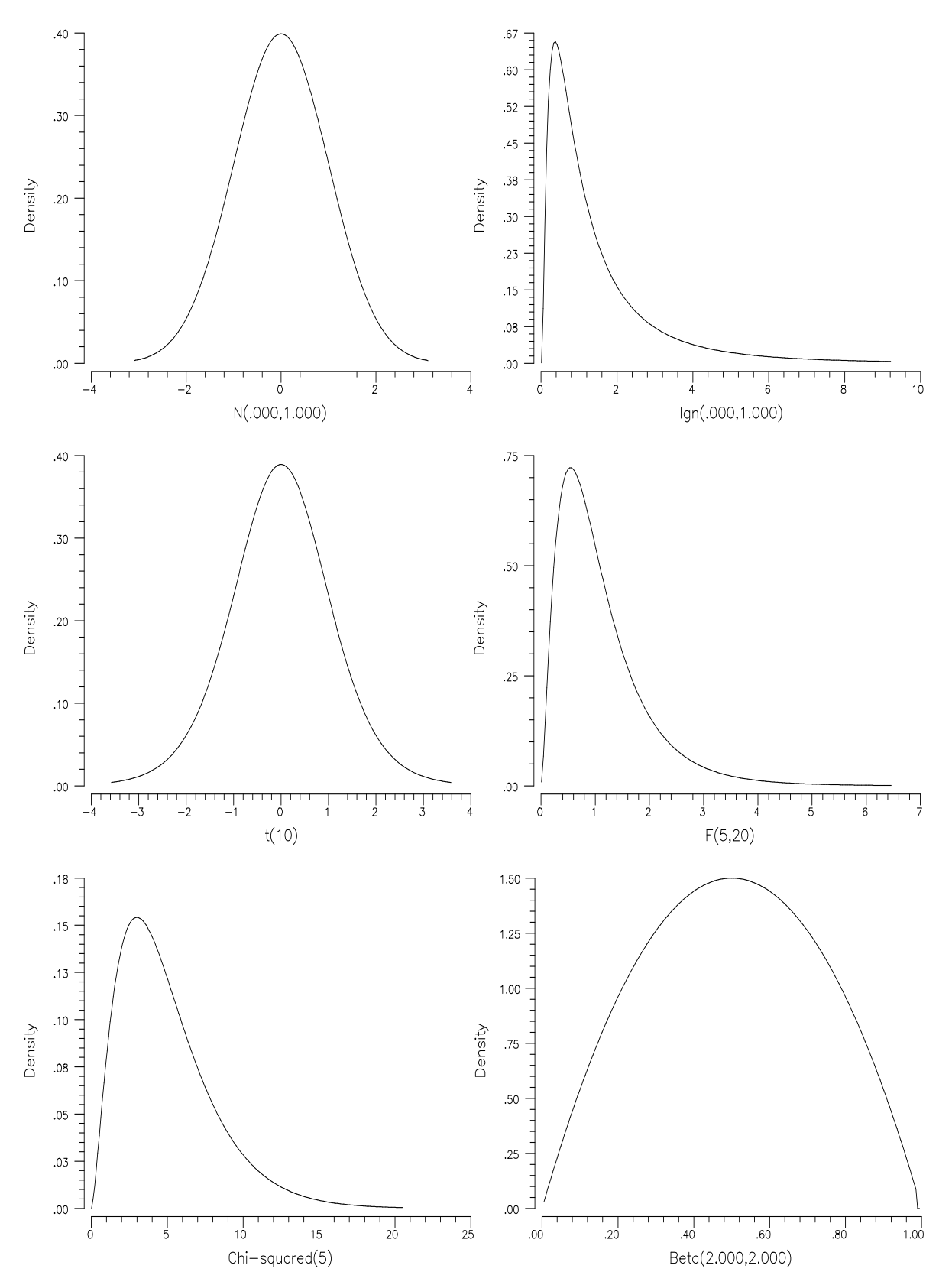

Source: W. Greene, Econometrics Toolkit, Version 3.0, Econometric Software, Inc. New York 1992, S. 62 ff.

### **5 Normalverteilung als Näherungsverteilung**

Die Normalverteilung dient als Näherungsverteilung für:

#### - **Binomialverteilung**:

Die Approximation ist um so besser, je näher p bei 0,5 liegt.

Faustregel:  $n \cdot p \cdot (1-p) \ge 9$ 

Als standardisierte Zufallsvariable erhält man hier:

$$
Z^* = \frac{X - n \cdot p}{\sqrt{n \cdot p \cdot q}}
$$
 (*n*·*p* = *E*(*X*) der Binomialverteilung; *n*·*p*·(1-*p*) = Var(*X*) der Binomialverteilung; wobei *q* = (1-*p*))

#### - **Poissonverteilung**:

Die Approximation kann verwendet werden, wenn  $\mu \rightarrow \infty$ 

Faustregel:  $\mu \geq 9$ 

Als standardisierte Zufallsvariable erhält man hier:

$$
\hat{Z} = \frac{X - \mu}{\sqrt{\mu}}
$$
 ( $\mu = E(X)$  der Poissonverteilung;  $\mu = Var(X)$  der Poissonverteilung)

### - **Hypergeometrische Verteilung**:

Die Approximation kann verwendet werden, wenn

$$
n \cdot p \cdot (1 - p) \ge 9 \text{ mit } p = \frac{M}{N} \text{ und } \frac{n}{N} \le 0, 05.
$$

Weitere in enger Beziehung zur Normalverteilung stehende Verteilungen:

 $\overline{\phantom{a}}$  $\left\{ \right\}$  $\overline{ }$  $\int$ 

- gestutzte ('tuncated') Normalverteilung

- Lognormalverteilung

- Chi<sup>2</sup> 
$$
(\chi^2)
$$
 - Verteilung

- t - Verteilung siehe unter V.3<br>- F - Verteilung

- F - Verteilung

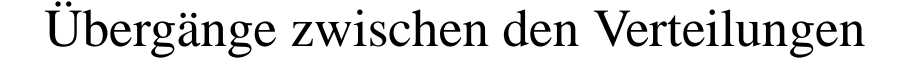

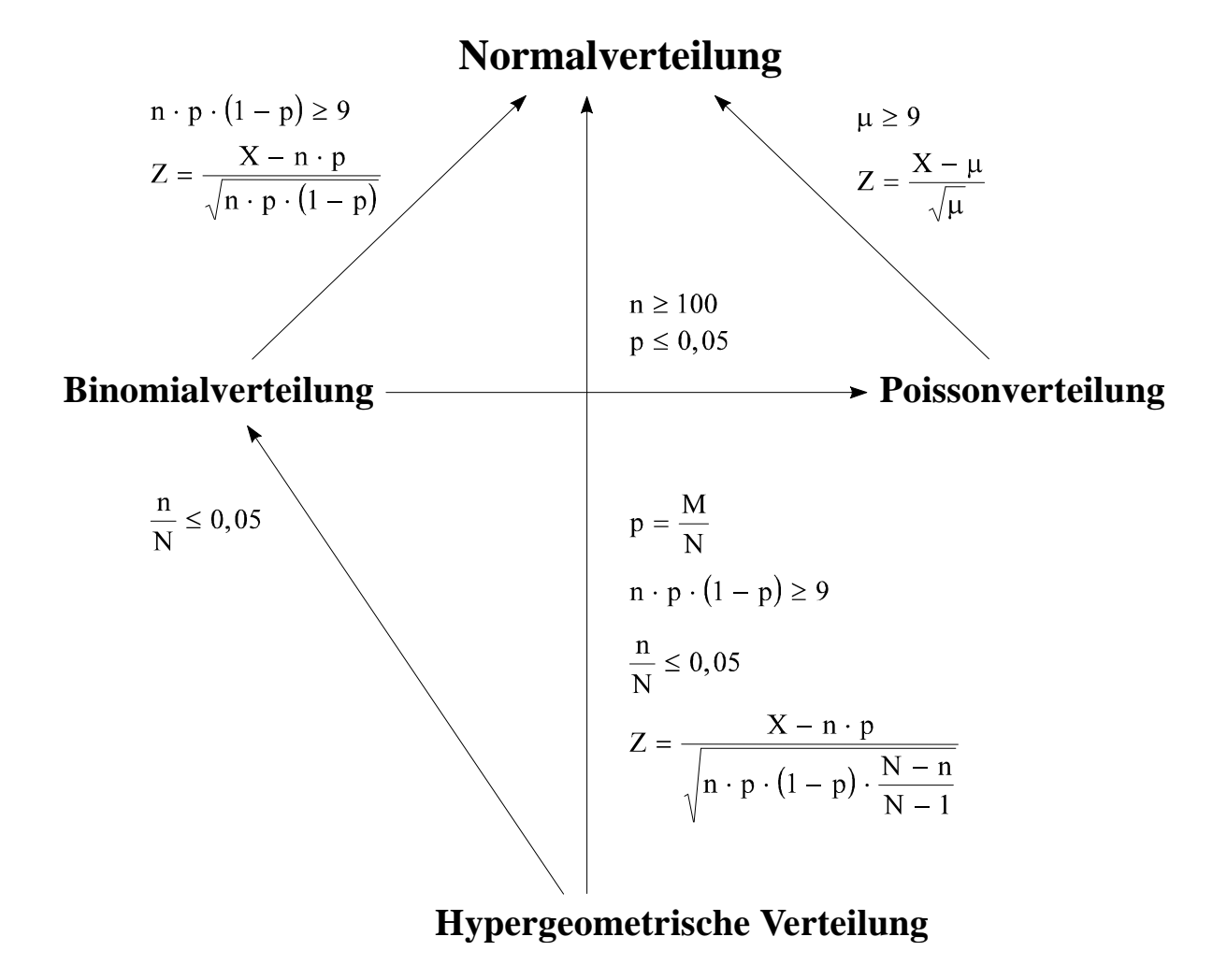

**—–——––——––————–––—–——————————————————–————–** 

### *Keyconcepts*

*Gleichverteilung Exponentialverteilung Gammaverteilung Normalverteilung Standardisierung einer normalverteilten Zufallsvariablen Standardnormalverteilung Lognormalverteilung Normalverteilung als Näherungsverteilung Übergänge zwischen den Verteilungen* 

# **V Induktive Statistik, Stichprobenfunktionen und Testverteilungen**

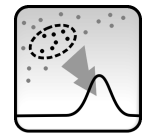

*Der Schluss auf die Grundgesamtheit: Berechnungen aus der Stichprobe und Einführung in die Testverteilungen* 

## **1 Zum Schluß von der Stichprobe auf die Grundgesamtheit**

Die induktive Statistik **(auch: Inferenzstatistik, schließende Statistik)** hat das Ziel, von einer Auswahl (Stichprobe) auf die Allgemeinheit (Grundgesamtheit, Population) zu schließen.

### Beispiele:-

Aus einer Fertigung von CD-ROM-Laufwerken werden zufällig einige zur Qualitätskontrolle herausgeholt. Was kann mit dem Fehleranteil dieser Auswahl über die Gesamtproduktion gesagt werden?

Ein weiterer Bereich ist die empirische Überprüfung von allgemeinen Hypothesen an Stichprobenergebnissen:

Eine Untersuchung brachte folgendes Ergebnis zu Tage: 30 von Frauen geschriebene Statistikklausuren wiesen einen um zwei Punkte höheren Durchschnitt als von 40 Männern geschriebene Statistikklausuren auf.

Kann daraus geschlossen werden, daß Frauen generell bessere Statistikklausuren schreiben als Männer?

**—–——––——––————–––—–——————————————————–————–** 

### **Wichtige Begriffe:**

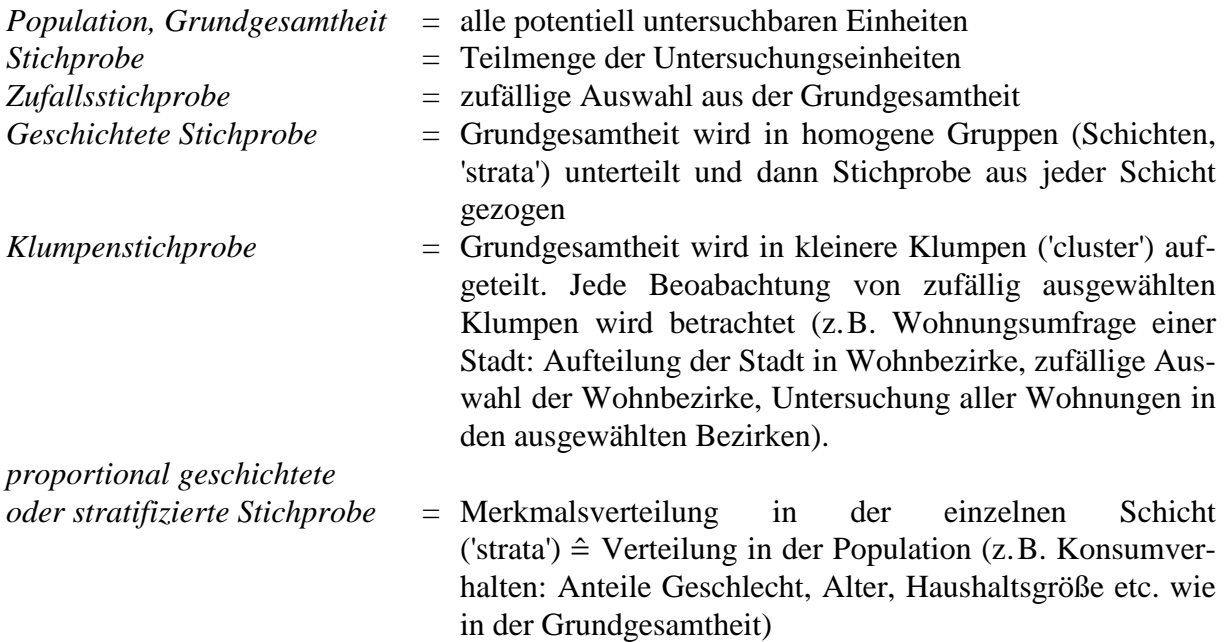

**Ziel der induktiven Statistik**: Schluß von der Stichprobe auf die Gesamtheit zu ermöglichen bzw. aus einer Stichprobe Erkentnisse über die Gundgesamtheit zu gewinnen

### **2 Stichprobenfunktionen**

Die n Werte einer Stichprobe  $x = (x_1, ..., x_n)$  seien durch Zufallsexperimente gewonnen worden. Jeder Stichprobenwert  $x_i$  kann dann als Realisation einer Zufallsvariablen  $X_i$  (i= 1,...,n) aufgefaßt werden:

Zufallsstichprobe = Realisation der n-dimensionalen Zufallsvariablen  $X = (X_1, ..., X_n)$ 

Zur Durchführung eines statistischen Verfahrens wird nun oft nicht die Stichprobe selbst, sondern ein daraus berechneter Funktionswert (z.B. Mittelwert, Streuung,…) verwendet

 $W_n = g_n(x_1, \ldots, x_n);$ 

der Funktionswert ist Realisation einer Zufallsvariablen

 $W_n = g_n(X_1, ..., X_n).$ 

Die Stichprobenfunktion  $(W_n)$  dient als

- Schätzfunktion (zur Schätzung eines Parameters)
- Testfunktion (zur Durchführung eines Tests)

Aus der Grundgesamtheit kann man verschiedene Stichproben mit ihren Stichprobenkennwerten ermitteln:

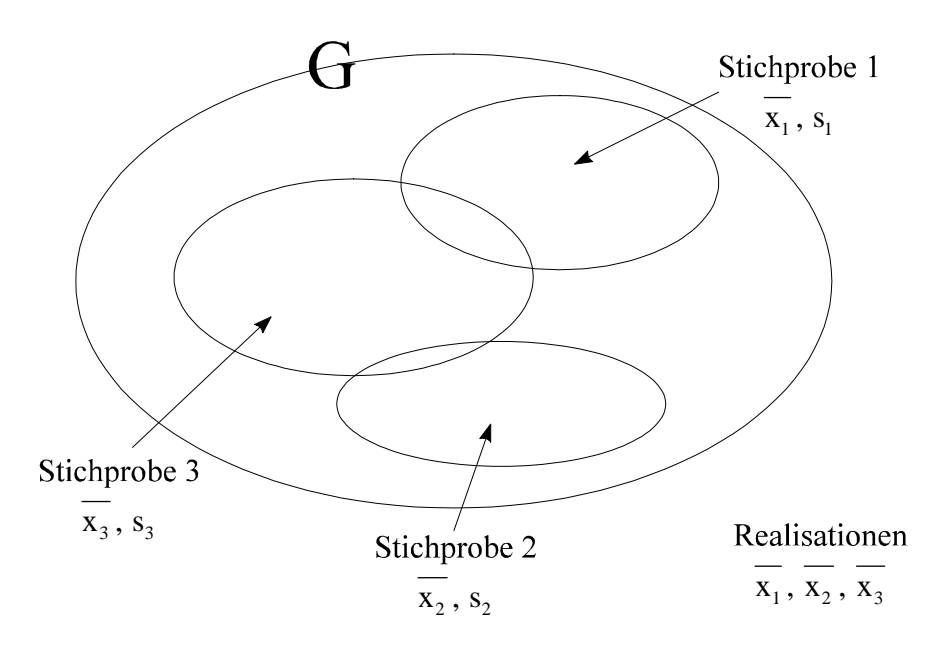

Stichprobenfunktionen (Stichprobenkennwerte) sind z.B. der Mittelwert  $(\overline{x})$  und die Streuung (s).

Ein Beispiel für eine Stichprobenfunktion ist  $\bar{X} = g_n(X_1, X_2, X_3, ...)$ . Die Stichprobenfunktion ist eine Funktion von Zufallsvariablen, die die Information einer Stichprobe zusammenfaßt.

Stichprobenfunktionen haben (da sie Zufallsvariablen sind) bestimmte Verteilungen (Stichprobenverteilungen).

#### **Wichtige Stichprobenfunktionen:**

**- arithmetisches Mittel der Stichprobe** 

$$
\overline{X} = \frac{1}{n} \sum_{i=1}^{n} X_i
$$
 (großes X, da Zufallsvariable)

Für den **Erwartungswert** von  $\overline{X}$  gilt:

$$
E(\overline{X}) = E\bigg[\frac{1}{n}(X_1 + X_2 + ... + X_n)\bigg] = \frac{1}{n} \cdot \bigg[E(X_1) + E(X_2) + ... + E(X_n)\bigg]
$$

 $wegen E(X_1) = E(X_2) = ... = \mu$  ist 1

$$
E(\bar{X}) = \frac{1}{n} \cdot n \cdot \mu = \mu
$$

Für die **Varianz** von  $(\overline{X})$  gilt:

$$
Var(\overline{X}) = Var\left[\frac{1}{n}(X_1 + X_2 + \dots + X_n)\right]
$$
  
=  $\frac{1}{n^2}[Var(X_1) + Var(X_2) + \dots + Var(X_n)]$ 

 $(X_1)$ =Var $(X_2)$ =...= $\sigma^2$  $wegen Var(X_1) = Var(X_2) = ... = \sigma^2$  ist

$$
Var\left(\overline{X}\right) = \frac{1}{n^2} \cdot n \cdot \sigma^2 = \frac{\sigma^2}{n}
$$

$$
\sigma_{\overline{X}}^2 = \frac{\sigma^2}{n}
$$

Frage: Welche **Verteilungsform** hat die Zufallsvariable  $\overline{X}$ ?

Wenn alle  $X_i$  normalverteilt mit  $\mu$  und  $\sigma^2$  sind, dann ist die Summe  $X_1 + X_2 + X_3 + ... + X_n$  (unabhängige Zufallsvariablen) ebenfalls normalverteilt; damit ist auch X normalverteilt. Falls die Verteilung der  $X_i$  unbekannt ist, dann läßt sich aufgrund des **zentralen Grenzwertsatzes** folgende Aussage machen: Die Verteilung von  $\overline{X}$  von n unabhängigen identisch verteilten Zufallsvariablen X<sub>i</sub> strebt mit wachsendem Stichprobenumfang n gegen eine Normalverteilung mit  $E(\overline{X}) =$ μ und Var ( $\overline{X}$ ) =  $\frac{\sigma^2}{\sigma^2}$ n (Faustregel: n > 30) (vgl. Abbildung).

Die standardisierte Zufallsvariable

$$
Z = \frac{\overline{X} - \mu}{\frac{\sigma}{\sqrt{n}}} = \frac{\overline{X} - \mu}{\sigma} \cdot \sqrt{n}
$$

ist unter diesen Bedingungen approximativ standardnormalverteilt.

IT TURNS OUT THAT 
$$
\overline{X}
$$
 15 ALSO APPROXIMATELY NORMAL! THIS FAMOUS  
RESULT 15 CALCED THE  
CE NITRAIL IIMIT  
THEOREM  
IT SAYS: IF ONE TAKES RANDOM SAMPLES  
OF SIZE *n* FROM A POPULATION OF MEAN  
 $\mu$  AND STANDARD DEVIATION  $\sigma$ , then, as  
*n* GETS LARGE,  $\overline{X}$  APPROALIES THE  
NORMAL DISTRIBUTION WITH MEAN  $\mu$   
AND STANDARD DEVIATION WITH MEAN  $\mu$   
  
Pr(a  $\leq \overline{X}$   $\leq$  b -  $\mu$   
Pr(a  $\leq \overline{X}$   $\leq$  b -  $\mu$ 

WHAT IS REMARKABLE ABOUT THIS? IT SAYS THAT REGARDLESS OF THE SHAPE OF THE ORIGINAL DISTRIBUTION (IN THIS CASE, OF PICKLE LENGTHS), THE TAKING OF AVERAGES RESULTS IN A NORMAL. TO FIND THE DISTRIBUTION OF  $\overline{X}$ , WE NEED KNOW ONLY THE POPULATION MEAN AND STANDARD DEVIATION.

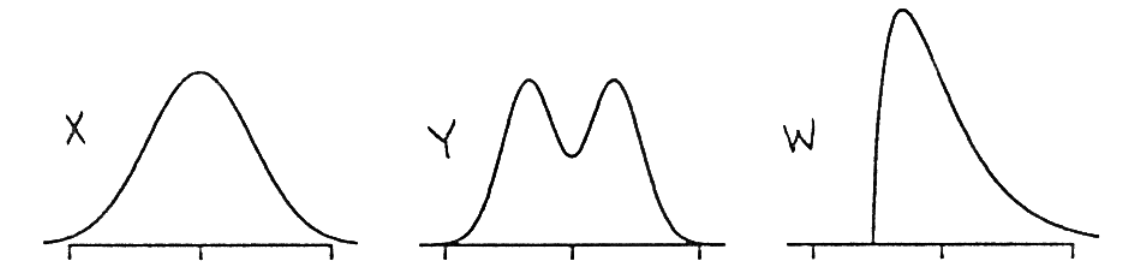

THE THREE PROBABILITY DENSITIES ABOVE ALL HAVE THE SAME MEAN AND STANDARD DEVIATION. DESPITE THEIR DIFFERENT SHAPES, WHEN  $n=10$ , THE SAMPLING DISTRIBUTIONS OF THE MEAN,  $\overline{X}$ , ARE NEARLY IDENTICAL.

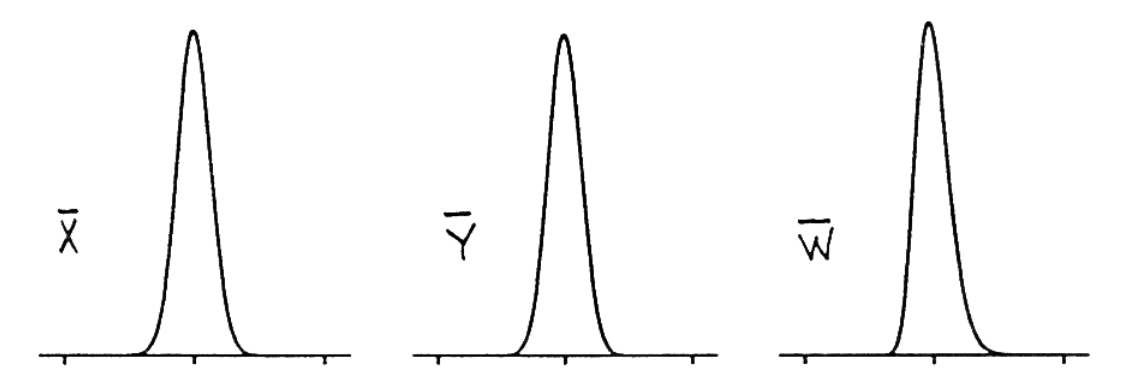

Gonick, Smith 1993

### - **Varianz der Stichprobe**

Die Stichprobenvarianz

$$
S^2 = \frac{1}{n} \sum_{i=1}^n (X_i - \overline{X})^2
$$

ist als Funktion von Zufallsvariablen ebenfalls eine Zufallsvariable.

### Beispiele zum zentralen Grenzwertsatz:-

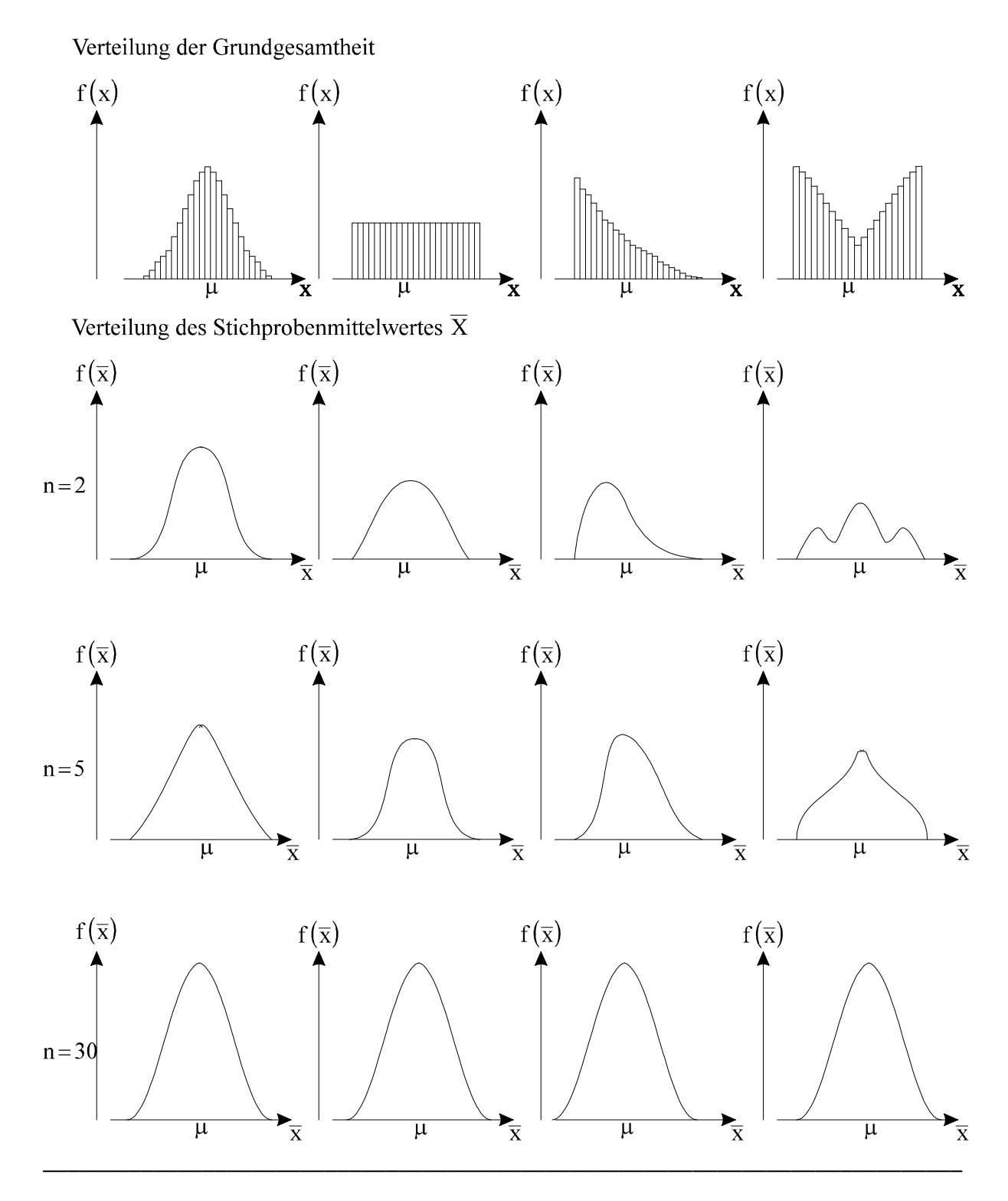

### **3 Testverteilungen**

Die Chi- $(\chi^2)$ -Quadrat, t-(Student)Verteilung und F-Verteilung sind wichtige Testverteilungen für die noch folgenden Schätzansätze (Inferenzmethoden). Sie finden ihre Anwendung bei Parametertests (Kapitel VIII) und Verteilungstests (Kapitel IX).

Alle Testverteilungen hängen von der Anzahl der Freiheitsgrade (df = degrees of freedom) ab. Die Freiheitsgrade geben die Anzahl der noch freiwählbaren Informationen nach Berücksichtigung gegebener Parameter an.

### **3.1 Chi (**χ 2 **)-Quadratverteilung**

Die Formel geht auf den Astronomen HELMERT (1875) zurück. Die Namensgebung erfolgte durch PEARSON (1900). Die  $\chi^2$ -Verteilung entspricht folgendem stochastischen Modell:

Sind  $Z_1, Z_2, ..., Z_v$  unabhängig standardnormalverteilte Zufallsvariablen, so hat die Quadratsumme

$$
\chi^2 = Z_1^2 + Z_2^2 + ... + Z_v^2
$$

eine  $\chi^2$ -Verteilung mit v Freiheitsgraden, (df = 'degrees of freedom'):  $\chi^2 \sim \chi^2(v)$ .

**Dichtefunktion der** χ 2 **-Verteilung** 

$$
f_{\chi^2}(z \mid v) = C(v) \cdot z^{\frac{v}{2}-1} \cdot e^{-\frac{z}{2}}
$$
  
\n*mit*  $C(v) = \left[2^{\frac{v}{2}} \cdot \Gamma\left(\frac{v}{2}\right)\right]^{-1}$   
\n
$$
\Gamma(x) = \int_{0}^{\infty} e^{-t} t^{x-1} dt
$$
  
\n
$$
f_{Ch}(\chi^2 \mid v)
$$
  
\n0,4  
\n0,3  
\n0,2  
\n0,3  
\n0,2  
\n0,3  
\n0,4  
\n0,5  
\n0,5  
\n10  
\n15  
\n20

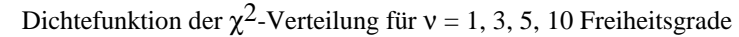

Die  $\chi^2$ -Verteilung liegt in Abhängigkeit von v tabelliert vor.

**Erwartungswert** 

 $E(\chi^2)$ =v

**Varianz** 

$$
Var(\chi^2) = 2v
$$

Aus dem zentralen Grenzwertsatz folgt:

$$
\frac{\chi^2 - \nu}{\sqrt{2 \nu}} \rightarrow N(0,1)
$$

Aus der **Stichprobenvarianz** entwickelt man eine χ 2 **-verteilte Zufallsvariabl**e

$$
Z_i = \frac{X_i - \mu}{\sigma} \quad (Z_i \text{ standard normalvert} \tag{2}
$$

$$
\sum_{i=1}^{n} Z_i^2 = \sum_{i=1}^{n} \left[ \frac{X_i - \mu}{\sigma} \right]^2
$$
 *ist*  $\chi^2$  – verteilt mit n Freiheitgraden

Wird  $\mu$  durch  $\overline{X}$  ersetzt, so verliert man einen Freiheitsgrad, d. h.,

$$
\chi^2 = \sum_{i=1}^n \left( \frac{X_i - \overline{X}}{\sigma} \right)^2 = \frac{n \cdot S^2}{\sigma^2} \qquad \left( \text{mit } S^2 = \frac{1}{n} \sum_i (X_i - \overline{X})^2 \right)
$$

ist  $\chi^2$ -verteilt mit (n-1) Freiheitsgraden ( $\bar{X}$  ist Zufallsvariable).

### **Tabellenwerte:**

Zu den angegebenen Freiheitsgraden v sind die Werte  $\chi^2$  tabelliert, bei denen  $P(0<\chi^2<\chi^2_c)=1-\alpha$  die im Tabellenkopf angegebenen Werte erreicht.

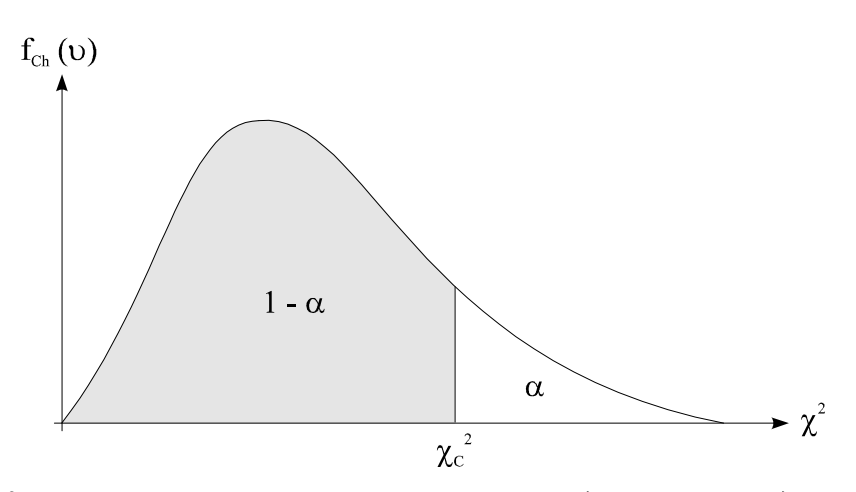

Z.B.  $v = 25$ :  $\chi^2 = 34,38$ , also ist die Wahrscheinlichkeit  $P(0 < \chi^2 \le 34,38) = 0,9$ .

### **3.2 Studentverteilung (t-Verteilung)**

Von GOSSET 1908 unter dem Pseudonym 'Student' veröffentlicht.

Sind zwei Zufallsvariablen Z und U voneinander unabhängig verteilt mit  $Z \sim N(0,1)$  und U ~  $\chi^2(v)$ , so ist die Zufallsvariable T

$$
T = \frac{Z}{\sqrt{\frac{U}{V}}}
$$
 t - verteilt mit v Freiheitsgraden.

#### **Dichtefunktion der t-Verteilung**

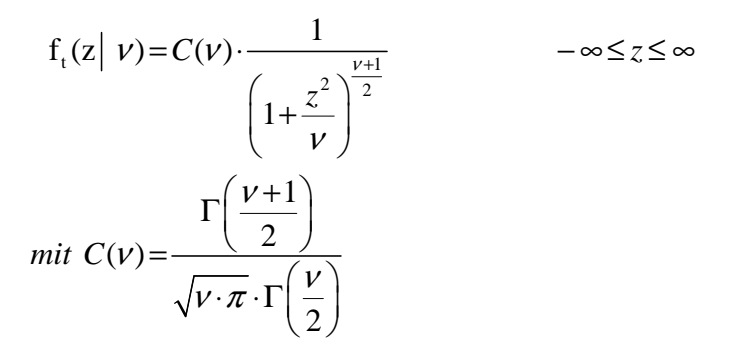

Die t-Verteilung ist in Abhängigkeit vom Parameter ν tabelliert. Sie ist wichtig für Signifikanztests der Parameter in ökonometrischen Modellen (vgl. VIII. 9).

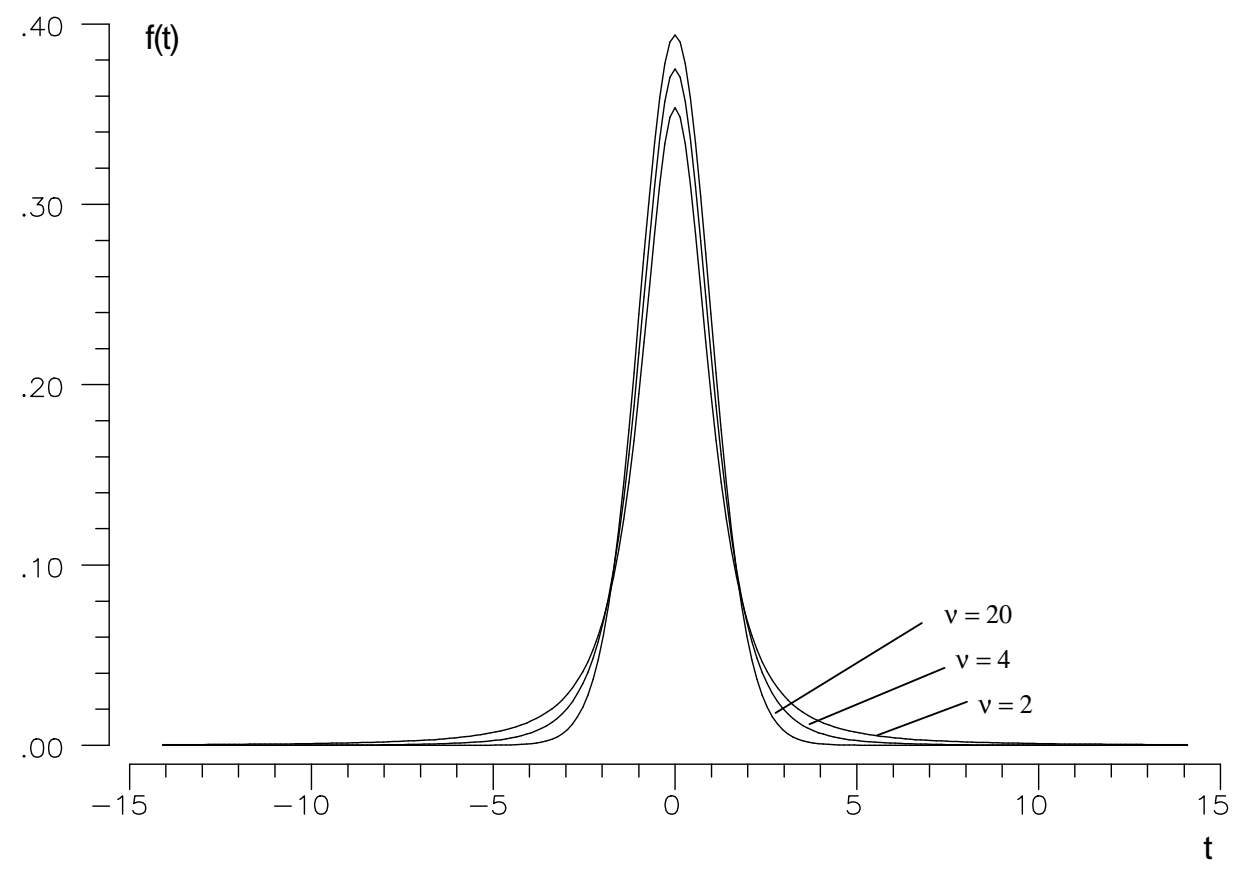

Dichtefunktionen der t-Verteilung mit  $v = 2, 4, 20$  Freiheitgraden

Ab ν ≥ 30 kann die t-Verteilung gut durch die Normalverteilung angenähert werden.

### **Erwartungswert**

 $E(T) = 0$ 

### **Varianz**

$$
Var(T) = \frac{v}{v - 2}
$$
 für  $v > 2$ 

Die Stichprobenfunktion

$$
T = \frac{\overline{X} - \mu}{S} = \frac{\overline{X} - \mu}{\sigma} \cdot \sqrt{n} \cdot \frac{\sigma}{\sqrt{S^2 \cdot n}} \qquad \left( \text{mit } S^2 = \frac{1}{n} \sum_i (X_i - \overline{X})^2 \right)
$$
  

$$
= \frac{\overline{X} - \mu}{\frac{\sigma}{\sqrt{n}}} = \frac{\overline{X} - \mu}{\frac{\sigma}{\sqrt{n}}} = \frac{\overline{X} - \mu}{\frac{\sigma}{\sqrt{n}}} = \frac{\sigma}{\sqrt{n}}
$$
  

$$
= \frac{\frac{\overline{X} - \mu}{\sqrt{S^2 \cdot n}}}{\frac{\sqrt{S^2 \cdot n}}{\sigma}} = \frac{\frac{\sigma}{\sqrt{n}}}{\sqrt{\frac{\overline{X}^2}{n-1}}} = \frac{\sigma}{\sqrt{n}} \qquad \text{da } \chi^2 = \sum_i \left( \frac{X_i - \overline{X}}{\sigma} \right)^2 = \frac{n \cdot S^2}{\sigma^2}
$$

ist t-verteilt mit  $v = n - 1$  Freiheitsgraden, da

$$
\frac{\overline{X} - \mu}{\sigma / \sqrt{n}} \sim N(0,1) \text{ und } \frac{S^2 \cdot n}{\sigma^2} \sim \chi^2(n-1).
$$

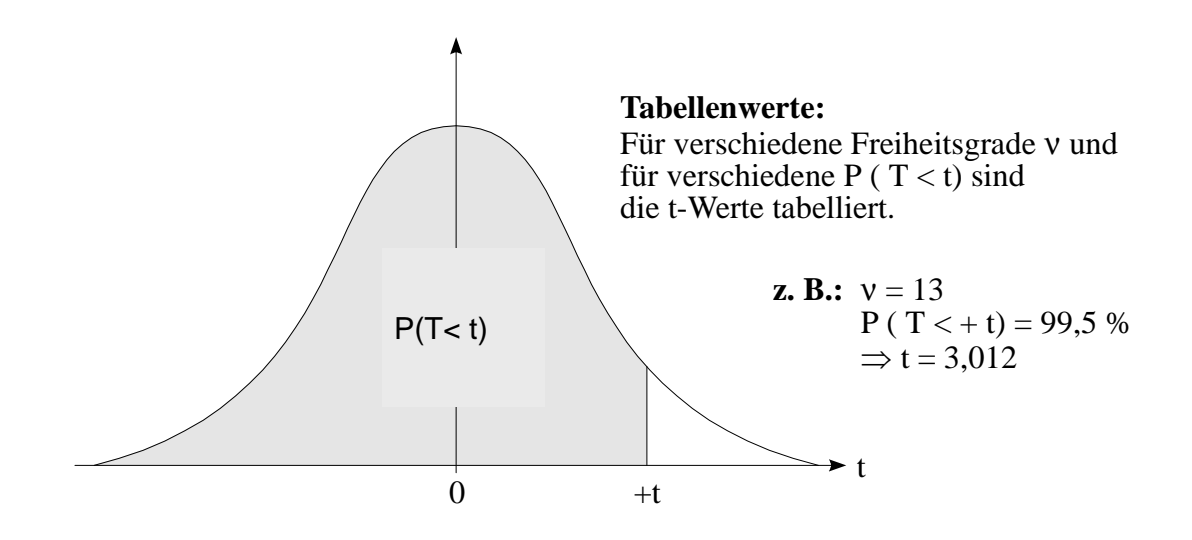

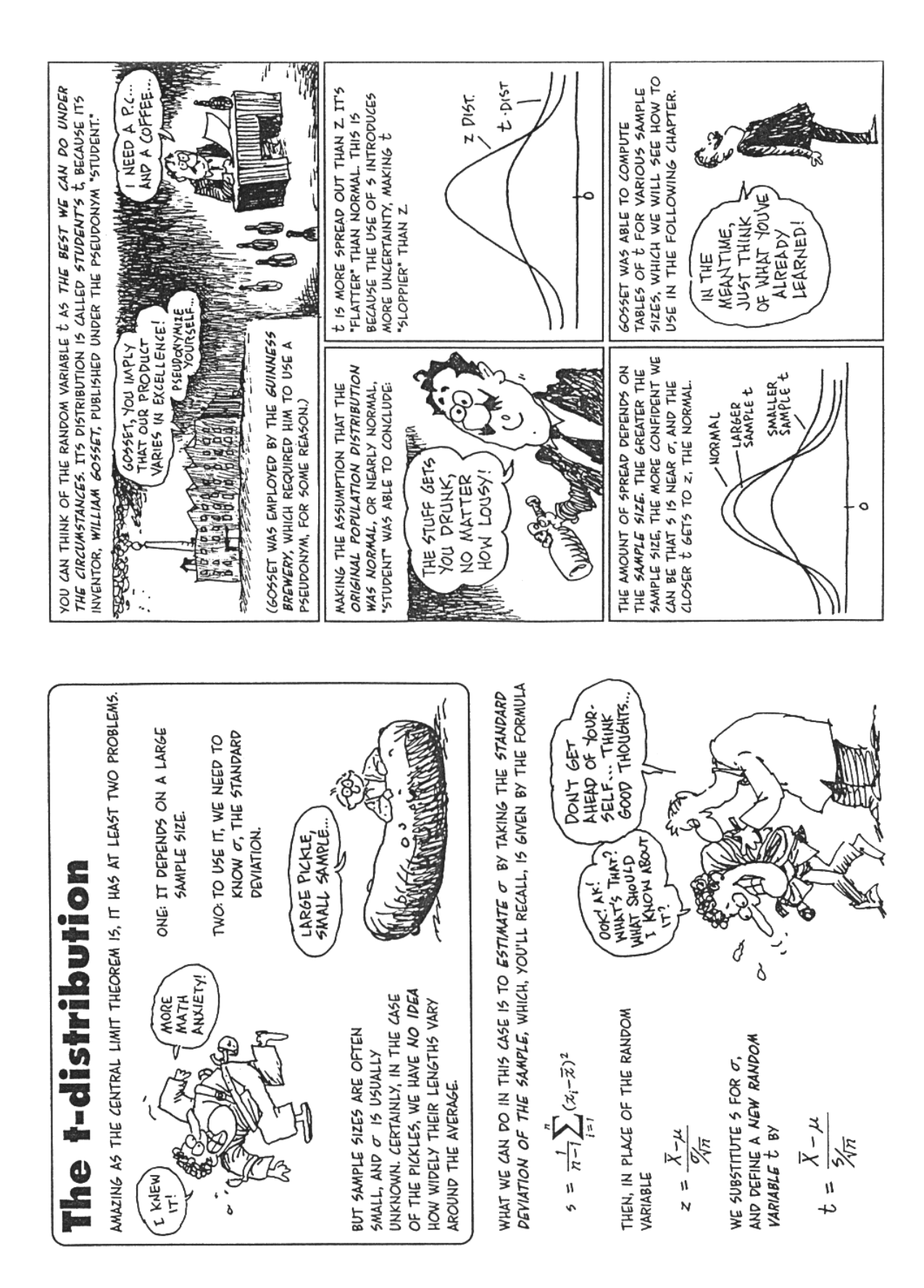

Gonick, Smith 1993

#### **3.3 F-Verteilung**

#### Nach FISHER gilt:

Der Quotient aus zwei voneinander unabhängigen  $\chi^2$ -verteilten und durch ihre Freiheitsgrade dividierten Zufallsvariablen  $U_1$  und  $U_2$  ist F-verteilt:

$$
F = \frac{\frac{U_1}{v_1}}{\frac{U_2}{v_2}} = \frac{U_1}{U_2} \cdot \frac{v_2}{v_1}
$$

### **Dichtefunktion der F-Verteilung**

$$
f_F(z|v_1, v_2) = C(v_1, v_2) \cdot \frac{z^{\frac{v_1}{2}-1}}{(v_2 + v_1 z)^{\frac{v_1 + v_2}{2}}}, \qquad z > 0
$$
  
mit  $C(v_1, v_2) = \frac{v_1^{(v_1/2)} \cdot v_2^{(v_2/2)}}{\Gamma(\frac{v_1}{2}) \cdot \Gamma(\frac{v_2}{2})}$   

$$
\frac{\Gamma(\frac{v_1}{2}) \cdot \Gamma(\frac{v_2}{2})}{\Gamma(\frac{v_1}{2} + \frac{v_2}{2})}
$$

**Erwartungswert** 

$$
E(F) = \frac{v_2}{v_2 - 2}
$$
 für  $v_2 \ge 2$ 

### **Varianz**

Var(F)=
$$
\frac{2v_2^2(v_1+v_2-2)}{v_1(v_2-2)^2(v_2-4)}
$$
 für v<sub>2</sub>>4

### **Tabellenwerte:**

In Abhängigkeit von  $v_1$  und  $v_2$  sind die Werte F tabelliert, bei denen die Verteilungsfunktion den Wert 0,90 bzw. 0,995 annimmt:

z.B.  $v_1 = 4$ ,  $v_2 = 8$ ;  $F^{0.99} = 7.01$ .

Für zwei voneinander unabhängige Stichproben mit Umfang  $n_1$  bzw.  $n_2$  aus derselben Grundgesamtheit, also  $\sigma_1^2 = \sigma$ 2  $=\sigma_2^2$ , ergibt sich:

$$
S_1^2 = \frac{1}{n_1} \sum_{i=1}^{n_1} (X_{1i} - \overline{X}_1)^2
$$
  
\n
$$
S_2^2 = \frac{1}{n_2} \sum_{i=1}^{n_2} (X_{2i} - \overline{X}_2)^2
$$
  
\n
$$
\frac{S_1^2 \cdot n_1}{\sigma^2} \sim \chi^2(n_1 - 1)
$$
  
\n
$$
\frac{S_2^2 \cdot n_2}{\sigma^2} \sim \chi^2(n_2 - 1)
$$

Stichprobenfunktion

$$
F = \frac{\frac{S_1^2 \cdot n_1}{S_2^2 \cdot n_2} \cdot \frac{n_2 - 1}{n_1 - 1}}{\sigma^2}
$$
  
=  $\frac{S_1^2 \cdot n_1}{S_2^2 \cdot n_2} \cdot \frac{n_2 - 1}{n_1 - 1} = \frac{\frac{\chi_1^2}{\chi_2^2}}{\frac{\chi_2^2}{\chi_2^2 - 1}}$ 

ist F-verteilt mit n<sub>1</sub> −1 und n<sub>2</sub> −1 Freiheitsgraden.

Die F-Verteilung ist wichtig für Signifikanztests der Parameter in ökonometrischen Modellen (vgl. VIII.9)

**—–——––——––————–––—–——————————————————–————–** 

### *Keyconcepts*

*Induktive Statistik Stichprobenfunktion Zentraler Grenzwertsatz Testverteilungen t-Verteilung χ²-Verteilung F-Verteilung* 

# **VI Punktschätzung**

*Schätzung einzelner Werte der Grundgesamtheit aus den Ergebnissen der Stichprobe* 

Die Parameter der Grundgesamtheit sind meist unbekannt. Daher versucht man eine Annäherung durch die Stichprobenparameter (Schluß: Stichprobe → Grundgesamtheit).

### **Punktschätzung**

Aufgrund der Stichprobenergebnisse (mit Zufallsprinzip) werden unbekannte Parameter der Grundgesamtheit geschätzt. Der geschätzte Parameter wird hierbei exakt angegeben, allerdings wird der "wahre" Parameter aus der Grundgesamtheit nur mit einer sehr geringen Wahrscheinlichkeit auch wirklich genau dem geschätzten Wert entsprechen. Das Ergebnis einer solchen Schätzung könnte beispielsweise lauten: "Das durchschnittliche Einkommen in der Grundgesamtheit liegt bei 42.352,35 € (mit einer Wahrscheinlichkeit von 12 \* 10<sup>-20</sup>)." Die hohe "Genauigkeit" der Angabe bis auf zwei Nachkommastellen wird also erkauft durch eine recht geringe Wahrscheinlichkeit, dass der Wert nicht etwa 42.352,36 € (oder 42.352,34…) ist.

### **Intervallschätzung**

Es werden Vertrauensbereiche (Genauigkeit und Sicherheit) der Schätzergebnisse berechnet. Hierbei wird für den gesuchten Parameter ein Bereich angegeben, in dem er mit einer relativ hohen Wahrscheinlichkeit liegen wird. Eine typische Aussage, die sich aus einer Intervallschätzung ableiten ließe, wäre, um das obige Beispiel wieder aufzunehmen: "Das durchschnittliche Einkommen in der Grundgesamtheit liegt mit 95%er Wahrscheinlichkeit zwischen 41.595,36 € und 44.231,56 €." Die höhere Ungenauigkeit bei Angabe des Wertes führt hierbei zu einer höheren Wahrscheinlichkeit, dass der wahre Wert der Grundgesamtheit tatsächlich im Schätzbereich liegt.

### **Testverfahren**

Es wird gefragt, ob Hypothesen über Eigenschaften der Grundgesamtheit zutreffen. Beispielsweise könnte die Hypothese, dass das durchschnittliche Einkommen in der Grundgesamtheit unter  $40.000 \in$  liegt, mit Hilfe von Testverfahren verworfen oder "gesichert" werden.

### **1 Grundlagen der Punktschätzung**

Wahrer aber unbekannter Parameter der Grundgesamtheit: θ (Theta)  $(z, B, \mu, \sigma, p, ...)$ 

Der Schätzwert für θ ist eine Funktion der Stichprobenergebnisse (Stichprobenfunktion) und damit wie diese vom Zufall abhängig:

 $\hat{\theta} = g_n(x_1, x_2, ..., x_n).$ 

Dieser Schätzwert kann als Realisation einer speziellen Stichprobenfunktion, die man auch als **Schätzfunktion** bezeichnet, interpretiert werden:

$$
\hat{\theta} = g_n(X_1, X_2, \dots, X_n).
$$

**Beispiele:-**

**Schätzfunktion für den Mittelwert** µ

$$
\hat{\mu} = \overline{X} = \frac{1}{n} \sum_{i} X_i
$$

mit Schätzwert z.B.

$$
\hat{\theta} = \hat{\mu} = g_4 (12, 13, 15, 18) = \frac{1}{4} (12 + 13 + 15 + 18) = 14, 5,
$$

wobei man  $x_1 = 12$ ,  $x_2 = 13$ ,  $x_3 = 15$  und  $x_4 = 18$  als Realisation oder als Stichprobenergebnis bezeichnet.

### **Schätzfunktion für eine Grundwahrscheinlichkeit p**

$$
\hat{p} = \frac{X}{n} (relative H \ddot{a} u \dot{f} \dot{g} \dot{g} \dot{g} \dot{g})
$$
\n
$$
mit Schätzwert z.B. :
$$
\n
$$
\hat{\theta} = \hat{p} = g_{.60}(12), n = 60
$$
\n
$$
\hat{p} = \frac{12}{60} = 0, 2
$$

60

### **2 Eigenschaften von Schätzfunktionen**

Ein Grundproblem bei Punktschätzungen liegt in der Auswahl der Schätzfunktion. Aus der Menge der zu Verfügung stehenden Schätzfunktionen muss diejenige ausgewählt werden, die den unbekannten Parameter der Grundgesamtheit am "besten" schätzt.

**—–——––——––————–––—–——————————————————–————–** 

Man muß also geeignete Kriterien zur Beurteilung der Güte von Schätzfunktionen entwickeln: Wir werden feststellen, daß z. B. Erwartungstreue und Effizienz wünschenswerte Eigenschaften von Schätzfunktionen sind.

### **2.1 Erwartungstreue**

Eine Schätzfunktion  $\hat{\theta} = g_n(X_1, X_2, ..., X_n)$  für den unbekannten Parameter θ heißt erwartungstreu, wenn

 $E\big|\hat{\theta} \big|\!\!\!=\!\!\theta$  , die Schätzung also im Mittel den gesuchten wahren Wert trifft.

Als Verzerrung ('bias') einer Schätzfunktion bezeichnet man dann die Differenz:

 $E | \hat{\theta} | \theta$ .

Falls für diese Differenz E $\lbrack \hat{\theta} \rbrack - \theta = 0$  gilt, dann heißt  $\hat{\theta}$  erwartungstreu.

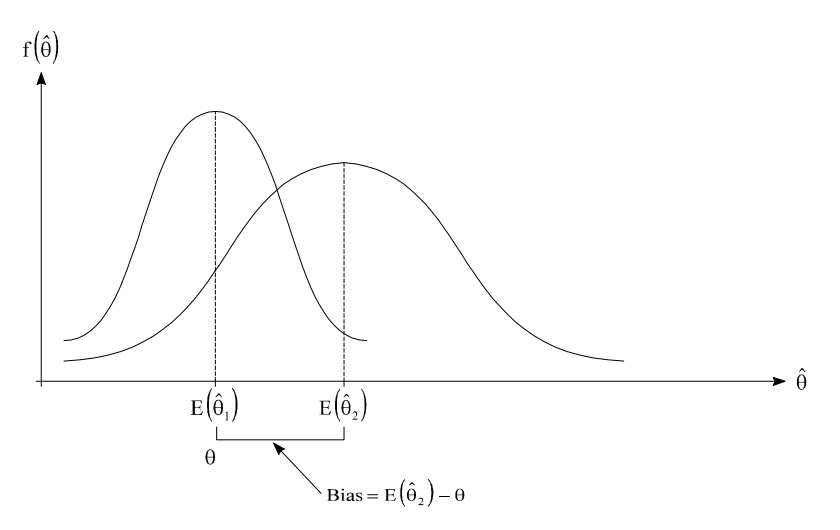

$$
\theta_1
$$
ist erwartungstreu, da E[ $\hat{\theta}_1$ ] =  $\theta$ , d.h., Bias = 0.

### **Beispiele:-**

a) Ist die Schätzfunktion  $\hat{p} = \frac{X}{A}$ n  $=\frac{1}{2}$  für den unbekannten Parameter p einer binomialverteilten Zufallsvariablen X erwartungstreu?

$$
E(\hat{p}) = E\left(\frac{X}{n}\right) = \frac{1}{n}E(X) = \frac{1}{n} \cdot n \cdot p = p
$$
  
\n
$$
\Rightarrow E\left(\hat{\theta} = \frac{X}{n}\right) = \theta = p, \text{ also ist } \hat{p} \text{ erwartungstreu.}
$$

b) Schätzfunktion für den Mittelwert µ: X  $=\frac{1}{n}\sum_{i}X_{i}$ 

$$
E\left(\overline{X}\right) = E\left[\frac{1}{n}\sum_{i} X_{i}\right] = \frac{1}{n} \left[E\left(X_{1}\right) + E\left(X_{2}\right) + ... + E\left(X_{n}\right)\right]
$$

Da  $X_i$  aus einer Grundgesamtheit stammt, gilt:  $E(X_1) = E(X_2) = ... = \mu$ 

$$
\Rightarrow E(\overline{X}) = \frac{1}{n} \cdot n \cdot \mu = \mu \Rightarrow E\left(\hat{\theta} = \overline{X}\right) = \frac{1}{n} \sum_{i} X_{i}\right) = \theta = \mu, \text{ also ist } \overline{X} \text{ erwartungstreu}
$$

c) Klassische lineare Regression: Erklärungsmodell:

$$
y_i = \beta_0 + \beta_1 x_{1i} + \beta_2 x_{2i} + ... + \beta_K x_{Ki} + \varepsilon_i
$$

 $\Rightarrow$  Schätzfunktion für β:  $b_{OLS} = (X'X)^{-1} X' y$ 

Man kann  $E(\hat{\theta} = b_{OLS}) = \theta = \beta$ ,

also zeigen, daß b<sub>OLS</sub> erwartungstreu ist.

(siehe meine Vorlesung: Regressionsanalyse – Einführung in die Ökonometrie).

### **2.2 Effizienz (Minimale Varianz)**

Es können verschiedene erwartungstreue Schätzfunktionen mit der Eigenschaft E $(\hat{\theta}) = \theta$  existieren, die sich aber in ihrer Varianz unterscheiden, d. h., die Abweichungen vom Mittelwert können für verschiedene erwartungstreue Schätzfunktionen verschieden groß sein.

**—–——––——––————–––—–——————————————————–————–** 

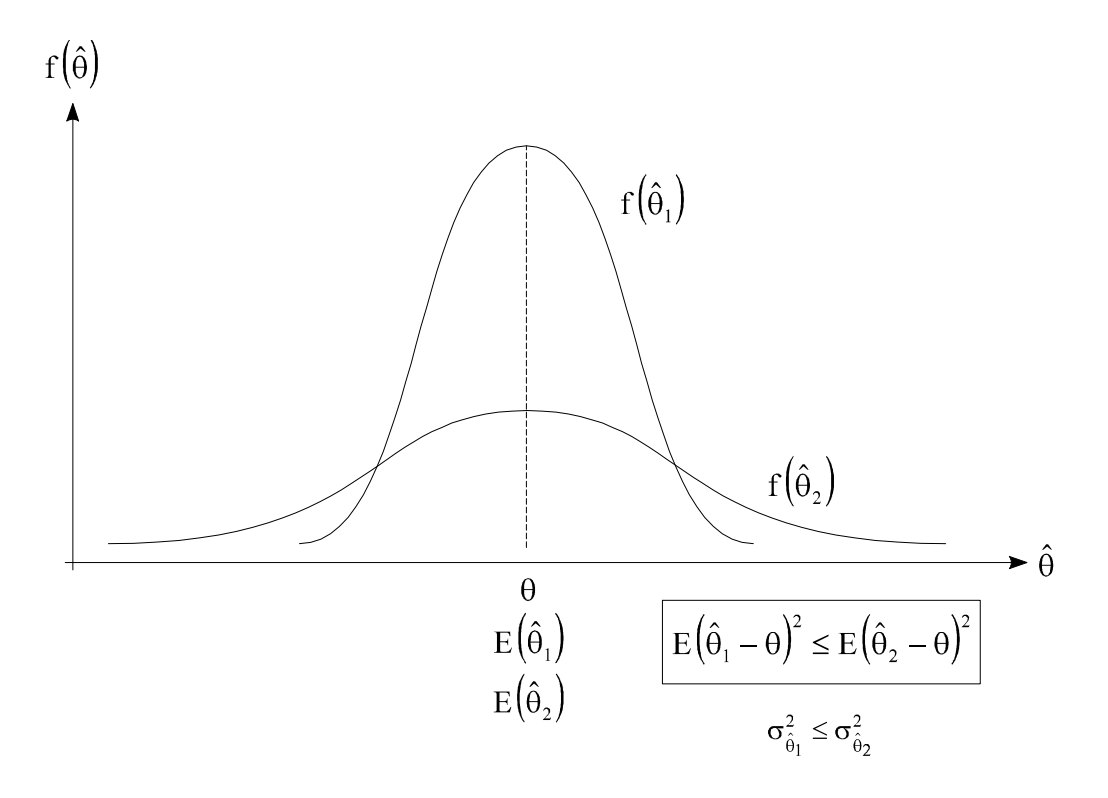

#### **(Relative) Effizienz**

Ist die Streuung (Varianz) einer erwartungstreuen Schätzfunktion  $\hat{\theta}_1$  kleiner als die Streuung einer anderen erwartungstreuen Schätzfunktion  $\hat{\theta}_2$ , dann heißt  $\hat{\theta}_1$  effizient in bezug auf die Schätzfunktion  $\hat{\theta}_2$  (**relative Effizienz**).

#### **(Absolute) Effizienz**

Ist die Streuung (Varianz) der Schätzfunktion  $\hat{\theta}_1$  minimal, d.h. kleiner als die Streuung aller anderen erwartungstreuen Schätzfunktionen, dann heißt  $\hat{\theta}_1$  **absolut effizient**.

### **2.3 Asymptotische Erwartungstreue und Konsistenz**

**Asymptotische Erwartungstreue** und **Konsistenz** sind Schätzeigenschaften für große Stichproben.

### **Asymptotische Erwartungstreue**

Die Erwartungswerte von immer größer werdenden Stichproben weichen immer weniger von  $\theta$  ab:

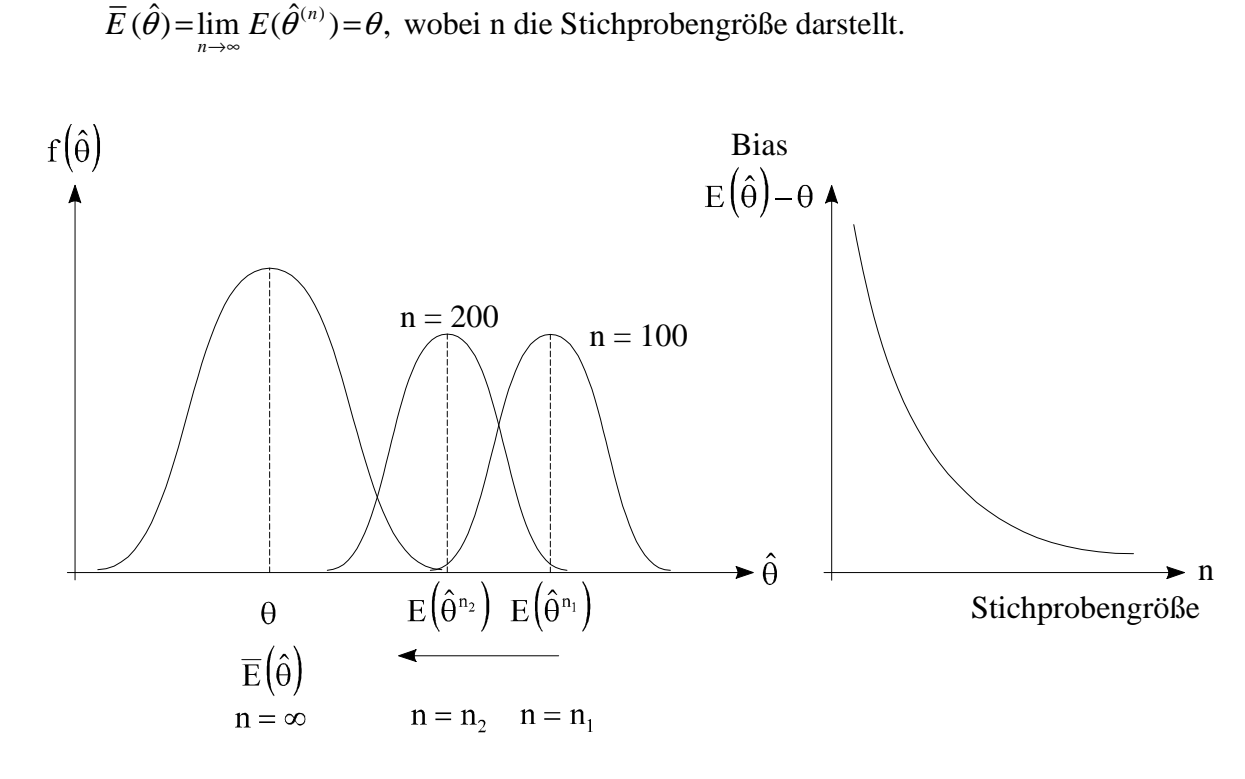

### **Konsistenz**

Die Verzerrung und Varianz geht mit wachsendem Stichprobenumfang n gegen Null.

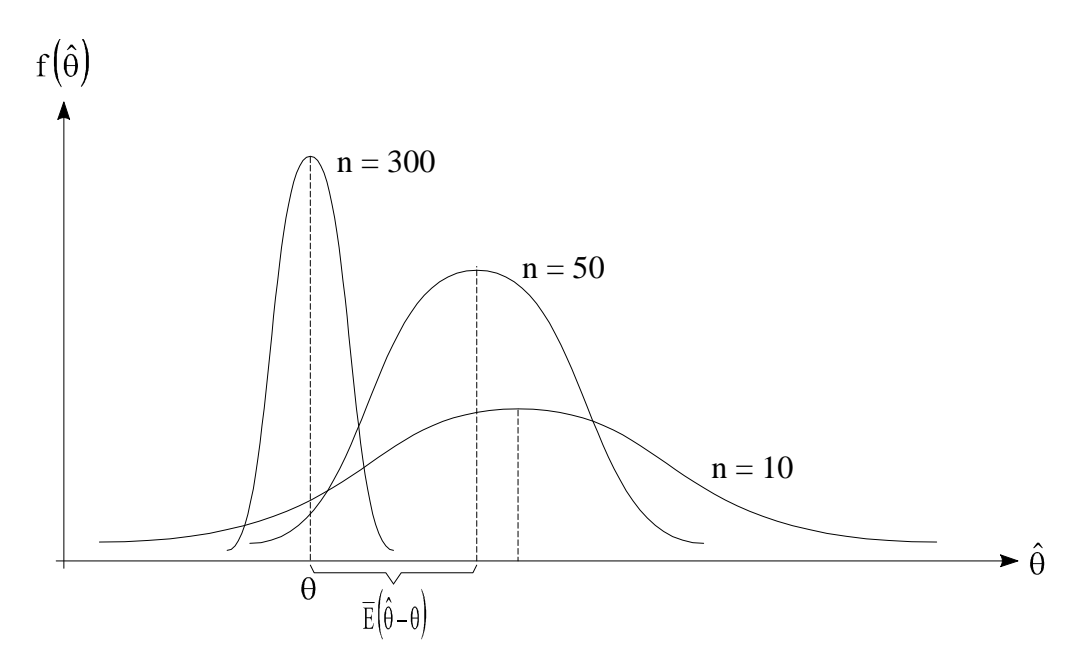

$$
\begin{aligned}\n\text{plim}\,\hat{\theta} &= \theta \\
\lim_{n \to \infty} \text{prob}\left\{\left|\hat{\theta}^n - \theta\right| \ge \delta\right\} &= 0\n\end{aligned}
$$

### **3 Schätzmethoden**

Die Schätzmethoden dienen zur Bestimmung geeigneter Schätzfunktionen zur Schätzung eines Parameters θ.

### **3.1 Methode der Momente (K. PEARSON)**

Die Parameter der Stichprobe werden als Schätzer für die entsprechenden Parameter der Grundgesamtheit verwendet.

Die Methode der Momente wird insbesondere dann angewendet, wenn die Verteilung der Grundgesamtheit nicht bekannt ist.

Die mit der Momentenmethode abgeleiteten Schätzfunktionen besitzen im allgemeinen nur wenige der wünschenswerten Schätzeigenschaften.

**—–——––——––————–––—–——————————————————–————–** 

**Beispiele:-**

- Schätzfunktion für  $\mu$  der Poissonverteilung:  $\hat{\mu} = \overline{X}$
- Schätzfunktion für µ und  $\sigma^2$  der Normalverteilung:  $\hat{\mu} = \overline{X}$  und  $\hat{\sigma}^2 = s^2$

#### **3.2 Methode der kleinsten Quadrate (MKQ/OLS)**

- MKQ: Methode der kleinsten Quadrate (OLS: Ordinary least Squares)
- MKQ: Aus der Minimierung aller quadrierten Abweichungen zwischen beobachteten Werten und Werten auf der zu findenden Ausgleichsgerade werden die Parameter der Ausgleichsgeraden (R<sup>n</sup>: Hyperebene) berechnet. (Zur Methode: vgl. z.B. Merz 1993, Statistik I – Deskription)

Im **klassischen linearen Regressionsmodell** (Classical Linear Regression, CLR) wird MKQ im Rahmen eines **stochastischen Modells** mit wiederholten Beobachtungen in einer Stichprobe verwendet.

### **Stochastisches Modell:**

$$
y_i = \underbrace{\beta_0 + \beta_1 x_{1i} + \ldots + \beta_K x_{Ki}}_{\underbrace{\mu_i}{\cdots}}
$$
\nsystematischer Einfluß  $f(x_i)$  zufälliger Einfluß

 $\varepsilon_i$  = Fehler mit bestimmter Verteilung: N( $\mu_i$ , $\sigma^2$ )  $\beta_k$  = zu schätzender, unbekannter Parameter der Grundgesamtheit *k x* = erklärende Größen

*i y* = zu erklärende Größe

Zu jedem  $x_i$  gibt es mehrere Beobachtungen y, bzw. es werden m Stichproben bei gleichen  $x_i$ gezogen ('fixed in repeated samples'):  $\rightarrow$  Wahrscheinlichkeitsverteilung der y

Zufallsvariablen (Stichprobe der Größe n mit ℓ unterschiedlichen X-Werten):

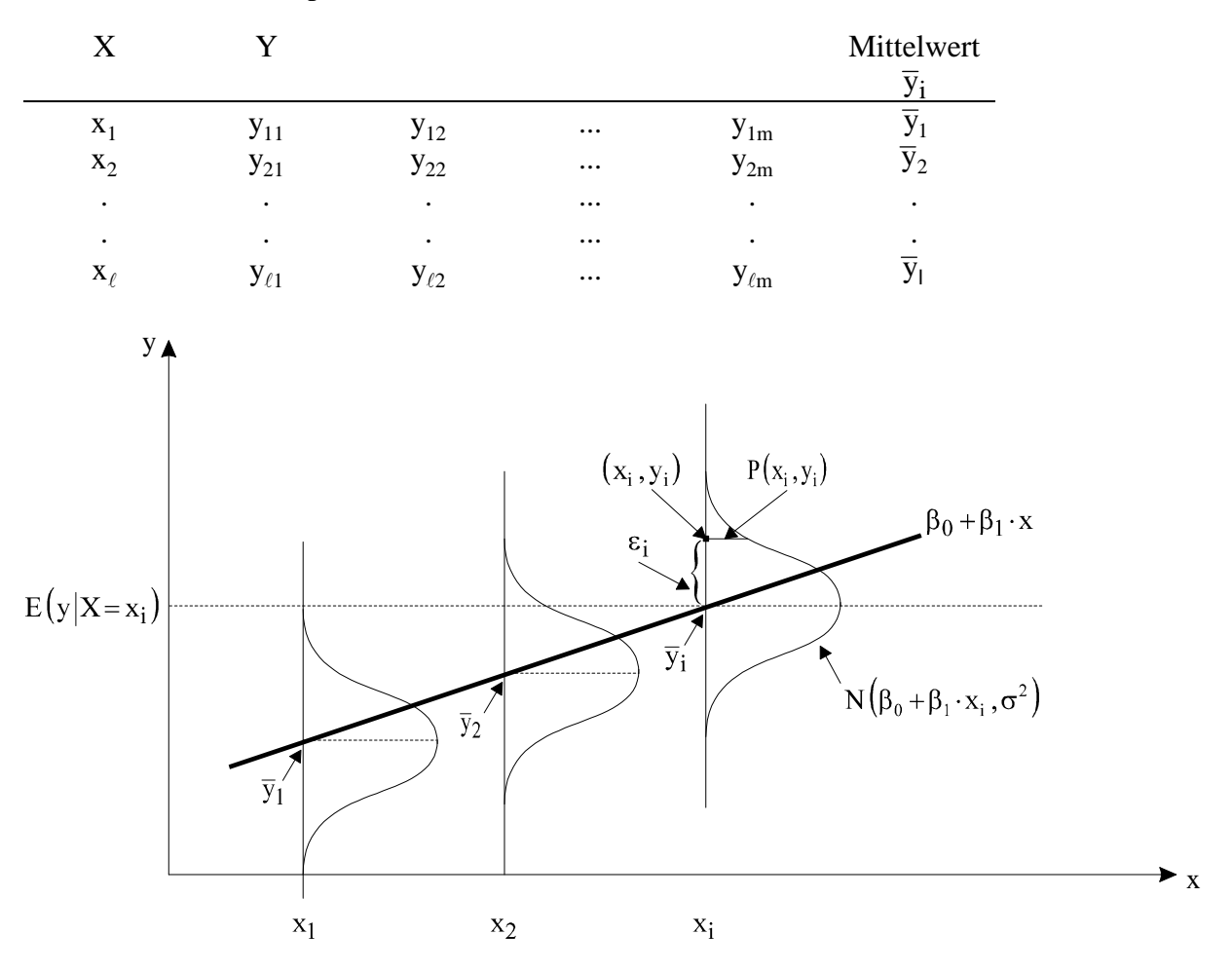

 $y_i = \beta_0 + \beta_1 x_i + \varepsilon_i$ 

$$
E y_i = E[\beta_0 + \beta_1 x_i + \varepsilon_i]
$$
  
=  $\beta_0 + \beta_1 x_i + E \varepsilon_i$  (= 0)  
=  $\beta_0 + \beta_1 x_i$ 

**Schätzung der Regressionskoeffizienten** aus  $(x_1, y_1), (x_2, y_2)$ ...:

$$
y=\begin{cases}\n\beta_0 + \beta_1 x_1 + \dots + \beta_k x_k + \varepsilon \text{ Grundgesamtheit} \\
b_0 + b_1 x_1 + \dots + b_k x_k + e \text{ Stichprobe}\n\end{cases}
$$
\n
$$
\hat{y} = Xbmit \hat{y}_i = b_0 + b_1 x_{1i} + \dots + b_k x_{ki} \text{ als Schätzer für Ey(Ausgleichsgerade)}
$$

MKQ/OLS: Minimierung der Fehlerquadratsumme:

$$
\sum_{i} (y_i - \hat{y}_i)^2 = \min!
$$
  

$$
\sum_{i} (y_i - (b_0 + b_1 x_{1i} + ... + b_k x_{ki}))^2 = \sum_{i} (e_i)^2 = \min!
$$

Die notwendigen Bedingungen für ein Minimum sind die zu findenden Werte  $b_K$ , die die ersten Ableitungen der Fehlerquadratsumme nach den  $\kappa_K$  Null setzen (Normalgleichungssystem):

$$
X\ddot{X}b = X'y
$$

Lösung des K+1-Gleichungssystems bei existierender Inversen  $(X'X)_{(K+1,K+1)}^{-1}$  $1, K+1$  $\frac{1}{K+1}$ <sub>K+1</sub> ergibt

$$
\hat{\beta} = b^{OLS} = b = (X'X)^{-1}X'y
$$

b(= b OLS ) ist **BLUE**: **B**est **L**inear **U**nbiased **E**stimator, d. h., b OLS ist linear, erwartungstreu und effizient.

#### **Beispiele:————————————————————————————————––**

a) Sei y<sub>i</sub> die Körpergröße des Kindes i und x<sub>i</sub> die Körpergröße der Mutter dieses Kindes. CLR-Ansatz:

$$
y_i = \beta_0 + \beta_1 x_i + \varepsilon_i, \qquad \varepsilon_i \sim N(0, \sigma^2)
$$

Stochastisches Modell: Zu jeder Mutter i mit der Körpergröße x<sub>i</sub> gibt es ein oder mehrere Kinder mit jeweiliger Körpergröße. Mehrere Mütter können die gleiche Körpergröße haben (=ɵ mehrere Stichproben) und jeweils ein oder mehrere Kinder ('fixed in repeated samples'). Das bedeutet, es gibt zu jeder Beobachtung x<sub>i</sub> (Muttergröße) eine Verteilung der Kindergrößen y<sub>i</sub>. Im klassischen linearen Regressionsmodell wird für diese Verteilung jeweils die Normalverteilung angenommen.

Aus den Beobachtungen der Stichprobe ist dann ein Schätzer für die unbekannten Parameter  $β_0$  und  $β_1$  der Grundgesamtheit z.B. mit MKQ/OLS zu finden.

#### **ET-Befehle:**

```
? --------------------------------- 
? ET hkid: ols by matrix algebra
```

```
? ---------------------------------
```
```
? 
? read data 
? y : hkid 
? x0: one 
? x1: hmother 
read; file=hkid.dat;nvar=2;names=1$ 
list; hkid, hmother$ 
? 
? create X'X (=XSX) and X'y (XSy) 
? ------------------------------- 
namelist; X=one,hmother$ 
matrix; XSX=xdot(X)$ 
matrix; XSy=xdot(X,hkid)$ 
? 
? create invers of (X'X)<br>? ----------------------
? ------------------------------- 
calc; DET = XSX(1,1)*XSX(2,2) - XSX(1,2)*XSX(2,1)$
matrix; A = XSX$ 
calc; a12 = -1*XSX(1,2); a21 = -1*XSX(2,1)$
matrix; A(1,1) = XSX(2,2); A(1,2) = a12; A(2,1) = a21; A(2,2) = XSX(1,1)$
matrix; C = 1/DEF*Agmatrix; XSXINV=ginv(XSX)$ 
?? compute ols? ---------------------------------
matrix; bols=XSXINV | XSy$ 
? 
? regression by et<br>? ----------------
? ------------------------------- 
regres; dep=hkid; ind=one,hmother$
```
#### **ET-Ergebnis:**

ET: CLR, Stochastische Regression (OLS) =======================================

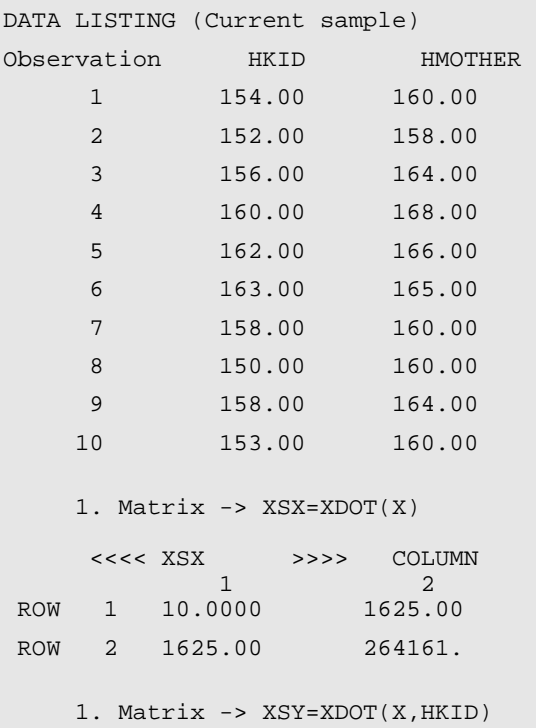

```
 <<<< XSY >>>> COLUMN 
1 ROW 1 1566.00 
 ROW 2 254579. 
>>> DET = 985.0000 <<< 
    1. Matrix -> A=XSX 
    \begin{tabular}{lllll} <\!\!<\!\!<\!\!<\& \texttt{A} & & \texttt{>>>}& \texttt{COLUMN} \\ & 1 & 2 & \\ \end{tabular}1 2 ROW 1 10.0000 1625.00 
 ROW 2 1625.00 264161. 
>>> A12 = -1625.000 <<< 
\Rightarrow A21 = -1625.000 <<<
    1. Matrix -> A(1,1)=XSX(2,2) 
     2. Matrix -> A(1,2)=A12 
    3. Matrix -> A(2,1)=A21 
     4. Matrix -> A(2,2)=XSX(1,1) 
    1. Matrix -> C=1/DET*A 
    \begin{array}{ccc}\n<< & & & & & & \text{COLUMN} \\
& & & & & & \text{COLUMN} \\
& & & & & & 1\n\end{array}1 2ROW 1 268.184 -1.64975
ROW 2 -1.64975 .101523E-01
    1. Matrix -> XSXINV=GINV(XSX) 
     <<<< XSXINV >>>> COLUMN 
1 2ROW 1 268.184 -1.64975
ROW 2 -1.64975 .101523E-01
    1. Matrix -> BOLS=XSXINV|XSY 
     <<<< BOLS >>>> COLUMN 
1 ROW 1 -14.9859 
 ROW 2 1.05581
```
d. h., OLS über ET-Matrix-Algebra ergibt:  $\beta_0 = -14,9859$  und  $\beta_1 = 1,05581$ .

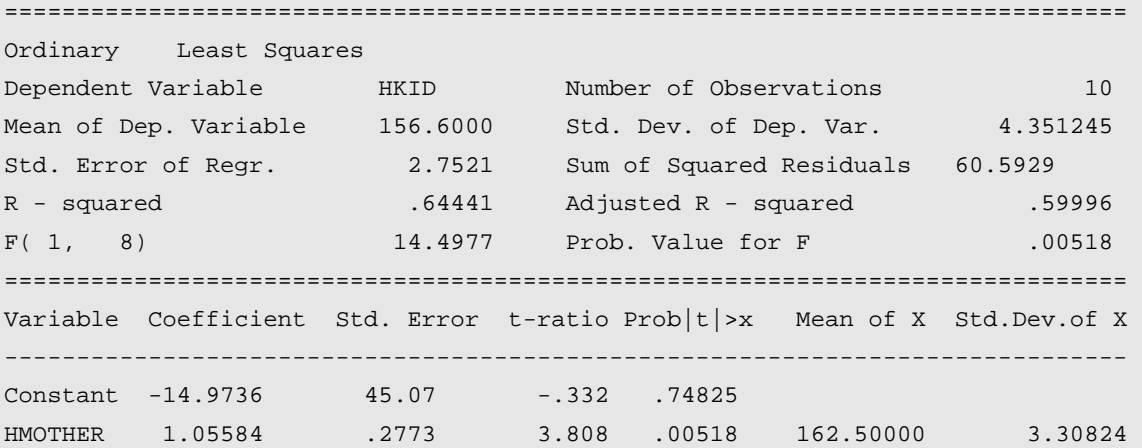

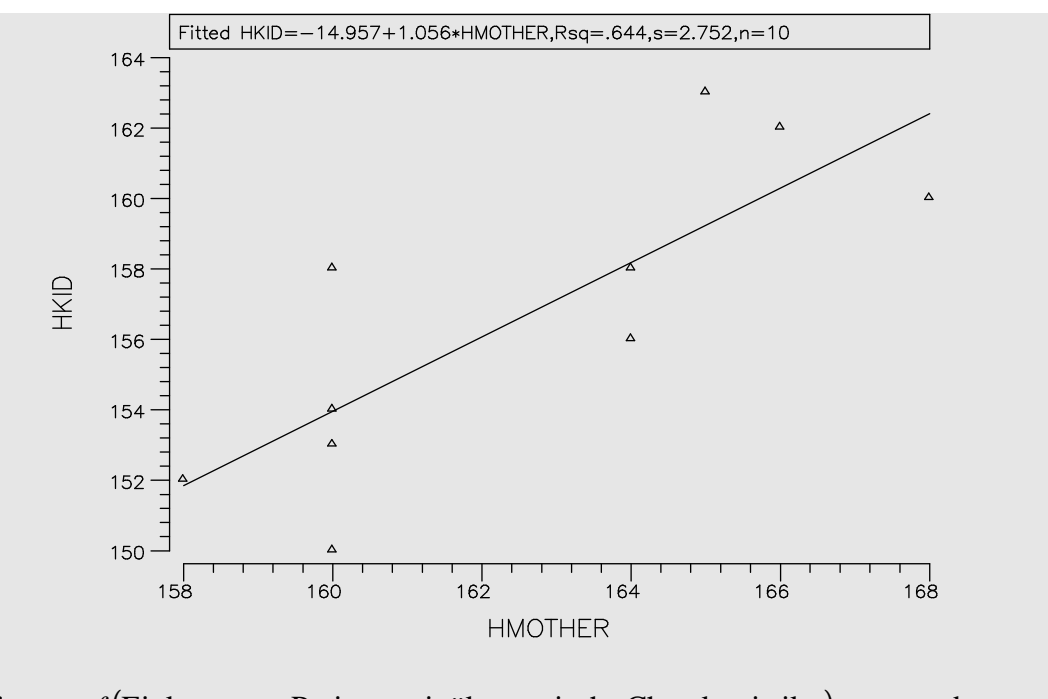

b) Nachfrage =  $f$  (Einkommen, Preise, sozioökonomische Charakteristika) +  $\varepsilon$  oder

 $Investitionen = f(Zinssatz, Betriebsgröße,...) + \varepsilon_i$ 

Die OLS-Methode und das klassische lineare Regressionsmodell werden ausführlich in meiner Vorlesung: "Regressionsanalyse – Einführung in die Ökonometrie" behandelt.

**—–——––——––————–––—–——————————————————–————–** 

# **3.3 Maximum Likelihood Methode (R.A. FISHER)**

Die Schätzfunktion  $\hat{\theta}$  für den unbekannten Parameter  $\theta$  wird hier so bestimmt, daß die Wahrscheinlichkeit ('Likelihood') dafür, daß die beobachtete Stichprobe aus der angenommenen Grundgesamtheit stammt, maximiert wird (ML-Prinzip; R. A. FISHER (1890–1962)).

## **Beispiel:—————————————————————————————————––**

Es existiere ein Lagerbestand von N gleich 10 000 'Schokoladenriegel'. Es wird angenommen, daß die Ausschußquote 10 % oder 20 % beträgt.

Man zieht eine Stichprobe vom Umfang  $n = 10$ , um eine Entscheidung über den Ausschußanteil zu fällen.

Die Zahl der fehlerhaften Schokoladenriegel in der Stichprobe ist approximativ binomialverteilt.

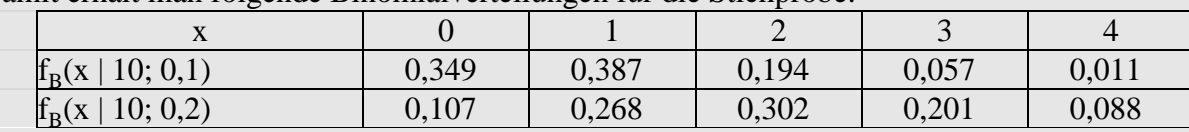

Damit erhält man folgende Binomialverteilungen für die Stichprobe:

Maximum Likelihood (ML) Prinzip:

Man entscheidet sich für die Grundgesamtheit, bei der das beobachtete Stichprobenergebnis die größere Wahrscheinlichkeit besitzt. Wenn beispielsweise für die Stichprobe  $x = 1$ Ausschuß gilt, dann stammt die Stichprobe mit größerer Likelihood (38,7 % zu 26,8 %) aus einer Grundgesamtheit mit  $p = 0,1, d.h.$  10 % Ausschußanteil.

Insgesamt gilt hier für x fehlerhafte Schokoladenriegel:

 $x \leq 1$ : Entscheidung für  $\hat{p} = 0, 1$ 

 $x > 1$ : Entscheidung für  $\hat{p} = 0, 2$ 

#### **Allgemeine ML-Vorgehensweise**

Das Merkmal X besitzt die Wahrscheinlichkeits- bzw. Dichtefunktion  $f(X|\theta)$ . Man besitze ferner eine Zufallsstichprobe  $(x_1, \ldots, x_n)$ .

**—–——––——––————–––—–——————————————————–————–** 

Die Wahrscheinlichkeit ('Likelihood'), diese Stichprobe zu erhalten, beträgt unter der Bedingung der stochastischen Unabhängigkeit der Zufallsvariablen  $X_1, ..., X_n$ :

$$
L(\boldsymbol{\theta}) = f(x_1|\boldsymbol{\theta}) f(x_2|\boldsymbol{\theta}) ... f(x_n|\boldsymbol{\theta}) = \prod_{i=1}^n f(x_i|\boldsymbol{\theta})
$$

Oftmals logarithmiert man die Likelihoodfunktion L(θ), bevor man sie maximiert. Die logarithmische Transformation verschiebt die Extremwerte nicht, d. h., L(θ) besitzt gerade dort ein Maximum, wo auch ln L(θ) ein Maximum besitzt. Die Logarithmierung vereinfacht aber die Maximierung, da eine Summe sich leichter als ein Produkt differenzieren läßt

$$
\ln L(\theta) = \ln \prod_{i=1}^n f(x_i | \theta) = \sum_{i=1}^n \ln f(x_i | \theta).
$$

Der Schätzwert  $\hat{\theta}$  für  $\theta$  ist der Wert, der die Likelihoodfunktion maximiert: L( $\hat{\theta}$ ) = max. Dazu bildet man – wie bei jedem Optimierungsproblem – die erste Ableitung von  $L(\theta)$  bzw. ln  $L(θ)$  und setzt diese gleich Null:

$$
\frac{\partial L}{\partial \theta} = 0 \quad \text{bzw.} \quad \frac{\partial \ln L}{\partial \theta} = 0 \quad \Rightarrow \hat{\theta}
$$

#### **Beispiele:—————————————————————————————————–**

1) ML-Schätzer für den Parameter θ = μ von poissonverteilten Zufallsvariablen  $X_1, ..., X_n$ :

Likelihoodfunktion:

$$
L(\mu | x_1,...,x_n) = \prod_{i=1}^n \left( \frac{\mu^{x_i}}{x_i!} e^{-\mu} \right)
$$
  
\n
$$
\ln L(\mu | x_1,...,x_n) = \sum_{i=1}^n \ln \left( \frac{\mu^{x_i}}{x_i!} e^{-\mu} \right)
$$
  
\n
$$
= \sum_{i=1}^n \left[ x_i \cdot \ln(\mu) - \ln(x_i!) - \mu \right]
$$
  
\n
$$
= \sum_{i=1}^n x_i \cdot \ln(\mu) - \sum_{i=1}^n \ln(x_i!) - \sum_{i=1}^n \mu
$$
  
\n
$$
= \ln(\mu) \sum_{i=1}^n x_i - \sum_{i=1}^n \ln(x_i!) - n \cdot \mu
$$
  
\n
$$
= n \cdot \bar{x} \cdot \ln(\mu) - \sum_{i=1}^n \ln(x_i!) - n \cdot \mu
$$

Notwendige Bedingung (1. Ableitung Null setzen):

$$
\frac{\partial \ln L}{\partial \mu} = \frac{1}{\mu} \cdot \mathbf{n} \cdot \overline{\mathbf{x}} - \mathbf{n} = 0
$$
  

$$
\Rightarrow \frac{1}{\hat{\mu}} \cdot \mathbf{n} \cdot \overline{\mathbf{x}} = \mathbf{n} \implies \mathbf{n} \cdot \overline{\mathbf{x}} = \mathbf{n} \cdot \hat{\mu} \implies \hat{\mu} = \overline{\mathbf{x}}
$$

Das heißt, das arithmetische Mittel der Stichprobe  $\bar{x}$  ist der ML-Schätzer für  $\mu$ , den unbekannten Poisson-Parameter.

2) Die Lebensdauer X der Computer Chips von CHIO CHONG genüge einer Verteilung mit der Dichte

$$
f(x) = \begin{cases} \frac{1}{\theta} e^{-\frac{x}{\theta}} & \text{für } x > 0\\ 0 & \text{sonst} \end{cases}
$$

 Der Chiptest von fünf Teilen ergebe die folgenden Lebensdauern (in Betriebsstunden): 110, 100, 90, 140, 60

a) Bestimmen Sie den ML-Schätzwert von θ allgemein!

$$
L = \prod_{i=1}^{n} f(x_i, \theta) = f(x_1, \theta) \cdot f(x_2, \theta) \cdot .... \cdot f(x_n, \theta) = \prod_{i=1}^{n} \frac{1}{\theta} e^{-\frac{x_i}{\theta}}
$$
  
\n
$$
\ln L = \sum_{i} \ln \left[ \frac{1}{\theta} e^{-\frac{x_i}{\theta}} \right] = \sum_{i} \left[ \ln \left( \frac{1}{\theta} \right) - \frac{x_i}{\theta} \cdot \ln \left( \frac{1}{\theta} \right) \right]
$$
  
\n
$$
= n \cdot \ln \left( \frac{1}{\theta} \right) - \sum_{i} x_i \cdot \theta^{-1}
$$
  
\n
$$
= n \cdot \left[ \ln 1 - \ln \theta \right] - \sum_{i} x_i \cdot \theta^{-1}
$$
  
\n
$$
= -n \cdot \ln \theta - \theta^{-1} \cdot \sum_{i} x_i
$$

Notwendige Bedingung :

$$
\frac{\partial \ln L}{\partial \theta} = -n \cdot \frac{1}{\theta} - (-1) \cdot \theta^{-2} \cdot \sum_{i} x_i = 0
$$

$$
\frac{\frac{n}{\hat{\theta}}}{=}\hat{\theta}^{-2}\cdot\sum_{i}x_{i}
$$

$$
\frac{\hat{\theta}^{2}\cdot n}{\hat{\theta}}=\sum_{i}x_{i}
$$

$$
\hat{\theta}^{opt}=\frac{1}{n}\sum_{i}x_{i}
$$

Das arithmetische Mittel ist der ML-Schätzer  $\hat{\theta}^{opt}$ . Der ML-Schätzwert  $\hat{\theta}^{opt}$  ist der Parameter, der das Stichprobenergebnis  $x_1, ..., x_n$  mit größter Wahrscheinlichkeit liefert.

b) Wie lautet der ML-Schätzer für diese Stichprobe?

$$
\hat{\theta} = \frac{1}{n} \sum_{i} x_{i}
$$
\n
$$
= \frac{1}{5} \cdot (110 + 100 + 90 + 140 + 60) = \frac{1}{5} \cdot (500) = 100
$$
\n
$$
f(x_{i}, \theta = 100) = \begin{cases}\n\frac{1}{100} e^{-\frac{x_{i}}{100}} f \text{if } x > 0 \\
0 & \text{sonst}\n\end{cases}
$$
\n
$$
Sei \tilde{\theta} = \frac{1}{2n} \sum_{i} x_{i}:
$$
\n
$$
f(x_{i}, \tilde{\theta} = 50) = \begin{cases}\n\frac{1}{50} e^{-\frac{x_{i}}{50}} f \text{if } x > 0 \\
0 & \text{sonst}\n\end{cases}
$$
\n
$$
\begin{array}{|c|c|c|c|c|}\n\hline x_{i} & f(x_{i}, \hat{\theta} = 100) & f(x_{i}, \tilde{\theta} = 50) \\
\hline 60 & 0,00549 & 0,00602 \\
\hline 90 & 0,00407 & 0,00331 \\
\hline 100 & 0,00368 & 0,00271 \\
\hline 110 & 0,00333 & 0,00222 \\
\hline 140 & 0,00247 & 0,00122\n\end{array}
$$

$$
L(\hat{\theta}) = \prod_{i=1}^{n} f(x_i, \hat{\theta} = 100) = 6,76325 \cdot 10^{-13}
$$

$$
L(\tilde{\theta}) = \prod_{i=1}^{n} f(x_i, \tilde{\theta} = 50) = 1,46254 \cdot 10^{-13}
$$

Damit maximiert gerade  $\hat{\theta} = 100$  gegenüber jedem anderen Schätzer (wie bspw.  $\tilde{\theta} = 50$ ) die Likelihood.

**—–——––——––————–––—–——————————————————–————–** 

# *Keyconcepts*

*Punktschätzung Unbekannter "wahrer" Parameter Erwartungstreue Effizienz Asymptotische Erwartungstreue Konsistenz Methode der kleinsten Quadrate (MKQ), Ordinary Least Squares (OLS) Maximum Likelihood* 

# **VII Intervallschätzung**

*Schätzung von Wertebereichen (Intervallen), in denen ein Wert der Grundgesamtheit mit hoher Wahrscheinlichkeit liegt* 

# **1 Konfidenzintervall**

Bei der behandelten Punktschätzung wird für einen unbekannten Parameter θ, wie z. B. ein Mittelwert, ein Anteilswert oder eine Standardabweichung, als Schätzwert die Realisierung einer Zufallsvariablen, also ein bestimmter Zahlenwert angegeben.

Auch wenn die dazugehörige Schätzfunktion sehr gute Schätzeigenschaften besitzt, wird der Schätzwert im allgemeinen vom unbekannten Parameter der Verteilung der Grundgesamtheit mehr oder weniger stark abweichen.

Ziel der Intervallschätzung ist es, ein Intervall anzugeben, das 'in den meisten Fällen' den unbekannten Parameter θ tatsächlich enthält.

Die Intervallschätzung liefert also ein Intervall, in dem der zu schätzende unbekannte Parameter θ mit einer bestimmten Wahrscheinlichkeit (1 – α) erwartet wird.

Diese Intervalle bezeichnet man als **Konfidenz- oder Vertrauensintervalle.** 

Aufgrund der Stichprobenergebnisse werden die Intervallgrenzen bestimmt. Die Intervallgrenzen sind die Stichprobenfunktionen  $\hat{\theta}_u$  und  $\hat{\theta}_o$ . Allgemein gilt dann:

 $P(\hat{\theta}_u \leq \theta \leq \hat{\theta}_o) = 1 - \alpha$ .

Die **Irrtumswahrscheinlichkeit** α bezeichnet die Wahrscheinlichkeit, mit der das Schätzverfahren ein Intervall liefert, das den Parameter *nicht* enthält (zugelassene Irrtumwahrscheinlichkeit).

Die **Konfidenzwahrscheinlichkeit (Vertrauens- oder Sicherheitswahrscheinlichkeit)** 1−α bezeichnet die Wahrscheinlichkeit, mit der die Schätzung ein Intervall liefert, das den unbekannten Parameter θ tatsächlich enthält. 1−α wird auch als Konfidenzniveau bezeichnet.

# **2 Konfidenzintervall für das arithmetische Mittel bei normalverteilter Grundgesamtheit**

Bei normalverteilter Grundgesamtheit (bzw. über den zentralen Grenzwertsatz bei genügend großen Stichproben) ist das arithmetische Mittel, die Zufallsvariable  $\overline{X}$ , ebenfalls normalverteilt mit:

$$
E(\overline{X}) = \mu
$$
  
Var( $\overline{X}$ ) =  $\frac{Var(X)}{n} = \frac{\sigma^2}{n} = \sigma_{\overline{X}}^2$ 

STIMATING

IS ONE OF THE MOST EFFECTIVE FORMS OF

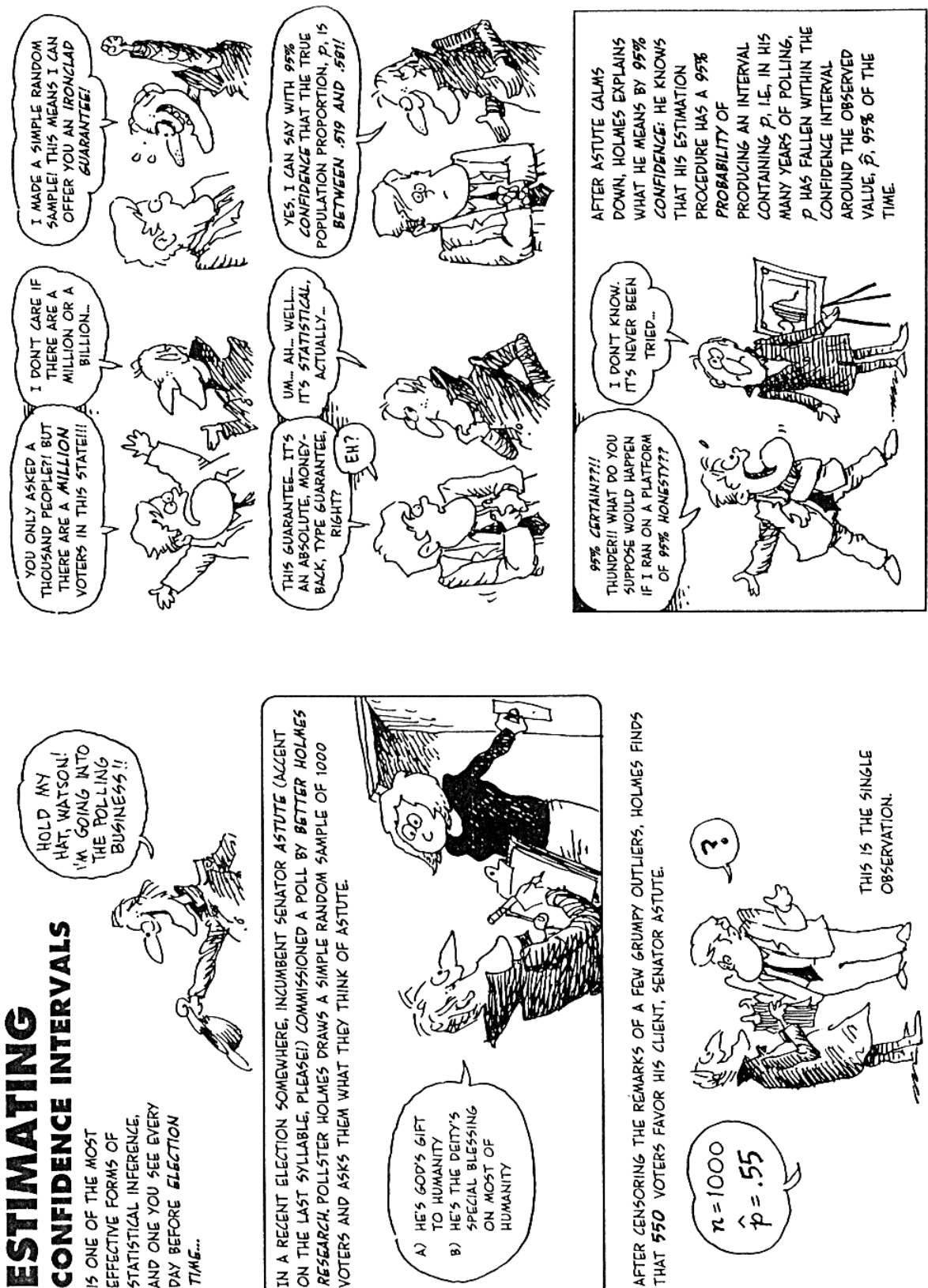

IN A NEWSLET BECAUSE OF DELAYS COMMISSIONED A POLL BY BETTER HOLMES<br>ON THE LAST SYLLABLE, PLEASEI) COMMISSIONED A POLL BY BETTER HOLMES<br>RESEARCH. POLLSTER HOLMES DRAWS A SIMPLE RANDOM SAMPLE OF 1000 AFTER CENSORING THE RÉMARKS OF A FEW GRUMPY OUTLIERS, HOLMES FINDS IN A RECENT ELECTION SOMEWHERE, INCUMBENT SENATOR ASTUTE (ACCENT THAT 550 VOTERS FAVOR HIS CLIENT, SENATOR ASTUTE. VOTERS AND ASKS THEM WHAT THEY THINK OF ASTUTE. TO HUMANITY<br>HE'S THE DEITY'S<br>SPECIAL BLESSING AND ONE YOU SEE EVERY STATISTICAL INFERENCE, DAY BEFORE ELECTION HE'S GOD'S GIFT ON MOST OF  $n=1000$  $\hat{f}^2 = 24$ TIME. ্ব  $\hat{a}$ 

T

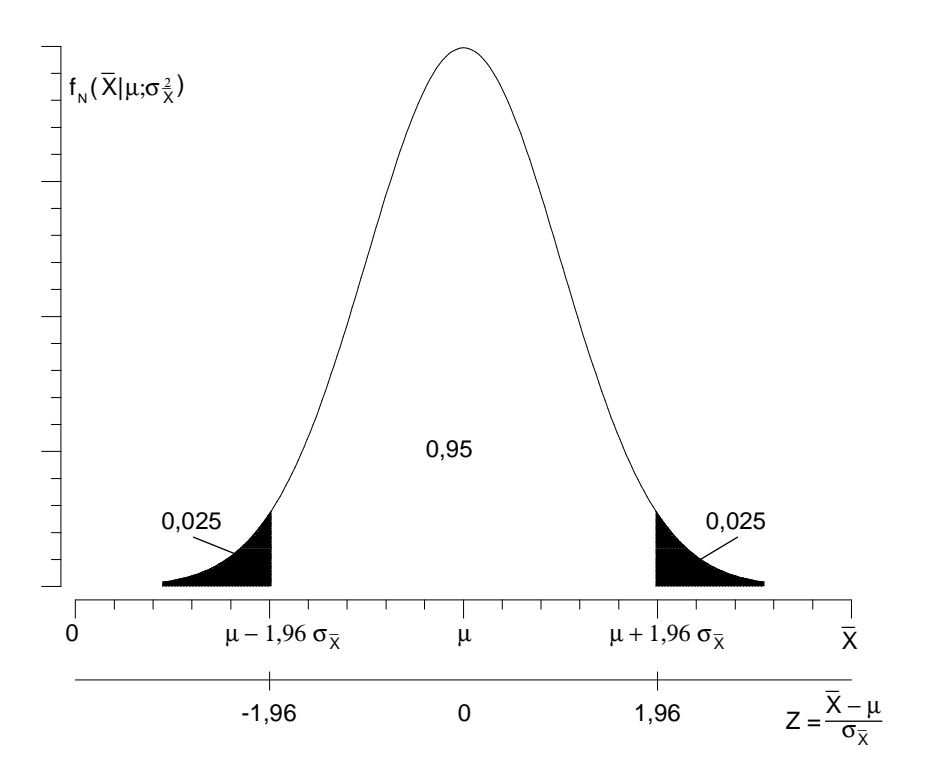

Abb. Konfidenzintervall für  $\overline{X}$  mit  $\alpha = 0.05$ 

Zum Konfidenzniveau von 95 % ergibt sich für  $\overline{X}$  das symmetrische Konfidenzintervall

$$
P\left(\mu-1,96\cdot\sigma_{\overline{x}}\leq\overline{X}\leq\mu+1,96\cdot\sigma_{\overline{x}}\right)=1-\alpha=0,95.
$$

Ist allgemein  $z_\alpha$  der Wert der standardnormalverteilten Zufallsvariablen bei dem die Verteilungsfunktion den Wert α annimmt, und setzen wir anstelle von 95 % allgemein 1−α, so ergibt sich statt 1,96 bzw. –1,96 allgemein  $z_{1-\alpha/2}$  bzw.  $z_{\alpha/2}$  mit

$$
P(\mu + z_{\alpha/2} \cdot \sigma_{\overline{x}} \leq \overline{X} \leq \mu + z_{1-\alpha/2} \cdot \sigma_{\overline{x}}) = 1 - \alpha.
$$

Wegen der Symmetrie der Normalverteilung gilt  $z_{\alpha/2} = -z_{1-\alpha/2}$  und damit:

$$
P(\mu - z_{1-\alpha/2} \cdot \sigma_{\overline{x}} \le \overline{X} \le \mu + z_{1-\alpha/2} \cdot \sigma_{\overline{x}}) = 1 - \alpha
$$

In diesem Intervall liegt X mit der Wahrscheinlichkeit 1−α.

Die Konstruktion des Konfidenzintervalls für  $\overline{X}$  zu einem gegebenen  $\alpha$  veranschaulichen die folgenden Abbildungen:

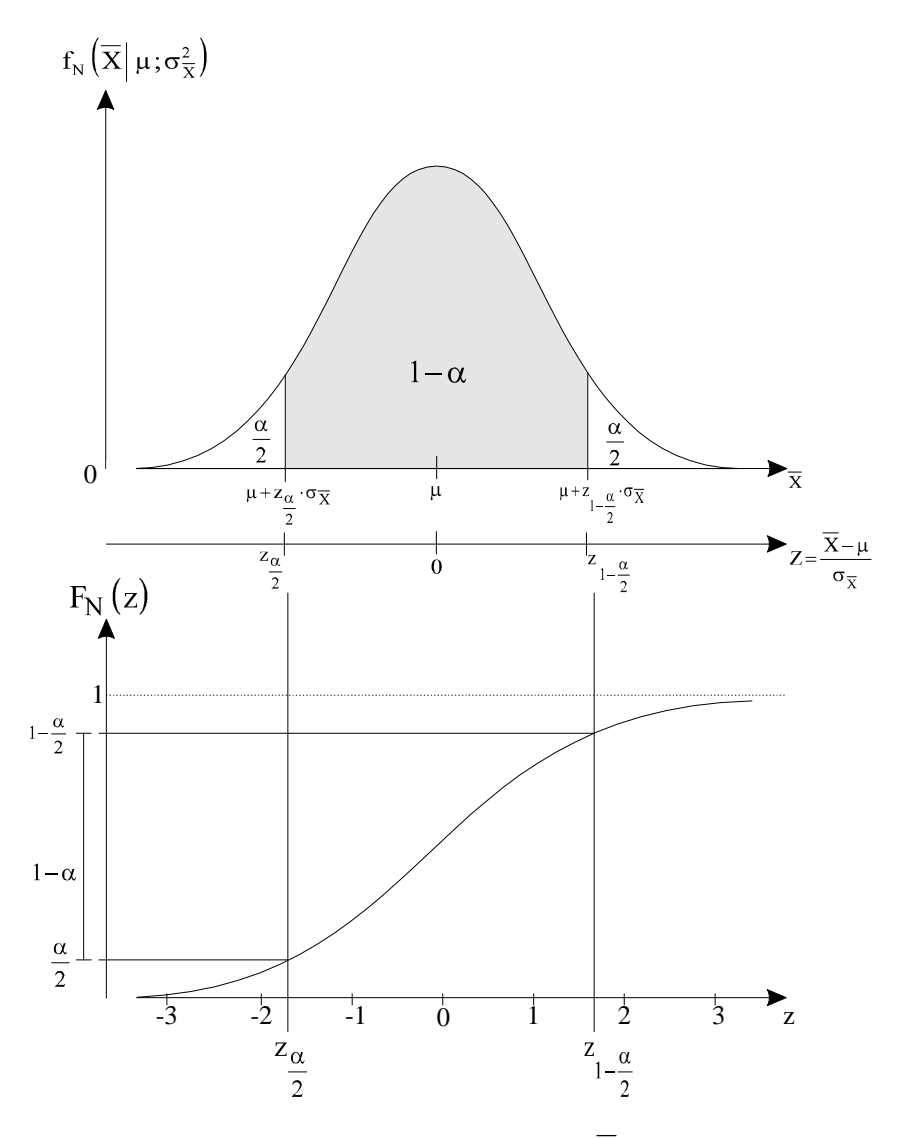

Abb. Konstruktion des Konfidenzintervalls für  $\overline{X}$  bei gegebenem  $\alpha$ 

## **2.1** Konfidenzintervall für μ bei bekannter Varianz σ<sup>2</sup> der normalverteilten **Grundgesamtheit**

Gesucht wird nun das Konfidenzintervall für das unbekannte arithmetische Mittel µ der Grundgesamtheit bei bekannter Varianz.

Dazu wird das Konfidenzintervall des Stichprobenmittelwertes nur umgerechnet. Aus der obigen Intervallbeziehung

$$
P\left(\mu - z_{1-\alpha/2} \cdot \sigma_{\overline{x}} \leq \overline{X} \leq \mu + z_{1-\alpha/2} \cdot \sigma_{\overline{x}}\right) = 1-\alpha
$$

wird durch Subtraktion von µ innerhalb der Klammer und Multiplikation mit −1 in der Klammer:

$$
P(z_{1-\alpha/2}\cdot\sigma_{\overline{x}}\geq-\overline{X}+\mu\geq-z_{1-\alpha/2}\cdot\sigma_{\overline{x}}\big)=1-\alpha.
$$

Die Addition von  $\overline{X}$  in der Klammer liefert:

$$
P\left(\overline{X}+z_{1-\alpha/2}\cdot\sigma_{\overline{x}}\geq\mu\geq\overline{X}-z_{1-\alpha/2}\cdot\sigma_{\overline{x}}\right)=1-\alpha
$$

bzw.

$$
P(\overline{X}-z_{1-\alpha/2}\cdot\sigma_{\overline{x}}\leq\mu\leq\overline{X}+z_{1-\alpha/2}\cdot\sigma_{\overline{x}}\big)=1-\alpha.
$$

Das Intervall  $\left[\overline{X} - z_{1-\alpha/2} \cdot \sigma_{\overline{X}}, \overline{X} + z_{1-\alpha/2} \cdot \sigma_{\overline{X}}\right]$  ist eine Zufallsvariable, weil  $\overline{X}$  eine Zufallsvariable ist und damit auch die Grenzen des Intervalls Zufallsvariablen sind. Es überdeckt den unbekannten wahren Parameter  $\theta = \mu$  mit der Wahrscheinlichkeit  $1 - \alpha$ .

Bei mehrmaligen, häufigen Wiederholungen der Stichprobenerhebungen werden  $(1 - \alpha)$ % der Intervalle den Parameter µ überdecken.

Prinzipiell kann hier für die Konfidenzintervallberechnung die dazu notwendige Mittelwertstandardabweichung  $\sigma_{\overline{X}}$  aus der Varianz bzw. Standardabweichung  $\sigma$  der Zufallsvariablen X aus

$$
\sigma_{\overline{X}} = \frac{\sigma}{\sqrt{n}}
$$

berechnet werden (siehe oben).

Korrektur bei einer Stichprobe ohne Zurücklegen und  $\frac{n}{n}$ N  $\geq 0.05$ :

$$
\sigma_{\overline{X}} = \frac{\sigma}{\sqrt{n}} \sqrt{\frac{N-n}{N-1}}
$$

 $(n = Stichprobenumfang, N = Umfang der Grundgesamtheit).$ 

## **2.2** Konfidenzintervall für μ bei unbekannter Varianz σ<sup>2</sup> der normalverteilten **Grundgesamtheit**

Ausgehend von einer normalverteilten Grundgesamtheit, ist die Zufallsvariable

$$
Z = \frac{\overline{X} - \mu}{\sigma_{\overline{x}}}
$$

standardnormalverteilt.

Wie kann nun die unbekannte Varianz des arithmetischen Mittels  $Var\left(\overline{X}\right) = \sigma_{\overline{X}}^2$  aus der Stichprobe geschätzt werden?

Aus dem Kapitel V.2 Stichprobenfunktionen wissen wir, daß

$$
Var\left(\overline{X}\right) = \sigma_{\overline{X}}^2 = \frac{\sigma^2}{n}.
$$

Würden wir alleine die Varianz der Zufallsvariablen X

$$
S^2 = \frac{1}{n} \sum_{i=1}^n \left( X_i - \overline{X} \right)^2
$$

verwenden, hätten wir **keine** erwartungstreue Schätzfunktion für σ 2 (es wäre  $E(S^2) = \frac{n-1}{n} \sigma^2$  $=\frac{n-1}{n}\sigma^2$ ).

Erst mit entsprechender (Besselscher) Korrektur  $n/(n-1)$  erhält man eine **erwartungstreue Schätzung für die Varianz von X der Grundgesamtheit**

$$
\hat{\sigma}^2 = \frac{n}{n-1} S^2
$$

und weiter den **erwartungstreuen Schätzer für die gesuchte Varianz des arithmetischen Mittels**

$$
\hat{\sigma}_{\overline{X}}^2 = \frac{\hat{\sigma}^2}{n} = \frac{S^2}{n} \cdot \frac{n}{n-1} = \frac{S^2}{n-1} \quad \text{bzw.}
$$

$$
\hat{\sigma}_{\overline{X}} = \frac{S}{\sqrt{n-1}}.
$$

Korrektur bei einer Stichprobe ohne Zurücklegen und  $\frac{n}{n}$ N  $\geq 0.05$ :

$$
\hat{\sigma}_{\overline{X}} = \frac{S}{\sqrt{n-1}} \sqrt{\frac{N-n}{N}}.
$$

Durch Einsetzen des erwartungstreuen Schätzers  $\hat{\sigma}_{\overline{\chi}}$  in Z erhält man die neue Zufallsvariable

$$
T = \frac{\overline{X} - \mu}{\hat{\sigma}_{\overline{X}}},
$$

die mit ν **= n** − **1 Freiheitsgraden studentverteilt** ist.

Diese Zufallsvariable T wurde bereits bei der Behandlung der t-Verteilung als Beispiel herangezogen.

Werden mit  $t_{\alpha/2, v}$  bzw.  $t_{1-\alpha/2, v}$  die Punkte bezeichnet, bei denen die Verteilungsfunktion der t-Verteilung mit v Freiheitsgraden die Werte  $\alpha/2$  bzw.  $1 - \alpha/2$  annimmt, so ergibt sich

$$
P\left(t_{\alpha/2,n-1}\!\leq\!\frac{\overline{X}-\mu}{\hat{\sigma}_{\overline{X}}}\!\leq t_{1-\alpha/2,n-1}\right)=1-\alpha.
$$

Da die t-Verteilung symmetrisch ist, gilt

$$
t_{1-\alpha/2,n-1} = -t_{\alpha/2,n-1} := t.
$$

Somit ist das Konfidenzintervall

$$
P(\overline{X}-t\cdot\hat{\sigma}_{\overline{X}}\leq\mu\leq\overline{X}+t\cdot\hat{\sigma}_{\overline{X}}\big)=1-\alpha.
$$

Für Freiheitsgrade von ν ≥ 30 kann die t-Verteilung durch die Normalverteilung approximiert werden.

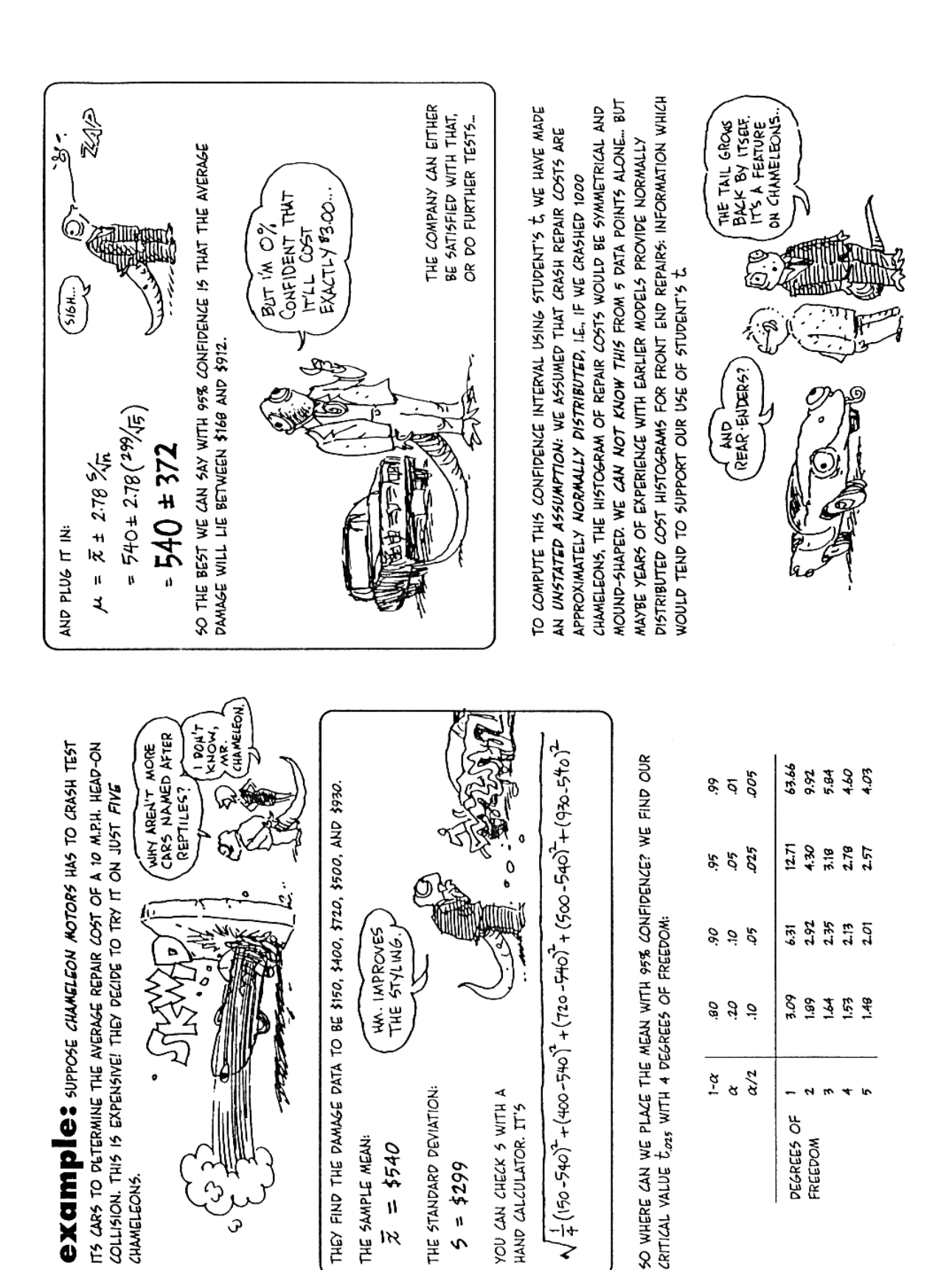

Gonick, Smith 1993

### **3 Konfidenzintervall für die Varianz**

Die Zufallsvariable

$$
U = \sum_{i=1}^{n} \frac{\left(X_i - \overline{X}\right)^2}{\sigma^2} = \frac{n \cdot S^2}{\sigma^2}
$$

ist bei normalverteilter Grundgesamtheit χ **2 -verteilt mit** ν **= n** − **1 Freiheitsgraden** (einer der n Freiheitsgrade der Stichprobe wird durch die Verwendung von  $\overline{X}$  'verbraucht').

Werden mit  $\chi^2_{\alpha/2,v}$  bzw.  $\chi^2_{1-\alpha/2,v}$ <sup>2</sup> – α / 2, v die Punkte bezeichnet, bei denen die Verteilungsfunktion der Chi-Quadrat-Verteilung die Werte  $\alpha/2$  bzw.  $1-\alpha/2$  annimmt, dann ergibt sich

$$
P\left(\chi^2_{\alpha/2,n-1}\leq \frac{n\cdot S^2}{\sigma^2}\leq \chi^2_{1-\alpha/2,n-1}\right)=1-\alpha.
$$

Als Konfidenzintervall für die unbekannte Varianz ergibt sich dann:

$$
P\left(\frac{n\cdot S^2}{\chi^2_{1-\alpha/2,n-1}}\leq \sigma^2\leq \frac{n\cdot S^2}{\chi^2_{\alpha/2,n-1}}\right)=1-\alpha.
$$

## **4 Konfidenzintervall für den Anteilswert**

Der Anteilswert  $\hat{p}$  einer Stichprobe aus einer dichotomen Grundgesamtheit ist bei genügend großem Stichprobenumfang **normalverteilt** (entsprechend der Approximationsbedingungen für die Binomialverteilung und die Hypergeometrische Verteilung) mit

$$
E(\hat{p}) = p \text{ und}
$$
  
\n
$$
Var(\hat{p}) = \frac{p \cdot (1-p)}{n} = \sigma_{\hat{p}}^2 \qquad (Model \text{ mit Zurücklegen})
$$
  
\n
$$
Var(\hat{p}) = \frac{p \cdot (1-p)}{n} \cdot \frac{N-n}{N-1} \qquad (Model \text{ ohne Zurücklegen und } \frac{n}{N} > 0,05).
$$

Aus der standardisierten Zufallsvariablen

$$
Z = \frac{\hat{p} - p}{\sigma_{\hat{p}}}
$$

läßt sich das **Konfidenzintervall für das unbekannte p** der Grundgesamtheit ableiten:

$$
P(\hat{p}-z\cdot\sigma_{\hat{p}}\leq p\leq \hat{p}+z\cdot\sigma_{\hat{p}})=1-\alpha.
$$

Da p unbekannt ist, muß auch für  $\sigma_{\hat{p}}$  ein Schätzer eingesetzt werden. Damit ergibt sich dann:

#### **Modell mit Zurücklegen**

$$
P\left(\hat{p} - z \cdot \sqrt{\frac{\hat{p} \cdot (1-\hat{p})}{n}} \le p \le \hat{p} + z \cdot \sqrt{\frac{\hat{p} \cdot (1-\hat{p})}{n}}\right) = 1 - \alpha.
$$

Entsprechend gilt für das

#### **Modell ohne Zurücklegen**

$$
P\left(\hat{p} - z\cdot\sqrt{\frac{\hat{p}\cdot(1-\hat{p})}{n}\cdot\frac{N-n}{N-1}} \leq p \leq \hat{p} + z\cdot\sqrt{\frac{\hat{p}\cdot(1-\hat{p})}{n}\cdot\frac{N-n}{N-1}}\right) = 1 - \alpha.
$$

z ist z<sub>1-α/2</sub>, also abhängig vom gewählten Signifikanzniveau α.

### **5 Bestimmung des notwendigen Stichprobenumfangs**

Bisher wurden Fragen nach  $\mu, \sigma^2$ , p bei einem gegebenem Konfidenzniveau 1- $\alpha$  beantwortet, z. B.: µ liegt in dem Konfidenzintervall  $\left[\overline{X} - z \cdot \sigma_{\overline{X}}\right]$ ,  $\overline{X} + z \cdot \sigma_{\overline{X}}$ .

Setzt man nun

$$
\Delta \mu = z \cdot \sigma_{\overline{x}}
$$

als Maß für die Genauigkeit, so kann man nach dem **notwendigen Stichprobenumfang** fragen:

$$
\Delta \mu = z \cdot \sigma_{\overline{x}} = z \cdot \frac{\sigma}{\sqrt{n}} = \text{absoluteer Fehler}
$$

Daraus ermittelt man:

$$
n = \frac{z^2 \cdot \sigma^2}{(\Delta \mu)^2}
$$

Analog bestimmt man den notwendigen Stichprobenumfang bei Vorliegen einer dichotomen Grundgesamtheit (0/1-Verteilung).

Für das **Konfidenzintervall** ergibt sich:

$$
\left[\hat{p} - z \cdot \sigma_{\hat{p}} \, ; \hat{p} + z \cdot \sigma_{\hat{p}}\right]
$$

Aus der halben Breite des Konfidenzintervalls ∆ *p* , was identisch mit dem absoluten Fehler für das Modell mit Zurücklegen ist,

$$
\Delta p = z \cdot \sigma_{\hat{p}} = z \cdot \sqrt{\frac{\hat{p} \cdot (1 - \hat{p})}{n}},
$$

lässt sich die gewünschte Stichprobengröße n errechnen:

### **Notwendiger Stichprobenumfang (Modell mit Zurücklegen)**

$$
n=\frac{z^2\cdot\hat{p}\cdot(1-\hat{p})}{(\Delta p)^2}.
$$

Der absolute Fehler für das Modell ohne Zurücklegen beträgt:

$$
\Delta p = z \sqrt{\frac{\hat{p} \cdot (1-\hat{p})}{n}} \cdot \sqrt{\frac{N-n}{N-1}}.
$$

#### **Notwendiger Stichprobenumfang (Modell ohne Zurücklegen)**

$$
n=\frac{z^2\cdot N\cdot\hat{p}\cdot(1-\hat{p})}{(\Delta p)^2\cdot(N-1)+z^2\cdot\hat{p}\cdot(1-\hat{p})}.
$$

Als Schätzwert für p kann der Stichprobenanteilswert  $\hat{p}$  einer Vorstichprobe oder ein aus früheren Erhebungen bekannter Wert eingesetzt werden. Wenn man keine Vorstellung von  $\hat{p}$ besitzt, sollte  $\hat{p} = 0.5$  verwendet werden.

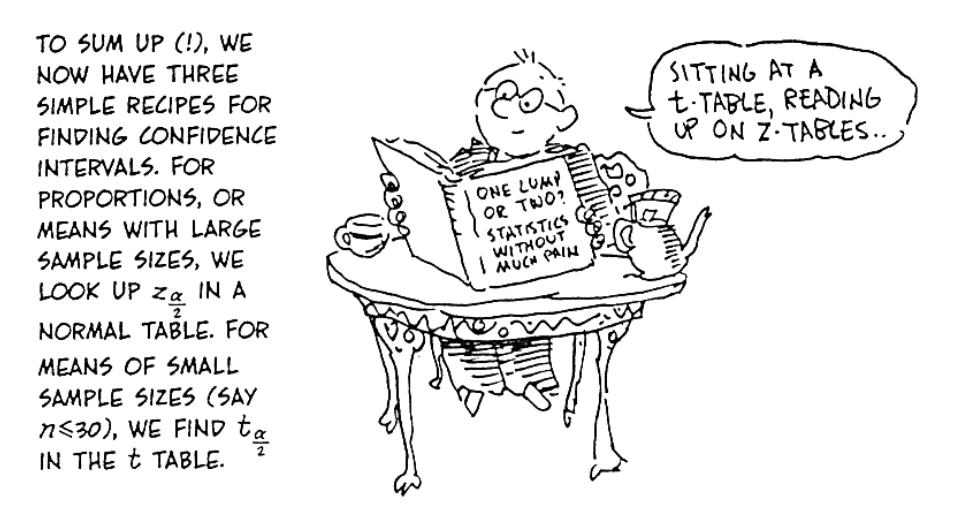

IN ALL CASES, THE WIDTH OF THE INTERVAL IS THAT CRITICAL VALUE TIMES THE STANDARD ERROR:

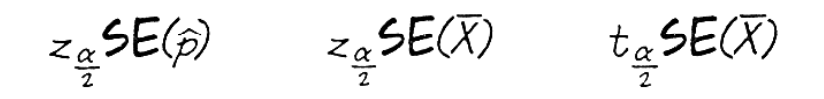

AND EACH OF THOSE STANDARD ERRORS IS PROPORTIONAL TO THAT MAGIC NUMBER:

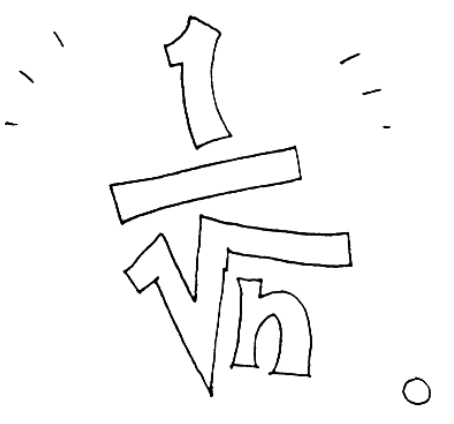

Gonick, Smith 1993

## **6 Konfidenzintervall für die Differenz zweier arithmetischer Mittel**

Aus zwei großen Grundgesamtheiten Nr. 1 und Nr. 2 wird je eine Stichprobe des Umfangs  $n_1$ und  $n_2$  entnommen. Die Stichprobenmittel  $X_1$ und  $X_2$  sind Zufallsvariablen.

Falls  $X_1$  und  $X_2$  nicht aus normalverteilten Grundgesamtheiten stammen, sind sie unter den beiden Annahmen

- **Unabhängigkeit** der beiden Stichproben
- genügend **große Stichprobenumfänge** (Faustregel: n<sub>1</sub> > 30, n<sub>2</sub> > 30)

dann nach dem zentralen Grenzwertsatz normalverteilt mit dem

Erwartungswert

$$
E(D) = E(\overline{X}_1 - \overline{X}_2) = \mu_1 - \mu_2
$$

und der Varianz

$$
Var(D)=Var\left(\overline{X}_1-\overline{X}_2\right)=\frac{\sigma_1^2}{n_1}+\frac{\sigma_2^2}{n_2}.
$$

Beweis zur Varianz:

$$
Var\left(\overline{X}_1 - \overline{X}_2\right) = E\left(\left\{ \left(\overline{X}_1 - \overline{X}_2\right) - \left(\mu_1 - \mu_2\right) \right\}^2 \right)
$$
  
\n
$$
= E\left(\left\{ \left(\overline{X}_1 - \mu_1\right) - \left(\overline{X}_2 - \mu_2\right) \right\}^2 \right)
$$
  
\n
$$
= E\left[\left(\overline{X}_1 - \mu_1\right)^2\right] + E\left[\left(\overline{X}_2 - \mu_2\right)^2\right] - 2 \cdot E\left[\left(\overline{X}_1 - \mu_1\right) \cdot \left(\overline{X}_2 - \mu_2\right)\right]
$$
  
\n
$$
= \frac{\sigma_1^2}{n_1} + \frac{\sigma_2^2}{n_2} = \sigma_D^2 \qquad \text{q.e.d.}
$$

Für die normalverteilte Zufallsvariable D gilt dann:

$$
P(E(D) - z \cdot \sigma_{D} \leq D \leq E(D) + z \cdot \sigma_{D}) = 1 - \alpha
$$

bzw. ausführlicher:

$$
P((\overline{X}_1-\overline{X}_2)-z\cdot\sigma_{D}\leq\mu_1-\mu_2\leq(\overline{X}_1-\overline{X}_2)+z\cdot\sigma_{D})=1-\alpha.
$$

**Sind**  $\sigma_1^2$  und σ 2  $\textbf{u}$ nd  $\sigma_2^2$  unbekannt, dann muß  $\sigma_{\rm D}^2$  geschätzt werden. Falls  $\sigma_1^2 = \sigma$ 2  $=\sigma_2^2$ , dann ergibt sich:

$$
S^{2} = \frac{1}{n_{1} + n_{2}} (n_{1} \cdot S_{1}^{2} + n_{2} \cdot S_{2}^{2}) \text{ bzw.}
$$
  
\n
$$
\hat{\sigma}^{2} = \frac{n_{1} + n_{2}}{n_{1} + n_{2} - 2} \cdot S^{2} = \frac{n_{1} \cdot S_{1}^{2} + n_{2} \cdot S_{2}^{2}}{n_{1} + n_{2} - 2}
$$
  
\n
$$
\hat{\sigma}_{D}^{2} = \hat{\sigma}^{2} \left( \frac{1}{n_{1}} + \frac{1}{n_{2}} \right)
$$
  
\n
$$
= \hat{\sigma}^{2} \left( \frac{n_{1} + n_{2}}{n_{1} \cdot n_{2}} \right)
$$
  
\n
$$
= \frac{n_{1} \cdot S_{1}^{2} + n_{2} \cdot S_{2}^{2}}{n_{1} + n_{2} - 2} \cdot \left( \frac{n_{1} + n_{2}}{n_{1} \cdot n_{2}} \right)
$$

Als Konfidenzintervall erhält man:

$$
P((\overline{X}_1 - \overline{X}_2) - t \cdot \hat{\sigma}_D \le \mu_1 - \mu_2 \le (\overline{X}_1 - \overline{X}_2) + t \cdot \hat{\sigma}_D) = 1 - \alpha
$$

mit  $t = t_{1-\alpha/2, n_1+n_2-2}$ .

#### Beispiele:

- Heilungswahrscheinlichkeit zweier verschiedener Medikamente;
- Ausschußwahrscheinlichkeit zweier Maschinen;<br>- mittlere Erträge bei Verwendung zweier (natürlich
- mittlere Erträge bei Verwendung zweier (natürlicher!) Düngemittel.

# **7 Konfidenzintervall für die Differenz zweier Anteilswerte**

Die Differenz zweier voneinander unabhängigen Stichprobenanteilswerten ist bei genügend großen Stichprobenumfängen normalverteilt mit

**—–——––——––————–––—–——————————————————–————–** 

$$
E(D) = p_1 - p_2
$$
  
Var(D) = Var( $\hat{p}_1 - \hat{p}_2$ ) =  $\frac{p_1 (1 - p_1)}{n_1} + \frac{p_2 (1 - p_2)}{n_2}$ .

Damit erhält man als **Konfidenzintervall**:

$$
P((\hat{p}_1-\hat{p}_2)-z\cdot\sigma_{D}\leq p_1-p_2\leq(\hat{p}_1-\hat{p}_2)+z\cdot\sigma_{D})=1-\alpha.
$$

.

Als Schätzfunktion für  $\sigma_{\rm D}$  wird verwendet

$$
\hat{\sigma}_{D}^{2} = \frac{\hat{p}_{1} \cdot (1 - \hat{p}_{1})}{n_{1}} + \frac{\hat{p}_{2} \cdot (1 - \hat{p}_{2})}{n_{2}}
$$

Voraussetzung für die Normalverteilung ist hier:

$$
n_1 \cdot p_1 \cdot (1-p_1) \ge 9
$$
  

$$
n_2 \cdot p_2 \cdot (1-p_2) \ge 9.
$$

# *Keyconcepts*

*Vertrauensbereich/Konfidenzbereich Konfidenzwahrscheinlichkeit Irrtumswahrscheinlichkeit Konfidenzintervalle für arithmetisches Mittel, Varianz und Anteilswerte Notwendiger Stichprobenumfang Konfidenzintervalle für die Differenz zweier arithmetischer Mittel und zweier Anteilswerte* 

**—–——––——––————–––—–——————————————————–————–** 

# **VIII Parametertests**

*Überprüfung von Vermutungen über die Grundgesamtheit mit Hilfe der Stichprobe* 

**Schätztheorie:** Für unbekannte (Verteilungs-)Parameter einer Grundgesamtheit (GG) wird versucht, mithilfe von Stichprobenergebnissen einen numerischen Wert zu schätzen (**Punktschätzung**), bzw. ein Intervall anzugeben, das den wahren Wert mit einer vorgegebenen Sicherheitswahrscheinlichkeit (1 − α) enthält (**Intervallschätzung**).

**Testtheorie:** Hier geht es um die Frage, ob Annahmen (**Hypothesen**) für eine Grundgesamtheit durch ein Stichprobenergebnis mit einer vorgegebenen **Irrtumswahrscheinlichkeit** α **abgelehnt werden müssen oder nicht**.

## **Parametertests**:

Überprüfung von Hypothesen über unbekannte Parameter einer Grundgesamtheit (üblicherweise als  $\theta$  (Theta) bezeichnet).

**Verteilungstests**:

Überprüfung von Hypothesen über die unbekannte Verteilungsform einer Grundgesamtheit.

# **1 Methodische Grundlagen der Testtheorie**

## **1.1 Prinzip und Aufbau eines statistischen Tests**

Das Prinzip eines statistischen Testes soll anhand der folgenden Geschichte erläutert werden, die von R. A. FISHER stammt (Hochstädter 1991, S. 573):

Bei einer Gesellschaft behauptet eine Dame X: Setze man ihr eine Tasse Tee vor, der etwas Milch beigegeben wurde, so könne sie im allgemeinen einwandfrei schmecken, ob zuerst Tee oder ob zuerst Milch eingegossen worden sei. Wie prüft man diese Behauptung?

Sicher nicht so: Zwei äußerlich völlig gleichartige Tassen vorsetzen, wobei in die erste zuerst Milch und dann Tee (Reihenfolge MT) und in die zweite zuerst Tee und dann Milch (TM) eingegossen wurde. Würde man jetzt die Dame wählen lassen, so hätte sie offenbar eine Chance von 50 %, die richtige Antwort zu geben, auch wenn ihre Behauptung falsch ist.

Besser ist folgendes Vorgehen: Acht äußerlich gleiche Tassen werden der Dame vorgesetzt. Davon sind vier in der Reihenfolge TM, die anderen vier in der Reihenfolge MT gefüllt worden. Die Tassen werden zufällig über den Tisch verteilt und danach die Dame herbeigerufen. Man teilt ihr mit, daß von den Tassen je vier vom Typ TM bzw. MT seien. Ihre Aufgabe bestehe darin, die vier TM Tassen herauszufinden. Jetzt ist die Wahrscheinlichkeit, ohne die Sonderbegabung die richtigen vier Tassen zu finden, sehr gering geworden. Aus acht Tassen kann man nämlich auf

70  $4.3.2$ 87.65 4 8 =  $\cdot$ 3 $\cdot$  $=\frac{8.7.6}{4.3.2}$ J  $\backslash$  $\overline{\phantom{a}}$ l ſ verschiedene Möglichkeiten vier Tassen auswählen.

Von diesen 70 Kombinationen ist aber nur eine einzige die Richtige. Die Wahrscheinlichkeit, ohne Sonderbegabung, also zufällig, die richtige Kombination zu treffen, beträgt daher nach Laplace 1/70=0,0143 oder etwa 1,4 %, sie ist also sehr gering. Wählt die Dame nun wirklich die richtigen vier Tassen aus, so wird man die Nullhypothese  $-H_0$ : die Dame besitzt diese Sonderbegabung nicht – verwerfen und ihr diese besondere Fähigkeit zuerkennen. Dabei nimmt man eine Irrtumswahrscheinlichkeit von 1,4 % in Kauf. Natürlich könnte man diese Irrtumswahrscheinlichkeit dadurch verringern, daß man die Anzahl der Tassen erhöhen würde, z. B. auf 12, wobei wieder die Hälfte nach TM bzw. MT gefüllt wäre. In diesem Fall würde die Irrtumswahrscheinlichkeit auf  $\alpha \approx 0.1$  % sinken.

## **Prinzip des statistischen Tests:**

Aufstellen einer Nullhypothese  $H_0$ , die verworfen wird, wenn ein Ergebnis beobachtet wird, das bei Gültigkeit dieser Nullhypothese unwahrscheinlich ist. Desweiteren wird eine Alternativhypothese  $H_A$  formuliert, die alle möglichen Ergebnisse umfasst, die nicht von  $H_0$ abgedeckt werden. Ein Beispiel: Eine Nullhypothese "Der unbekannte Parameter ist positv oder Null." ( $H_0: \theta \ge 0$ ) würde als entsprechende Gegenhypothese die Aussage "Der unbekannte Parameter ist negativ." ( $H_A$ : $\theta$ <0) nach sich ziehen.

## **Aufbau eines statistischen Tests in 5 Schritten:**

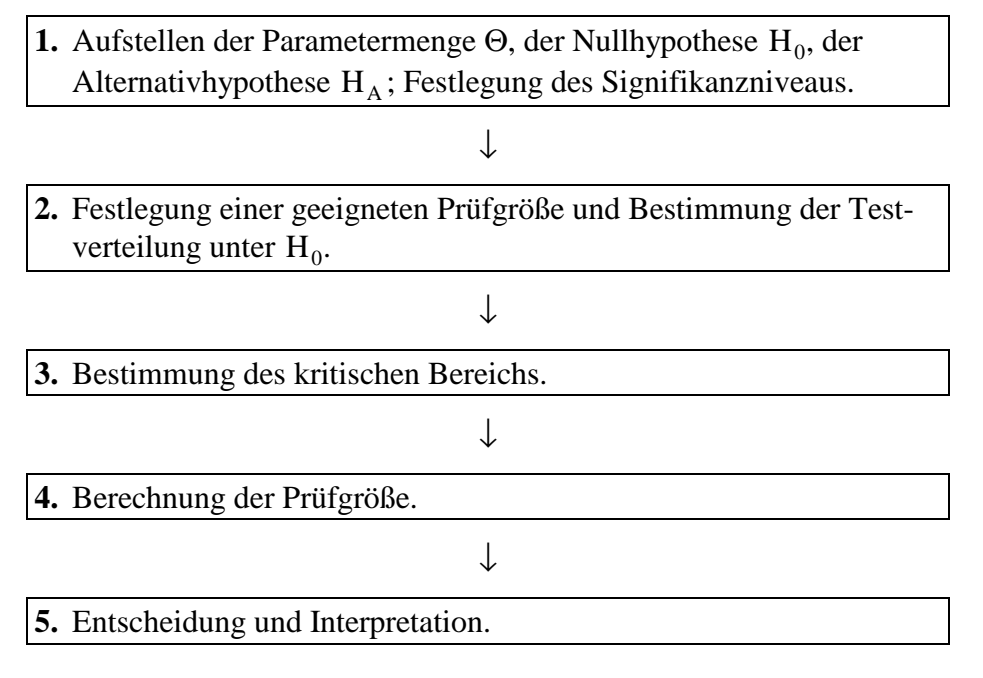

Zur Entscheidung und Interpretation: Fällt das Stichprobenergebnis in den kritischen Bereich mit Prob(Ereignis $|H_0| \leq \alpha$ , dann wird  $H_0$  abgelehnt ( $\alpha$  entspricht dem Anteil, mit dem im Durchschnitt H<sub>0</sub> abgelehnt wird). Die Schritte 2 und 4 können auch zusammengefasst werden.

# **1.2 Grundbegriffe der Testtheorie**

Wir unterscheiden wir zwischen einfachen und zusammengesetzten Hypothesen. Dabei heißt eine Hypothese einfach, wenn sie genau ein Element enthält und zusammengesetzt, wenn sie mehr als ein Element enthält.

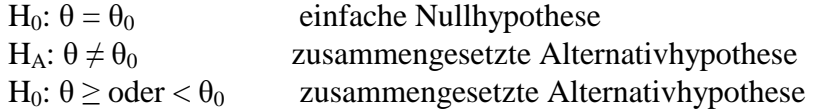

Einführendes Beispiel:

CHIO CHONG produziert Computerchips. Als Produzent eines Massenartikels behauptet CHIO CHONG, daß der Ausschußanteil einer Lieferung höchstens 10 % betrage.

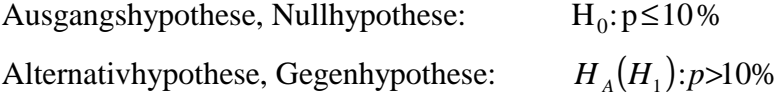

Je nach Problemstellung werden Null- und Alternativhypothese wie folgt bestimmt:

**1. Fall: Die Parametermenge** Θ (= Menge aller möglichen Parameter) **hat nur zwei Elemente**:  $\Theta = \{\theta_1, \theta_2\}$ 

#### **Beispiel:—————————————————————————————————––**

Zwei Maschinen produzieren dasselbe Gut mit unterschiedlichen Ausschußanteilen von 2 % bzw. 5 %. Mit einer Stichprobe soll entschieden werden, von welcher Maschine eine Lieferung stammt.

 $\Theta = \{2\% : 5\% \}$  $H_0$ : : Lieferung von der Maschine mit 2 % Ausschuß,  $H<sub>A</sub>$ : : Lieferung von der Maschine mit 5 % Ausschuß. **—–——––——––————–––—–——————————————————–————–** 

Allgemein:

 $H_0$ : Der wahre (aber unbekannte) Parameter θ ist θ<sub>1</sub>.

 $H_A$ : Der wahre (aber unbekannte) Parameter θ ist nicht θ<sub>1</sub>, sondern θ<sub>2</sub>.

Formal:

```
H_0: \theta = \theta_1H_A: \theta = \theta_2
```
Man spricht hier von einer **einfachen Null- bzw. Alternativhypothese**.

### **2. Fall: Die Parametermenge** Θ **hat mehr als zwei Elemente**

z.B.  $\Theta = IR$ ,  $\Theta = IR_0^+$ ,  $\Theta = [0,1]$ , ...

Generell muß nun zwischen zweiseitigen und einseitigen Fragestellungen unterschieden werden.

#### **a) Zweiseitige Fragestellung ('zweiseitiger Test'):**

- $H_0$ : Der wahre Parameter θ ist θ<sub>0</sub>.
- $H_A$ : Der wahre Parameter θ ist nicht θ<sub>0</sub>.

Formal:

 $H_0$ :  $\theta = \theta_0$  (einfache Nullhypothese)  $H_A: \theta \neq \theta_0$ (zusammengesetzte Alternativhypothese).

#### **Beispiel:—————————————————————————————————––**

Die Fa. Bossmann hat eine Maschine, die Apfelwein in Flaschen abfüllt. Als sie neu war, betrug die durchschnittliche Menge Apfelwein in einer Flasche 1,0 Liter mit einem Standardfehler von 0,001 Liter. Nach einem Jahr wird überprüft, ob die Durchschnittsfüllmenge noch 1,0 Liter beträgt. Dazu hat die Firma eine Stichprobe von n = 30 Flaschen aus der laufenden Produktion entnommen.

**—–——––——––————–––—–——————————————————–————–** 

 $\Theta = R_0^+$  $H_0$ :  $\theta$ =1,000 $\ell$  $H_A$ :  $\theta \neq 1,000$ l

#### **b) Einseitige Fragestellung ('einseitiger Test'):**

 $H_0: \theta \leq \theta_0$ (zusammengesetzte Nullhypothese)

 $H_A$ :θ>θ<sub>0</sub> (zusammengesetzte Alternative)

bzw.

 $H_0: \theta \geq \theta_0$  $H_A$ : $\theta < \theta_0$ 

### Beispiel:-

CHIO CHONG mit  $\Theta = [0,1]$  und H<sub>0</sub>: $\theta \le 0,1$  sowie H<sub>A</sub>: $\theta > 0,1$ .

#### **1.3 Fehlermöglichkeiten bei statistischen Tests**

Die Entscheidungen bei einem statistischen Test basieren auf stochastischen Ereignissen, d. h., es besteht das **Risiko einer Fehlentscheidung**. Es ist daher wichtig, die **Wahrscheinlichkeiten solcher Fehlentscheidungen** (für den langfristigen Durchschnitt) näher zu betrachten.

**—–——––——––————–––—–——————————————————–————–** 

Aufgrund einer Stichprobe wird  $H_0$  entweder abgelehnt (d.h.,  $H_A$  ist statistisch gesichert) oder  $H_0$  beibehalten. In beiden Fällen kann die Entscheidung richtig oder falsch sein. Damit ergeben sich die in der folgenden Übersicht dargestellten vier Möglichkeiten:

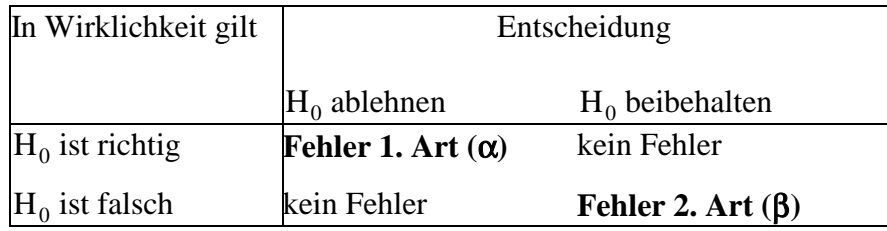

## **Fehler 1. Art:**

Man spricht von einem Fehler 1. Art, wenn  $H_0$  abgelehnt wird, obwohl  $H_0$  in Wirklichkeit richtig ist. Die Wahrscheinlichkeit für diesen Fehler soll kleiner oder gleich einem vorgegebenen Signifikanzniveau α sein. Bei einem Test wird die Wahrscheinlichkeit für einen Fehler 1. Art vom Prüfenden festgelegt.

# **Fehler 2. Art:**

 $\overline{a}$ 

Man spricht von einem Fehler 2. Art, wenn  $H_0$  beibehalten wird, obwohl  $H_A$  in Wirklichkeit richtig ist. Die Wahrscheinlichkeit für diesen Fehler wird mit β bezeichnet.

Die Größe des β-Fehlers hängt dabei von dem Abstand zwischen der "wahren" und der unter der Nullhypothese angenommenen Verteilung ab, wie die folgende Grafik zeigt. Unter der Nullhypothese wurde hierbei eine Verteilung um den vermuteten Mittelwert  $\mu_0$  = 500 angenommen. Der wahre Mittelwert liegt jedoch bei  $\mu_1$  = 502. Der β-Fehler ergibt sich nun als die linke Schnittfläche der beiden Verteilungen.

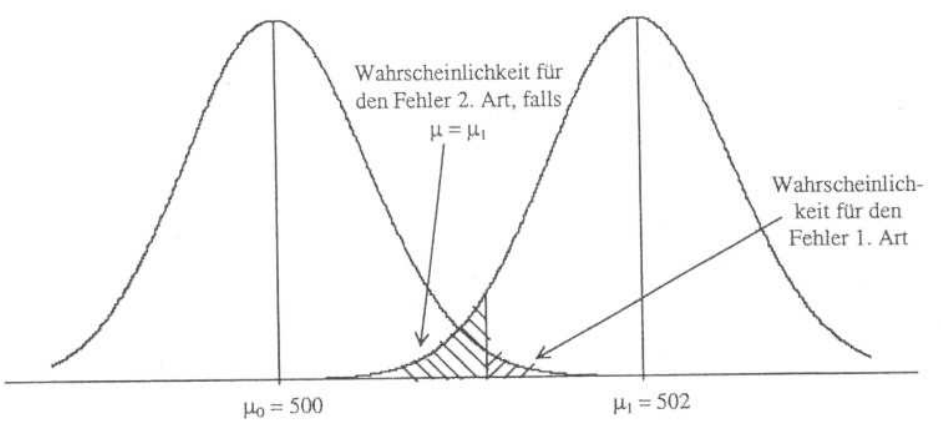

Da nun in der Praxis der wahre Parameter unbekannt ist (diesen versucht man ja gerade über den Test zu ermitteln), ist der β-Fehler, der ja vom wahren Parameter abhängt, in der Regel unbekannt.

Es lässt sich allerdings zeigen, daß der folgende Zusammenhang gilt:

Je kleiner die Wahrscheinlichkeit für einen Fehler 1. Art ist, desto größer ist die Wahrscheinlichkeit für einen Fehler 2. Art.

Grafik: Eine Verkleinerung des Fehlers 1. Art würde bedeuten, dass die Grenze der rechten schraffierten Fläche nach rechts verschoben wird. Da der Fehler 2. Art (die linke schraffierte Fläche) direkt an dieser Grenze anschließt, vergrößert sich der β-Fehler entsprechend.

Es ist festzuhalten, daß die Wahrscheinlichkeit,  $H_0$  abzulehnen, obwohl  $H_0$  richtig ist, maximal α beträgt (Fehler 1. Art). Diese Wahrscheinlichkeit kann durch den Untersuchenden festgelegt werden und sollte möglichst klein sein, so dass die Entscheidung für eine Ablehnung von  $H_0$  ziemlich sicher ist.

Die Wahrscheinlichkeit,  $H_0$  anzunehmen, obwohl  $H_0$  falsch ist, hat aber einen unbekannten, möglicherweise sehr großen Wert. Eine Entscheidung für  $H_0$  ist daher nicht annähernd so sicher wie eine Entscheidung für  $H_A$ .<sup>5</sup> Praktiker der empirischen Wirtschafts- und Sozialfor-

<sup>5</sup> Bamberg und Baur (1991) betonen, daß, wenn  $H_0$  nicht abgelehnt werden kann, dies nicht bedeutet, daß  $H_0$ bestätigt ist. Vielmehr reichen in diesem Fall die Beobachtungsdaten nicht zu einer Ablehnung von  $\mathrm{H}_0$  aus (sozusagen eine Stimmenenthaltung oder ein Freispruch aus Mangel an Beweisen). Vgl. hierzu Bamberg und Baur 1991, S. 182.

schung wählen daher diejenige Hypothese als Gegenhypothese  $H_A$ , die sie "bestätigen" oder "statistisch untermauern" wollen.

Generelles Ziel eines Testverfahrens ist also: Ein vorgegebenes Signifikanzniveau α (Irrtumswahrscheinlichkeit) ist einzuhalten, wobei β möglichst klein sein sollte.

# **1.4 Testentscheidung: Kritischer Wert und p-value**

Das Signifikanzniveau α gibt an, welche Irrtumswahrscheinlichkeit höchstens zugelassen wird, einen Fehler 1. Art zu begehen. Bei einem Signifikanzniveau von  $\alpha = 0.05$  darf die Wahrscheinlichkeit  $H_0$  abzulehnen, obwohl diese richtig ist, höchstens 5% betragen.

Aus dem Signifikanzniveau α lässt sich mit Hilfe einer Testverteilung aus einer Tabelle ein **kritischer Testwert** ermitteln. Ein Vergleich des kritischen Testwerts mit der Prüfgröße aus der Stichprobe führt zur Testentscheidung. Liegt die Prüfgröße im kritischen Bereich, so wird H<sub>0</sub> abgelehnt. Liegt die Prüfgröße im Konfidenzbereich (außerhalb des kritischen Bereichs), so kann $\mathbf{H}_0$ nicht abgelehnt werden.

Die Testentscheidung kann aber auch über den probability-value (**p-value**) getroffen werden. Der p-value gibt für einen Prüfwert der Stichprobe die Wahrscheinlichkeit an, den Fehler 1. Art zu begehen. Ist der p-value kleiner als die zugelassene Irrtumswahrscheinlichkeit α, kann H0 abgelehnt werden. Für einen p-value größer als die zugelassene Irrtumswahrscheinlichkeit muss  $H_0$  beibehalten werden.

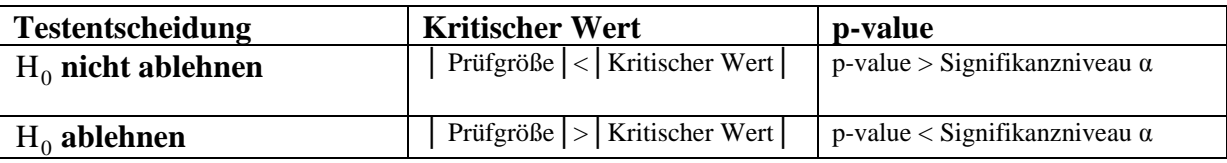

Grafisch lässt sich das Signifikanzniveau α interpretieren als die Fläche unterhalb der jeweiligen Wahrscheinlichkeits(Dichte-)funktion ab diesem kritischen Wert.

Der p-value wird durch die Fläche ab dem Prüfwert dargestellt. Für eine Standardnormalverteilung ergeben sich beispielsweise folgende Bilder:

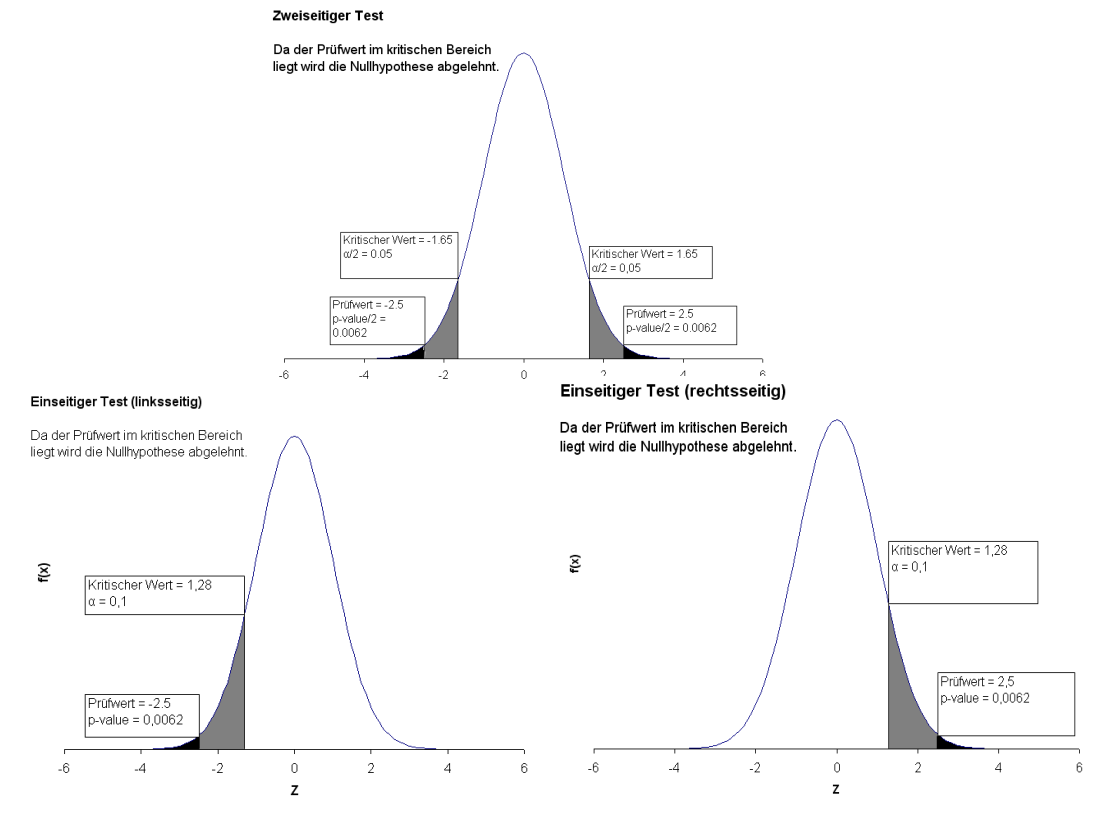

## **1.5 Beurteilungskriterien für statistische Tests: Gütefunktion und Operationscharakteristik**

Statistische Tests sollen zwei Kriterien erfüllen:

- 1. Die Wahrscheinlichkeit, den Fehler 1. Art (die Nullhypothese wird fälschlicherweise abgelehnt) zu begehen, darf höchstens α betragen.
- 2. Die Wahrscheinlichkeit den Fehler 2. Art (die Nullhypothese wird fälschlicherweise beibehalten) zu begehen, soll unter Geltung der 1. Bedingung möglichst gering sein.

Grundsätzlich kann der Fehler 1. Art nur dann begangen werden, wenn der unbekannte, wahre Parameter θ im Bereich der Nullhypothese ( $\Theta$ <sub>0</sub>) liegt; der Fehler 2. Art nur, wenn θ außerhalb dieses Bereichs liegt. Die Wahrscheinlichkeit einen dieser beiden Fehler zu begehen hängt also vom Wert des wahren Parameters θ ab.

Um zu beurteilen, inwieweit ein Parametertest den o.g. Anforderungen genügt, wird die **Gütefunktion (**Teststärke, power des Tests) sowie die **Operationscharakteristik**  herangezogen. Die Wahrscheinlichkeiten für den Fehler 1. und 2. Art können mit Hilfe dieser Funktionen berechnet werden.

Liegt der wahre Wert im **Bereich der Nullhypothese** (θ∈Θ<sub>0</sub>), gibt die Gütefunktion die Wahrscheinlichkeit für einen Fehler 1. Art an:

 $G(\theta) = P(" H_A " | H_0) \leq \alpha$  für alle  $\theta \in \Theta_0$ .

**Gütefunktion:** Die Gütefunktion gibt die Wahrscheinlichkeit einer Ablehnung der Nullhypothese (in Abhängigkeit von möglichen Parameterwerten θ) an:  $G(\theta) = P(\text{Prüfgröße im Ablehnungsbereich von H<sub>0</sub>|\theta) = P("H<sub>A</sub>"]|\theta).$ 

Liegt der wahre Wert im **Bereich der Alternativhypothese**  $(\theta \in \Theta_A)$ , dann gibt die **Operationscharakteristik** die Wahrscheinlichkeit für einen Fehler 2. Art an:

 $OC(\theta) = 1 - G(\theta) = P("H<sub>0</sub>"]|H<sub>A</sub>) = \beta$  für alle  $\theta \in \Theta_A$ .

**Operationscharakteristik (OC):** Die Operationscharakteristik ist die Wahrscheinlichkeit der Nichtablehnung der Nullhypothese, wiederum in Abhängigkeit von den möglichen Parameterwerten θ:

 $OC(\theta) = 1 - G(\theta) = P(\text{Prüfgröße nicht im Ablehnungsbereich von H<sub>0</sub>|\theta) = P("H<sub>0</sub>"|\theta).$ 

Aus Gütefunktion und Operationscharakteristik wird deutlich: Liegt der wahre Parameter θ im Bereich der Nullhypothese ( $\theta \in \Theta_A$ ), so ist die Wahrscheinlichkeit für den Fehler 1. Art höchstens α. Liegt θ im Bereich der Alternativhypothese, so nimmt die Wahrscheinlichkeit für den Fehler 2. Art mit zunehmenden Abstand von  $\theta$  zur H<sub>0</sub> ab.

## **Beispiele:————————————————————————————————––**

Nachstehend findet sich die grafische Darstellung der Gütefunktion für einen rechtsseitigen, linksseitigen sowie einen zweiseitigen Parametertest. Hierbei ist die Wahrscheinlichkeit den Fehler 1. Art zu begehen (y-Achse) für verschiedene Werte von θ (x-Achse) abgetragen. Die Wahrscheinlichkeit für den Fehler 2. Art ergibt sich dann aus $1 - G(\theta)$ .

Test rechtsseitig  $H_0: \mu \leq 1000; H_A > 1000$ 

Test linksseitig  $H_0: \mu \ge 1000; H_A: \mu < 1000$ :

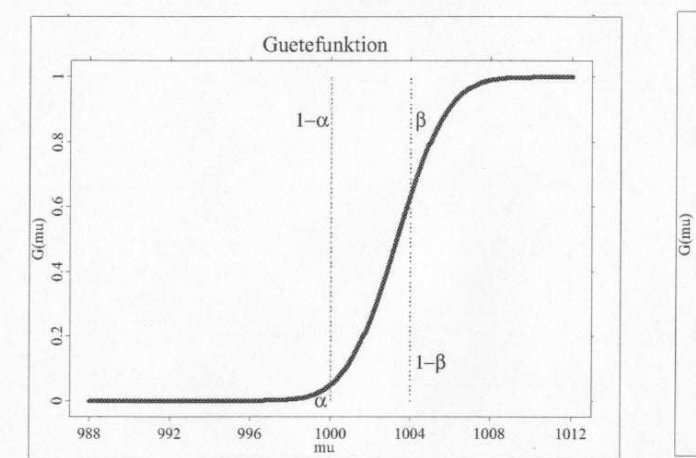

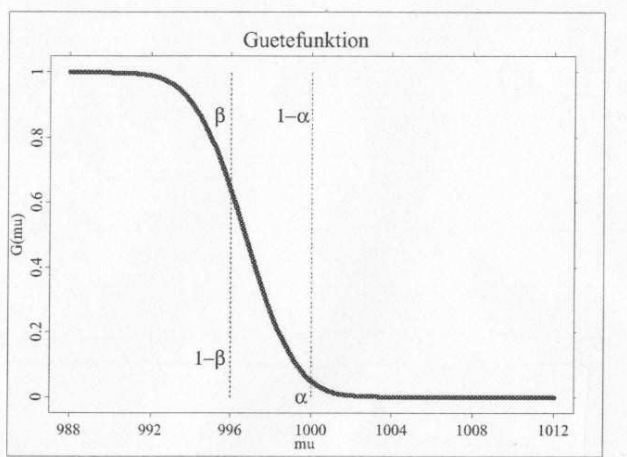

Rechtsseitiger Test  $H_0: \mu \le 1000; H_A > 1000$ 

Ist der wahre Wert θ kleiner als 1000, liegt die Wahrscheinlichkeit den Fehler 1. Art zu begehen unter α. Beträgt θ=1000, so ist die Wahrscheinlichkeit für diesen Fehler genau α. Die Wahrscheinlichkeit für den Fehler 1. Art lässt sich also als Ordinatenwert (Strecke) unterhalb der Gütefunktion ablesen. Nimmt θ jedoch einen Wert über 1000 an, besteht die Gefahr einen Fehler 2. Art zu begehen. Die Wahrscheinlichkeit für den Fehler 2. Art ergibt sich aus1 –  $G(\theta)$ . Dies ist grafisch als Strecke oberhalb der Gütefunktion abzulesen. Es wird deutlich, dass die Wahrscheinlichkeit für den Fehler 2. Art sinkt, wenn θ zunimmt.

Linksseitiger Test  $H_0$ :  $\mu \ge 1000$ ;  $H_A$ :  $\mu$  < 1000

Bei einer linksseitigen Fragestellung ist die Argumentation genau umgekehrt. Nimmt θ Werte über 1000 an, liegt die Wahrscheinlichkeit für den Fehler 1. Art unter α. Für Werte kleiner als 1000 besteht die Wahrscheinlichkeit für den Fehler 2. Art. Je niedriger die Werte von θ sind, desto geringer ist die Wahrscheinlichkeit einen Fehler 2. Art zu begehen.

Zweiseitiger Test  $H_0: \mu = 1000; H_A: \mu \neq 1000$ :

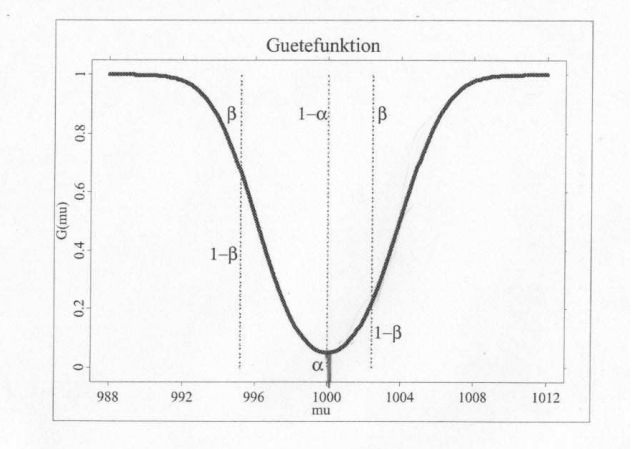

In diesem Fall beträgt die Wahrscheinlichkeit einen Fehler 1. Art zu begehen genau α, wenn der wahre Wert 1000 ist. Ist θ ungleich 1000 ist es nur noch möglich einen Fehler 2. Art zu begehen. Wie bei den anderen Tests wird der Fehler 1. Art unterhalb der Gütefunktion und der Fehler 2. Art oberhalb der Gütefunktion abgelesen.

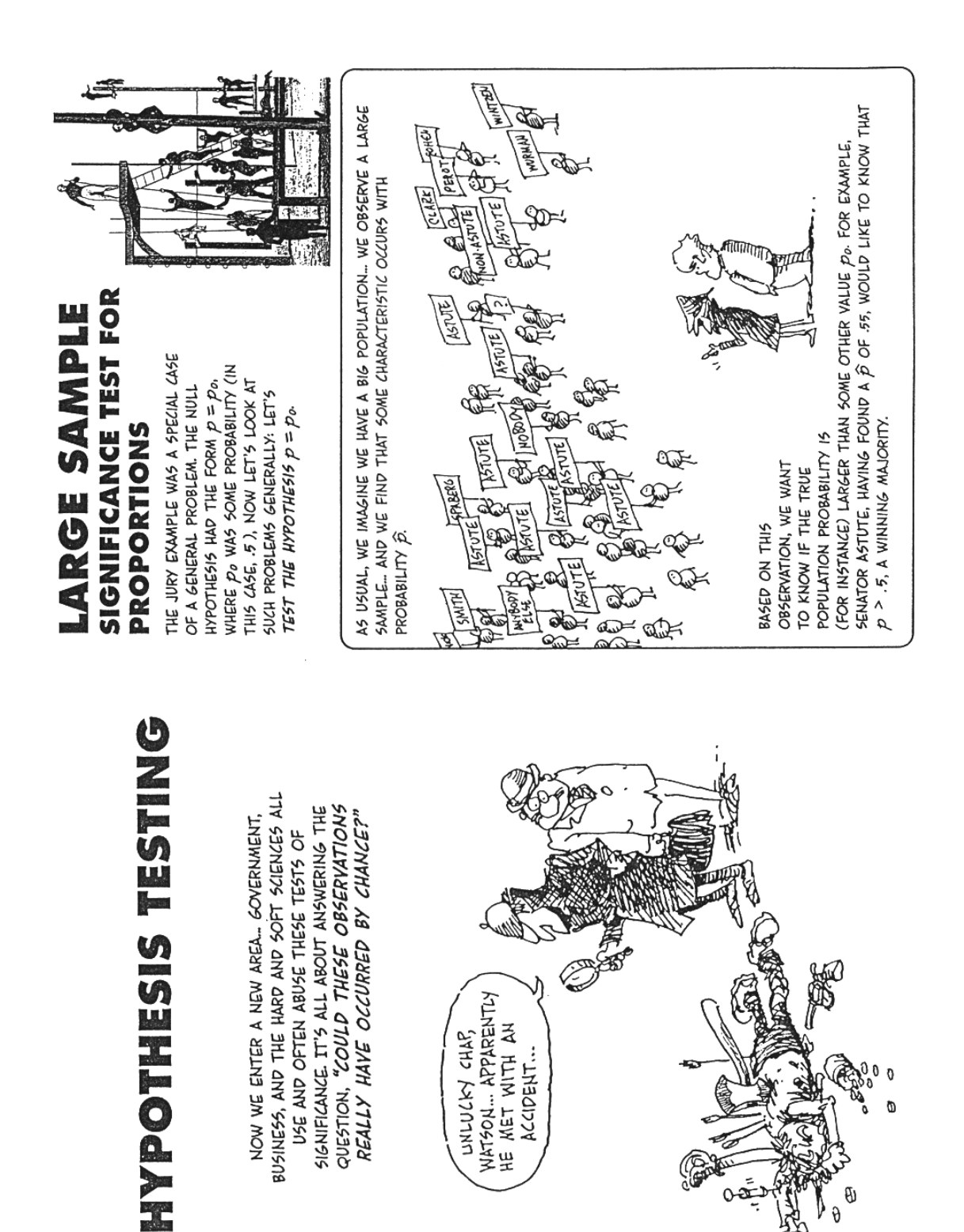

Gonick, Smith 1993

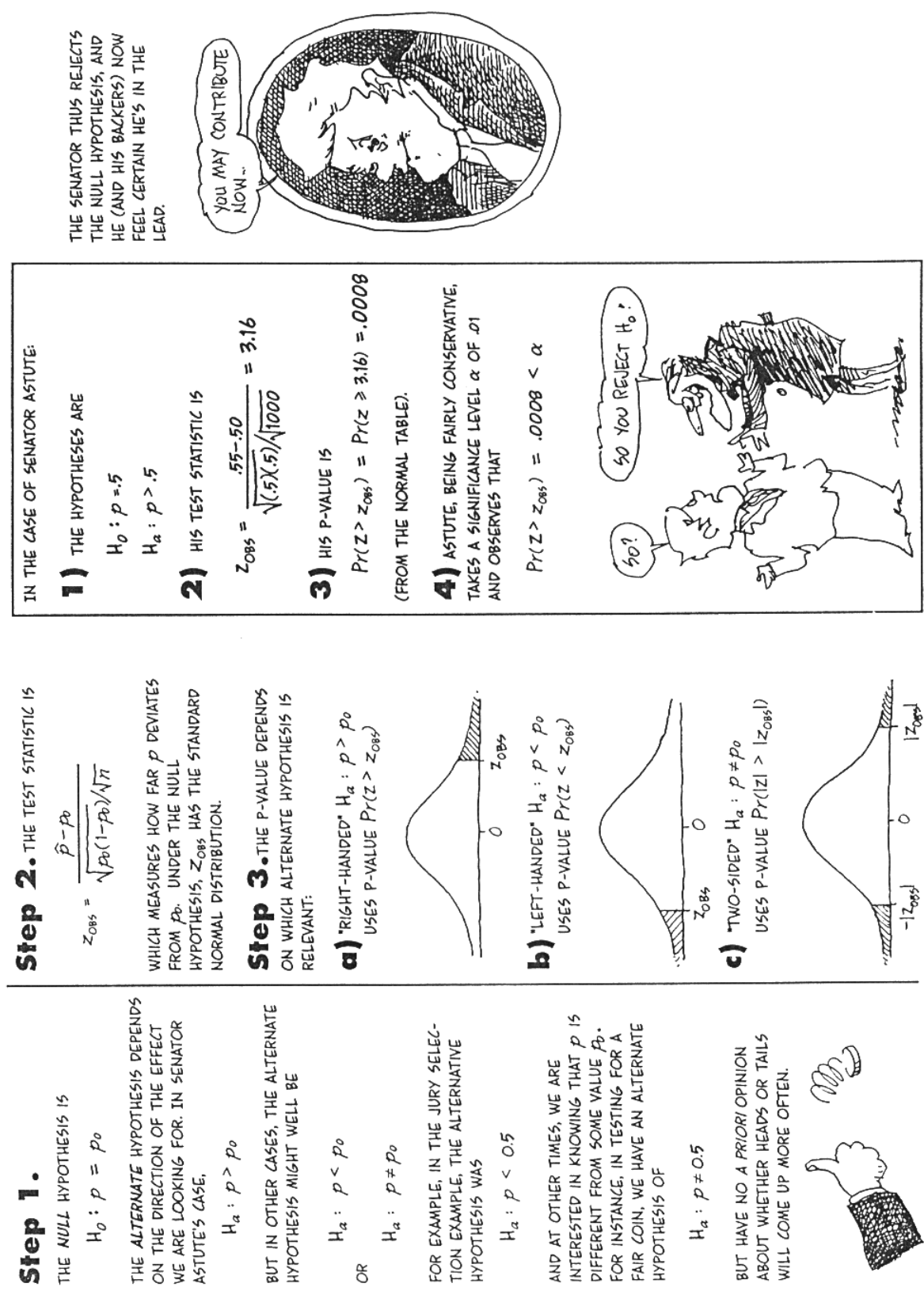

Gonick, Smith 1993

128 Merz: Statistik II – Wahrscheinlichkeitsrechnung und induktive Statistik

# **2 Einstichprobentest für den Anteilswert**

Unter einem Einstichprobentest versteht man einen statistischen Test auf der Grundlage des Ergebnisses *einer* Stichprobe.

## **2.1 Einfache Hypothese und einfache Alternative**

Beispiel zur Testentwicklung:

Ein Schraubenproduzent betreibt zwei Maschinen, deren Ausschußanteile 20 % bzw. 50 % betragen. In einer Stichprobe vom Umfang  $n = 20$  wurden  $x = 6$  defekte Schrauben festgestellt.

Frage: Wird damit die Behauptung, die Lieferung stamme von der Maschine mit  $p = 0.2$  bei einem Signifikanzniveau von  $\alpha$  = 0,05 widerlegt?

## **1. Schritt: Parametermenge, Nullhypothese, Alternativhypothese, Signifikanzniveau**

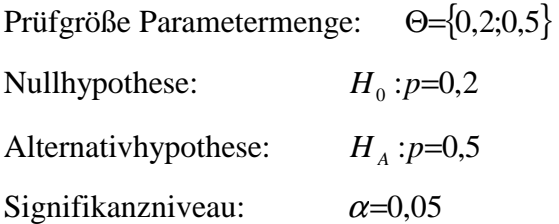

#### **2. Schritt: Testverteilung**

Die Stichprobe ist aus einer dichotomen Grundgesamtheit. Die Anzahl der defekten Schrauben in der Stichprobe ist (n/N klein) binomialverteilt<sup>6</sup> mit n = 20 und p = 0,2 oder p = 0,5.

Die Prüfgröße X = 'Anzahl der defekten Schrauben' ist für kleines n/N unter  $H_0$  binomialverteilt mit  $n = 20$  und  $p = 0,2$ :

 $X \sim B(20; 0, 2)$ 

## **3. Schritt: Kritischer Bereich**

Sind in der Stichprobe wenig defekte Schrauben, so ist  $H_0$ :  $p = 0,2$  plausibel. Werden dagegen viele defekte Schrauben gezählt, so ist  $H_0$  zugunsten der Alternative  $H_A$ : $p = 0.5$  abzulehnen.

Genügen  $x = 6$  defekte Schrauben schon, um sich für  $H_A$  zu entscheiden? Wo ist die Grenze zwischen der Entscheidung für  $H_A$  und der Beibehaltung von  $H_0$  zu ziehen?

Gesucht wird hier also ein kritischer Wert x<sub>c</sub>, der für folgende Regel eingesetzt werden soll:

Lehne H<sub>0</sub> ab, falls  $x \ge x_c$ ;

 $\overline{a}$ 

Lehne  $H_0$  nicht ab, falls  $x < x_c$ .

<sup>6</sup> Bei dem beschriebenen Experiment handelt es sich um ein Ziehen ohne Zurücklegen. Voraussetzung für die Anwendung der Binomialverteiung ist aber die unabhängige Wiederholung eines Zufallsexperiments (Ziehen mit Zurücklegen). Näherungsweise gilt dies aber auch noch beim Ziehen ohne Zurücklegen, wenn der Auswahlsatz n/N vernachlässigbar klein ist, d. h. N weit größer als n ist.

Da als Signifikanzniveau  $\alpha = 0.05$  gewählt wurde, muß gelten:

$$
P(X \ge x_c | p=0,2) \le 0,05
$$

Zusätzlich sollte  $x_c$  so klein sein, daß  $\alpha$  möglichst ausgeschöpft wird.

X ist unter  $H_0 B(20;0,2)$ -verteilt, d.h.

$$
\sum_{k=x_c}^{\infty} \binom{n}{k} p^k (1-p)^{n-k} \leq \alpha
$$

im Beispiel:

$$
\sum_{k=x_c}^{\infty} \binom{20}{k} 0, 2^k \cdot 0, 8^{20-k} \le 0, 05
$$
\n
$$
\Leftrightarrow \sum_{k=0}^{x_c-1} \binom{20}{k} 0, 2^k \cdot 0, 8^{20-k} \ge 0, 95 \quad (*)
$$

Gesucht wird also das kleinste  $x_c$ , das (\*) erfüllt.

Aus der Tabelle ermittelt man:

$$
\sum_{k=0}^{6} {20 \choose k} \cdot 0, 2^{k} \cdot 0, 8^{20-k} = F(X \le 6 | p = 0, 2) = 0,9133 < 0,95
$$
  

$$
\sum_{k=0}^{7} {20 \choose k} \cdot 0, 2^{k} \cdot 0, 8^{20-k} = F(X \le 7 | p = 0, 2) = 0,9679 \ge 0,95
$$

Also  $7 = x_c - 1 \Rightarrow x_c = 8$ 

Annahmebereich: {0, 1,..., 7} Kritischer Bereich: {8, 9, 10,...}

#### **4. Schritt: Wert der Prüfgröße**

 $x = 6$  defekte Schrauben sind in der Stichprobe.

## **5. Schritt: Entscheidung und Interpretation**

 $x = 6$  liegt nicht im kritischen Bereich,  $x = 6$  liegt also im Annahmebereich:  $H_0$ :  $p = 0.02$  wird beibehalten.

#### **2.2 Zweiseitige Fragestellung**

Beispiel zur Testentwicklung:

Der Gummibärchenhersteller HARRY PO will überprüfen, ob der Anteil der roten Bärchen 25 % beträgt. Er entnimmt 50 Bärchen aus der laufenden Produktion und zählt zehn rote Bärchen.

Ist damit die Hypothese, daß durchschnittlich ein Viertel der Bärchen rot sind, bei einem Signifikanzniveau von  $\alpha$  = 0,05 widerlegt?

**1. Schritt: Parametermenge, Nullhypothese, Alternativhypothese, Signifikanzniveau** 

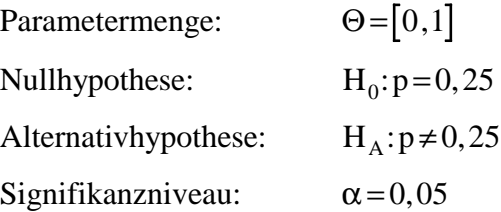

#### **2. Schritt: Prüfgröße, Testverteilung**

Als Schätzfunktion kann hier  $\hat{\text{p}}\!=\!\!\frac{\text{X}}{\text{Y}}$ n  $=\frac{X}{X}$  verwendet werden. Es ergibt sich  $\hat{p} = \frac{10}{5.5} = 0$ , 50  $0, 20.$ Unter  $H_0$  ist  $X \sim B(50; 0, 25)$ , da n/N klein ist.

Da *n⋅p* (1–*p*)=500,25 (1–0,25)=9,375>9 ist, kann für  $\hat{p}$  unter H<sub>0</sub> auch approximativ eine Normalverteilung angenommen werden.<sup>7</sup>

$$
E(\hat{p}) = p = 0,25 \text{ und}
$$
  
Var( $\hat{p}$ |  $p$ ) =  $\frac{p \cdot (1-p)}{n} = \frac{0,25 \cdot 0,75}{50} = 0,00375$ 

Testverteilung: Normalverteilung

Als standardnormalverteilte Prüfgröße kann hier dann verwendet werden:

$$
Z = \frac{\hat{p} - 0.25}{\sqrt{0.00375}} \sim N(0, 1)
$$

#### **3. Schritt: Kritischer Bereich**

Die Nullhypothese  $H_0$ :  $p = 0.25$  wird verworfen, wenn der Anteil der gezählten roten Bärchen in der Stichprobe von  $p = 0.25$  'weit' nach oben oder unten abweicht. Kritischer Bereich für die Prüfgröße Z:

$$
(-\infty,z_u\bigcup\{z_o,+\infty\}).
$$

Bei einer zweiseitigen Fragestellung erscheint es sinnvoll, die Irrtumswahrscheinlichkeit α symmetrisch in 2⋅α / 2 aufzuteilen:

$$
\text{while } z_{\mathsf{u}} \text{ so, } \text{d}\text{a}\text{B} \ \ P(Z \leq z_{\mathsf{u}} \mid p=0,25) = \frac{\alpha}{2};
$$

wähle  $z_0$  so, daß  $P(Z \geq z_0 | p=0, 25) = \frac{\alpha}{2}$ .  $P(Z \geq z_o | p=0,25) = \frac{\alpha}{2}$ 

Da Z näherungsweise standardnormalverteilt ist, sind  $z_u = z_{\alpha/2}$  und  $z_o = z_{1-\alpha/2}$  aus der Tabelle zu entnehmen:

$$
\frac{\alpha}{2} = 0,025 \implies z_{u} = -1,96, \ z_{o} = +1,96
$$

Aus der Tabelle ergibt sich:

 $\overline{a}$ 

<sup>7</sup> Vgl. hierzu auch den Abschnitt IV.5 "Normalverteilung als Näherungsverteilung".

 $F_2(Z) = 0.95$ und  $z = F_2^{-1}(0.95)$  bzw.  $F_z(Z) = 0.975 \implies z = 1.96.$ 

#### **4. Schritt: Wert der Prüfgröße**

Für die Prüfgröße ergibt sich aus der Stichprobe:

$$
z = \frac{\hat{p} - E(\hat{p})}{\sqrt{Var(\hat{p}|p)}} = \frac{0,20 - 0,25}{\sqrt{0,00375}} = \frac{-0,05}{0,06124} = -0,82
$$

#### **5. Schritt: Entscheidung, Interpretation**

Da −1,96<z=−0,82<+1,96 ist, kann  $H_0:$ p=0,25 nicht verworfen werden.

Die Hypothese, daß im Durchschnitt ein Viertel der Bärchen rot sind, kann bei  $\alpha = 0.05$  nicht widerlegt werden.

Alternativ kann man auch eine Entscheidung über die kritischen Anteilswerte treffen:

$$
z_{u} = \frac{p_{cu} - p_{0}}{\sigma_{\hat{p}}} \Longrightarrow p_{cu} = p_{0} + z_{u}\sigma_{\hat{p}};
$$
  

$$
z_{o} = \frac{p_{co} - p_{0}}{\sigma_{\hat{p}}} \Longrightarrow p_{co} = p_{0} + z_{o}\sigma_{\hat{p}},
$$

wobei  $\sigma_{\hat{p}} = \sqrt{Var(\hat{p} | p)}$  und  $p_0 = E(\hat{p})$ .

Für das Beispiel ergibt sich hier konkret:

$$
p_{cu} = 0,25 - 1,96 \cdot \sqrt{0,00375} = 0,25 - 0,12 = 0,13;
$$
  

$$
p_{co} = 0,25 + 1,96 \cdot \sqrt{0,00375} = 0,25 + 0,12 = 0,37
$$

Da  $0,13 < \hat{p} = 0,20 < 0,37$  ist, wird  $H_0$  beibehalten, ein Anteil der roten Bärchen von 25 % kann nicht widerlegt werden (bei α=0**,**05).

#### **2.3 Einseitige Fragestellung**

Beispiel zur Testentwicklung:

Wir betrachten hier erneut das Unternehmen CHIO CHONG aus dem einleitenden Beispiel. Als Produzent eines Massenartikels hatte CHIO CHONG behauptet, daß der Ausschußanteil einer Lieferung höchstens 10 % betrage. Wir wollen hier die Behauptung 'p  $\leq 0.10$ ' überprüfen.

Eine Stichprobe ohne Zurücklegen hat bei einem Umfang von  $n = 100$  x = 13 defekte Chips zu Tage gebracht. Kann die Behauptung bei einem Signifikanzniveau von  $\alpha = 0.05$  widerlegt werden?

#### **1. Schritt: Parametermenge, Nullhypothese, Alternativhypothese, Signifikanzniveau**

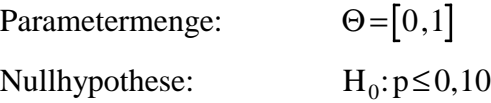

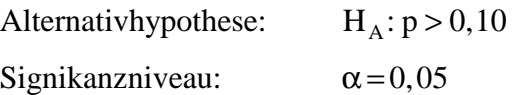

## **2. Schritt: Prüfgröße, Testverteilung**

Unter H<sub>0</sub> ist die Anzahl X der defekten Chips binomialverteilt  $(B(100; 0, 10))$ .

Wiederum wollen wir hier annehmen, daß n/N klein genug ist, um eine Binomialverteilung für gerechtfertigt zu halten.

Die Schätzfunktion  $\hat{p} = \frac{X}{Y}$ n = ist dann approximativ normalverteilt, wenn *n p*(1−*p*)≥9 ist. Offensichtlich ist diese Ungleichung erfüllt, wenn p=0,10 gilt, aber nicht für 0≤p<0,10. Man benötigt aber eine Prüfgröße, für die die Testverteilung unter der gesamten Nullhypothese angegeben werden kann.

Muß man dieses Testproblem deshalb mit der Binomialverteilung lösen? Wir werden im dritten Schritt sehen, daß dies nicht notwendig ist.

## **3. Schritt: Kritischer Bereich**

Die Nullhypothese  $H_0: p ≤ 0, 10$  wird verworfen, wenn sich sehr viele defekte Chips in der Stichprobe befinden.

Kritischer Bereich: [ $k_c$ , $\infty$ 

Die Grenze  $k_c$  ist so zu wählen, daß die Wahrscheinlichkeit,  $H_0$  zu verwerfen, obwohl sie richtig ist, für jedes p∈[0;0,10] höchstens α ist. Gesucht wird also das kleinste k<sub>c</sub>, für das gerade noch gilt:<sup>8</sup>

 $P(X \geq k_c | p) \leq \alpha$  für alle  $0 \leq p \leq 0, 1$ .

Anschaulich ist klar, daß *P*(*X≥k<sub>c</sub>*|*p*) mit wachsendem p größer wird, d.h., daß die Wahrscheinlichkeit also (unter  $H_0$ ) für  $p = 0,10$  maximal ist. Dies bedeutet folglich:

$$
Aus P(X≥kc | p=0,10) ≤ α folgt P(X≥kc | 0≤p≤0,10) ≤ α,
$$
  
weil P(X≥k<sub>c</sub> | 0≤p≤0,10)≤P(X≥k<sub>c</sub> | p=0,10) ≤α ist.

Wenn man für  $p = 0, 10$  ein  $k_c$  gefunden hat, das das Signifikanzniveau  $\alpha$  einhält, so wird mit  $k_c$  das Signifikanzniveau α bei jedem 0≤ p≤0,10 auch eingehalten. Damit genügt es also, ein  $k_c$  in Abhängigkeit von  $p = 0,10$  zu konstruieren.

Damit können wir die Binomialverteilung hier durch die Normalverteilung approximieren:

$$
E(\hat{p}|p=0,10) = E\left(\frac{X}{n}|p=0,10\right) = 0,10;
$$
  

$$
Var(\hat{p}|p=0,10) = \sigma_{\hat{p}}^2 = \frac{P(1-p)}{n} = \frac{0,10,9}{100} = 0,0009.
$$

Für  $p = 0,10$  ist  $\hat{p} \sim N(0,1; 0,03^2)$ -verteilt.

Prüfgröße: 
$$
Z = \frac{\hat{p} - E(\hat{p})}{\sqrt{Var(\hat{p}|p)}} = \frac{\hat{p} - 0.1}{0.03}
$$
, wobei  $Z \sim N(0, 1)$ -verteilt ist.

 $\overline{a}$ 

<sup>8</sup> Die Ableitung findet sich in Hujer 1991, S. 186 ff.

Als Entscheidungsregel ergibt sich dann:

H<sub>0</sub> sollte verworfen werden, falls die Stichprobe ein z> z<sub>1−α</sub> liefert. Hier ergibt sich:

$$
z_{1-\alpha} = z_{0.95} = 1,645 \left( \text{Ans } z = F_z^{-1}(z) = 1,645 \right)
$$

Kritischer Bereich:  $[1, 645; \infty]$ 

#### **4. Schritt: Wert der Prüfgröße**

$$
\hat{p} = \frac{x}{n} = \frac{13}{100} = 0,13
$$
  

$$
z = \frac{\hat{p} - 0,1}{0,03} = \frac{0,13 - 0,10}{0,03} = \frac{0,03}{0,03} = 1
$$

#### **5. Schritt: Entscheidung, Interpretation**

z= 1<1,645, d. h., die Stichprobe liefert hier einen Wert für z, der nicht in den kritischen Bereich fällt.  $H_o: p \le 0, 10$  kann also nicht verworfen werden.

Alternativ kann man hier auch einen Wert für den kritischen Anteilswert p<sub>c</sub> bestimmen:

$$
z_c = \frac{p_c - p_0}{\sigma_{\hat{p}}}
$$
  
mit  $p_0 = E(\hat{p} | p)$  und  $\sigma_{\hat{p}} = \sqrt{Var(\hat{p} | p)}$ .

Es ergibt sich:

$$
p_c = p_0 + z_c \cdot \sigma_{\hat{p}}
$$
  
= 0,10+1,645.0,03  
= 0,14935.

Bei 13 defekten Chips (n=100) kann  $H_0$  nicht verworfen werden. Erst ab 15 defekten Chips ist die Lieferung zu beanstanden.

# **3 Einstichprobentest für das arithmetische Mittel bei normalverteilter Grundgesamtheit**

Die Testgrößen im letzten Kapitel bauen auf binomialverteilten Zufallsvariablen auf. Bei bekanntem Stichprobenumfang n ist die Binomialverteilung nur von dem Parameter p abhängig.

Die Normalverteilung ist aber von zwei Parametern abhängig:  $\mu$  und  $\sigma^2$ . Man unterscheidet bei Tests für das arithmetische Mittel zwei Fälle:

- 1. Die Varianz σ<sup>2</sup> ist bekannt, d.h., es bleibt ein unbekannter Parameter, nämlich das zu testende µ.
- 2. Die Varianz  $\sigma^2$  ist unbekannt. Hier gibt es eine Prüfvariable, die unabhängig von  $\sigma^2$ ist.

## **3.1 Einstichprobentest für** µ **bei bekanntem** σ**2**

Die folgenden Tests sollen an einem **Apfelweinbeispiel** entwickelt werden:

Bei der letzten Apfelwein-Kampagne hat eine Abfüllmaschine mit  $\mu = 1.01$  und  $\sigma = 0.0011$ gearbeitet. Jetzt soll überprüft werden, ob die durchschnittliche Füllmenge noch bei 1,0 l liegt. Dazu werden n = 30 Flaschen aus der laufenden Produktion entnommen und nachgemessen. Die Stichprobe liefert ein  $\bar{x} = 0.9995$  l. Hat sich die durchschnittliche Füllmenge signifikant bei  $α = 0.05$  verändert?

# **1. Schritt: Parametermenge, Nullhypothese, Alternativhypothese, Signifikanzniveau**

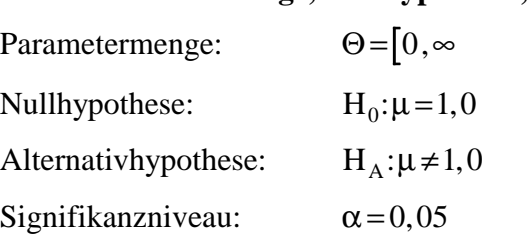

# **2. Schritt: Prüfgröße, Testverteilung**

Die Zufallsvariable X ist normalverteilt. Unter  $H_0$  besitzt X einen Mittelwert  $\mu_0 = 1, 0$ . Wenn man annimmt, daß sich der Standardfehler  $\sigma$ =0,001 nicht geändert hat, ist X unter H<sub>0</sub> folglich  $N(1,0;0,001^2)$ -verteilt.

Standardisieren liefert damit die standardnormalverteilte Prüfgröße

$$
Z = \frac{\overline{X} - \mu_0}{\sqrt{Var(\overline{X})}} = \frac{\overline{X} - \mu_0}{\sigma_{\overline{X}}}
$$

Wie bei der Konfidenzintervallberechnung ergibt sich die Mittelwertvarianz  $\sigma_{\overline{X}}^2$  aus der Varianz  $\sigma^2$  der Zufallsvariablen X aus

$$
Var(\overline{X}) = \sigma_{\overline{X}}^2 = \frac{\sigma^2}{n}
$$
 bzw.  $\sigma_{\overline{X}} = \frac{\sigma}{\sqrt{n}}$ .

Korrektur bei einer Stichprobe ohne Zurücklegen und  $\frac{n}{n}$ N  $\geq 0,05$ :

$$
\sigma_{\overline{X}}\!=\!\frac{\sigma}{\sqrt{n}}\sqrt{\frac{N-n}{N-1}}
$$

# **3. Schritt: Kritischer Bereich**

Für den zweiseitigen Test entnimmt man der Tabelle der Standardnormalverteilung die kritischen Werte  $(\alpha=0.05)$ :

 $z_c^0 = 1,96$  z c  $z_c^u = -1,96$ 

Der kritische Bereich hat hier die Form:

$$
(-\infty;-1,96]\cup[1,96;\infty).
$$

# **4. Schritt: Wert der Prüfgröße**

Mit den Werten der Stichprobe (mit Zurücklegen) erhält man:
$$
z = \frac{\overline{x} - \mu_0}{\sigma} \sqrt{n} = \frac{0.9995 - 1,000}{0,001} \sqrt{30} = -\frac{0.0005}{0,001} \sqrt{30} = -2,74.
$$

#### **5. Schritt: Entscheidung, Interpretation**

 $z=-2,74<-1,96=z_c^u$ .

Damit wird  $H_0$  abgelehnt.

Mit einer Irrtumswahrscheinlichkeit von 5 % hat sich die durchschnittliche Füllmenge des feinen 'Stöffchens' also verändert.

Auch hier kann man einen einseitigen Test durchführen:

 $H_0$ :  $\mu \geq \mu_0$  $:\mu \geq \mu_0$   $H_0: \mu \leq \mu_0$ bzw.  $H_A$ :  $\mu < \mu_0$  H<sub>A</sub>  $H_A$ :  $\mu > \mu_0$ 

Als kritischer Bereich ergibt sich hier:

$$
(-\infty; z_\alpha] \qquad \qquad [z_{1-\alpha}; +\infty)
$$

## **3.2 Einstichprobentest für** µ **bei unbekanntem** σ**2**

Wir betrachten hier weiterhin das **Apfelweinbeispiel**. Die Stichprobe soll hier als zusätzliches Ergebnis eine Standardabweichung von s = 0,00135 l geliefert haben. Die Annahme, daß σ nach wie vor bei 0,001 l liegt, wird jetzt fallengelassen.

### **1. Schritt: Parametermenge, Nullhypothese, Alternativhypothese, Signifikanzniveau**

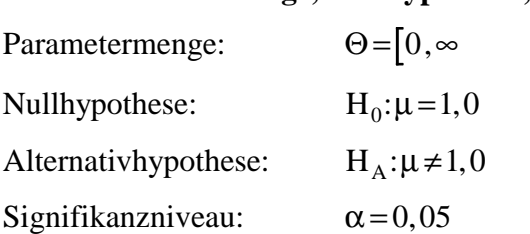

#### **2. Schritt: Prüfgröße, Testverteilung**

Die standardisierte Prüfgröße ist analog zur Konfidenzintervallberechnung

$$
T = \frac{\overline{X} - \mu_0}{\sqrt{Var(\overline{X})}} = \frac{\overline{X} - \mu_0}{\hat{\sigma}_{\overline{X}}} \text{ mit}
$$

$$
\hat{\sigma}_{\overline{X}} = \frac{S}{\sqrt{n-1}}
$$

bzw. bei Korrektur für eine Stichprobe ohne Zurücklegen und  $\frac{n}{n}$ N  $\geq 0.05$ :

$$
\hat{\sigma}_{\overline{X}} = \frac{S}{\sqrt{n-1}} \sqrt{\frac{N-n}{N}}.
$$

Die Prüfgröße T ist unter  $H_0$  t-verteilt mit  $v = n - 1$  Freiheitsgraden.

#### **3. Schritt: Kritischer Bereich**

Für den zweiseitigen Test entnimmt man der Tabelle der t-Verteilung die kritischen Werte  $(\alpha = 0.05)$ :

$$
t_c^o = 2,045
$$
 und  $t_c^u = -2,045$   $v = 29$ 

Damit erhält man als kritischen Bereich:

$$
(-\infty; -2.045] \cup [2.045; \infty)
$$

### **4. Schritt: Wert der Prüfgröße**

Mit den Werten der Stichprobe ist:

$$
t = \frac{\overline{x} - \mu_0}{s / \sqrt{(n-1)}} = \frac{0.9995 - 1.000}{0.00135 / \sqrt{29}} = -\frac{0.0005}{0.000251} = -1.99.
$$

### **5. Schritt: Entscheidung, Interpretation**

 $t_c^u = -2,045 < -1,99 = t < +2,045 = t_c^o$ , d. h. H c  $=-2,045 < -1,99 = t < +2,045 = t_c^{\circ}$ , d. h. H<sub>0</sub>: $\mu$ =1,0 wird nicht abgelehnt.

Auch hier kann man einen einseitigen Test durchführen:

$$
H_0: \mu \ge \mu_0
$$
  
\n
$$
H_0: \mu \le \mu_0
$$
  
\n
$$
H_1: \mu \le \mu_0
$$
  
\n
$$
H_2: \mu \ge \mu_0
$$
  
\n
$$
H_3: \mu \ge \mu_0
$$

Als kritischer Bereich ergibt sich dann:

$$
\left(-\infty;t_{\alpha,n-1}\right]\qquad \qquad \left[t_{1-\alpha,n-1};+\infty\right)
$$

Für n > 30 kann die t-Verteilung durch die Normalverteilung approximiert werden.

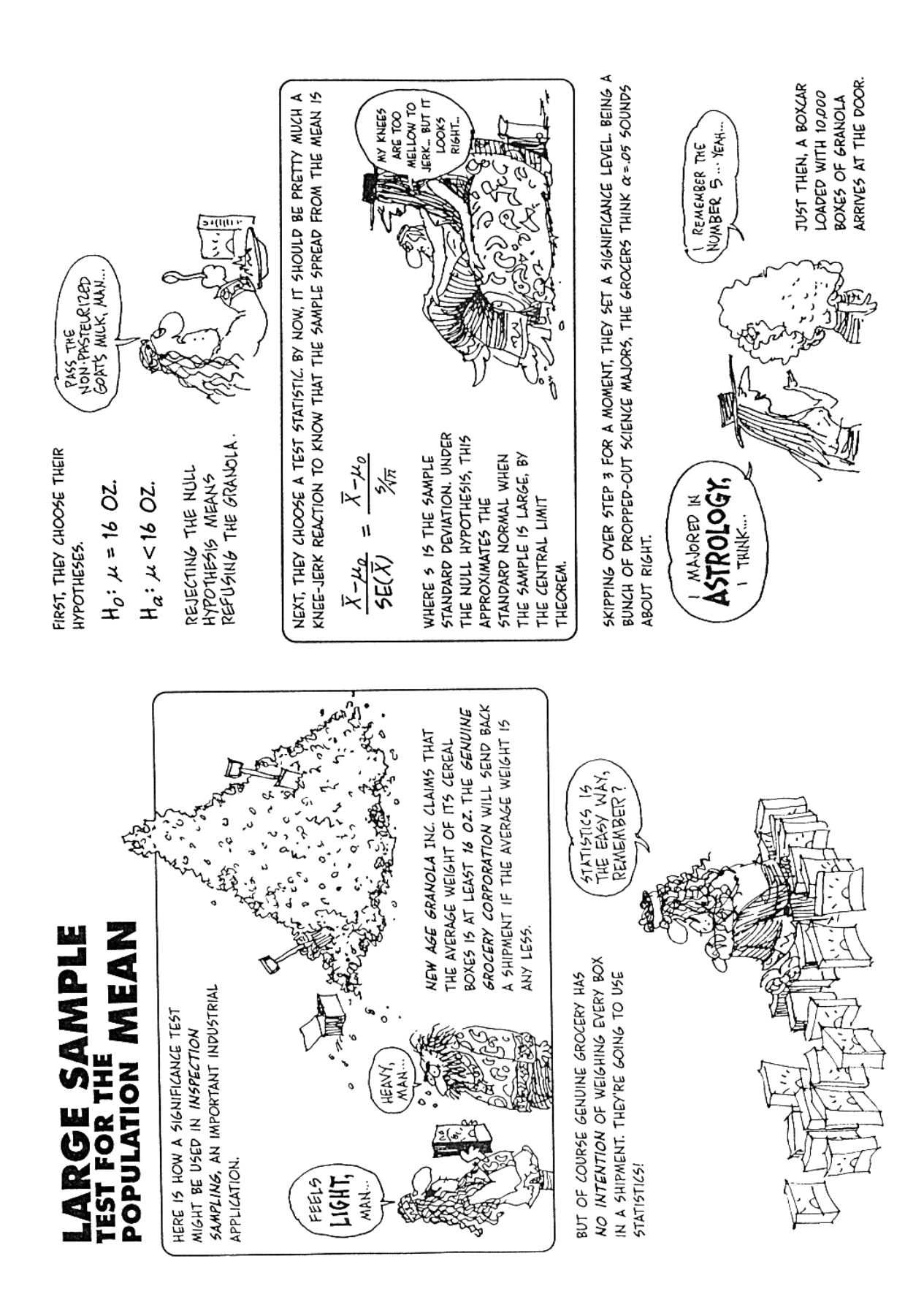

Gonick, Smith 1993

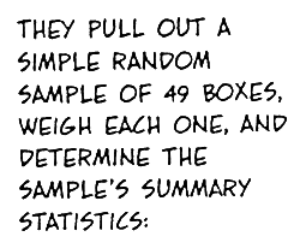

- $\bar{x}$  = 15.90 oz.
- $5 = .35$  oz.

A LITTLE LIGHT-BUT SIGNIFICANTLY 50?

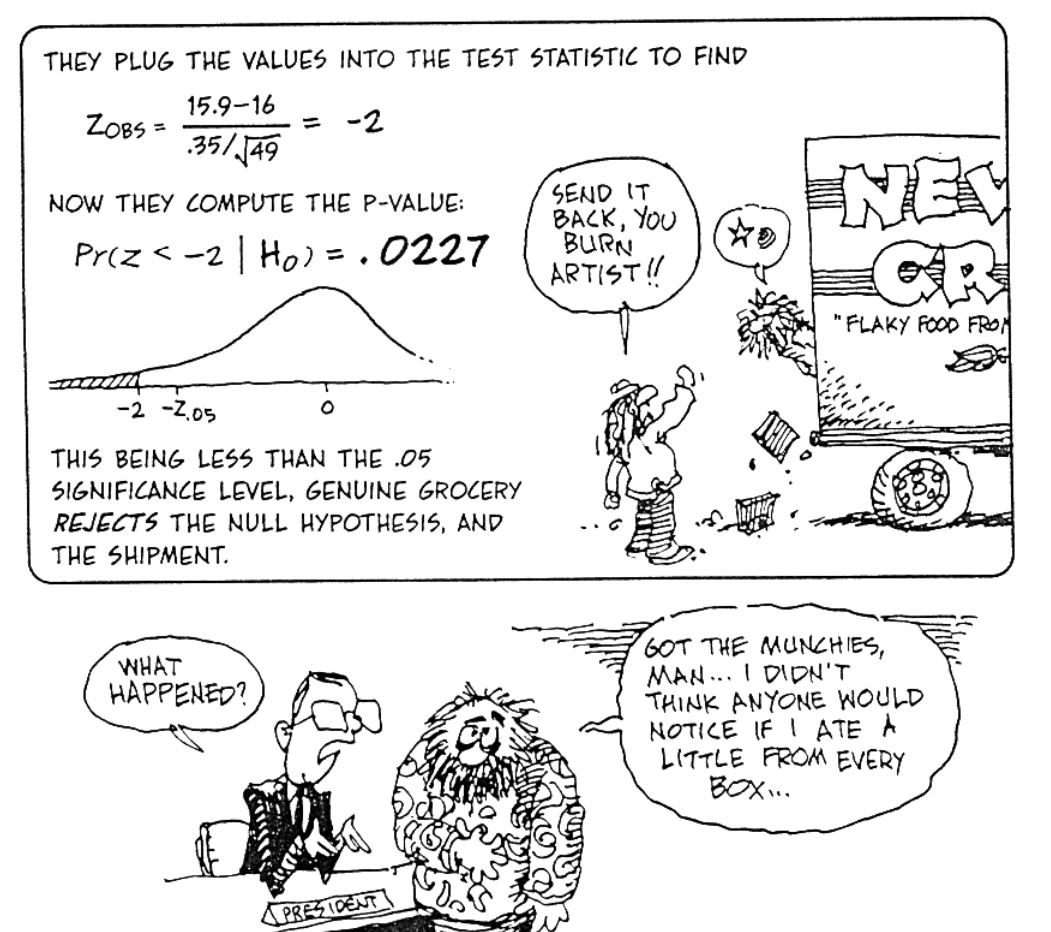

Gonick, Smith 1993

## **4 Einstichprobentest für die Varianz bei normalverteilter Grundgesamtheit**

Im letzten Kapitel wurde das arithmetische Mittel getestet; nun steht die Varianz als zweite zentrale Kenngröße im Vordergrund des Interesses.

## **4.1 Zweiseitige Fragestellung**

Für unser **Apfelweinbeispiel** wird nun die Frage untersucht, ob sich der Standardfehler σ der Füllmenge signifikant bei  $\alpha = 0.05$  verändert hat.

## **1. Schritt: Parametermenge, Nullhypothese, Alternativhypothese, Signifikanzniveau**

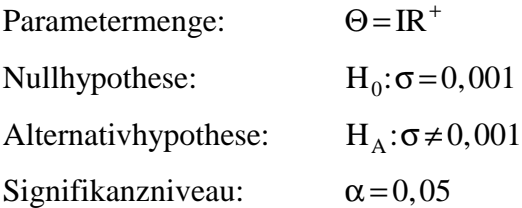

## **2. Schritt: Prüfgröße, Testverteilung**

Die Prüfgröße

$$
\chi_0^2\!=\!\frac{n\!\cdot\! s^2}{\sigma_0^2}
$$

ist unter H<sub>0</sub>  $\chi^2$ -verteilt mit v = n – 1 Freiheitsgraden.

## **3. Schritt: Kritischer Bereich**

Für den zweiseitigen Test entnimmt man der Tabelle der χ2-Verteilung die kritischen Werte  $(\alpha=0.05,\nu=29)$ :

$$
\chi^2_{\text{cu}} = 16,047
$$
 und  
 $\chi^2_{\text{co}} = 45,722$ 

**4. Schritt: Wert der Prüfgröße** 

$$
\chi^2 = \frac{n \cdot S^2}{\sigma_0^2} = 30 \left( \frac{0.00135}{0.001} \right)^2 = 30 (1.35)^2 = 54.675.
$$

## **5. Schritt: Entscheidung, Interpretation**

 $\chi^2_{\rm co}$ =45,722<54,675= $\chi^2$ , d.h., H<sub>0</sub>:  $\sigma$  = 0,001 wird abgelehnt: der Standardfehler der Füllmenge hat sich also signifikant verändert.

## **4.2 Einseitige Fragestellung**

Wir wollen unser **Apfelweinbeispiel** hier weiter betrachten, aber nun überprüfen, ob sich der Standardfehler σ signifikant vergrößert hat.

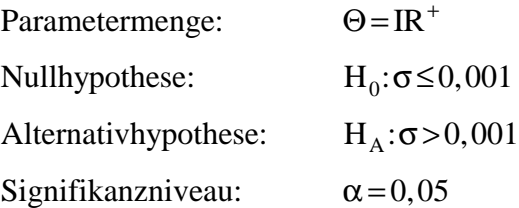

### **2. und 3. Schritt: Prüfgröße, Testverteilung, kritischer Bereich**

Die Prüfgröße

$$
\chi^2\!=\!\frac{n\!\cdot\! S^2}{\sigma^2}
$$

ist  $\chi^2$ -verteilt mit  $v = n - 1$  Freiheitsgraden,  $\sigma^2$  ist der wahre Parameter.

Als Prüfgröße wählt man hier

$$
\chi_0^2 = \frac{n \cdot S^2}{\sigma_0^2},
$$

denn ist  $\sigma = \sigma_0 = 0,001$ , dann ist  $\chi_0^2 = \frac{\pi}{\sigma}$  $2 - n \cdot S^2$ 0  $=\frac{n \cdot S^2}{\sigma^2}$   $\chi^2(n-1)$ -verteilt, und man entnimmt der Tabelle für die  $\chi^2$ -Verteilung den kritischen Wert  $(\alpha=0.05)$ :

$$
\chi^2_c(29)=42,557
$$
,

und es gilt für jedes  $\sigma^2$ :

$$
P(\chi^2 \geq \chi_c^2 \big| \sigma^2 \bigg) = P\bigg(\frac{n \cdot S^2}{\sigma^2} \geq \chi_c^2 \big| \sigma^2 \bigg) = \alpha.
$$

Wenn  $\sigma^2 \leq \sigma_0^2$  $\leq$  $\sigma_0^2$  gilt, dann ist:

$$
P(\chi_0^2 \geq \chi_c^2 | \sigma^2 \leq \sigma_0^2) = P\left(\frac{n \cdot S^2}{\sigma_0^2} \geq \chi_c^2 | \sigma^2 \leq \sigma_0^2\right)
$$
  

$$
= P\left(\frac{n \cdot S^2}{\sigma^2} \frac{\sigma^2}{\sigma_0^2} \geq \chi_c^2 | \sigma^2 \leq \sigma_0^2\right)
$$
  

$$
= P\left(\frac{n \cdot S^2}{\sigma_0^2} \geq \chi_c^2 \frac{\sigma_0^2}{\sigma_0^2} | \sigma^2 \leq \sigma_0^2\right)
$$
  

$$
\leq P(\chi^2 \geq \chi_c^2 | \sigma^2 \leq \sigma_0^2) = \alpha
$$

Damit ist gezeigt, daß für die Prüfgröße χ  $0 - \frac{1}{\sigma}$  $2 - n \cdot S^2$ 0  $=\frac{\text{n} \cdot \text{S}^2}{\sigma^2}$  gilt:

> $P(\chi_0^2 \geq \chi_c^2 \mid \sigma^2) \leq \alpha$  für jedes  $\sigma^2 \leq \sigma_0^2$ . 0  $\geq \chi^2_{\rm c} | \sigma^2$   $\leq \alpha$  für jedes  $\sigma^2 \leq \sigma^2_{0}$

Als Ergebnis kann festgehalten werden, daß mit der Prüfgröße  $\chi_0^2$  und dem kritischen Wert  $\chi_c^2(n-1)$  ein Test konstruiert ist, der für jedes σ<sup>2</sup> aus H<sub>0</sub> das Signifikanzniveau α einhält.

### **4. Schritt: Wert der Prüfgröße**

$$
\chi_0^2 = \frac{n \cdot S^2}{\sigma_0^2} = 30 \left( \frac{0.00135}{0.001} \right)^2 = 54,675
$$

## **5. Schritt: Entscheidung, Interpretation**

Da  $\chi_0^2$ =54,675>42,557= $\chi_c^2$  ist, wird die Nullhypothese H<sub>0</sub>:  $\sigma \le 0,001$  abgelehnt.

## **5 Zweistichprobentest für die Differenz zweier arithmetischer Mittel**

Wir betrachten nun den Fall, daß aus zwei Grundgesamtheiten je eine Stichprobe vom Umfang n<sub>1</sub> bzw. n<sub>2</sub> gezogen wurde. Die beiden Stichproben liefern die arithmetischen Mittel  $\bar{x}_1$ und  $\bar{x}_2$ .

Kann man nun aus der beobachteten Differenz auf die Differenz  $\mu_1 - \mu_2$  in der Grundgesamtheit schließen?

Wir wollen hier zwei Modellvoraussetzungen annehmen:

- Die beiden Stichproben sind voneinander unabhängig.
- Beide Stichproben stammen aus normalverteilten Grundgesamtheiten.

### **Beispiel:—————————————————————————————————––**

Mit Hilfe der Maschinen  $M_1$  und  $M_2$  wird Tee verpackt. Es soll nun überprüft werden, ob die Maschine  $M_1$  mit dem gleichen durchschnittlichen Füllgewicht arbeitet wie  $M_2$ . Dazu wird je eine Stichprobe von jeder Maschine erhoben:

Stichprobe 1:  $n_1 = 12$ ,  $\bar{x}_1 = 130$  gr. Stichprobe 2:  $n_2 = 10, \overline{x}_2 = 127$  gr.

Die Füllgewichte der beiden Maschinen sollen annähernd normalverteilt sein. Als Signifikanzniveau wird  $\alpha$  = 0,01 festgelegt.

**—–——––——––————–––—–——————————————————–————–** 

Zur besseren Übersicht wollen wir den Zweistichprobentest für die Differenz zweier arithmetischer Mittel an diesem Beispiel getrennt für bekannte (5.1) und unbekannte Varianzen (5.2) durchführen.

Wie auch aus dem Kapitel über Konfidenzintervalle ersichtlich wird, wird der prinzipielle Unterschied der Vorgehensweise lediglich in der Verwendung unterschiedlicher Testverteilungen liegen:

bekannte Varianz: Standardnormalverteilung unbekannte Varianz: Student (t)-Verteilung (da Varianz geschätzt wird).

In beiden Abschnitten (5.1 mit bekannter Varianz sowie 5.2 mit unbekannter Varianz) werden jeweils zwei Fälle unterschieden:

- Fall 1: Die Standardabweichung beider Maschinen ist gleich (Varianzhomogenität)
- *Fall 2: Die Standardabweichung beider Maschinen ist ungleich (Varianzinhomogenität)*

Korrektur bei Stichproben ohne Zurücklegen und n / N≥0,05:

Die Varianzen für X<sub>1</sub> müssen mit  $(N_1 - n_1)/(N_1 - 1)$  und für X<sub>2</sub> mit  $(N_2 - n_2)/(N_2 - 1)$ multipliziert werden.

## **5.1 Zweistichprobentest für die Differenz zweier arithmetischer Mittel bei bekannter Varianz**

Mit bekannten Varianzen der Grundgesamtheit und dem obigen Beispiel wird nun der Zweistichprobentest für die Differenz zweier arithmetischer Mittel durchgeführt.

### **1. Schritt: Parametermenge, Nullhypothese, Alternativhypothese, Signifikanzniveau**

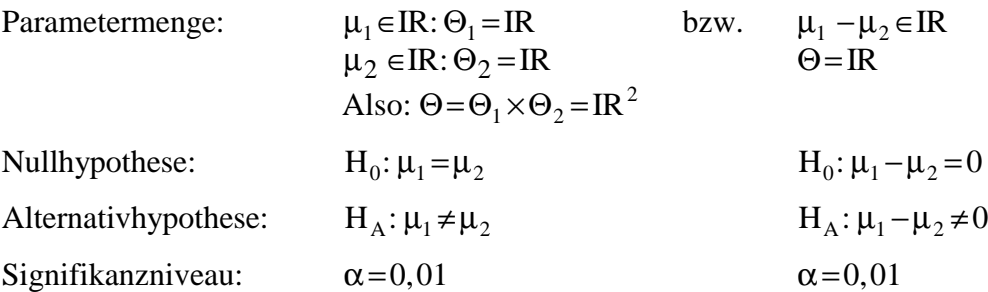

## **2. Schritt: Prüfgröße, Testverteilung**

Wir ermitteln für die Stichprobenfunktion  $(\overline{X}_1 - \overline{X}_2)$  den Erwartungswert und die Varianz:

$$
E(\overline{X}_1 - \overline{X}_2) = E(\overline{X}_1) - E(\overline{X}_2) = \mu_1 - \mu_2
$$

$$
Var(\overline{X}_1 - \overline{X}_2) = Var(\overline{X}_1) + Var(\overline{X}_2)
$$
(wegen Unabhängigkeit, vgl. VII. 6)  
\n
$$
= \frac{\sigma_1^2}{n_1} + \frac{\sigma_2^2}{n_2}.
$$
  
\n
$$
Var(\overline{X}_1 - \overline{X}_2) = Var(\overline{X}_1) + Var(\overline{X}_2) + \underbrace{2Cov(\overline{X}_1, \overline{X}_2)}_{=0 \text{ (wegen Unabhängigkeit, vgl. VII. 6)}}
$$
  
\n
$$
= \frac{\sigma_1^2}{n_1} + \frac{\sigma_2^2}{n_2} = \sigma_D^2
$$

Fall 1: Varianzhomogenität,  $\sigma_1^2 = \sigma_2^2$ := $\sigma$ 2  $=\sigma_2^2:=\sigma^2$  (bekannt)

$$
Var\left(\overline{X}_1 - \overline{X}_2\right) = \sigma_D^2 = \sigma^2 \left(\frac{1}{n_1} + \frac{1}{n_2}\right) = \sigma^2 \left(\frac{n_1 + n_2}{n_1 \cdot n_2}\right)
$$

Für die standardnormalverteilte Prüfgröße Z erhalten wir mit der Nullhypothese  $\mu_1 - \mu_2 = 0$ :

$$
Z = \frac{X - \mu}{\sigma} = \frac{(\overline{X}_1 - \overline{X}_2) - (\mu_1 - \mu_2)}{\sigma_D} = \frac{\overline{X}_1 - \overline{X}_2}{\sigma_D}
$$

$$
= \frac{\overline{X}_1 - \overline{X}_2}{\sigma \cdot \sqrt{\frac{n_1 + n_2}{n_1 \cdot n_2}}} = \frac{(\overline{X}_1 - \overline{X}_2)}{\sigma} \sqrt{\frac{n_1 \cdot n_2}{n_1 + n_2}}
$$

Z ist unter  $H_0 N(0,1)$ -verteilt.

*Fall 2: Varianzinhomogenität*,  $\sigma_1^2 \neq \sigma$ 2  $\neq$   $\sigma_2^2$  (bekannt)

$$
Var\left(\overline{X}_1 - \overline{X}_2\right) = \sigma_D^2 = \frac{\sigma_1^2}{n_1} + \frac{\sigma_2^2}{n_2} = \frac{n_2 \cdot \sigma_1^2 + n_1 \cdot \sigma_2^2}{n_1 \cdot n_2}
$$

Prüfgröße:

$$
Z = \frac{\overline{X}_1 - \overline{X}_2}{\sigma_D} = \frac{\overline{X}_1 - \overline{X}_2}{\sqrt{\frac{n_2 \cdot \sigma_1^2 + n_1 \cdot \sigma_2^2}{n_1 \cdot n_2}}} = \frac{\overline{X}_1 - \overline{X}_2}{\sqrt{n_2 \cdot \sigma_1^2 + n_1 \cdot \sigma_2^2}} \cdot \sqrt{n_1 \cdot n_2}
$$

Z ist unter  $H_0 N(0,1)$ -verteilt.

#### **3. Schritt: Kritischer Bereich**

Die kritischen Bereiche können hier wie im Einstichprobentest konstruiert werden.

Da die Prüfgrößen Z für die Fälle 1 und 2 (Varianzhomogenität und -inhomogenität) standardnormalverteilt sind, erhalten wir für beide Fälle die folgenden

kritischen Bereiche (zweiseitige Fragestellung):

$$
(-\infty, z_u \cup [z_o, +\infty).
$$

Aus der Tabelle der Standardnormalverteilung entnimmt man dann die Werte:

$$
z_{\mathbf{u}} = z_{\frac{\alpha}{2}}
$$
 und  $z_{\mathbf{o}} = z_{1-\frac{\alpha}{2}}$ .

Mit der Irrtumswahrscheinlichkeit  $\alpha$  = 0,01 ist

 $z_{\rm u} = z_{0,005} = -2{,}5758$  und  $z_{\rm o} = z_{0,995} = 2{,}5758$ .

Kritischer Bereich:

 $(-\infty, -2, 5758) \cup [2, 5758] \infty$ ).

#### **4. Schritt: Wert der Prüfgröße**

Fall 1: Varianzhomogenität,  $\sigma_1^2 = \sigma_2^2$ := $\sigma$ 2  $=\sigma_2^2$ : $=\sigma^2$  (bekannt) Mit der bekannten Varianz von  $\sigma^2 = 2$  bzw.  $\sigma_1^2 = \sigma_2^2 = \sigma$ 2  $=\sigma_2^2 = \sigma^2 = 2.0$  gr. ist:

$$
z = \frac{\overline{x}_1 - \overline{x}_2}{\sigma} \cdot \sqrt{\frac{n_1 \cdot n_2}{n_1 + n_2}}
$$
  
=  $\frac{130 - 127}{\sqrt{2.0}} \cdot \sqrt{\frac{12 \cdot 10}{12 + 10}}$   
= 2,1213.2,3355  
= 4,9543

*Fall 2: Varianzinhomogenität,*  $\sigma_1^2 \neq \sigma$ 2  $\neq$   $\sigma_2^2$  (bekannt)

Mit den bekannten ungleichen Standardabweichungen  $\sigma_1 = 2.3$ gr. und  $\sigma_2 = 1.9$ gr.

$$
z=\frac{\overline{x}_1 - \overline{x}_2}{\sqrt{n_2 \cdot \sigma_1^2 + n_1 \cdot \sigma_2^2}} \cdot \sqrt{n_1 \cdot n_2}
$$
  
= 
$$
\frac{130 - 127}{\sqrt{10(2,3)^2 + 12(1,9)^2}} \cdot \sqrt{1210}
$$
  
= 
$$
\frac{3}{9,8092} \cdot 10,9545
$$
  
= 3,3503

#### **5. Schritt: Entscheidung, Interpretation**

Fall 1: Varianzhomogenität,  $\sigma_1^2 = \sigma_2^2$ := $\sigma$ 2  $=\sigma_2^2 := \sigma^2$  (bekannt)

 $z=4,9543>2,5758=z_0,$ 

d. h., die Hypothese  $H_0: \mu_1 = \mu_2$  wird abgelehnt.

*Fall 2: Varianzinhomogenität,*  $\sigma_1^2 \neq \sigma$ 2  $\neq$   $\sigma_2^2$  (bekannt)

 $z=3,3503>2,5758=z_0,$ 

d. h., die Hypothese H<sub>0</sub>:  $\mu_1 = \mu_2$  wird auch in diesem Fall abgelehnt.

### **5.2 Zweistichprobentest für die Differenz zweier arithmetischer Mittel bei unbekannter Varianz**

In der Praxis sind die Varianzen  $\sigma_1^2$  und  $\sigma_2^2$  jedoch meist unbekannt. Häufig muß auch die Annahme  $\sigma_1^2 = \sigma$ 2  $=\sigma_2^2$  fallengelassen werden. Wie im Einstichprobentest können die Varianzen aber durch ihre Schätzer ersetzt werden, wodurch man t-verteilte Prüfgrößen erhält.

Wir betrachten weiter das **Verpackungsmaschinenbeispiel**, wobei wir die Modifikation vornehmen, daß jetzt zusätzlich die Stichprobenstandardfehler ermittelt werden, aber dafür die wahren Varianzen  $\sigma_1^2$  und  $\sigma_2^2$  unbekannt sein sollen:

Stichprobe 1:  $n_1 = 12$ ,  $\overline{x}_1 = 130$  gr.,  $s_1 = 2, 2$  gr.

- Stichprobe 2:  $n_2 = 10$ ,  $\bar{x}_2 = 127$  gr.,  $s_2 = 1,8$  gr.

## **1. Schritt: Parametermenge, Nullhypothese, Alternativhypothese, Signifikanzniveau**

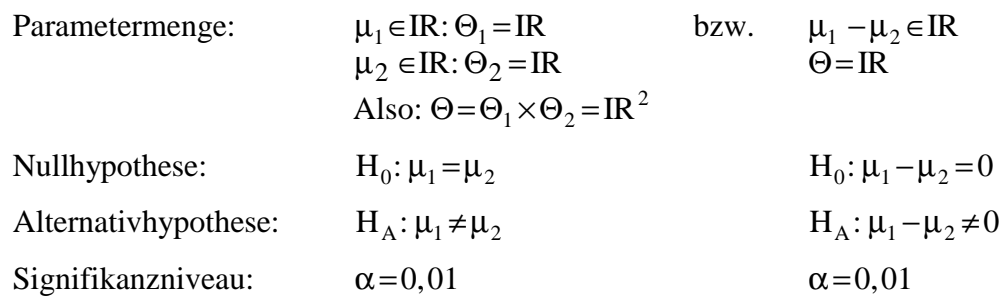

### **2. Schritt: Prüfgröße, Testverteilung**

Unterschiede zum Fall bekannter Varianzen ergeben sich jedoch für die Prüfgröße:

Fall 1: Varianzhomogenität,  $\sigma_1^2 = \sigma_2^2 = \sigma$ 2  $=\sigma_2^2 = \sigma^2$  (unbekannt)

Wie unter VII. 2.2 ausgeführt, kann die unbekannte Varianz erwartungstreu geschätzt werden allgemein durch

$$
\hat{\sigma}^2 = \frac{n}{n-1} S^2 = \frac{n}{n-1} \frac{\sum_i (X_i - \overline{X})^2}{n} = \frac{\sum_i (X_i - \overline{X})^2}{n-1}
$$

Mit den beiden Teilstichproben und

$$
\hat{\sigma}_1^2 = \frac{n_1}{n_1 - 1} S_1^2 = \frac{\sum_{i=1}^{n_1} (X_{1i} - \overline{X}_1)^2}{n_1 - 1} \quad \text{wobei } S_1^2 = \frac{1}{n_1} \sum_{i=1}^{n_1} (X_{1i} - \overline{X}_1)^2
$$
  

$$
\hat{\sigma}_2^2 = \frac{n_2}{n_2 - 1} S_2^2 = \frac{\sum_{i=1}^{n_2} (X_{2i} - \overline{X}_2)^2}{n_2 - 1} \qquad S_2^2 = \frac{1}{n_2} \sum_{i=1}^{n_2} (X_{2i} - \overline{X}_2)^2
$$

ist dann der erwartungstreue Schätzer für die Gesamtvarianz

$$
S^{2} = \frac{1}{n_{1} + n_{2}} \cdot (n_{1} \cdot S_{1}^{2} + n_{2} \cdot S_{2}^{2})
$$
  
\n
$$
\hat{\sigma}^{2} = \frac{n_{1} + n_{2}}{n_{1} + n_{2} - 2} \cdot \frac{(n_{1} \cdot S_{1}^{2} + n_{2} \cdot S_{2}^{2})}{n_{1} + n_{2}}
$$
  
\n
$$
\hat{\sigma}^{2} = \frac{n_{1} + n_{2}}{n_{1} + n_{2} - 2} \cdot S^{2} = \frac{n_{1} \cdot S_{1}^{2} + n_{2} \cdot S_{2}^{2}}{n_{1} + n_{2} - 2}
$$
  
\n
$$
\hat{\sigma}^{2} = \frac{n_{1} \cdot \sum_{i} (X_{1i} - \overline{X}_{1})^{2} + n_{2} \cdot \frac{1}{n_{2}} \cdot \sum_{i} (X_{2i} - \overline{X}_{2})^{2}}{n_{1} + n_{2} - 2}
$$

$$
\hat{\sigma}^2 = \frac{\sum_{i=1}^{n_1} (X_{1i} - \overline{X}_1)^2 + \sum_{i=1}^{n_2} (X_{2i} - \overline{X}_2)^2}{(n_1 - 1) + (n_2 - 1)}
$$
  
= 
$$
\frac{(n_1 - 1) \hat{\sigma}_1^2 + (n_2 - 1) \hat{\sigma}_2^2}{n_1 + n_2 - 2} = \frac{n_1 \cdot S_1^2 + n_2 \cdot S_2^2}{n_1 + n_2 - 2}
$$

Für  $S_1^2 = S_2^2 = S$ 2  $= S_2^2 = S^2$  ist

$$
\hat{\sigma}^2 = \frac{n_1 + n_2}{n_1 + n_2 - 2} \cdot S^2
$$

Eingesetzt in die Varianz der Stichprobenfunktion  $(\overline{X}_1 - \overline{X}_2)$ 

$$
Var\left(\overline{X}_1 - \overline{X}_2\right) = \sigma_D^2 = \frac{\sigma_1^2}{n_1} + \frac{\sigma_2^2}{n_2} = \sigma^2 \left(\frac{1}{n_1} + \frac{1}{n_2}\right)
$$

erhalten wir den erwartungstreuen Schätzer für  $\sigma_{\rm D}^2$  mit

$$
\hat{\sigma}_{D}^{2} = \hat{\sigma}^{2} \left( \frac{1}{n_{1}} + \frac{1}{n_{2}} \right) = \hat{\sigma}^{2} \left( \frac{n_{1} + n_{2}}{n_{1} \cdot n_{2}} \right)
$$

$$
= \frac{n_{1} \cdot S_{1}^{2} + n_{2} \cdot S_{2}^{2}}{n_{1} + n_{2} - 2} \left( \frac{n_{1} + n_{2}}{n_{1} \cdot n_{2}} \right).
$$

Die Prüfgröße erhalten wir dadurch, daß wir die unbekannte Varianz  $\sigma^2$  durch ihren Schätzer  $\hat{\sigma}^2$  ersetzen  $(\mu_1 - \mu_2 = 0)$ :

$$
T = \frac{(\overline{X}_1 - \overline{X}_2) - (\mu_1 - \mu_2)}{\hat{\sigma}_D} = \frac{(\overline{X}_1 - \overline{X}_2)}{\hat{\sigma}_D} = \frac{\overline{X}_1 - \overline{X}_2}{\hat{\sigma}} \cdot \sqrt{\frac{n_1 n_2}{n_1 + n_2}}
$$

$$
= \frac{\overline{X}_1 - \overline{X}_2}{\sqrt{\hat{\sigma}_D^2}}.
$$

T ist wegen der geschätzten Varianz t-verteilt mit  $v = n_1 + n_2 - 2$  Freiheitsgraden.

*Fall 2: Varianzinhomogenität*,  $\sigma_1^2 \neq \sigma$ 2 ≠σ<sup>2</sup><sub>2</sub>, (σ<sup>2</sup><sub>1</sub>,σ 2  $\sqrt{\sigma_2^2}$  *unbekannt*)

Dieses sogenannte Behrens-Fischer-Problem ist nicht exakt lösbar. Für praktische Zwecke geeignet ist ein Ansatz mit

$$
\hat{\sigma}_1^2 = \frac{n_1}{n_1 - 1} S_1^2 \qquad \hat{\sigma}_2^2 = \frac{n_2}{n_2 - 1} S_2^2
$$

eingesetzt als Schätzer für  $\sigma_1^2$  und  $\sigma_2^2$  in

$$
Var\left(\overline{X}_1-\overline{X}_2\right)=\sigma_D^2=\frac{n_2\sigma_1^2+n_1\sigma_2^2}{n_1\cdot n_2}.
$$

Also

$$
\hat{\sigma}_{D}^{2} = \frac{n_{2} \hat{\sigma}_{1}^{2} + n_{1} \hat{\sigma}_{2}^{2}}{n_{1} \cdot n_{2}} = \frac{\frac{n_{2} \cdot n_{1}}{n_{1} - 1} S_{1}^{2} + \frac{n_{1} \cdot n_{2}}{n_{2} - 1} S_{2}^{2}}{n_{1} \cdot n_{2}}
$$

$$
= \frac{1}{n_{1} - 1} S_{1}^{2} + \frac{1}{n_{2} - 1} S_{2}^{2}
$$

Prüfgröße:

$$
T = \frac{X_1 - X_2}{\sqrt{n_2 \cdot \hat{\sigma}_1^2 + n_1 \cdot \hat{\sigma}_2^2}} \cdot \sqrt{n_1 \cdot n_2}
$$

Diese Prüfgröße ist aber nur annähernd t-verteilt. Die Zahl der Freiheitsgrade bestimmt man nun über

$$
v^* = \frac{1}{\frac{w^2}{n_1 - 1} + \frac{(1 - w)^2}{n_2 - 1}} \text{ mit}
$$
  
0  $<$   $w = \frac{\hat{\sigma}_1^2 \cdot n_2}{\hat{\sigma}_1^2 \cdot n_2 + \hat{\sigma}_2^2 \cdot n_1} < 1.$ 

Da ν\* in der Regel keine ganze Zahl sein wird, erhält man die Zahl der Freiheitsgrade durch Abrunden:

$$
V = \lfloor V^* \rfloor.
$$

#### **3. Schritt: Kritischer Bereich**

Da die Varianzen  $\sigma^2$  bzw.  $\sigma_1^2$  und  $\sigma_2^2$  unbekannt sind, sind die Prüfgrößen t-verteilt bzw. annähernd t-verteilt.

Kritischer Bereich:

$$
(-\infty;t_u\bigcup[t_o;\!+\infty)
$$

Aus der Tabelle der t-Verteilung entnimmt man die kritischen Werte:

 $t_{u} = t_{\alpha/2, v}$  und  $t_{o} = t_{1-\alpha/2, v}$ .

Die Fälle 1 und 2 werden in der Regel nicht dieselbe Anzahl von Freiheitsgraden aufweisen. In unserem Beispiel sind die Zahlen aber so gewählt, daß  $v = v^*$ .

Im Beispiel gilt:

$$
s_1^2 = 2, 2^2 = 4, 84 \quad n_1 = 12
$$
  
\n
$$
s_2^2 = 1, 8^2 = 3, 24 \quad n_2 = 10
$$

Fall 1: Varianzhomogenität,  $\sigma_1^2 = \sigma_2^2 = \sigma$ 2  $=\sigma_2^2 = \sigma^2$  (unbekannt)

$$
v = n_1 + n_2 - 2 = 12 + 10 - 2 = 20
$$

$$
t_o = t_{20,0,995} = 2,845
$$
,  $t_u = -t_o = -2,845$ 

*Fall 2: Varianzinhomogenität*, $\sigma_1^2 \neq \sigma$ 2 ≠σ<sup>2</sup><sub>2</sub>, (σ<sup>2</sup><sub>1</sub>,σ 2 2 , *unbekannt)*

$$
\hat{\sigma}_1^2 = \frac{n_1}{n_1 - 1} \cdot s_1^2 = \frac{12 \cdot 4.84}{11} = 5,28
$$
  
\n
$$
\hat{\sigma}_2^2 = \frac{n_2}{n_2 - 1} \cdot s_2^2 = \frac{10 \cdot 3.24}{9} = 3,60
$$
  
\n
$$
w = \frac{\hat{\sigma}_1^2 \cdot n_2}{\hat{\sigma}_1^2 \cdot n_2 + \hat{\sigma}_2^2 \cdot n_1} = \frac{5,28 \cdot 10}{5,28 \cdot 10 + 3,60 \cdot 12} = \frac{52,8}{52,8 + 43,20} = \frac{52,8}{96} = 0,55
$$
  
\n
$$
v^* = \frac{1}{w^2 + \frac{(1 - w)^2}{n_1 - 1}} = \frac{1}{\frac{(0.55)^2}{11} + \frac{(0.45)^2}{9}} = \frac{1}{0.0275 + 0.0225} = \frac{1}{0.05} = 20
$$
  
\n $t_0 = t_{20,0,995} = 2,845, t_u = -t_0 = -2,845$ 

## **4. Schritt: Wert der Prüfgröße**

Fall 1: Varianzhomogenität,  $\sigma_1^2 = \sigma_2^2 = \sigma$ 2  $=\sigma_2^2 = \sigma^2$  (unbekannt)

$$
T = \frac{\overline{X}_1 - \overline{X}_2}{\hat{\sigma}} \cdot \sqrt{\frac{n_1 \cdot n_2}{n_1 + n_2}}
$$
  
\n
$$
s^2 = \frac{1}{n_1 + n_2} (n_1 \cdot s_1^2 + n_2 \cdot s_2^2)
$$
  
\n
$$
= \frac{1}{12 + 10} (12 \cdot 4, 84 + 10 \cdot 3, 24)
$$
  
\n
$$
= \frac{1}{22} \cdot 90, 48 = 4, 1127
$$
  
\n
$$
\hat{\sigma} = \sqrt{\frac{n_1 + n_2}{n_1 + n_2 - 2}} \cdot s
$$
  
\n
$$
= \sqrt{\frac{12 + 10}{12 + 10 - 2}} \cdot \sqrt{4, 1127}
$$
  
\n
$$
= 1, 0488 \cdot 2, 0279 = 2, 1269
$$
  
\n
$$
t = \frac{130 - 127}{2, 1269} \cdot \sqrt{\frac{12 \cdot 10}{12 + 10}}
$$

$$
=1,4105.2,3355=3,2942
$$

*Fall 2: Varianzinhomogenität*, $\sigma_1^2 \neq \sigma$ 2 ≠ σ<sup>2</sup><sub>2</sub>, (σ<sup>2</sup><sub>1</sub>,σ 2 2 , *unbekannt)*

$$
T = \frac{X_1 - X_2}{\sqrt{n_2 \cdot \hat{\sigma}_1^2 + n_1 \cdot \hat{\sigma}_2^2}} \cdot \sqrt{n_1 \cdot n_2}
$$

$$
\hat{\sigma}_1^2 = \frac{n_1}{n_1 - 1} \cdot s_1^2 = \frac{12 \cdot 4.84}{11} = 5,28
$$
  

$$
\hat{\sigma}_2^2 = \frac{n_2}{n_2 - 1} \cdot s_2^2 = \frac{10 \cdot 3,24}{9} = 3,60
$$
  

$$
t = \frac{130 - 127}{\sqrt{10 \cdot 5,28 + 12 \cdot 3,60}} \cdot \sqrt{120} = \frac{3}{\sqrt{96}} \cdot 10,9545 = 3,3541
$$

### **5. Schritt: Entscheidung, Interpretation**

Fall 1: Varianzhomogenität,  $\sigma_1^2 = \sigma_2^2 = \sigma$ 2  $=\sigma_2^2 = \sigma^2$  (unbekannt)  $t = 3,2942 > 2,845 = t_{o}$ 

*Fall 2: Varianzinhomogenität*, $\sigma_1^2 \neq \sigma$ 2  $\neq$   $\sigma_2^2$ ,  $(\sigma_1^2,\sigma_2^2)$ 2 2 , *unbekannt)*  $t = 3,3541 > 2,845 = t_{o}$ 

Die Hypothese  $\mu_1 = \mu_2$  wird also in beiden Fällen abgelehnt.

Auch hier kann man für beide Fälle einseitige Fragestellungen untersuchen. Wir betrachten hier den **einseitigen Test**

$$
H_0: \mu_1 \le \mu_2
$$
  
\n $H_1: \mu_1 > \mu_2$   
\n $H_2: \mu_1 > \mu_2$   
\n $H_3: \mu_1 - \mu_2 > 0$ 

Wir erhalten in unserem Beispiel:

## **Die Varianzen**  $\sigma^2$  **bzw.**  $\sigma_1^2$  und  $\sigma_2^2$  sind bekannt:

Als kritischen Wert ermitteln wir hier  $(\alpha=0.01)$ :

$$
z_c = z_{0.99} = 2{,}3263.
$$

In beiden Fällen (Varianzhomogenität und *-inhomogenität*) ist z>z<sub>c</sub>. Daher wird die Hypothese  $\mu_1 \leq \mu_2$  verworfen.

## **Die Varianzen**  $\sigma^2$  **bzw.**  $\sigma_1^2$  und  $\sigma_2^2$  sind unbekannt:

Als kritischen Wert ermitteln wir hier  $(\alpha=0.01)$ :

 $t_c = t_{20,0,99} = 2{,}528.$ 

Auch hier ist in beiden Fällen (Varianzhomogenität und *-inhomogenität*)  $t > t_c$ , so daß  $\mu_1 \le \mu_2$ verworfen wird.

## **6 Zweistichprobentests für den Quotienten zweier Varianzen**

Zwei Voraussetzungen werden beibehalten:

- Die beiden Stichproben sind unabhängig voneinander.
- Beide Stichproben stammen aus normalverteilten Grundgesamtheiten.

Zweistichprobentests für den Quotienten zweier Varianzen sollen anhand eines Beispiels entwickelt werden.

Als **Beispiel** betrachten wir hier den **Vergleich von Einkommensverteilungen**. Es soll untersucht werden, ob die Streuung der Einkommen in A ungleich oder größer ist als in B (A, B seien Länder, Betriebe usw.). Eine Stichprobe in A vom Umfang  $n_1 = 21$  hat eine Standardabweichung von  $s_1 = 322$  DM ergeben. In B wurde eine Stichprobe vom Umfang  $n_2 = 16$  erhoben, die eine Standardabweichung von  $s<sub>2</sub> = 288$  DM ergab. Ist die Streuung der Einkommen in A ungleich oder größer als in B, wenn  $\alpha = 0.05$  gewählt wird?

Wir unterscheiden wieder nach zweiseitiger (6.1) und einseitiger Fragestellung (6.2).

## **6.1 Zweiseitige Fragestellung**

## **1. Schritt: Parametermenge, Nullhypothese, Alternativhypothese, Signifikanzniveau**

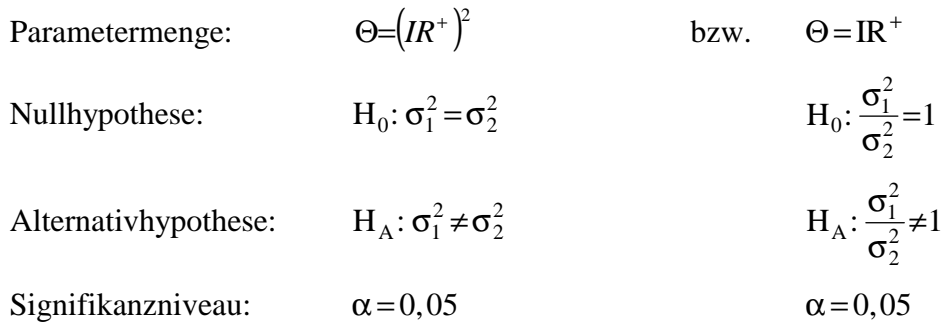

## **2. Schritt: Prüfgröße, Testverteilung**

Die Varianzen bzw. ihre (erwartungstreuen) Schätzer  $\hat{\sigma}_1^2 = \frac{\Pi_1}{\Pi_2}$ 1 1 2 1 = − n n  $S_1^2$  und  $\hat{\sigma}_2^2 = \frac{\Pi_2}{\Pi_2}$ 2 2 2 1 = − n n  $S_2^2$  sind über  $S_1^2$  und  $S_2^2$  voneinander unabhängig  $\chi^2$ -verteilte Zufallsvariablen. Da gilt, daß der Quo-

tient zweier voneinander unabhängigen  $\chi^2$ -verteilten und durch ihre Freiheitsgrade dividierten Zufallsvariablen F-verteilt ist,<sup>9</sup> kann als Prüfgröße herangezogen werden:

$$
F = \frac{\hat{\sigma}_1^2}{\hat{\sigma}_2^2} = \frac{n_1 \cdot S_1^2 / (n_1 - 1)}{n_2 \cdot S_2^2 / (n_2 - 1)}.
$$

Diese Prüfgröße ist unter H<sub>0</sub>:  $\sigma_1^2 = \sigma$ 2  $=\sigma_2^2$  F-verteilt mit  $v_1 = n_1 - 1$  und  $v_2 = n_2 - 1$  Freiheitsgraden:  $F \sim F(\nu_1, \nu_2)$ .

## **3. Schritt: Kritischer Bereich**

Je mehr der Quotient  $\hat{\sigma}_1^2/\hat{\sigma}$ 2 2  $\frac{2}{2}$  von 1 abweicht, desto eher wird man H<sub>0</sub>:  $\sigma_1^2$ 2 :  $\sigma_1^2 / \sigma_2^2 = 1$  ablehnen. Weil  $F \in \mathbb{R}^+$  ist, wird man  $H_0$  ablehnen, wenn der beobachtete F-Wert nahe bei 0 liegt oder sehr groß wird.

Kritischer Bereich:

 $\overline{a}$ 

 $[0, F] \cup [F, \infty)$ .

Vgl. hierzu auch den Abschnitt V.3.

Da es sich hier um einen zweiseitigen Test handelt, wird  $\alpha$  symmetrisch aufgeteilt:

$$
F_o = F_{1-\alpha/2;v_1,v_2} \text{ und } F_u = F_{\alpha/2;v_1,v_2}.
$$

Für einige α findet man die tabellierten Werte von  $F_{1-\alpha/2;v_1,v_2}$  (für Werte größer als eins), nicht jedoch für  $F_{\alpha/2;v_1,v_2}$  (für Werte kleiner als eins). Diesen Wert berechnet man durch

$$
F_u = \frac{1}{F_{1-\alpha/2;\nu_2,\nu_1}}.
$$

Dies gilt, weil

$$
F = \frac{\hat{\sigma}_1^2}{\hat{\sigma}_2^2} \sim F_{v_1, v_2}
$$
  
\n
$$
G = \frac{\hat{\sigma}_2^2}{\hat{\sigma}_1^2} = \frac{1}{F} \sim F_{v_2, v_1}
$$
  
\n
$$
\frac{\alpha}{2} = P(F \le F_u) = P\left(\frac{1}{G} \le F_u\right) = P\left(G \ge \frac{1}{F_u}\right) = 1 - P\left(G \le \frac{1}{F_u}\right)
$$
ist.

Also gilt:

$$
P\left(G \leq \frac{1}{F_u}\right) = 1 - \frac{\alpha}{2}.
$$

Da G ~  $F_{v_2, v_1}$ , folgt  $\frac{1}{F}$  $\frac{1}{F_{\rm u}}$  =  $F_{1-\alpha/2; \nu_2, \nu_1}$ u  $=$   $F_{1-\alpha/2;v_2,v_1}$ . Also ist 1

$$
F_{u} = \frac{1}{F_{1-\alpha/2;v_{2},v_{1}}}
$$

Aus der Tabelle der F-Verteilung erhält man für das Beispiel:

$$
F_o = F_{0,975;20,15} = 2,7559 \text{ und}
$$
  
\n
$$
F_u = \frac{1}{F_{0,975;15,20}} = \frac{1}{2,5731} = 0,3886.
$$

.

#### **4. Schritt: Wert der Prüfgröße**

In unserem Beispiel haben wir die Werte

$$
s_1 = 322 , n_1 = 21
$$
  
\n
$$
s_2 = 288 , n_2 = 16.
$$

Die erwartungstreuen Schätzer für die Varianzen sind:

$$
\hat{\sigma}_1^2 = \frac{n_1}{n_1 - 1} s_1^2 = \frac{21}{20} 322^2 = 108868, 2
$$
  

$$
\hat{\sigma}_2^2 = \frac{n_2}{n_2 - 1} s_2^2 = \frac{16}{15} 288^2 = 88473, 6
$$
  

$$
F = \frac{\hat{\sigma}_1^2}{\hat{\sigma}_2^2} = \frac{108868, 2}{88473, 6} = 1, 23.
$$

## **5. Schritt: Entscheidung, Interpretation**

Da F<sub>u</sub> = 0,3886  $\le$  F = 1,23  $\le$  2,7559 = F<sub>o</sub>, kann die Hypothese "Die Einkommen in A und B besitzen die gleiche Streuung" nicht abgelehnt werden,  $H_0$  wird also beibehalten.

## **6.2 Einseitige Fragestellung**

Wir wollen auch hier die einseitige Fragestellung untersuchen, d. h., wir wollen überprüfen, ob  $\text{H}_0$ : $\sigma_1^2$ 2  $:\!\sigma_1^2 \leq \sigma_2^2$  gilt.

## **1. Schritt: Parametermenge, Nullhypothese, Alternativhypothese, Signifikanzniveau**

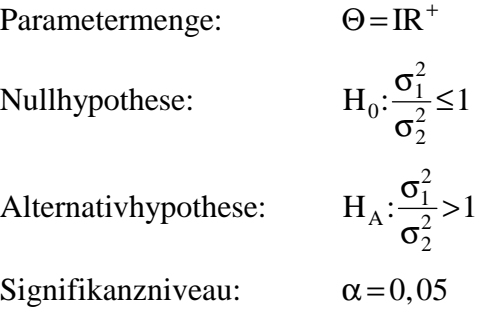

## **2. Schritt: Prüfgröße, Testverteilung**

$$
F^* = \frac{\hat{\sigma}_1^2/\sigma_1^2}{\hat{\sigma}_2^2/\sigma_2^2}
$$
ist F<sub>v<sub>1</sub>; v<sub>2</sub></sub> - verteilt.

Unter der Nullhypothese der zweiseitigen Fragestellung und für  $\frac{\sigma}{ }$ σ 1 2 2  $\frac{1}{2}$ =1 der Hypothese der einseitigen Fragestellung erhält man durch Kürzen:

$$
F{=}\frac{\hat{\sigma}_1^2}{\hat{\sigma}_2^2}\sim F_{\nu_1;\,\nu_2}.
$$

Mit anderen Worten: Falls  $\sigma_1^2 = \sigma$ 2  $=\sigma_2^2$ , kann die Prüfgröße F<sup>\*</sup> = F ohne Kenntnis der Grundgesamtheitvarianzen berechnet werden. Die Prüfgröße entspricht der des zweiseitigen Tests.

## **3. Schritt: Kritischer Bereich**

Der kritische Bereich hat die Form:

$$
[F_c, +\infty)
$$

Behauptung: Der Test hält das Signifikanzniveau ein, wenn man  $F_c = F_{1-\alpha; \nu_1, \nu_2}$  setzt.

Beweis:

Unter  $H_0$  gilt:  $\alpha = P(F^* > F_c)$  $\hat{\sigma}_2^2$   $\left(\sigma_2^2\right)$  $\frac{\partial \overline{P_1}}{\partial \overline{P_2}} > F_c$  =  $P(F > F_c)$ .  $\hat{z}$ ˆ ˆ ˆ 2 2 2  $P\left(\frac{\sigma_1}{\hat{\sigma}^2} > F_c\right) = P\left(F > F_c\right)$ 1 2 2 2 1 2 2 2 1 2 1 2 2 2 2 2  $P\left(\frac{\mathbf{0}_1 \cdot \mathbf{0}_2}{\hat{\sigma}^2 \cdot \hat{\sigma}^2} > F_c\right)$ *F*  $P\left(\frac{C_1}{\Delta^2} > F_c\right)$ *c* J  $\backslash$  $\overline{\phantom{a}}$ l ſ  $\geq P\left(\frac{\sigma_1}{\hat{\sigma}^2}\right)$  $\overline{\phantom{a}}$  $\overline{\phantom{a}}$  $\overline{\phantom{a}}$  $\overline{\phantom{a}}$  $\overline{\phantom{a}}$  $\overline{\phantom{a}}$ J  $\backslash$  $\mathbf{r}$  $\mathbf{r}$  $\mathbf{r}$  $\mathbf{r}$  $\mathbf{r}$  $\mathsf{L}$ l ſ  $= P \left| \frac{\mathcal{G}_1}{\Delta^2} \right| > F_c$ J  $\backslash$  $\overline{\phantom{a}}$  $\setminus$ ſ > ⋅  $= P\left(\frac{\hat{\sigma}_{1}^{2} \cdot \sigma}{\hat{\sigma}_{2}^{2} \cdot \sigma}\right)$ ≤ ≤ σ σ σ σ σ σ.  $σ$  $\overbrace{\phantom{aaaaa}}^{\text{S1}}$ 

Hier ergibt sich:

 $F_c = F_{0.95 \cdot 20.15} = 2,33$ 

### **4. Schritt: Wert der Prüfgröße**

Wir erhalten hier wie bei der zweiseitigen Fragestellung  $F = 1,23$ .

### **5. Schritt: Entscheidung, Interpretation**

Da F =  $1,23 < 2,33 = F_c$  ist, kann H<sub>0</sub> (wie bei dem zweiseitigen Test) nicht abgelehnt werden.

## **7 Zweistichprobentests für die Differenz zweier Anteilswerte**

Wir wollen hierbei die folgenden Voraussetzungen treffen:

- Die beiden Stichproben sind voneinander unabhängig.
- Die Stichprobenumfänge  $n_1$  und  $n_2$  sollen so groß sein, daß die Anteilswerte als normalverteilt angesehen werden können.

Als **Beispiel** zur Entwicklung des Zweistichprobentests soll der folgende Zusammenhang untersucht werden:

In zwei Vororten von Hamburg wurde das Jahreseinkommen der Haushalte erhoben. Im Vorort A wurden bei einem Stichprobenumfang von  $n_1 = 400 x_1 = 39$  Haushalte gezählt, die ein Jahreseinkommen von mehr als 60.000 DM erzielten. Im Vorort B ergab eine Stichprobe vom Umfang  $n_2 = 300$   $x_2 = 45$  Haushalte mit einem Jahreseinkommen von mehr als 60.000 DM.

Ist der Anteil der Haushalte mit einem Jahreseinkommen von mehr als 60.000 DM in beiden Vororten verschieden groß ( $\alpha$  = 0,05)?

#### **1. Schritt: Parametermenge, Nullhypothese, Alternativhypothese, Signifikanzniveau**

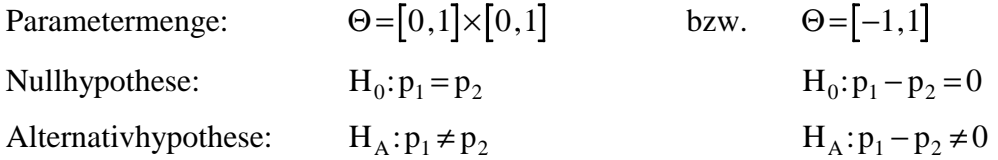

Signifikanzniveau:  $\alpha = 0.05$   $\alpha = 0.05$ 

### **2. Schritt: Prüfgröße, Testverteilung**

Unter den Modellvoraussetzungen ist

$$
Z = \frac{(\hat{p}_1 - \hat{p}_2) - (p_1 - p_2)}{\sqrt{\frac{p_1(1 - p_1)}{n_1} + \frac{p_2(1 - p_2)}{n_2}}}
$$

standardnormalverteilt, wobei  $\hat{p}_i = \frac{x_i}{n}$ , i=1, n  $i = \frac{\lambda_i}{n}$ , i i  $=\frac{\Delta_1}{\Delta}$ , i=1,2.

Mit der Gültigkeit von  $H_0: p_1 = p_2 = p$  ergibt sich:

$$
Z = \frac{\hat{p}_1 - \hat{p}_2}{\sqrt{p \cdot (1 - p)}} \cdot \sqrt{\frac{n_1 \cdot n_2}{n_1 + n_2}} \sim N(0, 1).
$$

Da p nicht bekannt ist, muß p geschätzt werden:

$$
\hat{p} = \frac{n_1 \cdot \hat{p}_1 + n_2 \cdot \hat{p}_2}{n_1 + n_2} = \frac{x_1 + x_2}{n_1 + n_2}
$$

Mit dieser Schätzung erhält man als Prüfgröße

$$
Z = \frac{\hat{p}_1 - \hat{p}_2}{\sqrt{\hat{p} \cdot (1 - \hat{p})}} \cdot \sqrt{\frac{n_1 \cdot n_2}{n_1 + n_2}},
$$

die annähernd standardnormalverteilt ist.

#### **3. Schritt: Kritischer Bereich**

Wir haben hier eine zweiseitige Fragestellung, so daß α symmetrisch aufgeteilt wird. Als kritischer Bereich ergibt sich hier:

$$
(-\infty, z_{\alpha/2}) \cup [z_{1-\alpha/2}, +\infty)
$$

Für  $\alpha$  = 0,05 entnimmt man der Tabelle

$$
z_0 = z_{1-\alpha/2} = z_{0,975} = 1,96
$$
  

$$
z_u = z_{\alpha/2} = -z_{1-\alpha/2} = -1,96.
$$

## **4. Schritt: Wert der Prüfgröße**

$$
\hat{p}_1 = \frac{x_1}{n_1} = \frac{39}{400} = 0,0975
$$
  
\n
$$
\hat{p}_2 = \frac{x_2}{n_2} = \frac{45}{300} = 0,15
$$
  
\n
$$
\hat{p} = \frac{x_1 + x_2}{n_1 + n_2} = \frac{39 + 45}{400 + 300} = 0,12
$$

$$
z = \frac{\hat{p}_1 - \hat{p}_2}{\sqrt{\hat{p} \cdot (1 - \hat{p})}} \cdot \sqrt{\frac{n_1 \cdot n_2}{n_1 + n_2}}
$$
  
=  $\frac{0.0975 - 0.15}{\sqrt{0.12 \cdot 0.88}} \cdot \sqrt{\frac{400 \cdot 300}{400 + 300}}$   
=  $\frac{-0.0525}{0.325} \cdot 13.093$   
=  $-2.1150$ 

### **5. Schritt: Entscheidung, Interpretation**

Da z = −2,115 < −1,96 =  $z_u$  ist, wird die Hypothese H<sub>0</sub>:  $p_1 = p_2$  verworfen. Die Hypothese "Der Anteil der Haushalte mit einem Jahreseinkommen von über 60.000 DM ist in beiden Vororten gleich" wird also abgelehnt, d.h.,  $H_A: p_1 \neq p_2$  wird angenommen.

#### **Beispiel:—————————————————————————————————––**

**ET**: Hypothesis Tests for Two Variables Tests: t, F, fits, distributions (2 SAMPLE)

Aus zwei Stichproben seien wöchentliche Arbeitszeiten (HOURS1, HOURS2) (wie unter DATA LISTING) ermittelt worden. Die Stichproben enthalten unabhängige Beobachtungen. Wie lauten die ET-Testentscheidungen auf Gleichheit/Ungleichheit der Stichproben?

Generell (ET):

Prob <  $\alpha$  vorgegeben  $\Rightarrow$  H<sub>0</sub> ablehnen oder

Prob >  $\alpha$  vorgegeben  $\Rightarrow$  H<sub>0</sub> beibehalten.

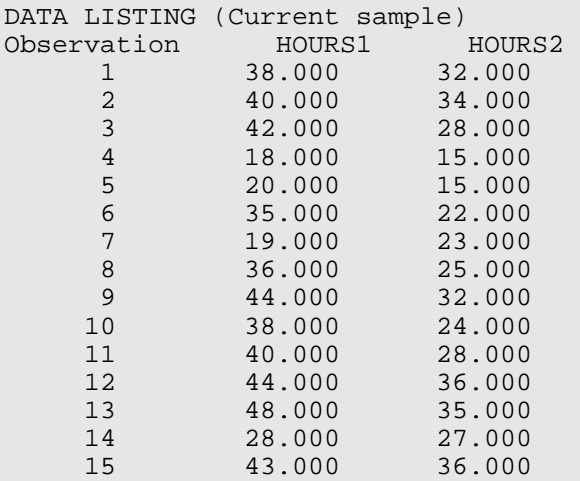

```
 Tests based on 2 variables 
 X1=HOURS1 X2=HOURS2 
   0 OK, now compute test results 
   1 Equality of means, t test 
    2 Equality of variances, F test 
    3 Paired t test for equal means 
    4 Z and t test of 0 correlation 
    5 Kol.-Smir. test, same distrib 
    6 ANOVA, F test for equal means 
    7 Specify different variables 
  Choose test(s). ESC = Exit.
 1 Equality of means, t test 
Means are 35.5333 and 27.4667 
Variances are 94.8381 and 47.5524 
Pooled variance = 71.1952 
If variances are assumed to be equal 
t[ 28] = 2.62, Prob = .0141
If variances are not assumed to be equal 
t[ 25] = 2.62, Prob = .0148
 2 Equality of variances, F test 
Means are 35.5333 and 27.4667 
Variances are 94.8381 and 47.5524 
F ratio [ 14, 14] = 1.994, Prob = .1044
3 Paired t test for equal means 
Mean difference = 8.0667<br>Standard deviation = 1.3783
Standard deviation =
t[ 15] = 5.85, Prob = .0000
 4 z and t test of 0 correlation 
Correlation = .8480 
Approximate t[ 13]= 5.769, Prob = .000<br>Fisher z (normal) = 4.327, Prob = .000
```
**Beispiel:—————————————————————————————————––** 

**SPSS:** Mittelwertvergleich zweier unabhängiger Stickproben

Fisher z (normal) =  $4.327$ , Prob =

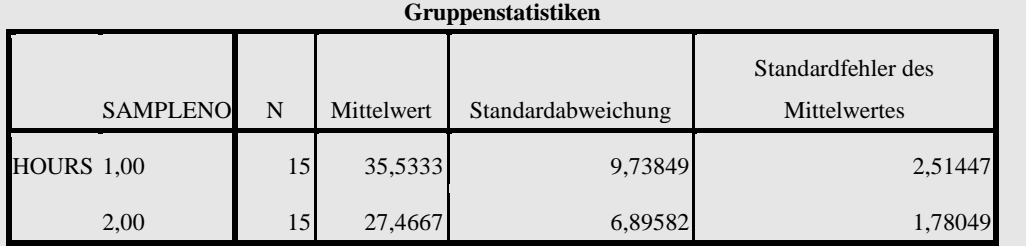

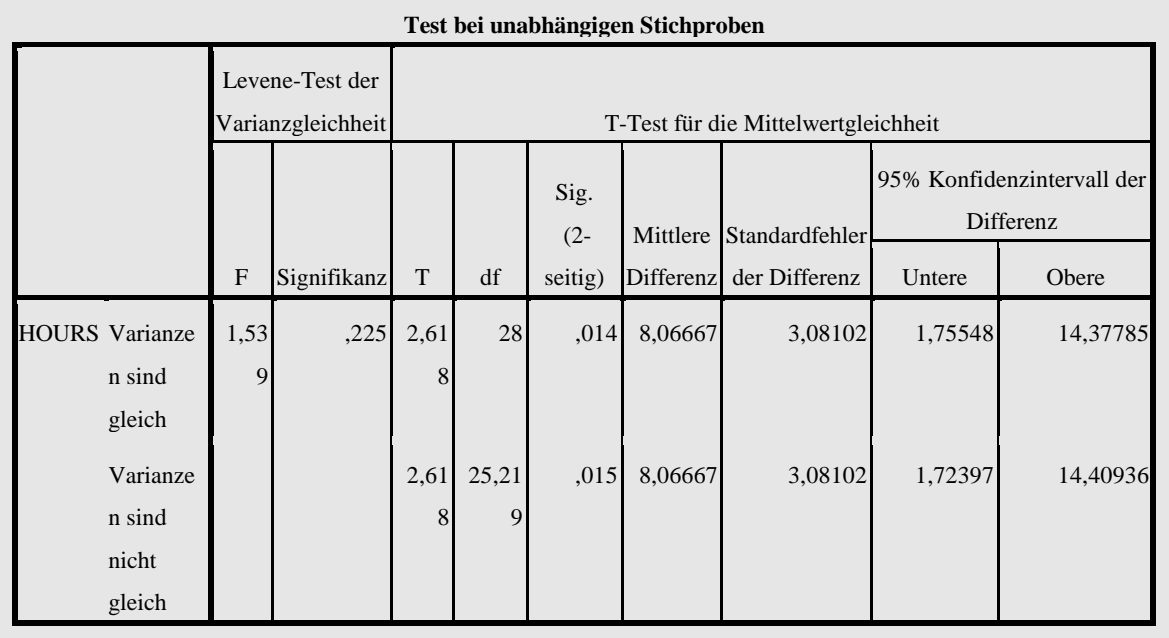

1. Test auf Gleichheit der Mittelwerte bei Annahme gleicher Grundgesamtheitsvarianzen:

 $t(v=28)=2.62$ , Pr*ob*=.0141

- $H_0$ :  $X_1 = X_2$ , mit  $\alpha \le 1,41\%$  kann  $H_0$  verworfen werden.
- $H_A: X_1 \neq X_2$

bei Annahme nicht gleicher Grundgesamtheitsvarianzen:

 $t(v=25)$  H<sub>0</sub> wird mit  $\alpha \le 1,48\%$  verworfen.

## 2. Test auf Gleichheit der Varianzen (F-Test)

 $H_0 : Var(X_1) = Var(X_2)$ 

$$
H_A : Var(X_1) \neq Var(X_2)
$$

 $H_0$  kann mit α≤10,44 % verworfen werden.

3. Gepaarter t-Test auf Gleichheit der Mittelwerte Paarweise (z. B. gleiche Person produziere beide Testreihen)

 $H_0$ :  $X_1 = X_2$  wird mit  $\alpha \le 0.0000$  verworfen.

4. Test auf Null-Korrelation

$$
H_0: r^2 = \frac{\sigma_{X_1 X_2}}{\sigma_{X_1} \cdot \sigma_{X_2}} = 0
$$
  

$$
H_A: r^2 \neq 0
$$

Für einen approximativen t-Test und Fishers standardnormalverteilten z-Wert zeigen größere errechnete als kritische Tabellenwerte an, daß  $H_0$  einer Nullkorrelation abgelehnt wird.

Mit  $r^2 = 0,8480$  und hohen t- bzw. z-Werten wird  $H_0$  bei  $\alpha \le 0.000$  verworfen zugunsten einer Assoziation/Korrelation zwischen HOURS1 und HOURS2 (kleine (große) Werte HOURS1 entsprechen kleinen (großen) Werten von HOURS2).

**—–——––——––————–––—–——————————————————–————–** 

## **8 Tests im klassischen linearen Regressionsmodell**

Das klassische lineare Regressionsmodell spezifiziert einen Erklärungsansatz aus<sup>10</sup>

$$
y_i = \underbrace{\beta_0 + \beta_1 \cdot x_{i1} + \beta_2 \cdot x_{i2} + \ldots + \beta_k \cdot x_{ik} + \ldots + \beta_K \cdot x_{iK}}_{\text{deterministicher Teil}} + \underbrace{\varepsilon_i}_{\text{reichastischer}}, (i=1,\ldots,n)
$$

mit den zu schätzenden Parametern  $\beta_k$  der Grundgesamtheit (k = 0, ..., K).

Der Zufallsterm (Störterm, Errorterm, Residual) ε genügt einer bestimmten Verteilung, wobei häufig die Normalverteilung verwendet wird.

Das klassische lineare Regressionsmodell ist also ein stochastischer Ansatz. y<sub>i</sub> wird zum Teil stochastisch erklärt. Die Koeffizienten  $\beta_k$  der Regressionsgleichung werden mit Hilfe der OLS-Methode geschätzt:

$$
b_{OLS} = (X'X)^{-1}X'y
$$

Man erhält als geschätzte Regressionsgleichung:

$$
\hat{y}_i = b_0 + b_1 \cdot x_{i1} + b_2 \cdot x_{i2} + ... + b_k \cdot x_{ik} + ... + b_K \cdot x_{iK}
$$

Die geschätzten Koeffizienten  $b_k$  ( $k = 0, ..., K$ ) sind dabei stochastisch.

Die Schätzergebnisse sollten statistisch abgesichert, d. h., sie sollten getestet werden. Dies geschieht unter anderem mit Hilfe von zwei Tests:

- Gesamterklärungsgüte: Test auf R<sup>2</sup> (F-Test);
- Signifikanztest der geschätzten Parameter  $b_k$  (t-Test).

## **8.1 Test der Gesamterklärungsgüte R 2 (F-Test)**

Das Bestimmtheitsmaß  $B = R^2$  ist ein Maß für die Anpassungsgüte ('goodness of fit'):

$$
B=R^2=\frac{\text{erklärte Varianz}}{\text{Gesamtvarianz}}=\frac{\sum_i(\hat{y}_i-\overline{y})^2}{\sum_i(y_i-\overline{y})^2}=\frac{s^2}{s^2},
$$

 $B = R^2$  ist normiert:  $0 \leq B \leq 1$ .

 $\overline{a}$ 

Je größer B ist, desto besser ist die Anpassung.

## **1. Schritt: Parametermenge, Nullhypothese, Alternativhypothese, Signifikanzniveau**

Parametermenge:  $\Theta = IR^{K}$ 

<sup>10</sup> Vgl. hierzu auch den Abschnitt VI.3 und Merz, J., Regressionsanalyse – Einführung in die Ökonometrie, Skriptum, Lüneburg 1993 und Merz, J., Statistik I – Deskription, Skriptum, Lüneburg 1994.

Nullhypothese:  $H_0: \beta_1 = \beta_2 = ... = \beta_k = ... = \beta_K = 0$ Alternativhypothese:  $H_A: \beta_k \neq 0 \ (k=1,...,K)$ Signifikanzniveau:  $\alpha = 0.05$ 

Es wird also getestet, ob alle Parameter außer der Konstanten  $\beta_0$  Null sind. Statt  $\alpha$  = 0,05 kann natürlich auch ein anderes Signifikanzniveau gewählt werden.

### **2. Schritt: Prüfgröße, Testverteilung**

Prüfgröße:

$$
F=\frac{R^2}{1-R^2}\cdot\frac{(n-K-1)}{K}.
$$

Diese Prüfgröße ist F-verteilt mit  $v_1 = K$  und  $v_2 = n - K - 1$  Freiheitsgraden:

$$
F \sim F_{1-\alpha; K; n-K-1}.
$$

## **3. Schritt: Kritischer Bereich**

Kritischer Bereich:

$$
[F_c;+\infty)
$$

Den kritischen Wert F<sub>c</sub> entnimmt man der Tabelle der F-Verteilung. ( $F_c$ = $F_{1-\alpha;K;n-K-1}}$ ).

### **4. Schritt: Wert der Prüfgröße**

$$
F_{\text{beob.}} = \frac{R^2}{1 - R^2} \cdot \frac{n - K - 1}{K}.
$$

Je größer R², desto eher liegt der Wert der Prüfgröße im kritschen Bereich (einseitiger Test). Diesen Wert liefert auch der Output eines statistischen Programmpakets (z. B. ET).

### **5. Schritt: Entscheidung, Interpretation**

 $H_0$  wird verworfen, falls

 $F_{\text{heob}} > F_{\text{c}}$ .

H0 kann nicht abgelehnt werden, falls

$$
F_{beob.} \leq F_c.
$$

Wenn H<sub>0</sub> verworfen wird, leistet der Erklärungsansatz einen signifikanten Beitrag zur Erklärung von y<sub>i</sub>. Kann H<sub>0</sub> dagegen nicht abgelehnt werden, ist der Erklärungsansatz neu zu spezifizieren.

## **8.2 Signifikanztest für die einzelnen MKQ/OLS-Koeffizienten b<sup>k</sup> (t-Test)**

Ausgehend von der OLS-Schätzung

 $b_{OLS} = (X'X)^{-1}X'$  *y* 

überprüft man nun die Signifikanz der *einzelnen* Koeffizienten β<sub>k</sub>.

#### **1. Schritt: Parametermenge, Nullhypothese, Alternativhypothese, Signifikanzniveau**

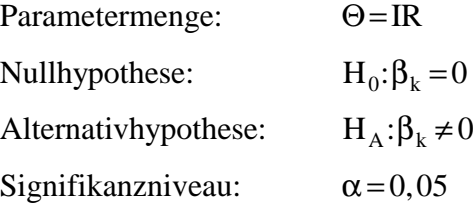

Es wird also ein einzelner Koeffizient  $\beta_k$  getestet, ob er signifikant von Null verschieden ist. Statt  $\alpha$  = 0,05 kann natürlich auch hier ein anderes Signifikanzniveau gewählt werden.

## **2. Schritt: Prüfgröße, Testverteilung**

,

Prüfgröße:

$$
t=\frac{b_k-(\beta_k=0)}{s_{b_k}}
$$

wobei

$$
s_{b_k} = \sqrt{Var(b_k)} = \frac{e'e}{n-K-1} (X'X)^{-1}_{kk}
$$

und

 $e = y - \hat{y}$ .

Die Prüfgröße t ist t-verteilt mit v = n − K −1 Freiheitsgraden.

Im Computerprogramm ET wird die Prüfgröße t als t-ratio bezeichnet und angegeben.

## **3. Schritt: Kritischer Bereich**

Kritischer Bereich:

 $\left[-\infty; -t_c\right] \cup \left[t_c; +\infty\right]$ 

Die kritischen Werte entnimmt man der Tabelle der t-Verteilung ( $t_c = t_{1-\alpha/2,n-K-1}$ ). Man verwendet hier α/2, weil es sich um einen zweiseitigen Test handelt.

#### **4. Schritt: Wert der Prüfgröße**

$$
t_{beob.} = \frac{b_k - 0}{s_{b_k}}
$$

Dieser Wert muß entweder ausgerechnet oder dem Output eines statistischen Programmpakets entnommen werden (z. B. ET).

### **5. Schritt: Entscheidung, Interpretation**

 $H_0$  wird verworfen, falls

 $|t_{\text{heob}}|>t_c$ .

H0 kann nicht abgelehnt werden, falls

$$
|t_{beob.}| \leq t_c.
$$

Wenn H<sub>0</sub> verworfen wird, ist  $\beta_k$  signifikant von Null verschieden, d.h., die Variable  $x_k$  leistet einen signifikanten Beitrag zur Erklärung von y.

Kann  $H_0$  dagegen nicht abgelehnt werden, dann leistet die erklärende Variable keinen signfikanten Beitrag zur Erklärung von y.

#### **Beispiel:—————————————————————————————————––**

Das individuelle Arbeitsangebot von Frauen und Männern soll anhand von Mikrodaten erklärt werden. Die mikroökonomische Theorie liefert einen Erklärungsansatz

hours= $f$  (wage, sozioökonomische Charakteristika )+ $\varepsilon$ .

Mit ET werden anhand von n = 15 Beobachtungen mit OLS die Parameter geschätzt (vgl. das folgende ET-Ergebnisprotokoll), wobei

hours = Wochenstunden wage = Stundenlohn sex  $= 0 = M$ änner, 1 = Frauen  $age = Alter$ hhsize = Haushaltsgröße

#### **ET-Befehle:**

```
? --------------------------------- 
? ET hours: ols by matrix algebra 
? --------------------------------- 
? 
? read data 
? y : hours
? x0: one 
? x1: wage 
? x2: sex (0=male,1=female) 
? x3: age 
? x4: hhsize 
? 
read; file=hours.dat;nvar=5;nobs=15 ;names=1$ 
list; hours, wage, sex, age, hhsize$
? 
? create X'X (=XSX) and X'y (XSy)<br>2 -------------------------------
? ------------------------------- 
namelist; X=one,wage,sex,age,hhsize$ 
matrix; XSX=xdot(one,wage,sex,age,hhsize)$ 
matrix; XSy=xdot(X,hours)$ 
? 
? create invers of (X'X) 
? ------------------------------- 
matrix; XSXINV=ginv(XSX)$ 
? 
? compute ols 
? ------------------------------- 
matrix; bols=XSXINV | XSy$ 
? 
? regression by et 
? ------------------------------- 
regres; dep=hours; ind=one,wage,sex,age,hhsize$
```
## **ET-Ergebnis:**

 $D = D$   $D = D = D$ 

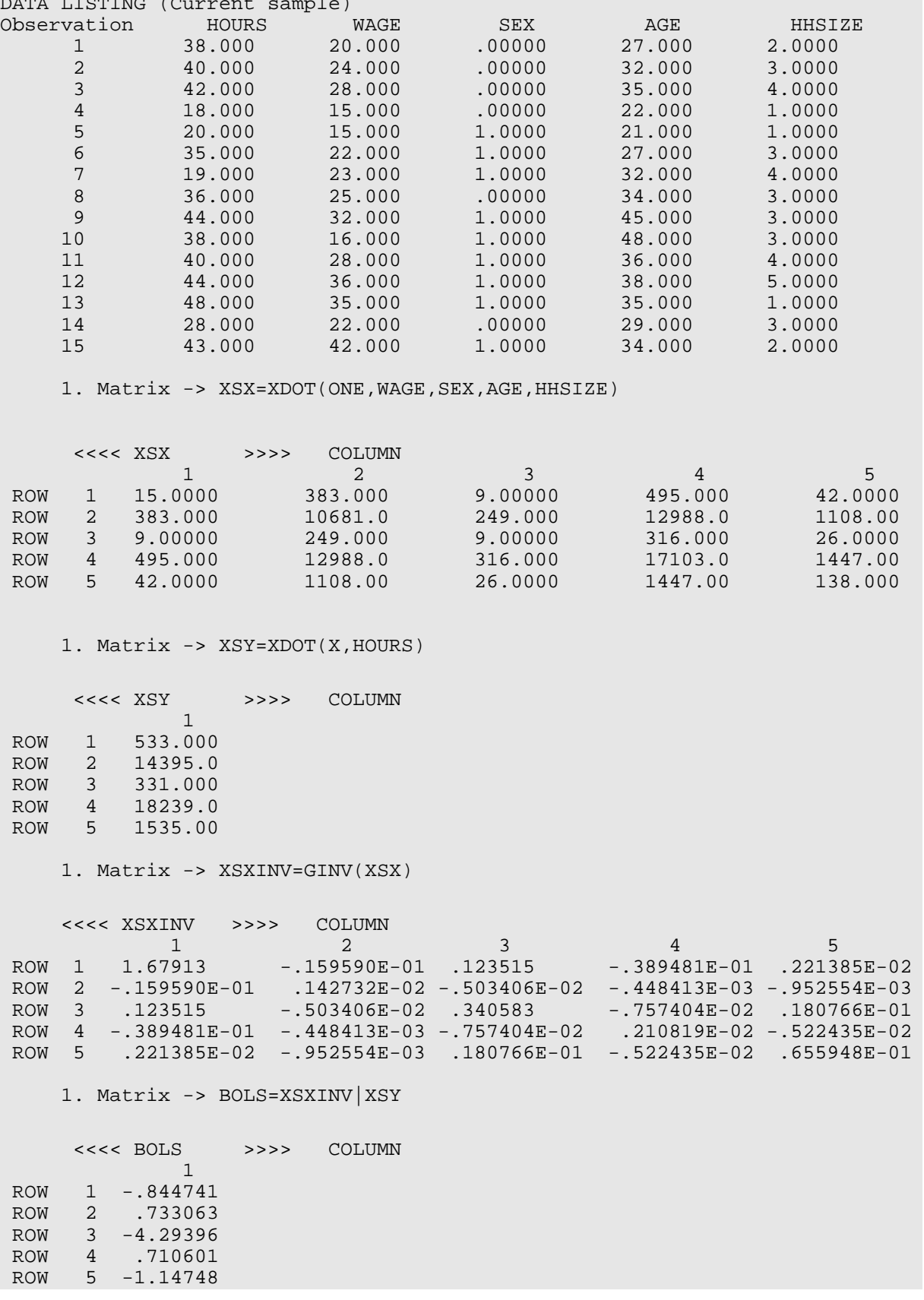

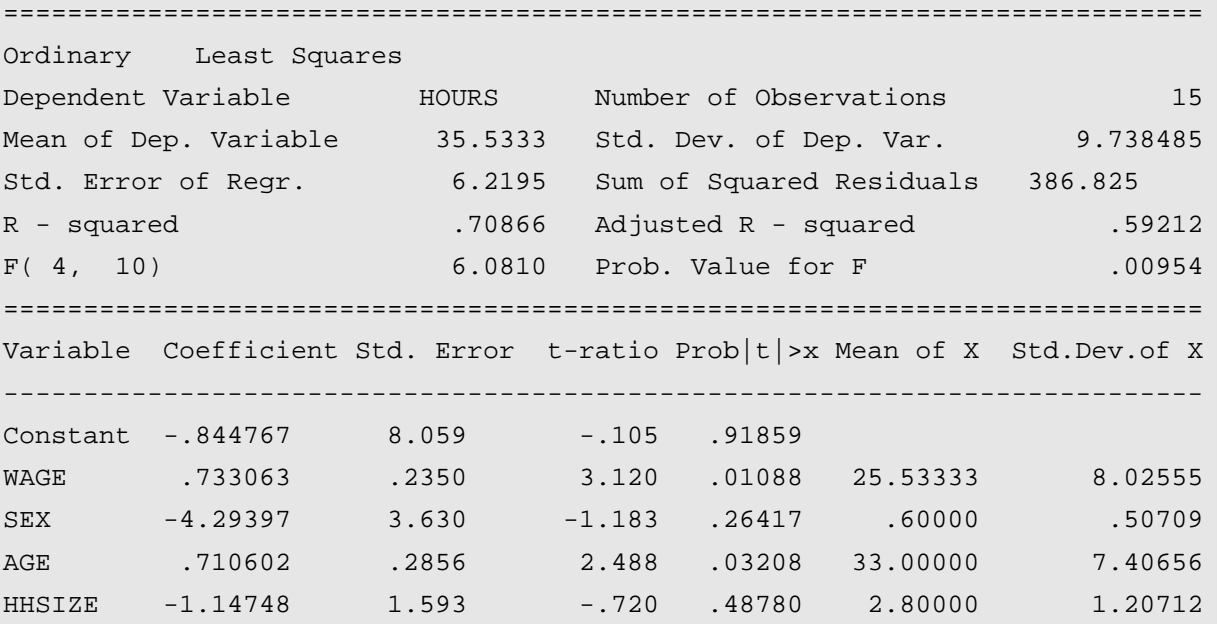

#### **F-Test auf Gesamterklärungsgüte:**

 $F_{beob.} = F(4,10) = 6,0810$ 

Prob. Value for  $F = 0,00954$ 

d. h., ab einem Signifikanzniveau von 0,95 % kann  $H_0: \beta_1 = \beta_2 = ... = \beta_K = 0$  zugunsten von  $H_A: \beta_k \neq 0$ (*k*=1,...,*K*=4) abgelehnt werden.

Für α=5% gibt es einen signifikanten Gesamterklärungsansatz.

## **t-Test auf Signifikanz der einzelnen Parameter:**

Die t<sub>beob.</sub> sind als t-ratio zu jedem  $b_k(k=0,...,4)$  sowie die zugehörige Irrtumswahrscheinlichkeit  $\alpha = \text{Prob} |t| > x$  angegeben.

**—–——––——––————–––—–——————————————————–————–**

Für  $\alpha$ =5% sind somit wage und age signifikant von Null verschieden.

$$
t_c(\alpha = 0.05) = t_c(10,0.05) = 2,2281
$$
  $\nu = n - k - 1$ 

### Beispiel:-

## **SPSS-Ausdruck**

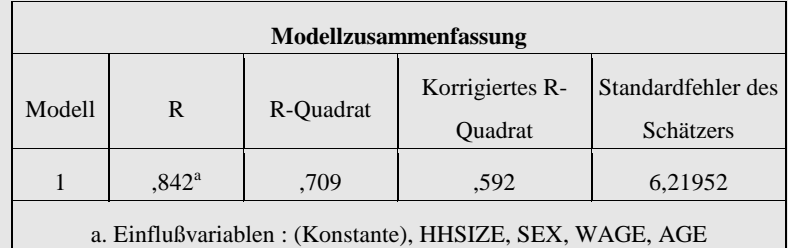

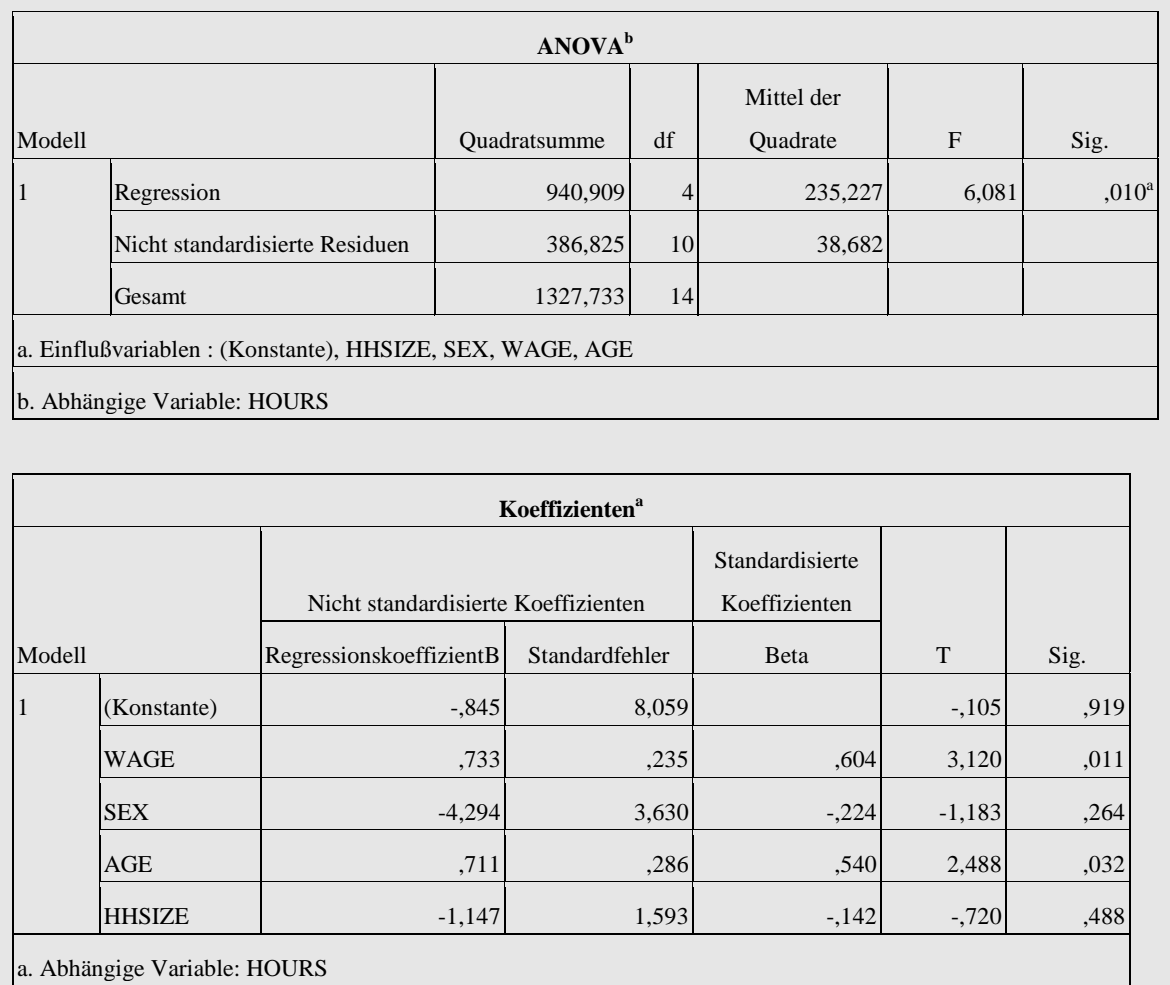

## **8.3 p-value/prob-value und Testentscheidung**

Eine gewählte Irrtumswahrscheinlichkeit α. bestimmt den zugehörigen kritischen Wert einer Testverteilung.

Zu dem kritischen Wert einer Testverteilung generell gehört also eine bestimmte Irrtumswahrscheinlichkeit α, das Signifikanzniveau des Tests.

Zu dem Prüfwert aus dem aktuellen Problem und der zugehörigen konkreten Stichprobe gehört die sogennante exakte Irrtumswahrscheinlichkeit, die auch als p-value oder probabilityvalue bezeichnet wird.

Der p-value ist also der für diese Stichprobe exakte Fehler 1. Art. Damit kann eine Testentscheidung über zwei Wege gefunden werden:

H0 wird nicht abgelehnt, wenn

 Wert der Prüfgröße im Konfidenzbereich oder p-value > Signifikanzniveau

H0 wird abgelehnt, wenn

: Wert der Prüfgröße im kritischen Bereich oder p-value < Signifikanzniveau

### Beispiel:-

#### **Regression zum Arbeitsangebot**

F-Test (einseitiger Test)

So gehört im obigen Arbeitsangebotsbeispiel für den Test der Gesamterklärungsgüte mittels eines F-Tests zu dem Prüfwert des Beispiels Fbeob.= F(4,10) = 6,081 der p-value von 0,00954.

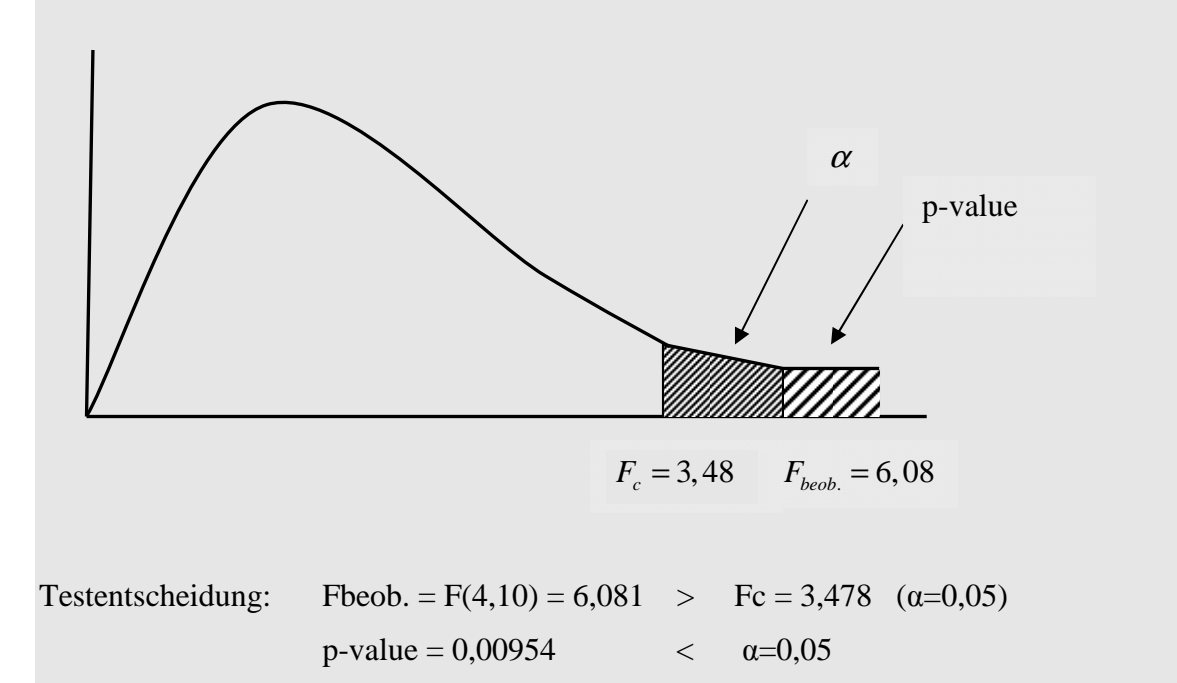

Also:  $H_0 =$ , kein signifikanter Gesamterklärungsansatz" wird zugunsten einer signifikanten Gesamterklärungskraft abgelehnt

t-Test (zweiseitiger Test):

Im obigen Arbeitsangebotsbeispiel ist für den geschätzten WAGE-Koeffizienten der Prüfwert  $t_{beob} = 3,120$  der entsprechende p-value 0,01088.

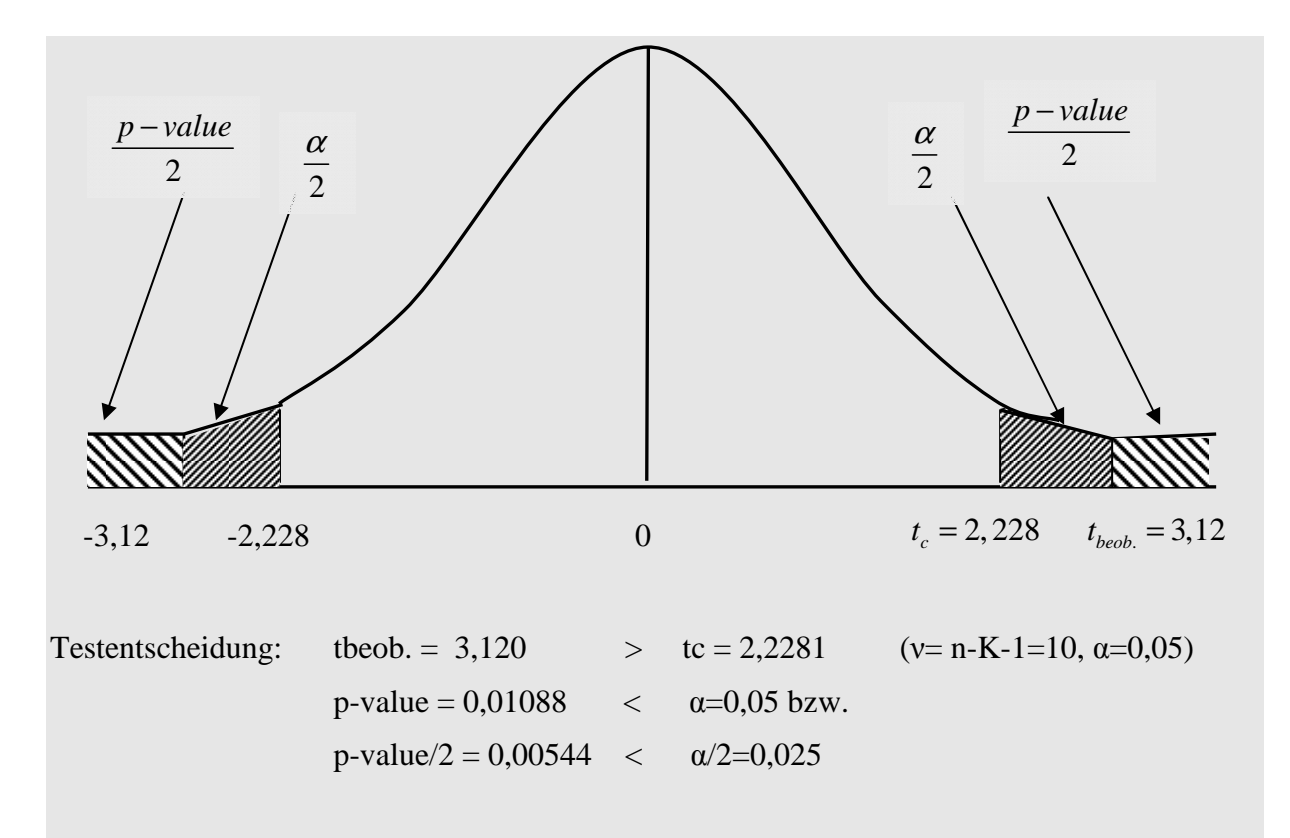

Also:  $H_0 =$ , kein signifikanter Einfluss des Lohnsatzes" wird zugunsten eines signifikanten Einflusses abgelehnt

**—–——––——––————–––—–——————————————————–————–**

## *Keyconcepts*

*Prinzip und Aufbau eines Tests Kritischer Bereich Prufgröße Fehler 1. Art (α-Fehler) Fehler 2. Art (β-Fehler) Signifikanzniveau Irrtumswahrscheinlichkeit Güte eines Tests Einstichprobentest: Anteilswert, arithmetisches Mittel und Varianz Zweistichprobentest für die Differenz zweier arithmetischer Mittelwerte, Quotienten zweier Varianzen und Differenz zweier Annteilswerte Test im klassischen linearen Regressionsmodell: F-Test, t-Test P-Value/Prob-Value* 

# **IX Verteilungstests**

# *Annahmen über die Verteilung eines Merkmals in der Grundgesamtheit überprüfen*

Mit Verteilungstests wird überprüft, ob die in einer Stichprobe beobachtete Verteilung mit einer theoretischen Verteilung aus der Grundgesamtheit übereinstimmt. Man untersucht also die **Güte der Anpassung** einer empirischen Verteilung an eine theoretische Verteilung.

## **1 Chi-Quadrat-Verteilungstest**

## **1.1 Einfache Hypothesen**

Wir wollen ein Beispiel für eine diskrete Verteilung einer Grundgesamtheit betrachten. Bei 90 Würfen eines Würfels seien folgende absolute Häufigkeiten beobachtet worden:

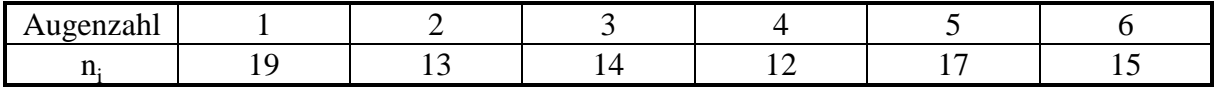

Es soll überprüft werden, ob ein idealer (symmetrischer) Würfel den Würfen zugrundeliegt  $(\alpha = 0.05)$ .

### **1. Schritt: Parametermenge, Nullhypothese, Alternativhypothese, Signifikanzniveau**

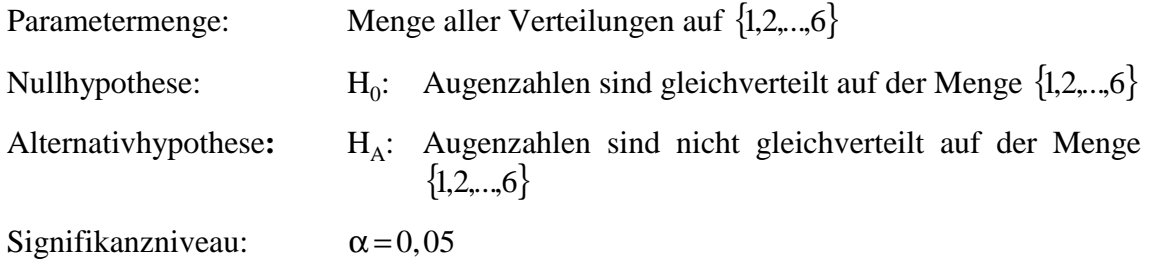

### **2. Schritt: Prüfgröße, Testverteilung**

Unter der Gültigkeit von  $H_0$  würde jede Augenzahl gleich häufig auftreten. Theoretische Häufigkeiten: n· $p_i = 90 \cdot \frac{1}{6} = 15$  für i= 6 15 für  $i = 1, 2, ..., 6$ 

Prüfgröße:

$$
\chi^2 = \sum_{i=1}^k \frac{(n_i - n \cdot p_i)^2}{n \cdot p_i}.
$$

Diese Prüfgröße ist  $χ²$ -verteilt mit v = k −1 Freiheitsgraden, wobei k die Anzahl der Merkmalsausprägungen darstellt.

Anmerkung: Die Anzahl der Freiheitsgrade ist  $v = k - 1$ , weil mit der Kenntnis von  $p_1, ..., p_{k-1}$  auch  $p_k$  festgelegt ist.

Man sollte bei der Anwendung folgende Faustregel beachten:

 $n \cdot p_i \ge 5$  für  $i = 1, ..., k$ 

## **3. Schritt: Kritischer Bereich**

Kritischer Bereich:

 $\left[ \chi_c^2 , +\infty \right)$ .

Bei einem Signifikanzniveau von  $\alpha = 0.05$  und  $v = 6 - 1 = 5$  erhält man aus der Tabelle zur  $\chi^2$ -Verteilung den Wert

 $\chi^2_{\rm c} = 11,07.$ 

Einseitiger Test, da Prüfgröße bei größerem (+,−) Abstand 'einseitig' immer größer wird.

### **4. Schritt: Wert der Prüfgröße**

Man berechnet den normierten quadrierten "Abstand" zwischen den Verteilungen:

$$
\chi^{2} = \frac{(19-15)^{2}}{15} + \frac{(13-15)^{2}}{15} + \frac{(14-15)^{2}}{15} + \frac{(12-15)^{2}}{15} + \frac{(17-15)^{2}}{15} + \frac{(15-15)^{2}}{15}
$$
  
= 
$$
\frac{16+4+1+9+4+0}{15}
$$
  
= 2,267

#### **5. Schritt: Entscheidung, Interpretation**

Da  $\chi^2$  = 2,267 ≤ 11,07 =  $\chi^2$ , kann H<sub>0</sub> nicht abgelehnt werden, d.h., man kann davon ausgehen, daß ein idealer Würfel vorliegt.

#### **1.2 Zusammengesetzte Hypothesen**

Als Beispiel soll die Frage untersucht werden, ob die Lebensdauer eines bestimmten Bauteils einer Maschine normalverteilt ist ( $\alpha$  = 0,05).

#### **1. Schritt: Parametermenge, Nullhypothese, Alternativhypothese, Signifikanzniveau**

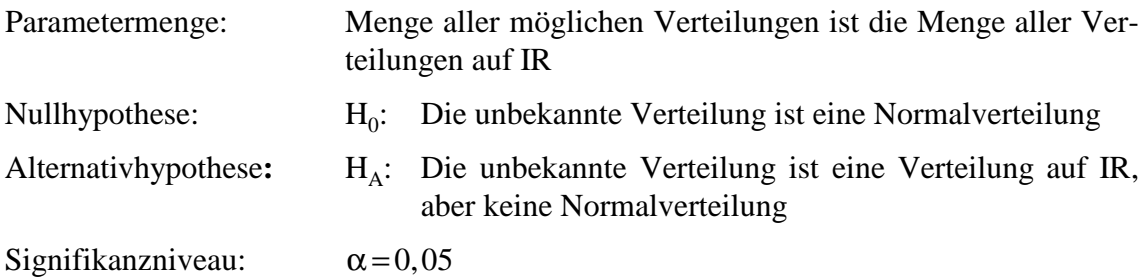

## **2. Schritt: Prüfgröße, Testverteilung**

Wiederum sollte die Prüfgröße, wie schon im Fall der einfachen Hypothese, die "Entfernung" zwischen theoretischer und empirischer Verteilung messen. Zunächst muß die Frage beantwortet werden, welche Verteilung aus  $H_0$  als theoretische Verteilung herangezogen wird.

Um bei unserem Beispiel zu bleiben: Welche Normalverteilung ist hier die theoretische Verteilung? Die Normalverteilung hängt von den Parametern  $\mu$  und  $\sigma^2$  ab. Über eine Parameterschätzung kann man µ und  $\sigma^2$  schätzen:  $\hat{\mu}, \hat{\sigma}^2$ . Die theoretische Verteilung ist dann  $N(\hat{\mu}, \hat{\sigma}^2)$ .

Allgemein wählt man über eine Schätzung eine Verteilung aus  $H_0$  aus. Wenn sich die Verteilungen aus  $H_0$  nur durch einen oder mehrere Parameter unterscheiden, kann man diese Parameter am besten mit Hilfe der Maximum-Likelihood-Methode schätzen.

In unserem Beispiel soll sich bei 80 Beobachtungen ein arithmetisches Mittel  $\bar{x} = 3,41$  und eine Varianz  $s^2 = 0.49$  ergeben haben. Als theoretische Verteilung verwenden wir daher  $N($ 3,41;0,49).

Weil hier ein stetiges Merkmal vorliegt, führen wir eine Unterteilung in k Klassen durch:

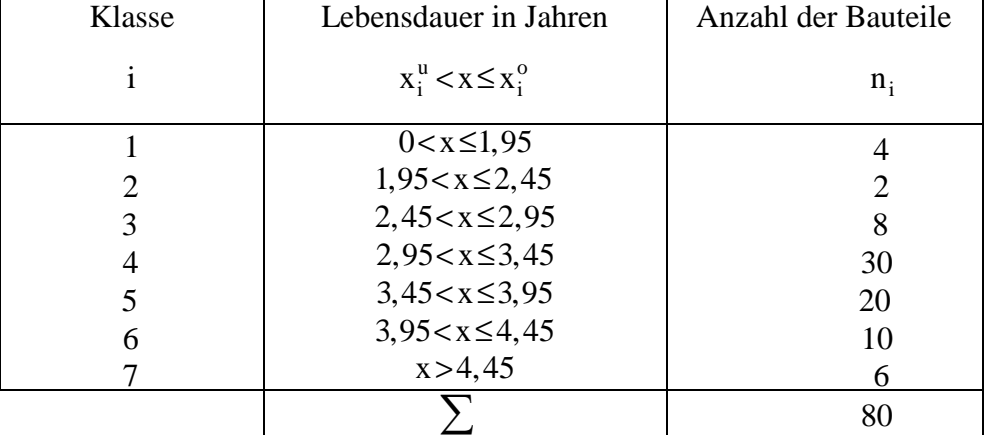

Prüfgröße:

$$
\chi^2 = \sum_{i=1}^k \frac{(n_i - n \cdot p_i)^2}{n \cdot p_i},
$$

die mit ν = k −1− m Freiheitsgraden χ<sup>2</sup> -verteilt ist, wobei m die Anzahl der geschätzten Parameter der Verteilung darstellt. Im Beispiel ist m = 2.

Zur Berechnung von  $\chi^2$  sind die theoretischen relativen Häufigkeiten  $p_i$  in der Klasse i zu ermitteln. Dazu bestimmt man die Werte der Normalverteilung für die oberen Klassengrenzen  $x_i^o$ :

$$
F_{N}(x_{i}^{o} | \hat{\mu}, \hat{\sigma}) = F_{N}(z_{i}^{o}),
$$

wobei

$$
z_i^o = \frac{x_i^o - \hat{\mu}}{\hat{\sigma}}
$$
, i=1,2,...,k

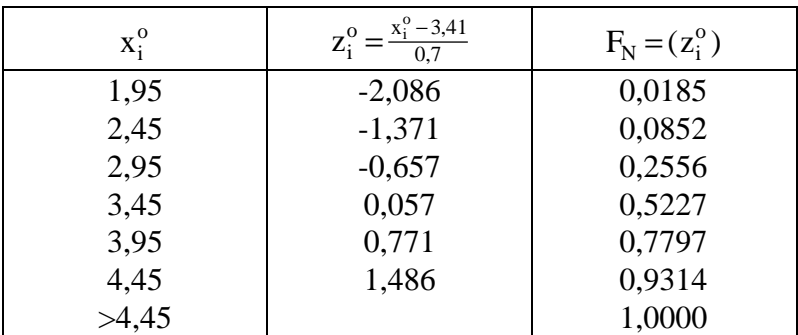

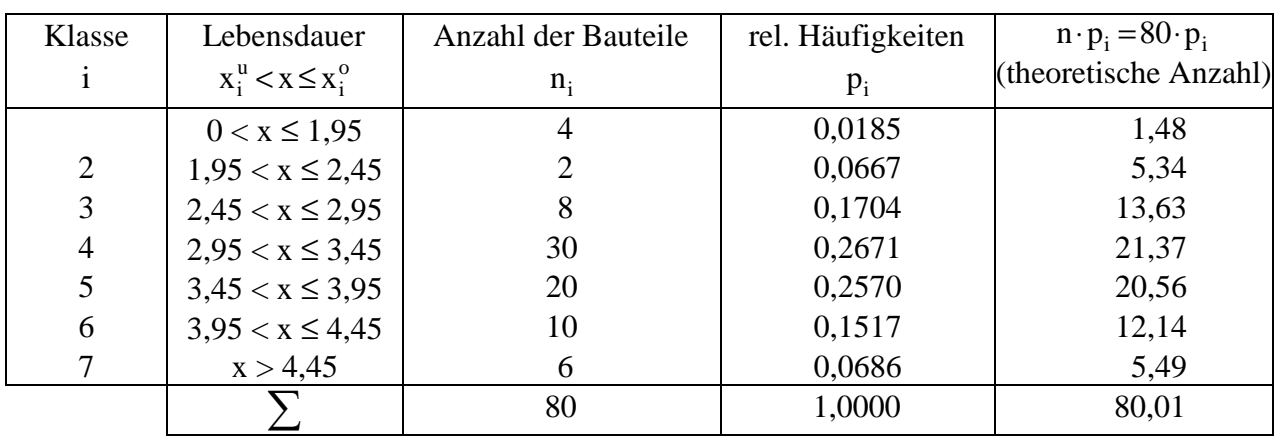

Nun ermitteln wir  $p_i$ :

 $p_i = F_N(z_i^0) - F_N(z_i)$  $N(2i)$  $=$   $F_N(z_i^0)$  –  $F_N(z_{i-1}^0)$ 

Als Faustregel für die Anwendung gilt:

 $n \cdot p_i \ge 5$  für  $i = 1, ..., k$ .

Da in der 1. Klasse n·p<sub>i</sub> <5 ist, fassen wir die beiden ersten Klassen zu einer Klasse zusammen:

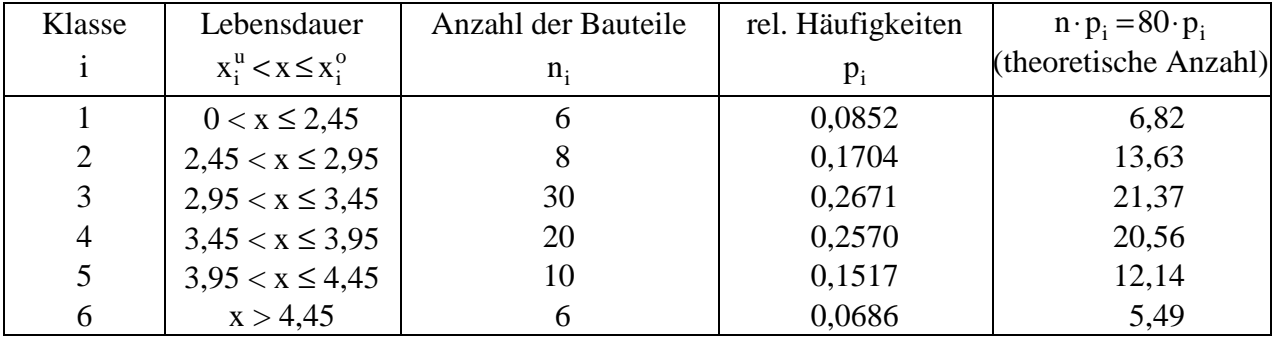

## **3. Schritt: Kritischer Bereich**

Der kritische Bereich hat die Form:

$$
\left[\chi_c^2;+\infty\right)
$$

Wir haben nach der Zusammenfassung  $k = 6$  Klassen. Die Zahl der geschätzten Parameter beträgt m = 2. Damit ergibt sich für die Zahl der Freiheitsgrade:

 $v = k - m - 1 = 6 - 2 - 1 = 3.$ 

Da  $\alpha$  = 0,05 gewählt wurde, erhält man als kritischen Wert:

 $\chi_{\rm c}^2$  $\frac{2}{3}$  = 7,815
## **4. Schritt: Wert der Prüfgröße**

$$
\chi^{2} = \sum_{i=1}^{k} \frac{(n_{i} - n_{i} p_{i})^{2}}{n_{i} p_{i}}
$$
  
=  $\frac{(6 - 6.82)^{2}}{6.82} + \frac{(8 - 13.63)^{2}}{13.63} + \frac{(30 - 21.37)^{2}}{21.37} + \frac{(20 - 20.56)^{2}}{20.56} + \frac{(10 - 12.14)^{2}}{12.14} + \frac{(6 - 5.49)^{2}}{5.49}$   
= 6.349

## **5. Schritt: Entscheidung, Interpretation**

Da  $\chi^2$  = 6,349 <  $\chi^2$  = 7,815, kann H<sub>0</sub> nicht abgelehnt werden. Die Lebensdauer des Bauteils ist also normalverteilt.

## **2 Kolmogorov-Smirnov-Verteilungstest**

Auch der Kolmogorov-Smirnov-Anpassungstest vergleicht die empirische und theoretische Verteilungsfunktion. Er testet einfache Hypothesen. Im Gegensatz zum Chi-Quadrat-Anpassungstest kann er schon bei kleinen Stichproben angewendet werden.

Die Anwendung wird am folgenden Beispiel illustriert:

Es soll mit  $\alpha = 0.05$  geprüft werden, ob die Körpergröße von zwölfjährigen Kindern normalverteilt ist. Eine Stichprobe vom Umfang n = 10 liefert die folgenden Werte (Körpergröße in m):

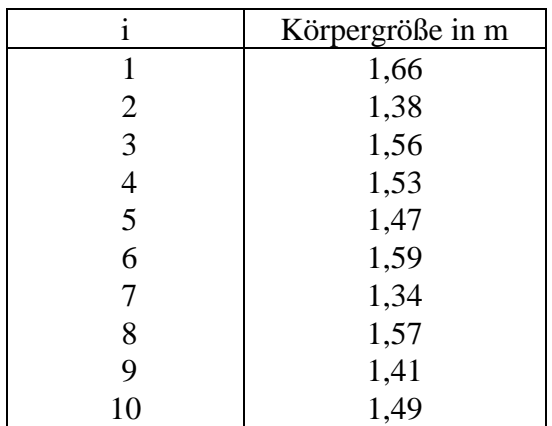

## **1. Schritt: Parametermenge, Nullhypothese, Alternativhypothese, Signifikanzniveau**

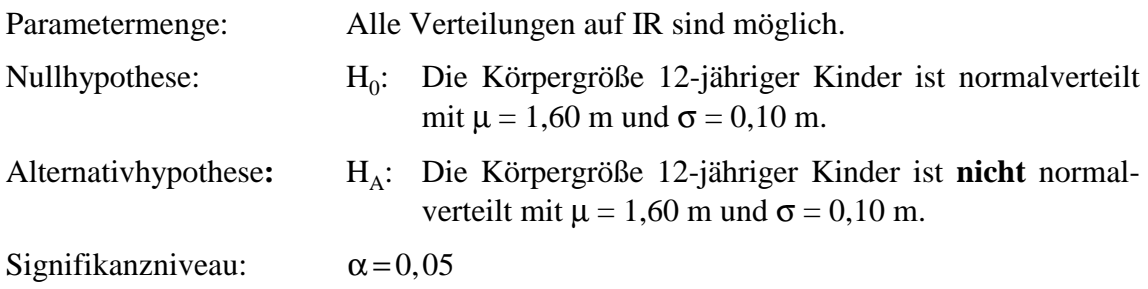

## **2. Schritt: Prüfgröße, Testverteilung**

Für die Konstruktion der Prüfgröße verwendet man die **Verteilungsfunktion der Grundge**samtheit ( $F^e(z)$ , expected) und die **Summenhäufigkeitsfunktion der Stichprobe** ( $F^o(z)$ , observed). Als Prüfgröße wird jetzt die größte Abweichung der beobachteten von der erwarteten Verteilungsfunktion verwendet:

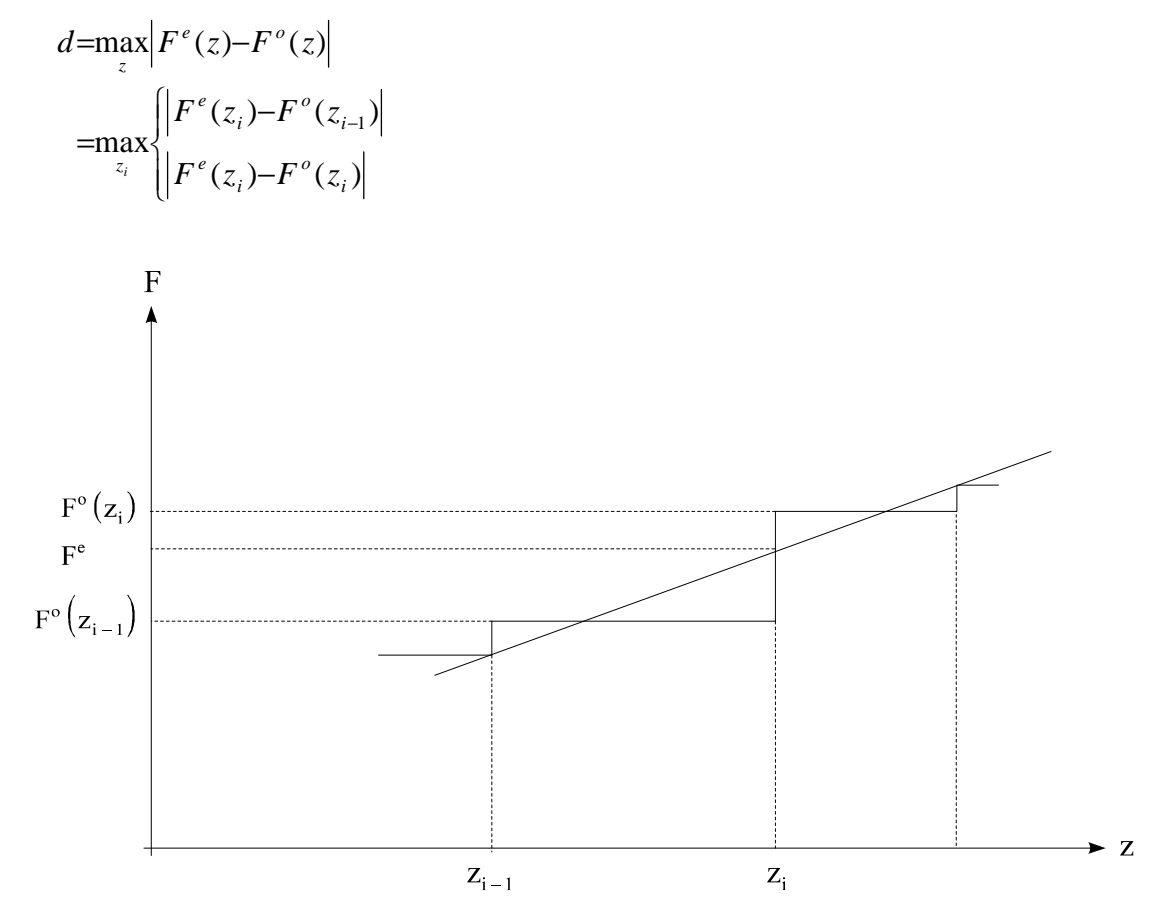

Abb.: Beobachtete und erwartete Verteilungsfunktion (Hujer 1991, S.212)

Die Verteilung der Prüfgröße d ist nach dem Satz von Kolmogorov für alle stetigen Verteilungen dieselbe. Sie ist nur vom Stichprobenumfang n abhängig.

## **3. Schritt: Kritischer Bereich**

Der kritische Bereich hat die Form

$$
[d_{c};+\infty).
$$

Als kritischer Wert ergibt sich für  $n = 10$  und  $\alpha = 0.05$  aus der Tabelle der Kolmogorov-Smirnov-Verteilung  $d_c = 0,409$ .

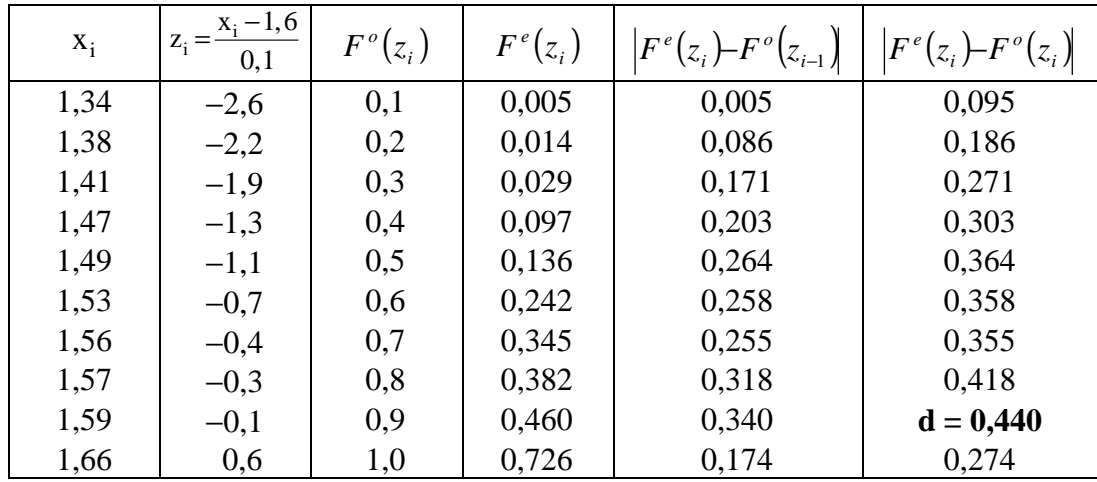

## **4. Schritt: Wert der Prüfgröße**

*z*.B.  $F^e(-2,6) = 1 - F^e(2,6) = 1 - 0,9953 = 0,0047 ≈ 0,005$ 

## **5. Schritt: Entscheidung, Interpretation**

Da d =  $0,440 > 0,409 = d_c$ , wird H<sub>0</sub> verworfen. Die Körpergröße zwölfjähriger Kinder ist nicht normalverteilt mit  $\mu$  = 1,60 m und  $\sigma$  = 0,10 m.

## **3 Chi-Quadrat-Unabhängigkeitstest**

Der Chi-Quadrat-Unabhängigkeitstest untersucht, ob zwei nominalskalierte (qualitative) Merkmale voneinander stochastisch unabhängig sind.

Wir wollen auch hier anhand eines Beispiels vorgehen. Über einen spezifischen Eignungstest hat man entschieden, ob die Bewerber mit verschiedenen Abschlüssen (Diplom-Sozialökonom, Diplom-Kaufmann, Diplom-Volkswirt) für eine Aufgabe geeignet sind oder nicht. Die Beobachtungen wurden in der folgenden Kontingenztabelle festgehalten:

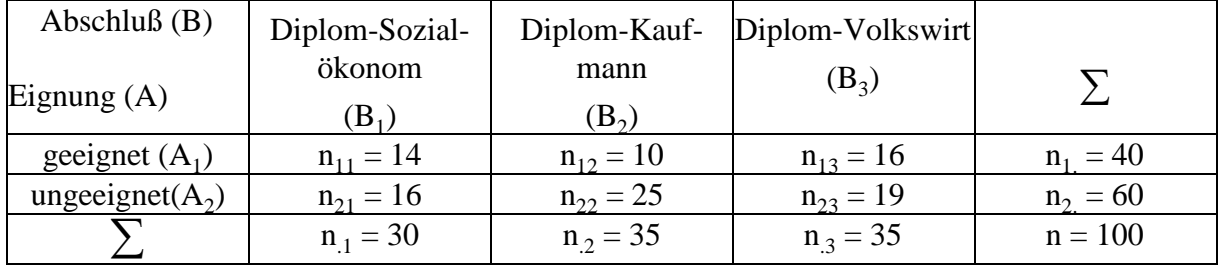

## **1. Schritt: Nullhypothese, Alternativhypothese, Signifikanzniveau**

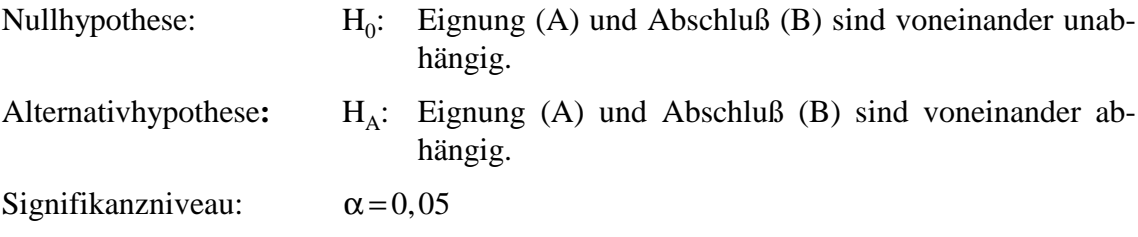

## **2. Schritt: Prüfgröße, Testverteilung**

Die marginalen relativen Häufigkeiten (Randhäufigkeiten) der Merkmale betragen

$$
h(A_i) = \frac{n_i}{n}
$$
, wobei i=1,...,r

und

$$
h(B_j) = \frac{n_{.j}}{n}
$$
, wobei j=1,...,s.

Bei Unabhängigkeit von A und B gilt:

$$
h(A_i \cap B_j) = \frac{n_i}{n} \cdot \frac{n_{\cdot j}}{n}
$$

bzw.

$$
n \cdot h(A_i \cap B_j) = \frac{n_{i} \cdot n_{\cdot j}}{n}.
$$

Wir wollen die absoluten Häufigkeiten, die sich bei Unabhängigkeit von A und B ergeben, mit  $\tilde{n}_{ij}$  bezeichnen:

$$
\tilde{n}_{ij} = \frac{n_{i} \cdot n_{\cdot j}}{n}
$$
 (absolute Häufigkeiten bei Unabhängigkeit)

Der Unterschied zwischen  $n_{ij}$  und  $\tilde{n}_{ij}$  wird der Prüfgröße zugrunde gelegt.

$$
\chi^2 = \sum_{i=1}^r \sum_{j=1}^s \frac{\left(n_{ij} - \widetilde{n}_{ij}\right)^2}{\widetilde{n}_{ij}}
$$

Diese Prüfgröße ist  $\chi^2$ -verteilt mit v=(r-1)(s-1) Freiheitsgraden.

#### **3. Schritt: Kritischer Bereich**

Der kritische Bereich hat die Form:

$$
\big[\chi_c^2,+\infty\big)
$$

Mit  $\alpha$  = 0,05 und v=(r-1)(s-1) = 1⋅2 = 2 Freiheitsgraden ergibt sich der kritische Wert zu

$$
\chi^2_c = 5,991.
$$

## **4. Schritt: Wert der Prüfgröße**

Um die Prüfgröße zu berechnen, muß man die absoluten Häufigkeiten bei Unabhängigkeit  $\widetilde{n}_{ij}$ ermitteln:

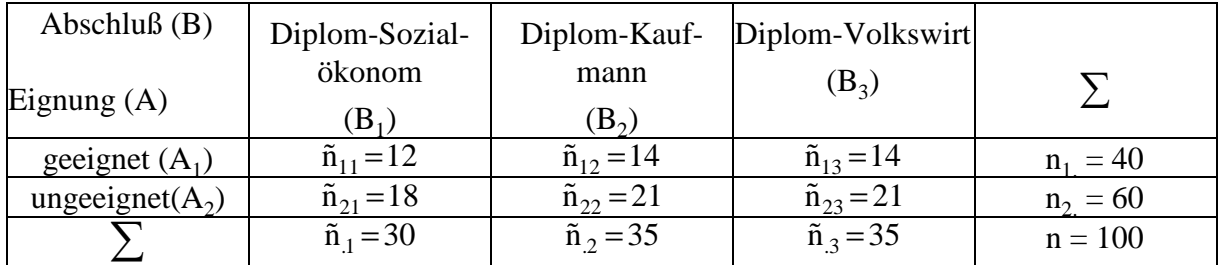

Damit erhält man für  $\chi^2$ :

$$
\chi^{2} = \frac{(14-12)^{2}}{12} + \frac{(10-14)^{2}}{14} + \frac{(16-14)^{2}}{14} + \frac{(16-18)^{2}}{18} + \frac{(25-21)^{2}}{21} + \frac{(19-21)^{2}}{21}
$$
  
= 2,937.

## **5. Schritt: Entscheidung, Interpretation**

Da  $\chi^2$  = 2,937 <  $\chi^2$  = 5,991, wird H<sub>0</sub> nicht abgelehnt. Es kann hier nicht nachgewiesen werden, daß die Merkmale Eignung (A) und Abschluß (B) voneinander abhängen.

## **Beispiel:—————————————————————————————————––**

**ET**: Tests: t, F, fits, distribution (NORMALITY)

Mit ET können Tests auf die wichtige Annahme einer Normalverteilung vorgenommen werden (Greene 1993, S. 98 ff.)

Mit den Wochenarbeitszeiten des letzten ET-Beispiels ergibt sich

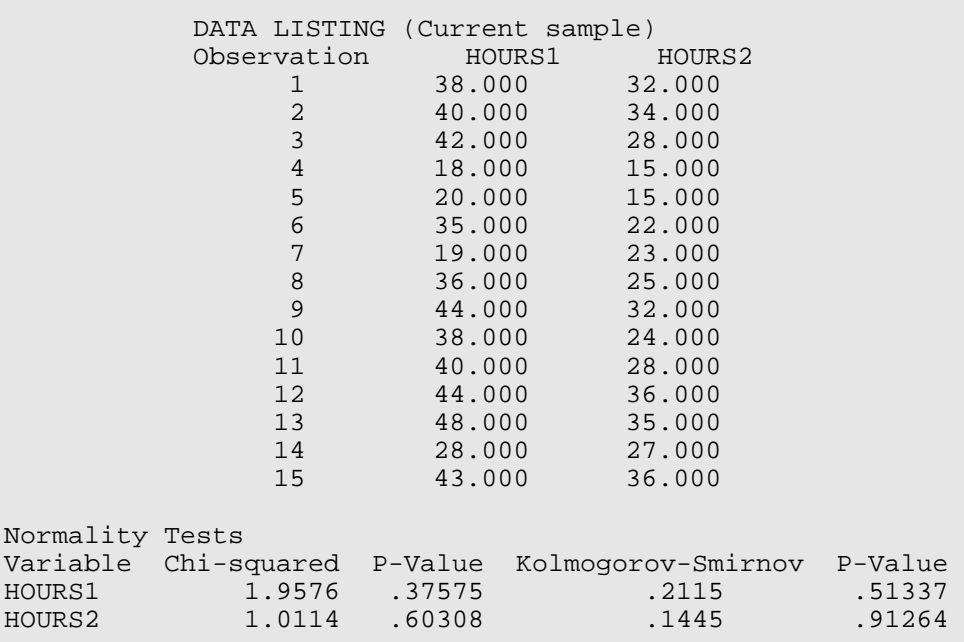

Der Chi-Quadrat Test verwendet 'skewness (Schiefe)' und 'kurtosis (Wölbung)'. (Bei einer Normalverteilung: skewness =  $0$ , kurtosis =  $3$ )

$$
\chi^2(\nu = k - 1) = \chi^2(14, \alpha = 5\%)
$$
  

$$
\chi^2_c = 23,685
$$

Da 1,9576  $\leq \chi_c^2 = 23,685 \Rightarrow H_0$  (HOURS ist normalverteilt) nicht ablehnen  $\Rightarrow$  HOURS ist normalverteilt.

P - Value > 
$$
\alpha
$$
 vorgegeben :  
\nChi-squared  $\chi_c^2 = 23,685(5\%)$ : 1,9576  $\langle 23,685 \Rightarrow$   $\Bigg\} H_0$  beibehalten

Mit relativ kleinen  $\chi^2$ -Werten (und relativ großen  $\alpha = P -$ Value - Werten) ist die zugrundeliegende Verteilung für HOURS 1 aber auch für HOURS 2 normalverteilt.

Der Kolmogorov-Smirnov Test basiert auf der Differenz zwischen empirischer kumulativer Verteilung und theoretischer Normalverteilung mit gleichem Mittelwert und Varianz. Auch hiermit ist die Normalverteilungshypothese beizubehalten.

Der 'Normal-Quantile Plot' vergleicht die empirische (hier für HOURS1) mit der theoretischen Normalverteilung. Wäre die empirische Verteilung normalverteilt, dann lägen alle Punkte auf der Diagonalen.

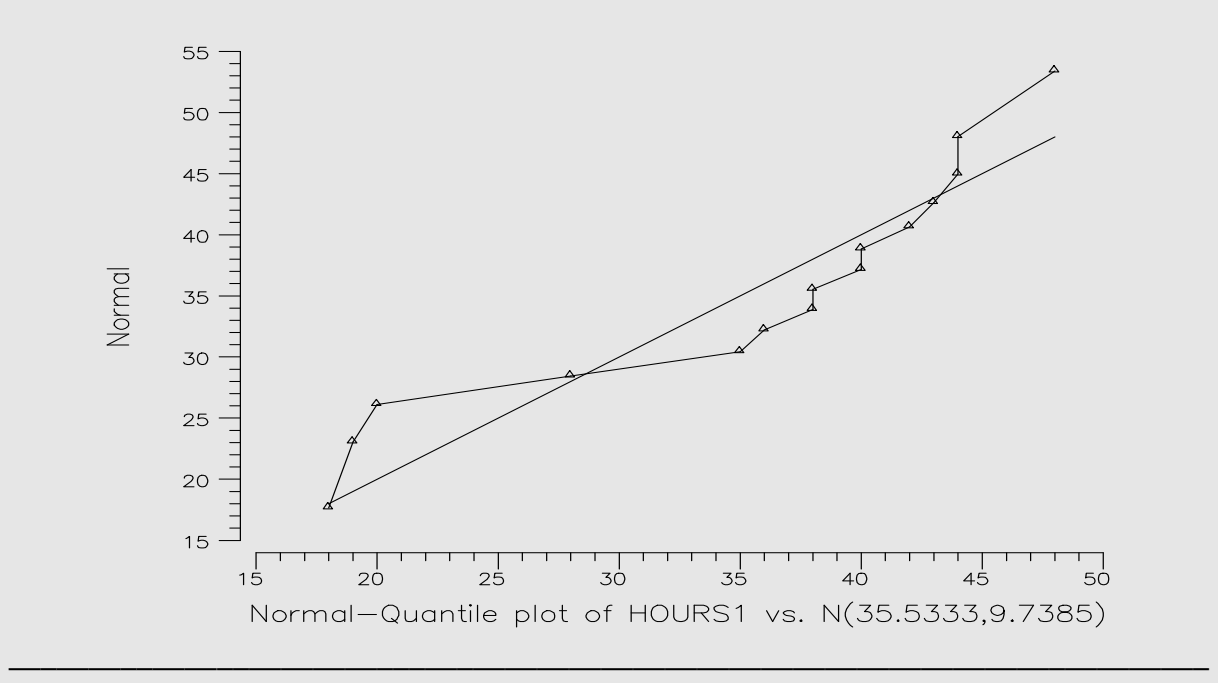

## *Keyconcepts*

*Chi-Quadrat-Verteilungstest Kolmogorov-Smirnov-Veteilungstest Chi-Quadrat-Unabhängigkeitstest* 

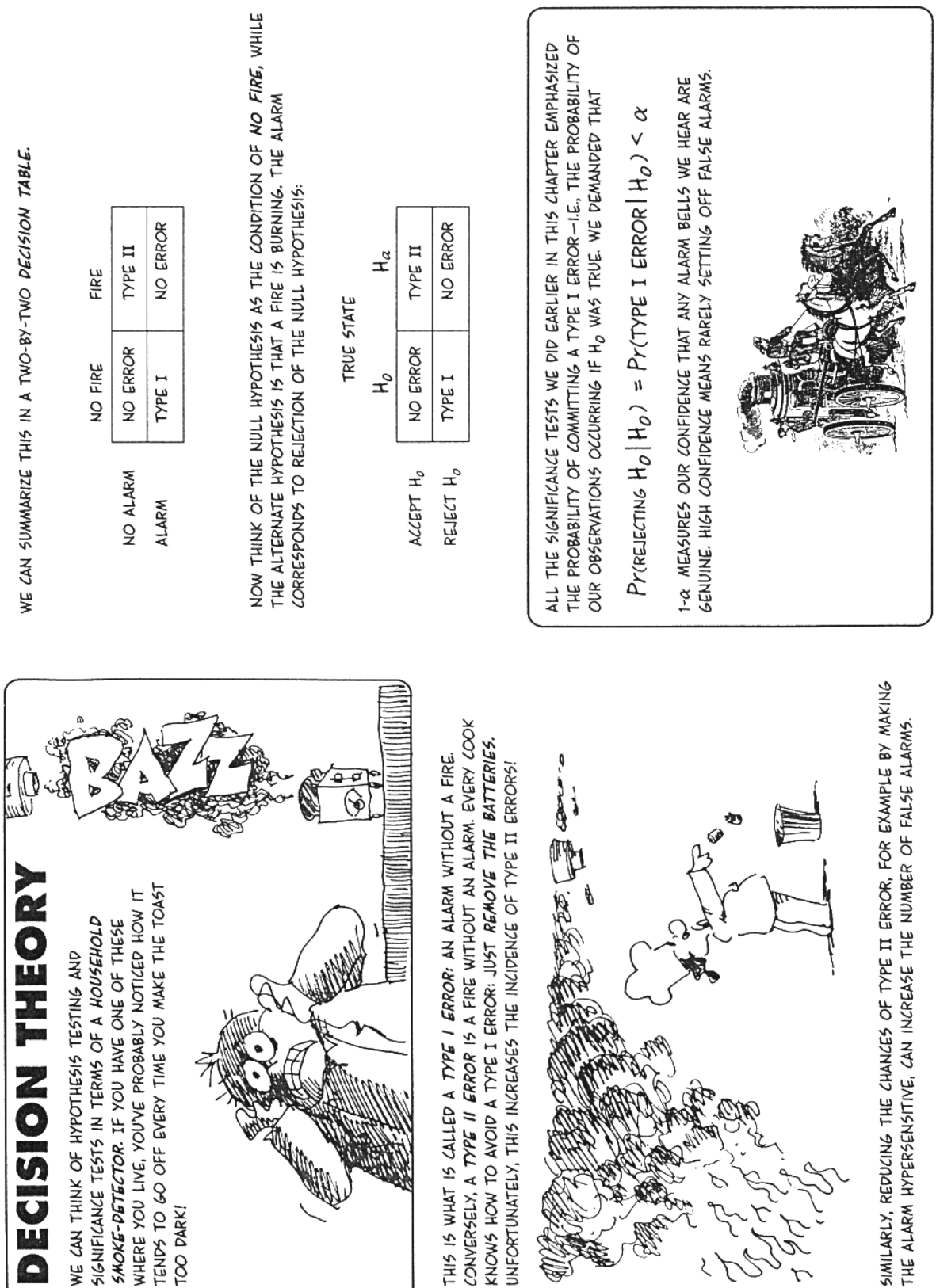

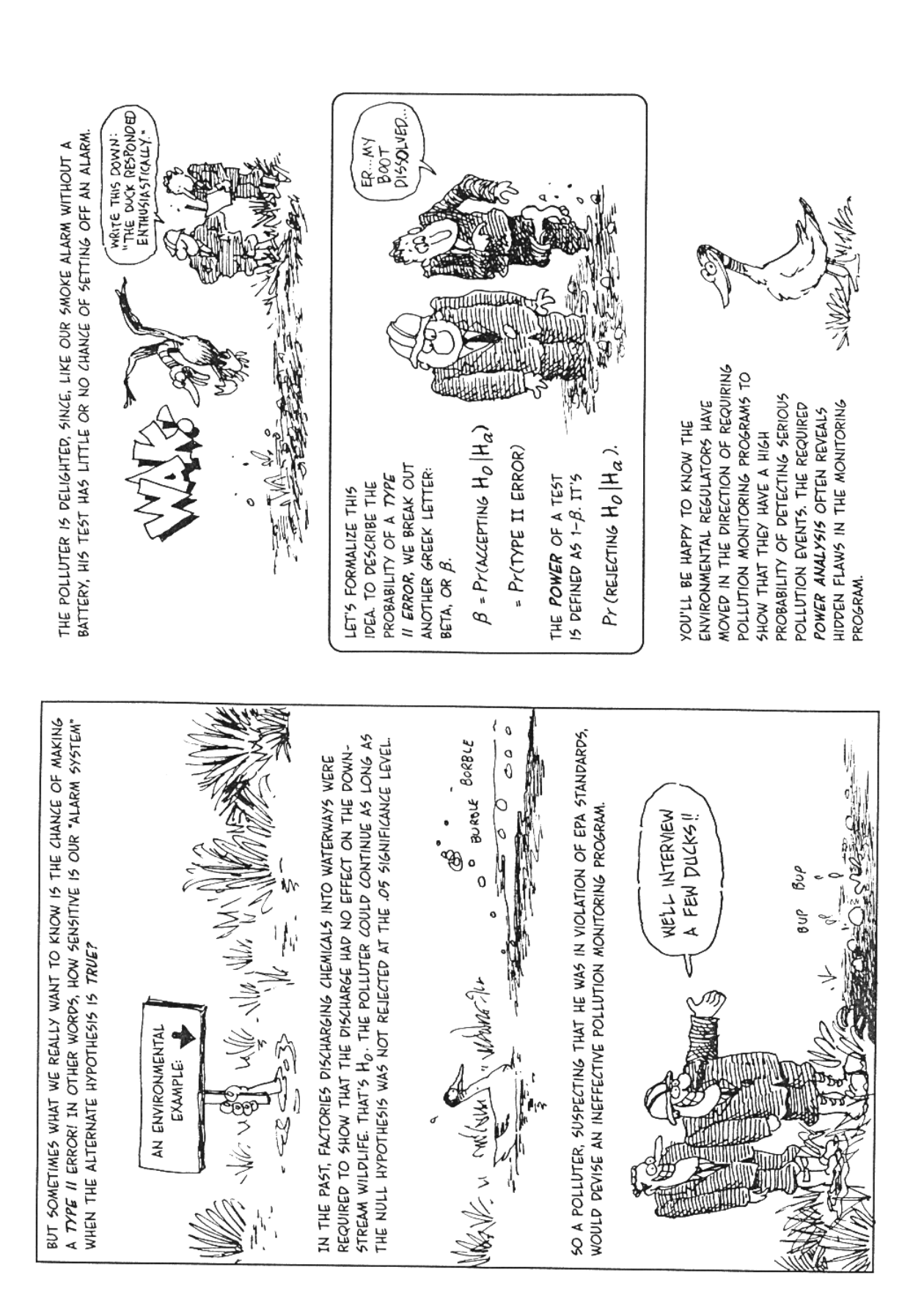

ONE WAY TO VISUALIZE THE EFFECT OF A TEST'S POWER IS BY GRAPHING THE PROBABILITY OF REJECTING H<sub>O</sub> AGAINST THE ACTUAL STATE OF THE SYSTEM. IN THE CASE OF A SMOKE ALARM, THE PROBABILITY CLIMBS TOWARD 1 AS THE SMOKE GETS THICKER.

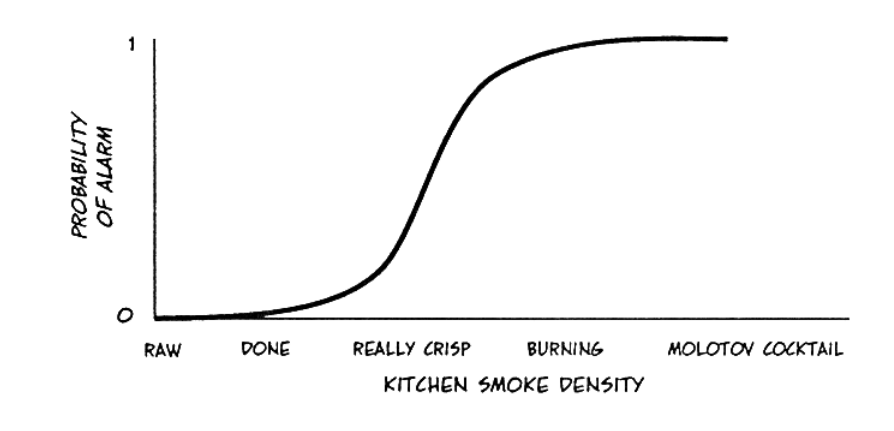

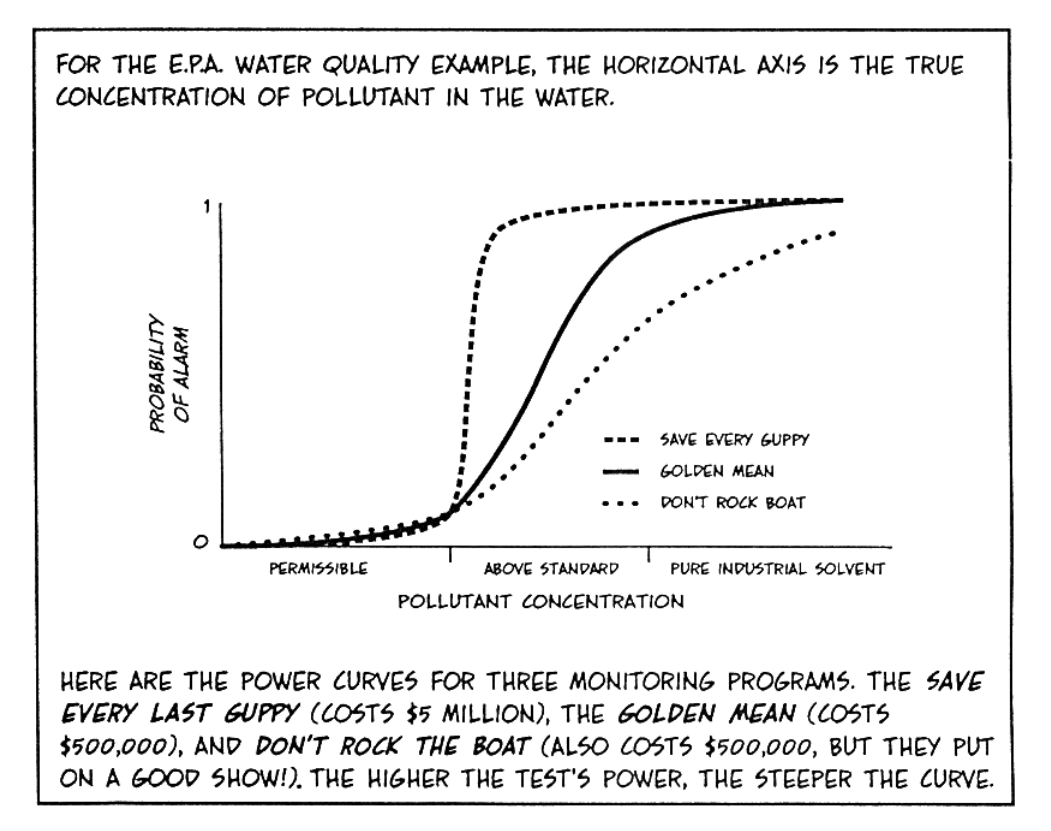

# **X Computerprogramme zur Wahrscheinlichkeitsrechnung und induktiven Statistik**

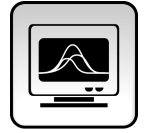

*Kurze Vorstellung von Computerprogrammen, die in der Praxis für statistische Berechnungen eingesetzt werden* 

## **1 Anwendungsmöglichkeiten im Rahmen allgemeiner Programmpakete**

Berechnungen der Kombinatorik und der Prüfgrößen können durch allgemeine Berechnungsmodi fast in jedem Programm durchgeführt werden.

Einige Programme liefern auch Tabellenwerte von wichtigen Testverteilungen.

## **2 SPSS, SAS und BMDP**

Wichtige statistische Programmpakete sind SPSS, SAS oder BMDP.

## **3 ET, LIMDEP, GAUSS, GLIM und Stata**

Für Statistik I – Deskription und hier Statistik II – Wahrscheinlichkeitsrechnung und induktive Statistik wird bspw. ET (Econometrics Toolkit) als ein einfaches aber schon mächtiges, menuegesteuertes PC-Programmpaket verwendet. Mit der ebenso möglichen Befehlssprache können viele Dinge für alle Beobachtungen alleine über Variablennamen berechnet werden (Tests, Matrizen, Inverse von Matrizen etc.).

Die gleiche Befehlssprache ist Grundlage von LIMDEP, einem Programmpaket speziell für beschränkt abhängige Variablen-Probleme (Limited Dependent Variables, LIMDEP). ET/LIMDEP ist deshalb auch Grundlage meiner weiteren Lehrveranstaltungen im Rahmen einer empirischen Wirtschaftsforschung (z. B. für Diskrete Entscheidungsmodelle – Mikroökonometrie).

GAUSS und GLIM sind Beispiele mächtiger, auf Matrizen aufbauender statistischer Programmpakete mit vielen einzelnen Bausteinen (z. B. MAXLIK bei GAUSS zur iterativen Maximum Likelihood Berechnung).

Stata ist ein mächtiges Programmpaket mit vielen ökonometrisch ausgerichteten Modulen, das bestimmte Probleme – z.B. Regressionsrechnung mit Paneldesign und vielen statistischen Tests – kompakt und komfortabel mit einer Metasprache löst.

Darüber hinaus gibt es noch eine Vielzahl von andere brauchbare statistische Programmpakete.

Enjoy it!

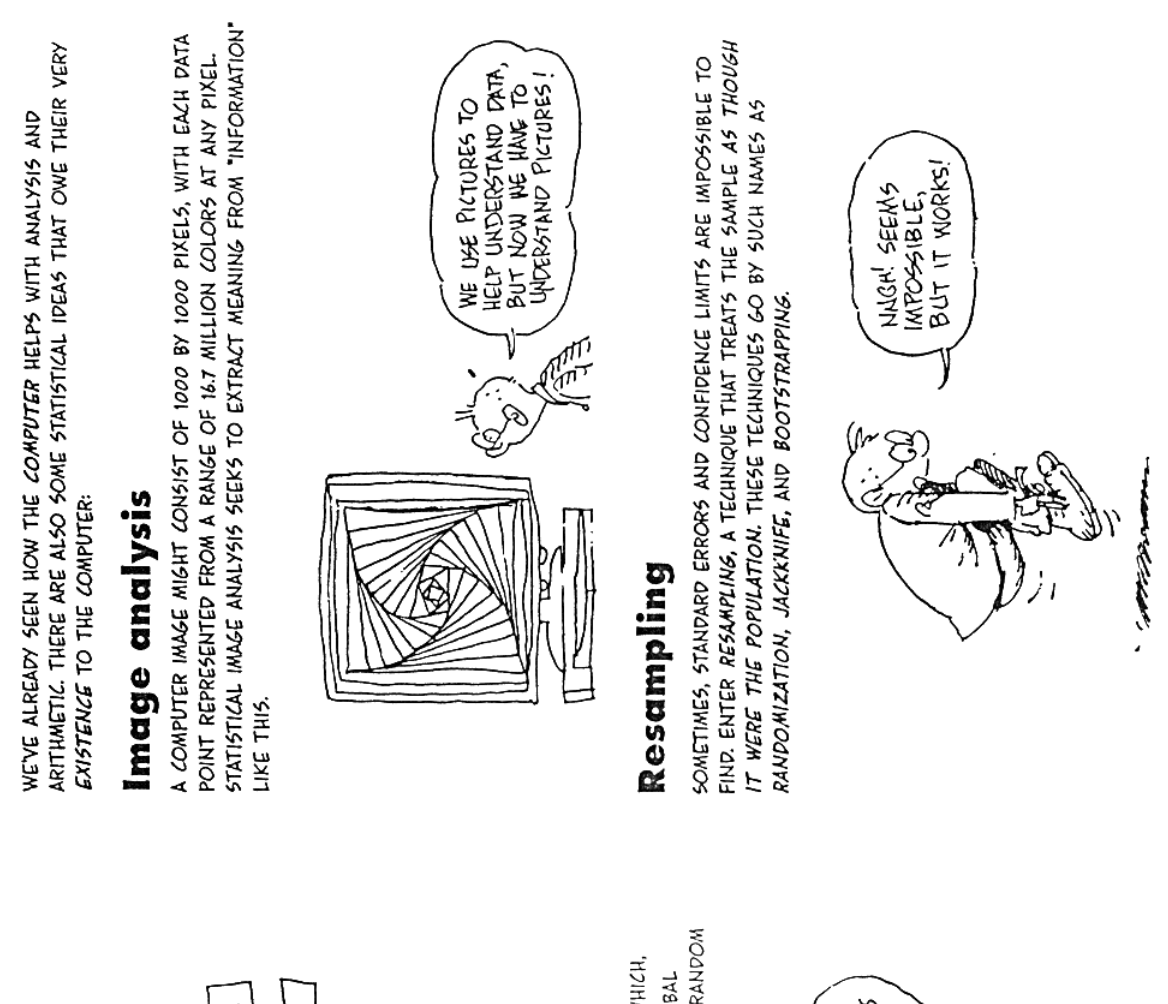

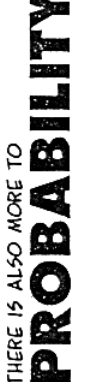

# Random walks BEGIN WITH

ONE STEP FOR A HEAD AND BACK ONE STEP FOR A TAIL (USING TWO COINS, YOU CAN DO THIS IN TWO DIMENSIONS.) REPEATED CALLED A RANDOM WALK. RANDOM WALK TRADING AND PORTFOLIO MANAGEMENT. A COIN FLIP. SUPPOSE YOU MOVE AHEAD FLIPS PRODUCE A STOCHASTIC PROCESS MODELS ARE USED IN STOCK OPTION

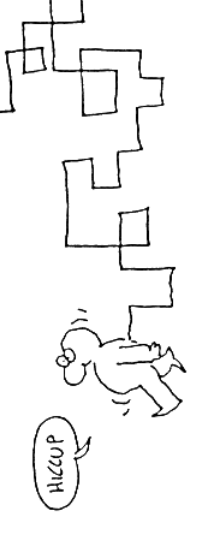

TEMPERATURES, THE PRICE OF OIL, ETC. IN TIME SERIES ANALYSIS, RANDOM Time series analysis reals with para sers, which, LIKE THE RANDOM WALK, ACCUMULATE OVER TIME: LOCAL AND GLOBAL MODELS ARE USED TO FORECAST FUTURE VALUES.

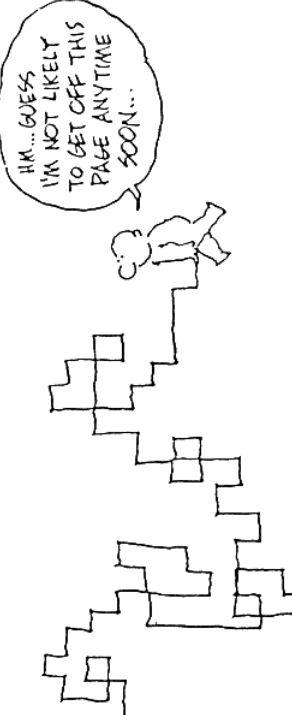

# **Anhang I: Formelsammlung**

 $f(x)$ *Zusammenfassung der Formeln* 

# **I Grundzüge der Wahrscheinlichkeitsrechnung**

# **Laplacesche Wahrscheinlichkeitsdefinition**

 $(A) = \frac{Anzahl \text{ der Elementarereignisse in A}}{Anzahl \text{ der Elementarereignisse in G}}$  $P(A) =$ 

- G = Menge aller Elementarereignisse (Ereignisraum)
- A = Ereignis (Teilmenge von G)

## **Kolmogorov-Axiome**

- 1. Axiom:  $P(A) \ge 0$ ,  $P(A) \in R_0^+$
- 2. Axiom:  $P(A_1 \cup A_2 \cup A_3 \cup ...) = P(A_1) + P(A_2) + P(A_3) + ...$

falls A<sub>1</sub>, A<sub>2</sub>,... einander paarweise ausschließende Ereignisse aus demselben Ereignisraum sind.

3. Axiom:  $P(G) = 1$ 

# **Bedingte Wahrscheinlichkeit**

$$
P(B \mid A) = \frac{P(A \cap B)}{P(A)}
$$

## **Stochastische Unabhängigkeit von Ereignissen**

$$
P(B | A) = P(B | \overline{A}) = P(B)
$$

# **Sätze der Wahrscheinlichkeitsrechnung**

#### **Additionssatz**

- für disjunkte Ereignisse:

$$
P(A \cup B) = P(A) + P(B)
$$

$$
P(A \cup B \cup C) = P(A) + P(B) + P(C)
$$

- für nicht-disjunkte Ereignisse:

$$
P(A \cup B) = P(A) + P(B) - P(A \cap B)
$$

$$
P(A \cup B \cup C) = P(A) + P(B) + P(C) - P(A \cap B)
$$
  
-P(A \cap C) - P(B \cap C) + P(A \cap B \cap C)

#### **Multiplikationssatz**

- für stochastisch unabhängige Ereignisse:

$$
P(A \cap B) = P(A) \cdot P(B)
$$

$$
P(A \cap B \cap C) = P(A) \cdot P(B) \cdot P(C)
$$

- für stochastisch abhängige Ereignisse:

$$
P(A \cap B) = P(A) \cdot P(B|A)
$$
  
=  $P(B) \cdot P(A|B)$ 

$$
P(A \cap B \cap C) = P(A) \cdot P(B|A) \cdot P(C|A \cap B)
$$

## **Satz von der totalen Wahrscheinlichkeit**

Die Ereignisse A<sub>i</sub> sind disjunkt und bilden eine endliche Zerlegung der Grundgesamtheit. Für ein beliebiges Ereignis ε innerhalb G gilt dann:

$$
P(\varepsilon) = \sum_{i=1}^n P(\varepsilon \cap A_i) = \sum_{i=1}^n P(A_i) \cdot P(\varepsilon | A_i)
$$

**Satz von Bayes** 

$$
P(A_j | \varepsilon) = \frac{P(A_j) \cdot P(\varepsilon | A_j)}{\sum_{i=1}^n P(A_i) \cdot P(\varepsilon | A_i)}
$$

# **II Zufallsvariablen, Wahrscheinlichkeitsverteilungen**

# **Diskrete Zufallsvariable**

## **Wahrscheinlichkeitsfunktion**

$$
P(X = x_i) = f(x_i)
$$

Eigenschaften:

$$
1. \ \ 0 \le f(x_i) \le 1
$$

- 2.  $f(x_i) \ge 0$
- 3.  $\sum_i f(x_i) = 1$

**Verteilungsfunktion** 

$$
F(X) = P(X \leq x) = \sum_{x_i \leq x} f(x_i)
$$

Eigenschaften:

$$
0 \le F(x) \le 1
$$
  
 Für  $x_1 \le x_2$  gilt  $F(x_1) \le F(x_2)$ 

**Erwartungswert** 

$$
E(X) = \sum_{i} x_i \cdot f(x_i) = \mu
$$

**Varianz** 

$$
Var(X) = \sum_i x_i^2 \cdot f(x_i) - \mu^2 = \sigma_x^2
$$

## **Stetige Zufallsvariable**

**Wahrscheinlichkeitsdichte** 

$$
f(x) = \frac{dF(x)}{dx} = F'(x)
$$

Eigenschaften:

1. 
$$
f(x) \ge 0
$$

2. 
$$
\int_{-\infty}^{+\infty} f(x) dx = 1
$$

## **Verteilungsfunktion**

$$
F(x) = P(X \le x) = \int_{-\infty}^{x} f(t) dt
$$

Eigenschaften:

1. 
$$
0 \le F(x) \le 1
$$
  
\n2. *Fix*  $x_1 \le x_2$  *gilt*  $F(x_1) \le F(x_2)$   
\n3.  $\lim_{x \to -\infty} F(x) = 0$   
\n4.  $\lim_{x \to +\infty} F(x) = 1$ 

#### **Erwartungswert**

$$
E(X) = \int_{-\infty}^{+\infty} x f(x) dx = \mu
$$

**Varianz** 

$$
Var(X) = \int_{-\infty}^{+\infty} x^2 \cdot f(x) dx - \mu^2 = \sigma_x^2
$$

# **III Diskrete Verteilungen**

# **Gleichverteilung**

**Parameter** n = Stichprobenumfang

**Wahrscheinlichkeitsfunktion** 

$$
P(X = x_i) = f(x_i) = \frac{1}{n}
$$
 *i*=1,..., *n*

## **Verteilungsfunktion**

$$
F(x_i) = \begin{cases} 0 & \text{für } x < x_1 \\ \frac{i}{n} & \text{für } x_i \le x < x_{i+1} \\ 1 & \text{für } x_n \le x \end{cases} \quad (i = 1, \dots, n-1)
$$

# **Binomialverteilung**

**Parameter** n = Stichprobenumfang

p = Erfolgswahrscheinlichkeit des Elementarereignisses

## **Wahrscheinlichkeitsfunktion**

$$
P(X = x) = f_B(x | n, p) = f_B(n - x | n, 1 - p)
$$
  

$$
f_B(x | n, p) = {n \choose x} \cdot p^x \cdot (1 - p)^{n - x}
$$

## **Verteilungsfunktion**

$$
P(X \le x) = F_B(x) = F_B(x | n, p) = 1 - F_B(n - x - 1 | n, 1 - p)
$$

$$
F_B(x | n, p) = \sum_{k=0}^{x} {n \choose k} \cdot p^k \cdot (1 - p)^{n-k}
$$

## **Erwartungswert**

$$
E(X) = n \cdot p
$$

**Varianz** 

$$
Var(X) = n \cdot p \cdot (1 - p)
$$

# **Hypergeometrische Verteilung**

**Parameter** n = Stichprobenumfang

- $N =$  Umfang der Grundgesamtheit
- M = Zahl der Elemente in der Grundgesamtheit mit einer bestimmten Eigenschaft

## **Wahrscheinlichkeitsfunktion**

$$
P(X = x) = f_H(x | N, n, M)
$$

$$
f_H(x | N, n, M) = \frac{\binom{M}{x} \binom{N - M}{n - x}}{\binom{N}{n}}
$$

**Verteilungsfunktion** 

$$
F_H(x|N,n,M) = \sum_{k=0}^{x} \frac{\binom{M}{k} \cdot \binom{N-M}{n-k}}{\binom{N}{n}}
$$

**Erwartungswert** 

$$
E(X) = n \cdot \frac{M}{N}
$$

**Varianz** 

$$
Var(X) = n \cdot \frac{M}{N} \cdot \frac{N - M}{N} \cdot \frac{N - n}{N - 1}
$$

# **Poissonverteilung**

**Parameter**  $\mu$ : Erwartungswert = Varianz

## **Wahrscheinlichkeitsfunktion**

$$
P(X = x) = f_P(x|\mu)
$$

$$
f_P(x|\mu) = \frac{\mu^x \cdot e^{-\mu}}{x!}
$$

## **Verteilungsfunktion**

$$
P(X \le x) = F_P(x|\mu) = \sum_{k=0}^{x} \frac{\mu^k \cdot e^{-\mu}}{k!}
$$

**Rekursionsformel** 

$$
f((x+1)|\mu) = \frac{\mu}{x+1} \cdot f(x|\mu)
$$

## **Erwartungswert**

$$
E(X) = \mu
$$

**Varianz** 

$$
Var(X) = \mu
$$

# **Geometrische Verteilung**

**Parameter** p

**Wahrscheinlichkeitsfunktion** 

$$
f_g(x|p) = p(1-p)^{x-1}
$$
  $x=1,2,...$ 

**Verteilungsfunktion** 

$$
F_{g}(x|p) = \begin{cases} 0 & \text{für } x < 1\\ 1 - (1 - p)^{m} & \text{für } m \leq x < m + 1; \ m = 1, 2, \dots \end{cases}
$$

**Erwartungswert** 

$$
E(X) = \frac{1}{p}
$$

**Varianz** 

$$
Var(X) = \frac{1-p}{p^2}
$$

# **Multinomialverteilung**

**Parameter** n = Stichprobenumfang  $p_i$  = Erfolgswahrscheinlichkeiten der Elementarereignisse

## **Wahrscheinlichkeitsfunktion**

$$
P(X_1 = x_1, ..., X_k = x_k) = f_M(x_1, x_2, ..., x_k | n, p_1, ..., p_k)
$$
  

$$
f_M(x_1, x_2, ..., x_k | n, p_1, ..., p_k) = \frac{n!}{x_1! x_2! ... x_k!} p_1^{x_1} \cdot p_2^{x_2} \cdot ... \cdot p_k^{x_k}
$$
  
mit  $\sum_{i=1}^k x_i = n$  und  $\sum_{i=1}^k p_i = 1$ .

## **Erwartungswert**

$$
E(X_i)=n\cdot p_i
$$

## **Varianz**

$$
Var(X_i) = n \cdot p_i \cdot (1 - p_i)
$$

# **Allgemeine hypergeometrische Verteilung**

**Parameter** n = Stichprobenumfang

 $N_i$  = Zahl der Elemente in der Grundgesamtheit mit einer bestimmten, für jedes i verschiedenen Eigenschaft

#### **Wahrscheinlichkeitsfunktion**

$$
P(X_i = x_1, ..., X_k = x_k) = f_{AH}(x_1, x_2, ..., x_k | n, N_1, N_2, ..., N_k)
$$
  

$$
f_{AH}(x_1, x_2, ..., x_k | n, N_1, ..., N_k) = \frac{\binom{N_1}{x_1} \cdot \binom{N_2}{x_2} \cdot ... \cdot \binom{N_k}{x_k}}{\binom{N}{n}}
$$

mit 
$$
\sum_{i=1}^{k} x_i = n
$$
 und  $\sum_{i=1}^{k} N_i = N$ .

**Erwartungswert** 

$$
E(X_i) = n \cdot \frac{N_i}{N}
$$

**Varianz** 

$$
Var(X_i) = n \cdot \frac{N_i}{N} \cdot \left(1 - \frac{N_i}{N}\right) \cdot \frac{N - n}{N - 1}
$$

# **IV Stetige Verteilungen**

# **Gleichverteilung**

**Parameter**  $a, b \rightarrow$  Grenzen des Intervalls

## **Dichtefunktion**

$$
f_g(x \mid a, b) = \begin{cases} \frac{1}{b-a} & \text{für } a \le x \le b \\ 0 & \text{sonst} \end{cases}
$$

## **Verteilungsfunktion**

$$
F_{g}(x|a,b) = \begin{cases} 0 & \text{für x="" 1="" \\="" \end{cases}<="" \frac{x-a}{b-a}="" \le="" \text{für="" a="" b="" b}="" math="" x="">
$$

## **Erwartungswert**

$$
E(X) = \frac{a+b}{2}
$$

**Varianz** 

$$
Var(X) = \frac{(b-a)^2}{12}
$$

# **Exponentialverteilung**

**Dichtefunktion** 

$$
f_E(x|\lambda) = \begin{cases} \lambda \cdot e^{-\lambda \cdot x} & \text{für } x \ge 0 \text{ mit } \lambda > 0\\ 0 & \text{sonst} \end{cases}
$$

## **Verteilungsfunktion**

$$
F_E(x|\lambda) = \begin{cases} 0 & \text{für } x < 0\\ 1 - e^{-\lambda \cdot x} & \text{für } x \ge 0 \end{cases}
$$

**Erwartungswert** 

$$
E(X) = \frac{1}{\lambda}
$$

**Varianz** 

$$
Var(X) = \frac{1}{\lambda^2}
$$

# **Gammaverteilung**

**Parameter** r, λ

**Dichtefunktion** 

$$
f_G = \frac{\lambda^r}{\Gamma(r)} \cdot e^{-\lambda x} \cdot x^{r-1}, \quad x \ge 0
$$
  
wobei  $\Gamma(r) = \int_0^\infty t^r e^{-t} dt$ ,  $\Gamma(r) = (r-1)!$ , *falls* r ganzzahlig

## **Erwartungswert**

$$
E(X) = \frac{r}{\lambda}
$$

**Varianz** 

$$
Var(X) = \frac{r}{\lambda^2}
$$

# **Normalverteilung**

**Parameter**  $\mu$  = Erwartungswert  $\sigma^2$  = Varianz = Streuung um den Erwartungswert

## **Dichtefunktion**

$$
f_N\left(x \middle| \mu, \sigma^2\right) = \frac{1}{\sigma \cdot \sqrt{2 \cdot \pi}} \cdot e^{-\frac{1}{2}\left(\frac{x-\mu}{\sigma}\right)^2}
$$
  
für 
$$
-\infty < x < +\infty
$$

$$
-\infty < \mu < +\infty
$$

$$
0 < \sigma^2 < +\infty
$$

## **Verteilungsfunktion**

$$
F_N\left(x\,\big|\,\mu,\sigma^2\right)=\int\limits_{-\infty}^x\frac{1}{\sigma\cdot\sqrt{2\cdot\pi}}\cdot e^{-\frac{1}{2}\left(\frac{t-\mu}{\sigma}\right)^2}dt
$$

## **Erwartungswert**

$$
E(X) = \mu
$$

## **Varianz**

$$
Var(X) = \sigma^2
$$

# **Standardnormalverteilung**

$$
N(\mu, \sigma^2) = N(0,1)
$$

= Normalverteilung mit den Parametern  $\mu$ =0 und  $\sigma^2$  = 1

## **Standardisierte Zufallsvariable**

$$
Z=\frac{X-\mu}{\sigma}
$$

## **Dichtefunktion**

$$
\phi(z) = f_N(z) = \frac{1}{\sqrt{2 \cdot \pi}} \cdot e^{-\frac{1}{2}z^2}
$$

## **Verteilungsfunktion**

$$
\Phi(z) = F_N(z) = \int_{-\infty}^{z} \frac{1}{\sqrt{2 \cdot \pi}} \cdot e^{-\frac{1}{2}t^2} dt
$$

# **Chi-Quadratverteilung**

## **Parameter** ν

## **Dichtefunktion**

$$
f_{\chi^2}(z|\nu) = C(\nu) \cdot z^{\frac{\nu}{2}-1} \cdot e^{-\frac{z}{2}} \qquad z > 0
$$
  
mit 
$$
C(\nu) = \left[2^{\frac{\nu}{2}} \cdot \Gamma\left(\frac{\nu}{2}\right)\right]^{-1}
$$

$$
\Gamma(x) = \int_{0}^{\infty} e^{-t} \cdot t^{x-1} dt
$$

## **Erwartungswert**

$$
E(\chi^2) = v
$$

## **Varianz**

$$
Var(\chi^2) = 2v
$$

# **Studentverteilung (t-Verteilung)**

## **Parameter** ν

## **Dichtefunktion**

$$
f_t(z \mid v) = C(v) \cdot \frac{1}{\left(1 + \frac{z^2}{v}\right)^{\frac{\nu+1}{2}}} \qquad -\infty \le z \le \infty
$$
  
mit 
$$
C(v) = \frac{\Gamma\left(\frac{\nu+1}{2}\right)}{\sqrt{\nu \cdot \pi} \cdot \Gamma\left(\frac{\nu}{2}\right)}
$$

## **Erwartungswert**

$$
E(T)=0
$$

**Varianz** 

$$
Var(T) = \frac{v}{v - 2} \qquad \text{für } v > 2
$$

# **F-Verteilung**

**Parameter**  $v_1, v_2$ 

## **Dichtefunktion**

$$
f_F(z|v_1, v_2) = C(v_1, v_2) \cdot \frac{z^{\frac{\nu_1}{2}-1}}{(v_2 + v_1 z)^{\frac{\nu_1 + \nu_2}{2}}}, \qquad z > 0
$$
  
mit  $C(v_1, v_2) = \frac{v_1^{(\nu_1/2)} \cdot v_2^{(\nu_2/2)}}{\Gamma(\frac{\nu_1}{2}) \cdot \Gamma(\frac{\nu_2}{2})}$ 

 $\frac{1}{2}$   $\pm$   $\frac{1}{2}$ 

 $V_1$  ν

 $\Gamma\left(\frac{V_1}{2} + \frac{V_2}{2}\right)$ 

2 2

**Erwartungswert** 

$$
E(F) = \frac{v_2}{v_2 - 2}
$$
 für  $v_2 \ge 2$ 

**Varianz** 

Var(F)=
$$
\frac{2v_2^2(v_1+v_2-2)}{v_1(v_2-2)^2(v_2-4)}
$$
 für v<sub>2</sub>>4

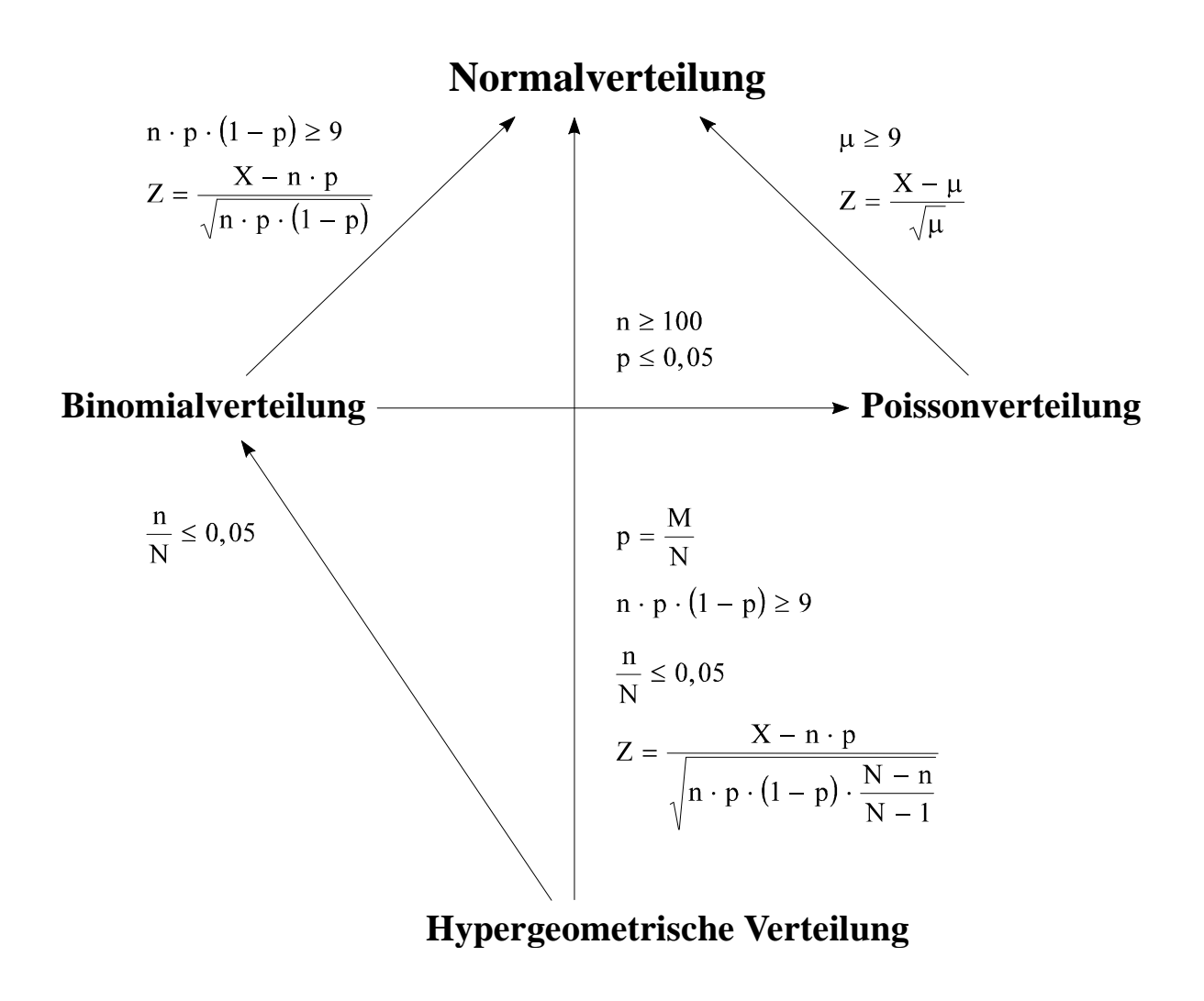

# Übergänge zwischen den Verteilungen

# **V Induktive Statistik Stichprobenfunktionen und Testverteilungen**

# **Arithmetisches Mittel der Stichprobe**

## **Stichprobenfunktion**

$$
\overline{X} = \frac{1}{n} \cdot \sum_{i=1}^{n} (X_i)
$$

**Erwartungswert** 

$$
E(\bar{X}) = \mu
$$

**Varianz** 

$$
Var\left(\overline{X}\right) = \sigma_{\overline{X}}^2 = \frac{\sigma^2}{n}
$$

**Testverteilung** 

$$
Z = \frac{\overline{X} - \mu}{\sigma} \cdot \sqrt{n}
$$
 ist standardnormalverteilt, falls X<sub>i</sub> normalverteilt ist;

ist approximativ standardnormalverteilt, falls die X<sub>i</sub> unabhängig identisch verteilt sind und n groß ist (Faustregel:  $n \ge 100$ ).

# **Varianz der Stichprobe**

## **Stichprobenfunktion**

$$
S^2 = \frac{1}{n} \cdot \sum_{i=1}^n \left( X_i - \overline{X} \right)^2
$$

## **Testverteilung**

$$
\chi^2 = \frac{n \cdot S^2}{\sigma^2}
$$
, *wobei*  $S^2 = \frac{1}{n} \sum_i (X_i - \overline{X})^2$ 

 $\chi^2$  ist  $\chi^2$ -verteilt mit  $v = n - 1$  Freiheitsgraden.

## **Standardisierte Zufallsvariable bei unbekannter Varianz der Grundgesamtheit**

## **Stichprobenfunktion**

$$
T = \frac{\overline{X} - \mu}{\frac{S}{\sqrt{n-1}}} = \frac{\frac{\overline{X} - \mu}{\sqrt{n}}}{\sqrt{\frac{\chi^2}{(n-1)}}}
$$

## **Testverteilung**

T ist t-verteilt mit  $v = n - 1$  Freiheitsgraden

# **Quotienten zweier Varianzen**

## **Stichprobenfunktion**

für 
$$
\sigma_1^2 = \sigma_2^2
$$
 gilt  $F = \frac{n_1 \cdot S_1^2 \cdot (n_2 - 1)}{n_2 \cdot S_2^2 \cdot (n_1 - 1)} = \frac{\chi_1^2 \cdot (n_2 - 1)}{\chi_2^2 \cdot (n_1 - 1)}$ 

## **Testverteilung**

F ist F-verteilt mit  $v_1 = n_1 - 1$  und  $v_2 = n_2 - 1$  Freiheitsgraden.

.

# **VI Punktschätzung**

## **Eigenschaften von Schätzfunktionen**

- **Erwartungstreue**:  $E(\hat{\theta}) = \theta$ 

**Verzerrung** (bias):  $E(\hat{\theta}) \neq \theta$ 

**Asymptotische Erwartungstreue**, wenn gilt:  $\lim_{n \to \infty} E(\hat{\theta}^{(n)}) = \theta$ 

- **Konsistenz**:  $\lim_{n \to \infty} prob(\left| \hat{\theta}^n \theta \right| \ge \delta) = 0$ 
	- Eine Schätzfunktion  $\hat{\theta}$  ist konsistent, falls sie
		- 1. asymptotisch erwartungstreu ist und
		- 2. ihre Varianz  $Var(\hat{\theta})$  für n  $\rightarrow \infty$  gegen Null strebt.
- **Effizienz**:
	- relative Effizienz:

 $Var(\hat{\theta}_1) < Var(\hat{\theta}_2)$ , wobei  $\hat{\theta}_1, \hat{\theta}_2$  erwartungstreue Schätzfunktionen für  $\theta$  sind.

absolute Effizienz:

Die  $Var(\hat{\theta})$  ist minimal im Vergleich zu jeder anderen erwartungstreuen Schätzfunktion.

## **Schätzmethoden**

#### **Methode der Momente**

Unbekannte Parameter der Grundgesamtheit werden den entsprechenden Parametern der Stichprobe gleichgesetzt.

#### **Methode der kleinsten Quadrate**

Unbekannte Parameter der Grundgesamtheit  $\beta_k$  ( $k = 0, ..., K$ ) aus

 $\mu_i$  $\overline{O} \cup \overline{P_1} \times_{1i} \overline{O} \cup \overline{P_K} \times_{Ki} \overline{P_K} \cup \overline{P_K}$ systematischer Einfluß  $f(x_i)$  zufälliger Einfluß  $i = \mu_0 + \mu_1 \lambda_{1i} + \cdots + \mu_K \lambda_{Ki}$  *i*  $f(x_i)$  $y_i = \beta_0 + \beta_1 x_{1i} + \ldots + \beta_k x_{k}$  $\mu_i$  expansion  $\varepsilon_i$  $\beta_0 + \beta_1 x_{1i} + \ldots + \beta_k x_{ki} + \varepsilon_i$  $(x_i)$ =  $\frac{\beta_0 + \beta_1 x_{1i} + \ldots + \beta_K x_{Ki}}{ }$  +

werden über  $b^{OLS} = (X \, 'X)^{-1} X \, 'y$  geschätzt.

## **Maximum-Likelihood-Methode**

Likelihoodfunktion:

$$
L(\theta) = f(x_1 | \theta) \cdot f(x_2 | \theta) \cdot ... \cdot f(x_n | \theta)
$$

$$
= \prod_{i=1}^n f(x_i | \theta) \qquad bzw.
$$

$$
\ln L(\theta) = \sum_{i=1}^{n} \ln f\left(x_i | \theta\right)
$$

mit  $f(x_i | \theta)$  = Dichtefunktion der Zufallsvariable  $X_i$ 

Den Schätzwert  $\hat{\theta}$  erhält man über die Maximierung von  $L(\theta)$  bzw. ln  $L(\theta)$ :

$$
\frac{\partial L}{\partial \theta} = 0 \text{ bzw. } \frac{\partial \ln L}{\partial \ln \theta} = 0.
$$

# **VII Intervallschätzung**

## **Konfidenzintervall für µ**

**-** bei bekannter Varianz σ<sup>2</sup> der Grundgesamtheit (GG normalverteilt)

$$
P\left(\overline{X} - z_{1-\alpha/2} \cdot \sigma_{\overline{X}} \le \mu \le \overline{X} + z_{1-\alpha/2} \cdot \sigma_{\overline{X}}\right) = 1 - \alpha
$$

$$
\sigma_{\overline{X}} = \frac{\sigma}{\sqrt{n}}
$$

 $\sigma_{\overline{x}} = \frac{\sigma}{\sqrt{x}}$  $\overline{x} - \sqrt{n}$  $N - n$ N  $=\frac{\sigma}{\sqrt{2}}\sqrt{\frac{N}{N}}$ −1 (Korrektur bei einer Stichprobe ohne Zurücklegen und  $\frac{n}{n}$ N  $\geq 0.05$ )

**-** bei unbekannter Varianz σ<sup>2</sup> der Grundgesamtheit (GG normalverteilt)

$$
P\left(\overline{X} - t \cdot \hat{\sigma}_{\overline{X}} \le \mu \le \overline{X} + t \cdot \hat{\sigma}_{\overline{X}}\right) = 1 - \alpha, \qquad \text{wobei } t = t_{1-\alpha/2, n-1}
$$
  

$$
\hat{\sigma}_{\overline{X}} = \frac{S}{\sqrt{n-1}}
$$
  

$$
\hat{\sigma}_{\overline{X}} = \frac{S}{\sqrt{N-n}} \sum_{(K \text{ cumulative helic image Stichurable shape Zurfield})}
$$

$$
\hat{\sigma}_{\overline{X}} = \frac{S}{\sqrt{n-1}} \sqrt{\frac{N-n}{N}}
$$
 (Korrektur bei einer Stichprobe ohne Zurücklegen und  $\frac{n}{N} \ge 0.05$ )

Wenn die Anzahl der Freiheitsgrade ν > 30 ist, kann die Studentverteilung durch die Normalverteilung approximiert werden.

## **Konfidenzintervall für die Varianz** σ**2 (GG normalverteilt)**

$$
P\left(\frac{n \cdot S^2}{\chi^2_{1-\alpha/2,n-1}} \leq \sigma^2 \leq \frac{n \cdot S^2}{\chi^2_{\alpha/2,n-1}}\right) = 1-\alpha
$$

## **Konfidenzintervall für den Anteilswert p**

$$
P(\hat{p} - z_{1-\alpha/2} \cdot \hat{\sigma}_{\hat{p}} \le p \le \hat{p} + z_{1-\alpha/2} \cdot \hat{\sigma}_{\hat{p}}) = 1 - \alpha
$$
  
mit  $\hat{\sigma}_{\hat{p}} = \sqrt{\frac{\hat{p} \cdot (1-\hat{p})}{n}}$  Modell mit Zurücklegen  
mit  $\hat{\sigma}_{\hat{p}} = \sqrt{\frac{\hat{p} \cdot (1-\hat{p})}{n} \cdot \frac{N-n}{N-1}}$  Modell ohne Zurücklegen und  $\frac{n}{N} \ge 0,05$ .

## **Bestimmung des notwendigen Stichprobenumfangs**

- **bei Schätzung für µ** 
	- $\Delta \mu = z \cdot \sigma_{\overline{X}} = \text{absolute}r$  Fehler

$$
n = \frac{z^2 \cdot \sigma^2}{(\Delta \mu)^2}
$$

**- bei Schätzung für Anteilswert p** 

$$
\Delta p = z \cdot \sigma_{\hat{p}} = z \cdot \sqrt{\frac{p \cdot (1-p)}{n}} = \text{absoluteer Fehler}
$$

$$
n = \frac{z^2 \cdot p \cdot (1-p)}{(\Delta p)^2}
$$

Modell mit Zurücklegen

Modell mit Zurücklegen

Modell ohne Zurücklegen

$$
\Delta p = z \cdot \sqrt{\frac{p \cdot (p-1)}{n}} \cdot \sqrt{\frac{N-n}{N-1}} = absoluter Fehler
$$

 $(1-p)$ 

 $1 + z^2 \cdot p \cdot (1$ 

1

 $(\Delta p)^2 \cdot (N-1) + z^2 \cdot p \cdot (1-p)$ 

 $(\Delta p)^2 \cdot (N-1) + z^2 \cdot p \cdot (1-\$ 

 $p^2 \cdot (N-1) + z^2 \cdot p \cdot (1-p)$ 

 $z^2 \cdot N \cdot p \cdot (1-p)$ 

 $\cdot N \cdot p \cdot (1 -$ 

 $^{2}$  (N 1)  $z^{2}$ 

2

$$
und \frac{n}{N} \ge 0,05
$$

Modell ohne Zurücklegen

$$
und \frac{n}{N} \ge 0,05
$$

 $\hat{p}$  ist Schätzwert für p.

*n*

=

Wenn keine Informationen über  $\hat{p}$  vorliegen:  $\hat{p} = 0.5$ .

## **Konfidenzintervall für die Differenz zweier arithmetischer Mittel**

Voraussetzung: - Unabhängigkeit der Stichproben

- genügend große Stichprobenumfänge (Faustregel:  $n_1 > 30, n_2 > 30$ )

- 
$$
\sigma_1^2
$$
 und  $\sigma_2^2$  bekannt

$$
P\Big[\Big(\overline{X}_1-\overline{X}_2\Big)-z\cdot\sigma_D\leq\mu_1-\mu_2\leq\Big(\overline{X}_1-\overline{X}_2\Big)+z\cdot\sigma_D\Big]=1-\alpha
$$

wobei  $z = z_{1-\alpha/2}$ 

$$
\sigma_{D}^{2} = \frac{\sigma_{1}^{2}}{n_{1}} + \frac{\sigma_{2}^{2}}{n_{2}}
$$

**-** σ**<sup>1</sup> 2 und** σ**<sup>2</sup> 2 unbekannt, aber** σ**<sup>1</sup> 2 =** σ**<sup>2</sup> 2**

$$
P\left[\left(\bar{X}_1 - \bar{X}_2\right) - t \cdot \hat{\sigma}_D \le \mu_1 - \mu_2 \le \left(\bar{X}_1 - \bar{X}_2\right) + t \cdot \hat{\sigma}_D\right] = 1 - \alpha
$$
\nwobei

\n
$$
t = t_{1-\alpha/2, n_1+n_2-2}
$$
\n
$$
\hat{\sigma}^2 = \frac{n_1 + n_2}{n_1 + n_2 - 2} S^2
$$
\n
$$
S^2 = \frac{1}{n_1 + n_2} \cdot \left(n_1 \cdot S_1^2 + n_2 \cdot S_2^2\right)
$$
\n
$$
\hat{\sigma}_D^2 = \frac{n_1 \cdot S_1^2 + n_2 \cdot S_2^2}{n_1 + n_2 - 2} \left(\frac{n_1 + n_2}{n_1 \cdot n_2}\right)
$$

# **Konfidenzintervall für die Differenz zweier Anteilswerte**

**Bedingung:** 

$$
n_1 \cdot \hat{p}_1 \cdot (1 - \hat{p}_1) \ge 9, n_2 \cdot \hat{p}_2 \cdot (1 - \hat{p}_2) \ge 9
$$
  
\n
$$
P[(\hat{p}_1 - \hat{p}_2) - z \cdot \hat{\sigma}_D \le p_1 - p_2 \le (\hat{p}_1 - \hat{p}_2) + z \cdot \hat{\sigma}_D] = 1 - \alpha
$$
  
\nwobei  
\n
$$
\hat{\sigma}_D^2 = \frac{\hat{p}_1 \cdot (1 - \hat{p}_1)}{n_1} + \frac{\hat{p}_2 \cdot (1 - \hat{p}_2)}{n_2}
$$

 $z = z_{1-\alpha/2}$ 

# **VIII Parametertests**

# **Prüfgrößen und Testverteilungen**

#### **Grundlagen**

- 1. Schritt: Parametermenge, Nullhypothese, Alternativhypothese, Signifikanzniveau
- 2. Schritt: Prüfgröße, Testverteilung
- 3. Schritt: Kritischer Bereich
- 4. Schritt: Wert der Prüfgröße
- 5. Schritt: Entscheidung, Interpretation

# **Einstichprobentests für den Anteilswert**

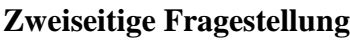

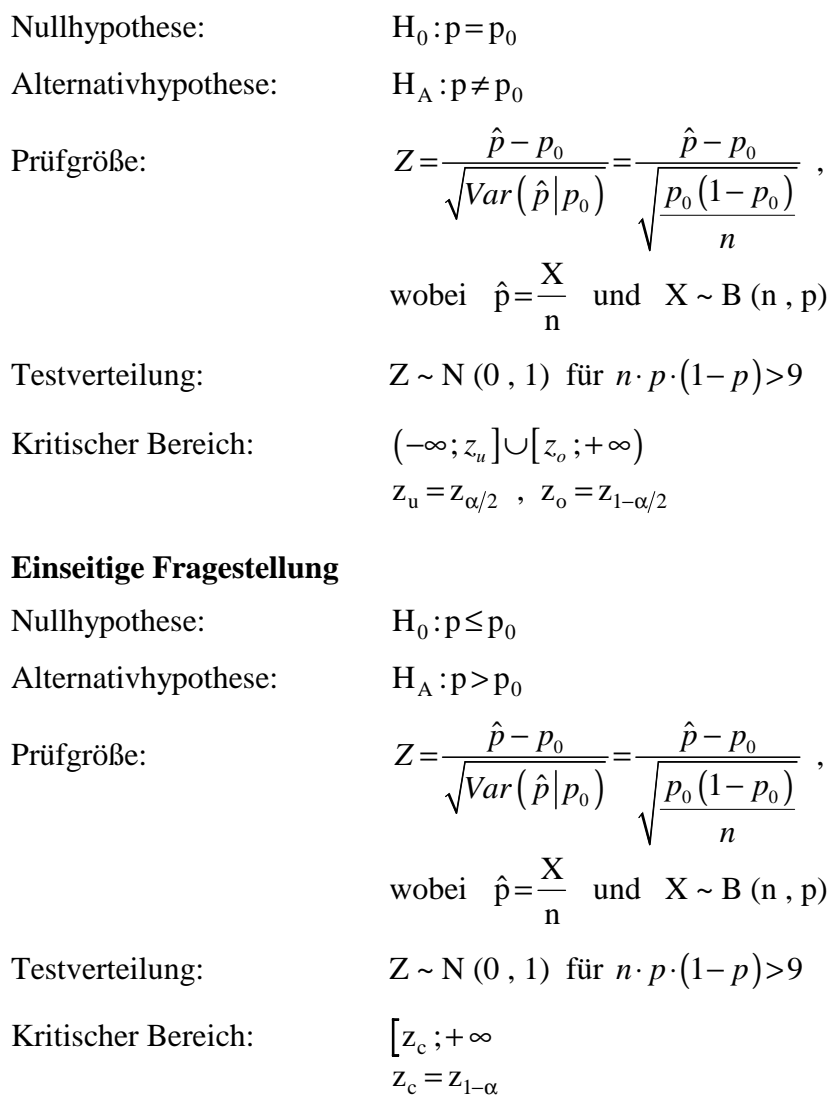

# **Einstichprobentests für das arithmetische Mittel bei normalverteilter Grundgesamtheit**

**Einstichprobentest für µ bei bekannter Varianz** σ 2  **der GG** 

## **Zweiseitige Fragestellung**

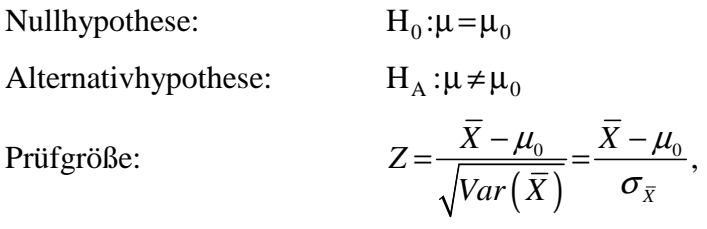

$$
\sigma_{\overline{X}} = \frac{\sigma}{\sqrt{n}}
$$

$$
\sigma_{\overline{X}} = \frac{\sigma}{\sqrt{n}} \sqrt{\frac{N-n}{N-1}}
$$

(Korrektur bei einer Stichprobe ohne

Zurücklegen und  $\frac{n}{n}$ N  $\geq 0.05$ )

Testverteilung:  $Z \sim N(0, 1)$ 

Kritischer Bereich:

\n
$$
\begin{aligned}\n &\left(-\infty; z_u\right] \cup \left[z_o; +\infty\right) \\
&z_u = z_{\alpha/2}, \quad z_o = z_{1-\alpha/2}\n \end{aligned}
$$

## **Einstichprobentest für µ bei unbekannter Varianz** σ 2 **der GG**

## **Zweiseitige Fragestellung**

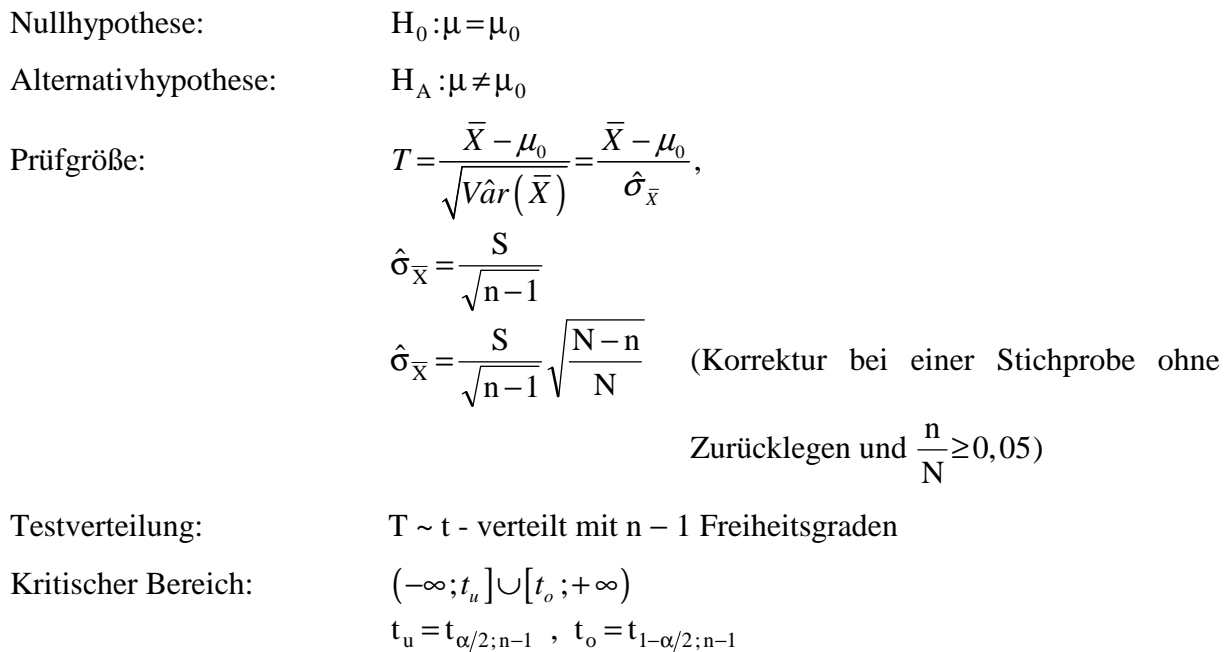

# **Einstichprobentests für die Varianz bei normalverteilter Grundgesamtheit**

#### **Zweiseitige Fragestellung**

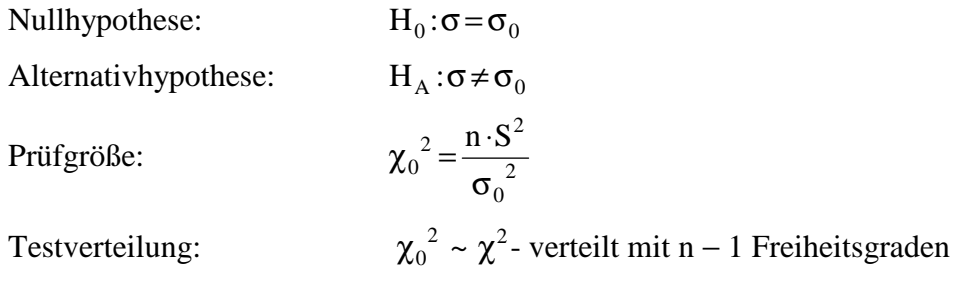

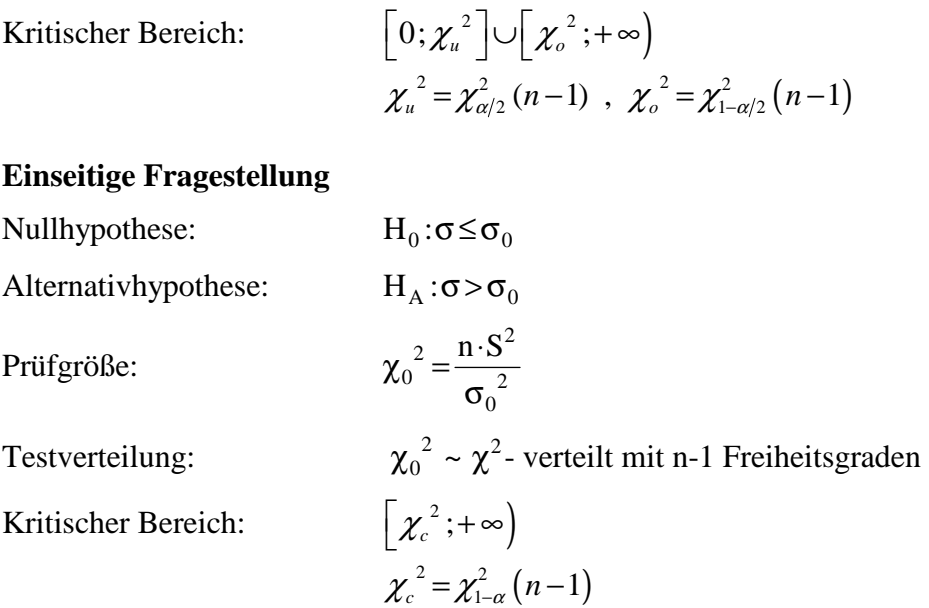

# **Zweistichprobentests für die Differenz zweier arithmetischer Mittel**

## **Voraussetzungen:**

 $\overline{a}$ 

- Beide Stichproben sind unabhängig voneinander.
- Beide Stichproben stammen aus normalverteilten Grundgesamtheiten.

#### • Die Varianzen  $\sigma_1^2$  und  $\sigma_2^2$ 2  $\text{und}\,\sigma_2^2$  sind bekannt

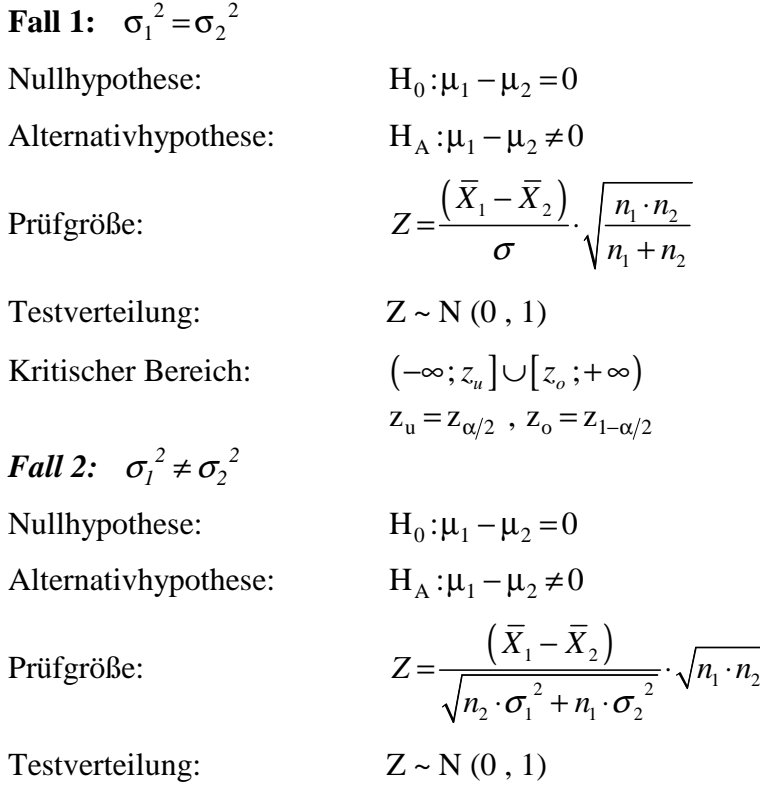

Kritischer Bereich:  $(-\infty; z_u] \cup [z_u; +\infty)$ 

 $z_{\rm u} = z_{\alpha/2}$ ,  $z_{\rm o} = z_{1-\alpha/2}$ 

• Die Varianzen  $\sigma_1^2$  und  $\sigma_2^2$ 2  $\text{und}\,\sigma_2^2$ sind unbekannt

**Fall 1:**  $\sigma_1^2 = \sigma$ 2  $=\sigma_2^2$ 

Nullhypothese:  $H_0: \mu_1 - \mu_2 = 0$ Alternativhypothese:  $H_1$ : $\mu_1 - \mu_2 \neq 0$ Prüfgröße:  $(n_1 + n_2)$  $\frac{1}{r_1}$   $\frac{1}{r_2}$   $\frac{1}{r_1}$   $\cdots$   $\frac{1}{r_1}$   $\cdots$   $\frac{1}{r_2}$  $\sqrt{n_1 + n_2 - 2}$  $T = \frac{X_1 - X_2}{(n_1 + n_2) \cdot \frac{S}{\sqrt{m_1 + n_2}}} \cdot \sqrt{n_1 \cdot n}$  $n_1 + n$  $=-\frac{X_1 - X_2}{S} \cdot \sqrt{n_1}$ .  $+n_2$ ).  $+n_{2}$  –  $\frac{1}{n} = \frac{1}{n+1} \cdot \left( n_1 \cdot S_1^2 + n_2 \cdot S_2^2 \right)$  $1 + u_2$ *wobei*  $S^2 = \frac{1}{(n_1 \cdot S_1^2 + n_2 \cdot S_2)}$  $n_1 + n$  $=$   $\frac{1}{\sqrt{1-\frac{1}{n_1}+n_2}}$ . + bzw.  $T = \frac{X_1 - X}{\sqrt{X_1 - X_2}}$  $n_2 \cdot \hat{\sigma}_1^2 + n$  $=\frac{X_1 - X_2}{\sqrt{n_1 \cdot n}}$  $\cdot \hat{\sigma}_1^2 + n_1 \cdot$  $\frac{1-\Lambda_2}{\Lambda_1}$   $\sqrt{n_1}$ .  $2\,{}^{\circ}\mathsf{v}_1$ 2  $1^{\circ}$  $2^{\circ}$  $\frac{\hat{\sigma}_1^2 + n_1 \cdot \hat{\sigma}_2^2}{\hat{\sigma}_1^2 + n_1 \cdot \hat{\sigma}_2^2}$ mit  $\hat{\sigma}_1^2 = \frac{n_1}{n_1} S_1^2$   $\hat{\sigma}_2^2 = \frac{n_2}{n_1} S_2^2$ 1  $\frac{1}{2}$  $\hat{\sigma}_1^2 = \frac{n_1}{n_1} S_1^2 \quad \hat{\sigma}$  $1^{1}$   $n_2-1$  $\frac{n_1}{s_1^2} S_1^2$   $\hat{\sigma}_2^2 = \frac{n_2}{s_1^2} S_2^2$  $n_1 - 1$   $n_2$   $n_3$  $\hat{\sigma}_{1}^{2} = \frac{n_{1}}{2} S_{1}^{2}$   $\hat{\sigma}_{2}^{2} =$  $-1$ <sup>-1</sup>  $n_2$  – Testverteilung: T ~ t-verteilt mit  $v = n_1 + n_2 - 2$  Freiheitsgraden Kritischer Bereich:  $(-\infty; t] \cup [t_{\alpha}; +\infty)$  $t_{u} = t_{\alpha/2, v}$ ,  $t_{o} = t_{1-\alpha/2, v}$ *Fall* 2:  $\sigma_l^2 \neq \sigma_l^2$ *2*  $\neq \sigma_2^2$ Nullhypothese:  $H_0: \mu_1 - \mu_2 = 0$ Alternativhypothese:  $H_A$ : $\mu_1 - \mu_2 \neq 0$ Prüfgröße:  $X_1 - X$  $n_2 \cdot \hat{\sigma}_1^2 + n$  $=\frac{X_1 - X_2}{\sqrt{n_1 \cdot n}}$  $\cdot \hat{\sigma}_1^2 + n_1 \cdot$  $\frac{1-\Lambda_2}{\Lambda_1}$   $\cdot \sqrt{n_1}$ .  $2\,{}^{\circ}\mathsf{v}_1$ 2  $1^{\circ}$  $\frac{\overline{\hat{\sigma}_1}^2 + n_1 \cdot \hat{\sigma}_2^2}{\hat{\sigma}_1^2 + n_1 \cdot \hat{\sigma}_2^2}$ wobei  $\hat{\sigma}_1^2 = \frac{n}{n}$ n  $\hat{\sigma}_1^2 = \frac{n_1}{n_1} S$ n n  $\hat{\sigma}_2^2 = \frac{n_2}{n_1} S$ 1 1 2 2 2 2 1 1 = − ⋅ = − ⋅ Testverteilung: T ist annähernd t-verteilt mit ν Freiheitsgraden:

$$
v^* = \frac{1}{\frac{w^2}{n_1 - 1} + \frac{(1 - w)^2}{n_2 - 1}} \quad mit
$$
  
\n
$$
0 < w = \frac{\hat{\sigma}_1^2 \cdot n_2}{\hat{\sigma}_1^2 \cdot n_2 + \hat{\sigma}_2^2 \cdot n_1} < 1
$$
  
\n
$$
v = \nu^* \quad \text{where}
$$
  
\n
$$
(\frac{-\infty}{\sigma_1}) \cup [t_o; +\infty)
$$
  
\n
$$
t_u = t_{\alpha/2, v}, t_o = t_{1 - \alpha/2, v}
$$

Kritischer Bereich:

## **Zweistichprobentests für den Quotienten zweier Varianzen**

## **Voraussetzungen:**

- Beide Stichproben sind unabhängig voneinander.
- Beide Stichproben stammen aus normalverteilten Grundgesamtheiten.

## **Zweiseitige Fragestellung**

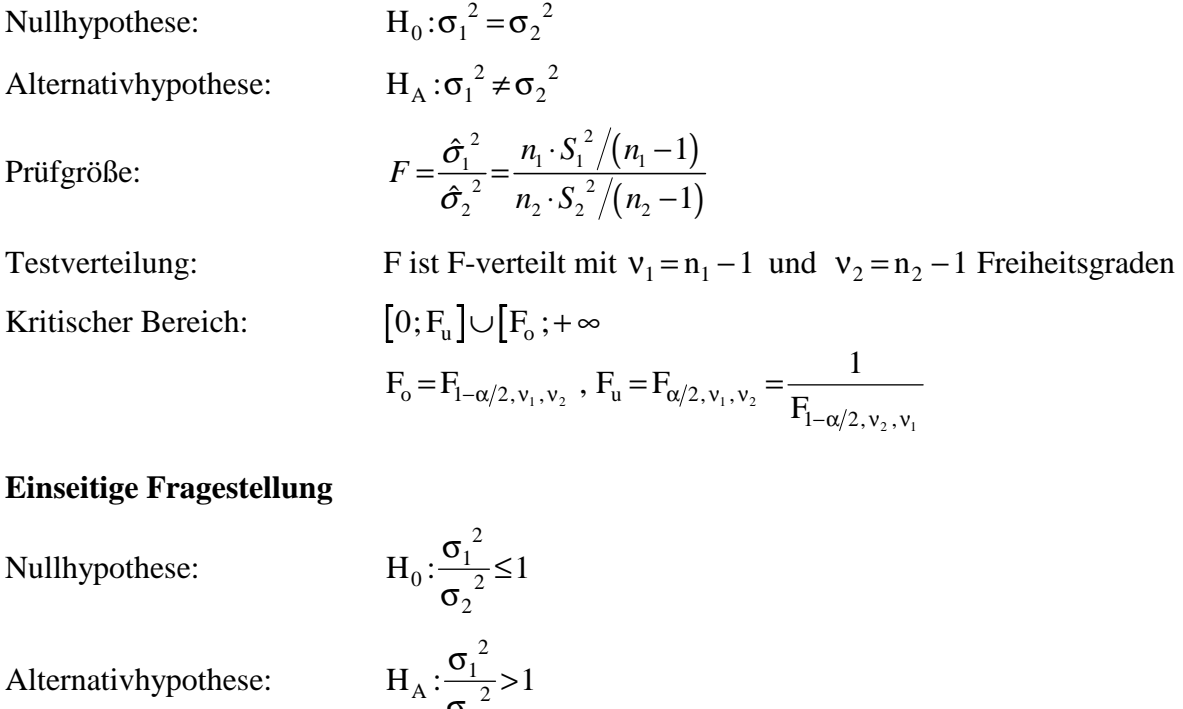

Prüfgröße:

$$
H_A: \frac{\overline{\sigma_2}^2}{\sigma_2^2} > 1
$$

$$
F = \frac{\hat{\sigma}_1^2}{\hat{\sigma}_2^2} = \frac{n_1 \cdot S_1^2/(n_1 - 1)}{n_2 \cdot S_2^2/(n_2 - 1)}
$$

Kritischer Bereich:

Testverteilung: F ist F-verteilt mit  $v_1 = n_1 - 1$  und  $v_2 = n_2 - 1$  Freiheitsgraden

$$
\begin{cases} F_c \; ; + \infty \\ F_c = F_{l-\alpha \, , \, v_1 \, , \, v_2} \end{cases}
$$

## **Zweistichprobentests für die Differenz zweier Anteilswerte**

## **Voraussetzungen:**

- Beide Stichproben sind voneinander unabhängig.
- $-$  n<sub>1</sub> und n<sub>2</sub> sind so groß, daß die Anteilswerte als normalverteilt angesehen werden können.

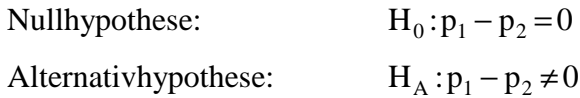
Prüfgröße:

Testverteilung:

Kritischer Bereich:

$$
Z = \frac{\hat{p}_1 - \hat{p}_2}{\sqrt{\hat{p}(1-\hat{p})}} \cdot \sqrt{\frac{n_1 \cdot n_2}{n_1 + n_2}}
$$
  
wobei 
$$
\hat{p} = \frac{n_1 \cdot \hat{p}_1 + n_2 \cdot \hat{p}_2}{n_1 + n_2} = \frac{x_1 + x_2}{n_1 + n_2}
$$
  
Z ist annähermd N ( 0,1 )-verteilt  

$$
(-\infty; z_u] \cup [z_o; +\infty)
$$

$$
z_u = z_{\alpha/2}, z_o = z_{1-\alpha/2}
$$

# **Tests im klassischen linearen Regressionsmodell**

$$
y_i = \beta_0 + \beta_1 \cdot x_{i1} + \beta_2 \cdot x_{i2} + \dots + \beta_k \cdot x_{ik} + \dots + \beta_k \cdot x_{ik} + \varepsilon_i \qquad (i = 1, \dots, n)
$$

### **Test der Gesamterklärungsgüte (F-Test)**

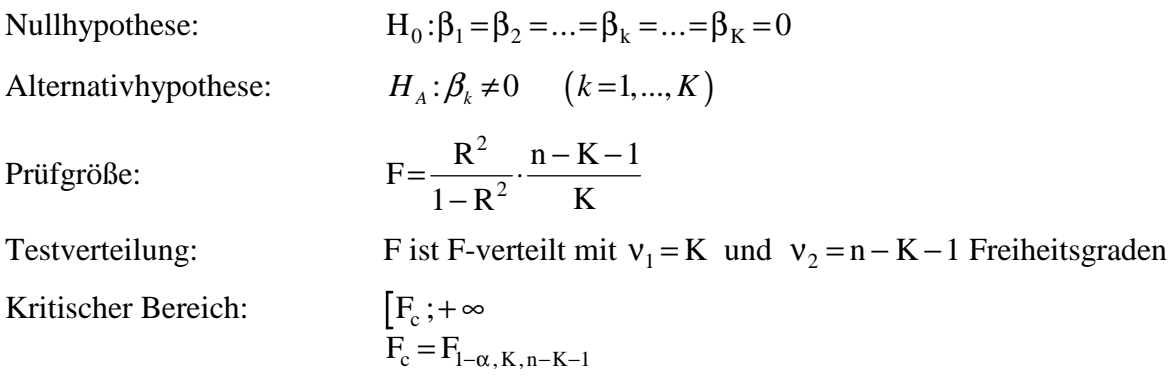

# Signifikanztest für die einzelnen MKQ/OLS-Koeffizienten b<sub>k</sub> (t-Test)

 $H_0: \beta_k = 0$ 

Nullhypothese:

$$
Alternatively pothese: \tH_A: \beta_k \neq 0
$$

Prüfgröße:

$$
t = \frac{b_k - (\beta_k = 0)}{s_{b_k}}
$$
  
wobei 
$$
s_{b_k} = \sqrt{Var(b_k)} = \frac{e^{\prime}e}{n - K - 1} \cdot (X^{\prime}X)^{-1}_{kk} \text{ und}
$$

$$
e = y - \hat{y}
$$

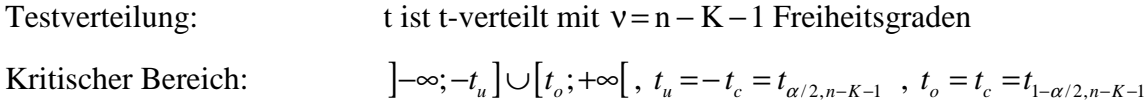

# **IX Verteilungstests**

# **Chi-Quadrat-Verteilungstest**

#### **Einfache Hypothese**

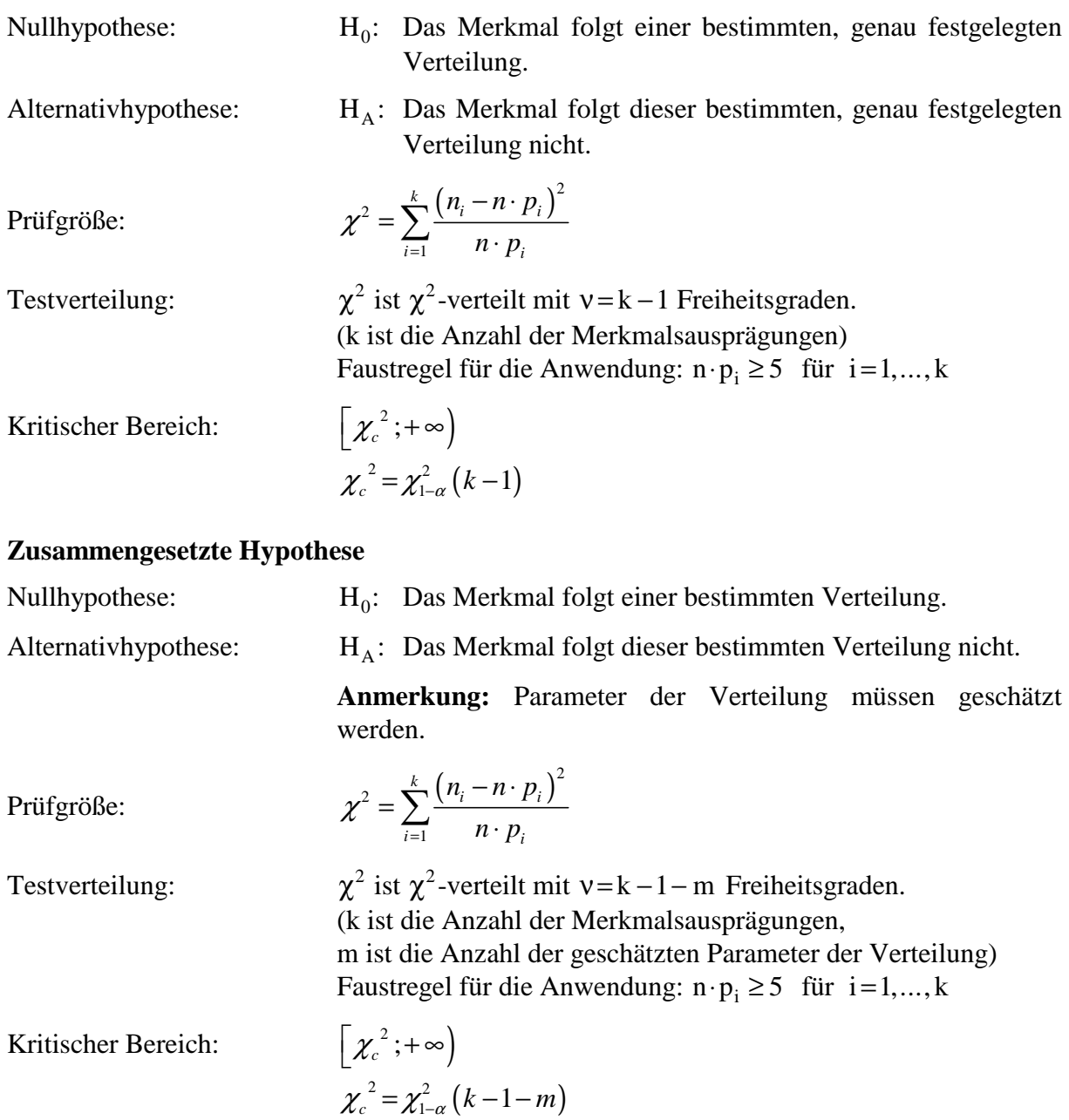

# **Kolmogorov-Smirnov-Verteilungstest**

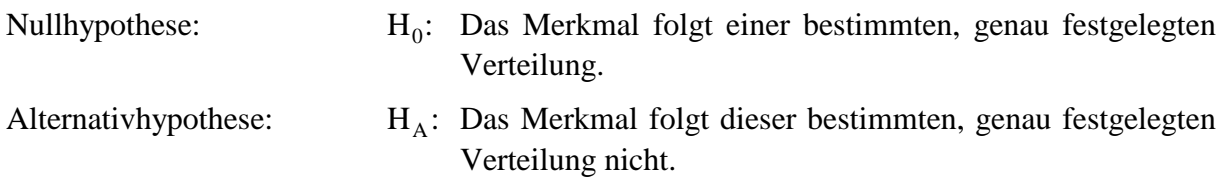

Prüfgröße:

$$
d = \max_{z_i} \left\{ \left| F^e(z_i) - F^o(z_{i-1}) \right| \right\}
$$
  

$$
\left| F^e(z_i) - F^o(z_i) \right|
$$

(n ist der Stichprobenumfang)

wobei  $F^e(z)$  die Verteilungsfunktion der Grundgesamtheit (expected) und  $F^{\circ}(z)$  die Summenhäufigkeitsfunktion der Stichprobe (observed) ist.

Testverteilung: d ist Kolmogorov-Smirnov-verteilt: d ∼ d<sub>α,n</sub>

Kritischer Bereich:

 $\int d_c$ ;+∞  $d_c = d_{\alpha, n}$ 

#### **Tabelle der Kolmogorov-Smirnov-Verteilung für** α = 0,1 **und** α = 0,05

(Quelle: J. Schwarze, Grundlagen der Statistik II, 1993, S. 254):

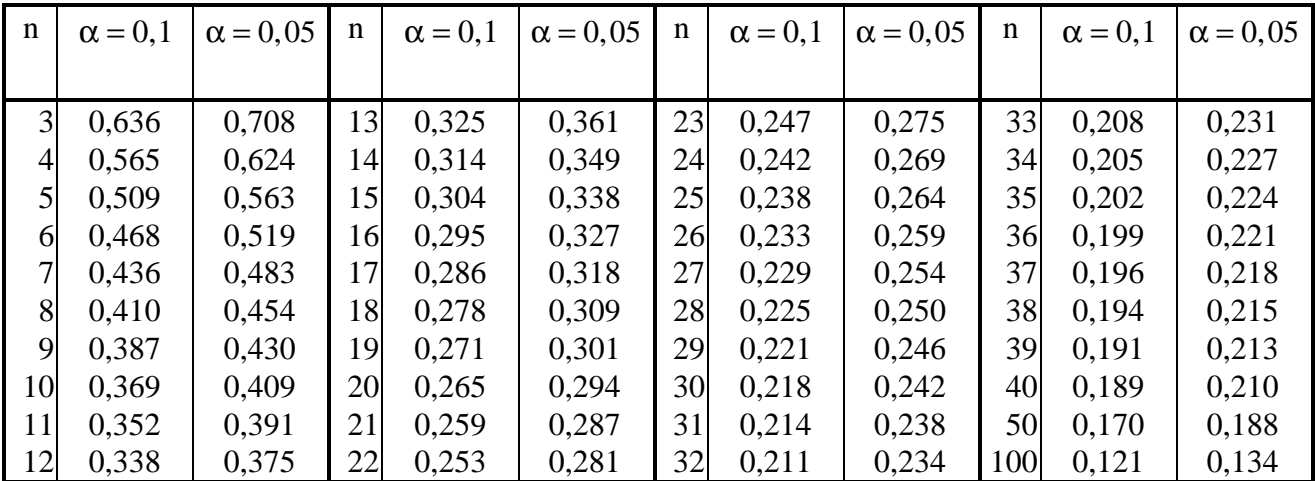

### **Chi-Quadrat-Unabhängigkeitstest**

Nullhypothese:

: Die Merkmale A und B sind voneinander unabhängig.

Alternativhypothese:

: Die Merkmale A und B sind voneinander abhängig.

$$
\text{Prüfgröße:} \qquad \chi^2 = \sum_{i=1}^r \sum_{j=1}^s \frac{\left(n_{ij} - \tilde{n}_{ij}\right)^2}{\tilde{n}_{ij}}
$$

 $=1$   $j=1$ 

 $i=1$   $j=1$   $\boldsymbol{\mu}_{ij}$ 

wobei n<sub>ij</sub> die beobachteten absoluten Häufigkeiten und ñ  $n_{i} \cdot n$  $i$ <sub>j</sub> –  $\frac{ }{n}$  $=\frac{\mathbf{n}_{i} \cdot \mathbf{n}_{\cdot j}}{i}$ ⋅ ⋅ ⋅ die absoluten Häufigkeiten bei Unabhängigkeit sind. <sup>2</sup> ist  $\chi^2$ -verteilt mit  $v = (r-1) \cdot (s-1)$  Freiheitsgraden  $[\chi_c^2; +\infty]; \chi_c^2 = \chi_{1-\alpha}((r-1)\cdot (s-1))$  $\chi_c^2 = \chi_{1-\alpha} \left( \left( r-1 \right) \cdot \left( s-1 \right) \right)$ 

Testverteilung:

Kritischer Bereich: )

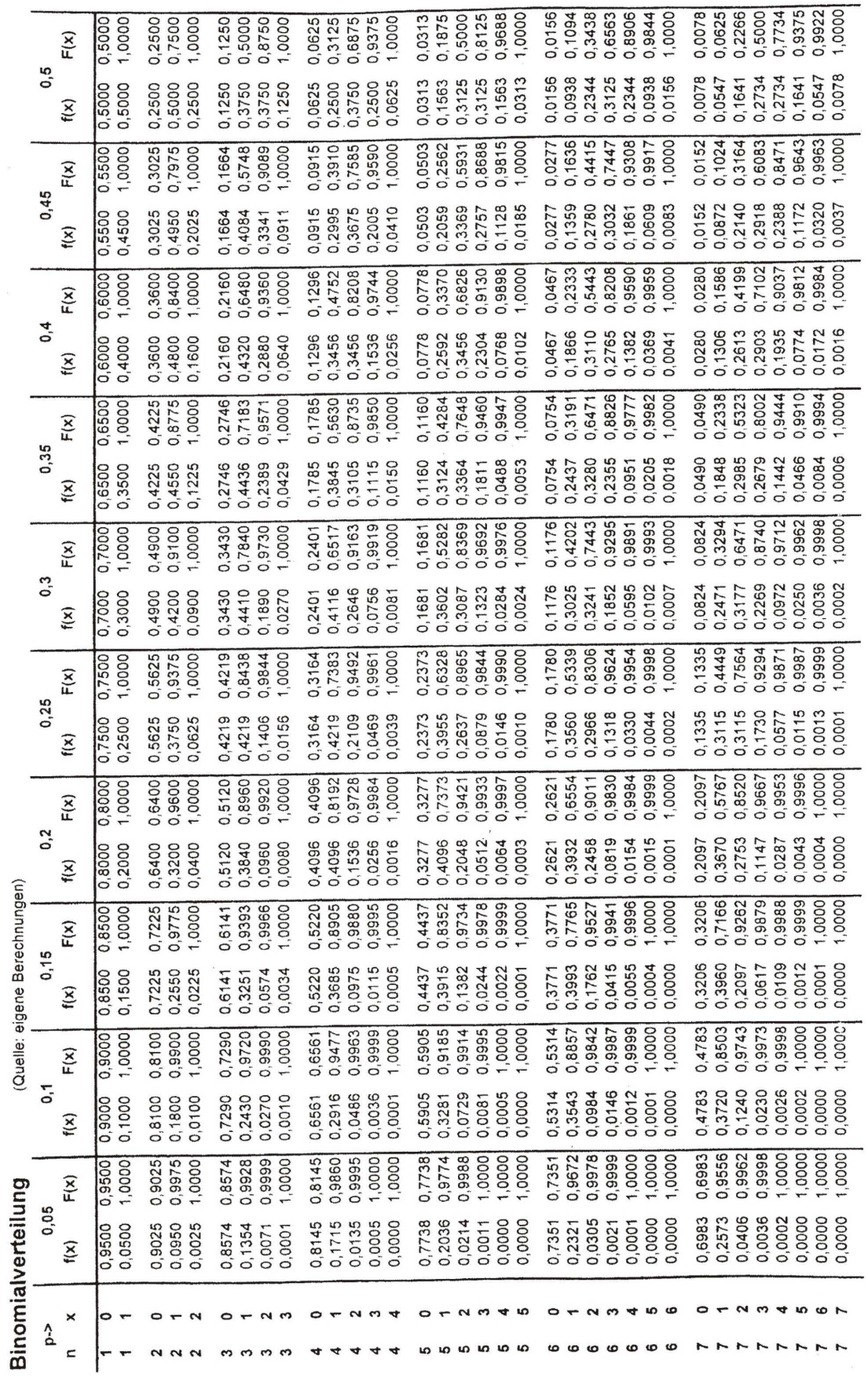

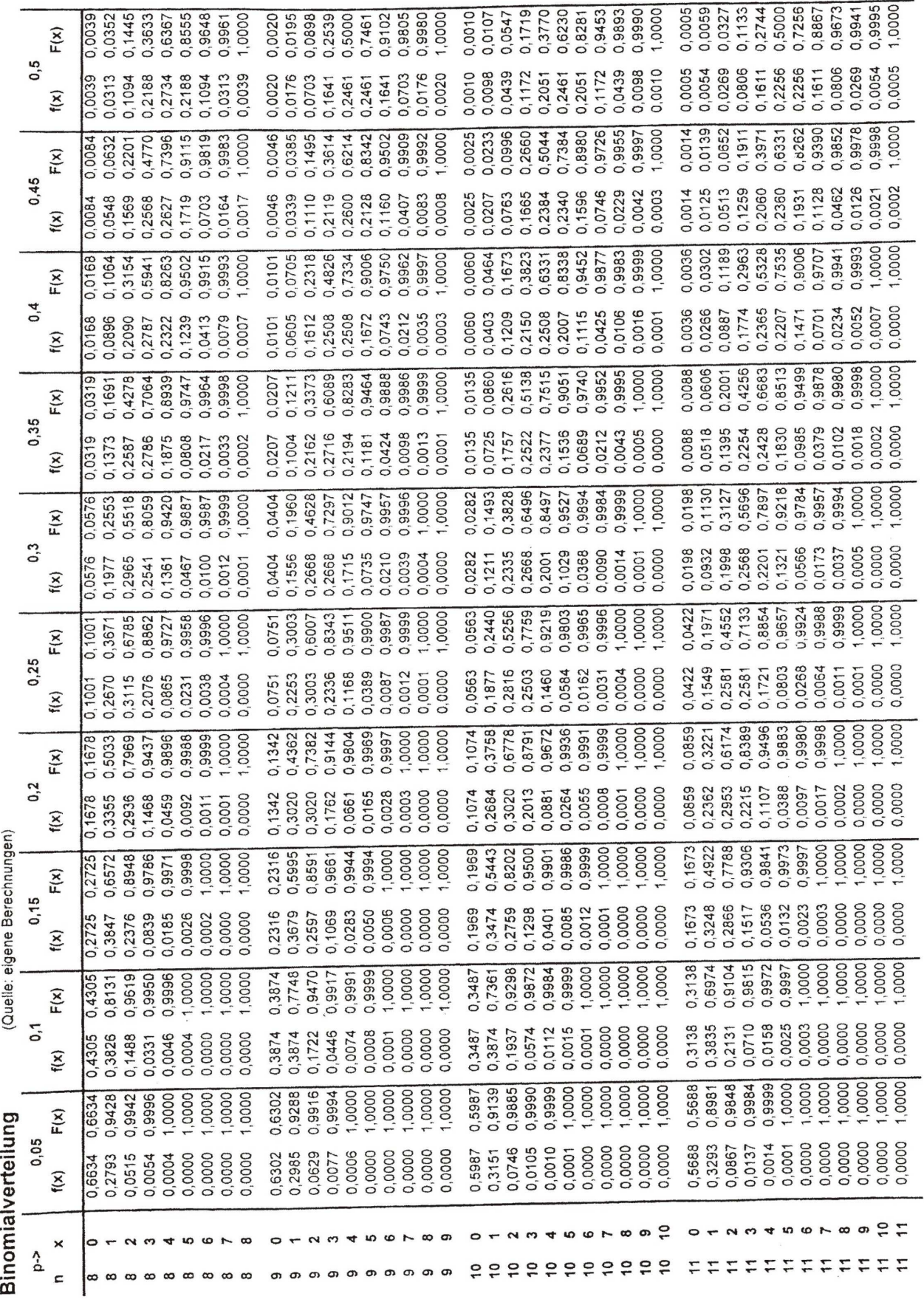

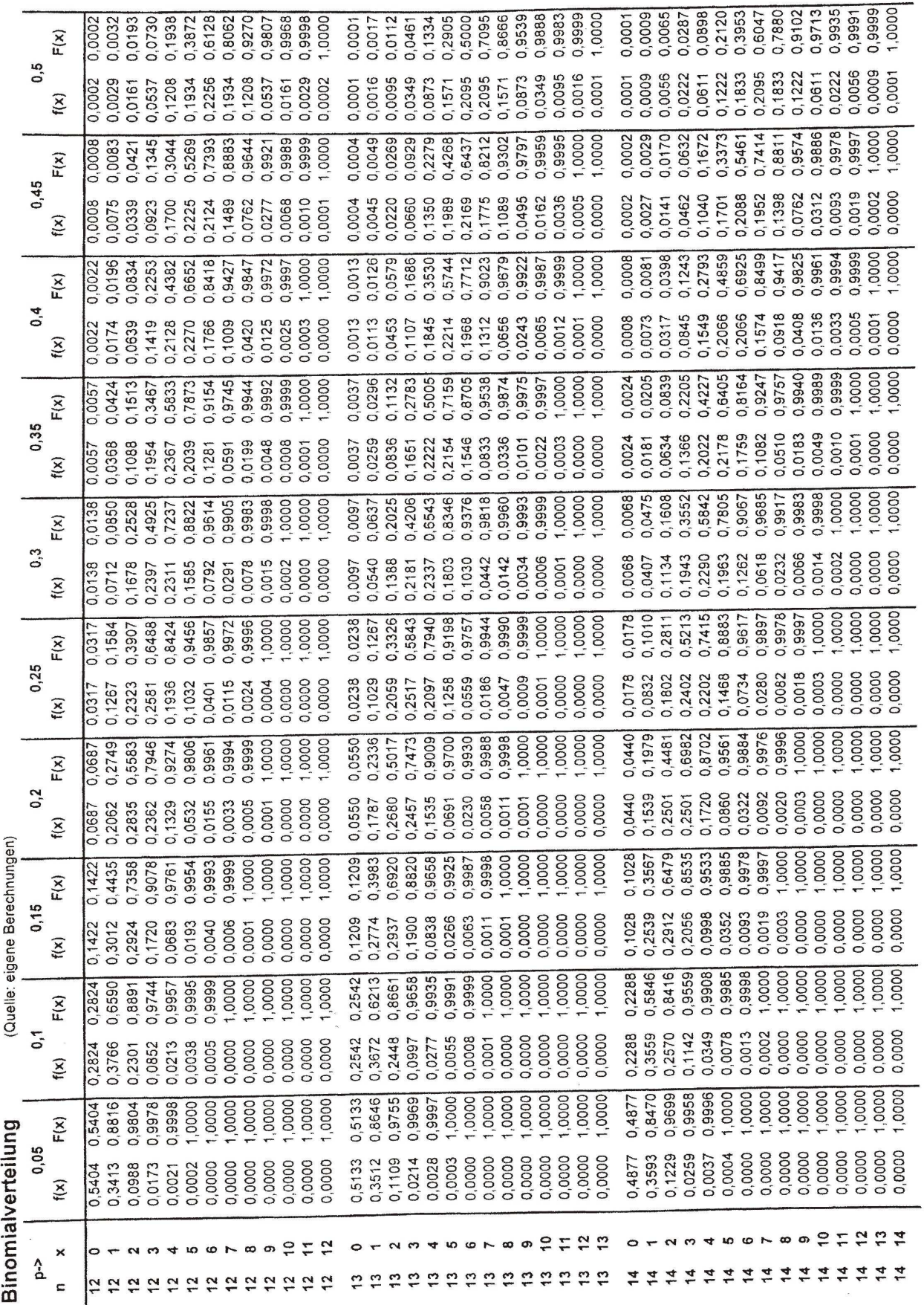

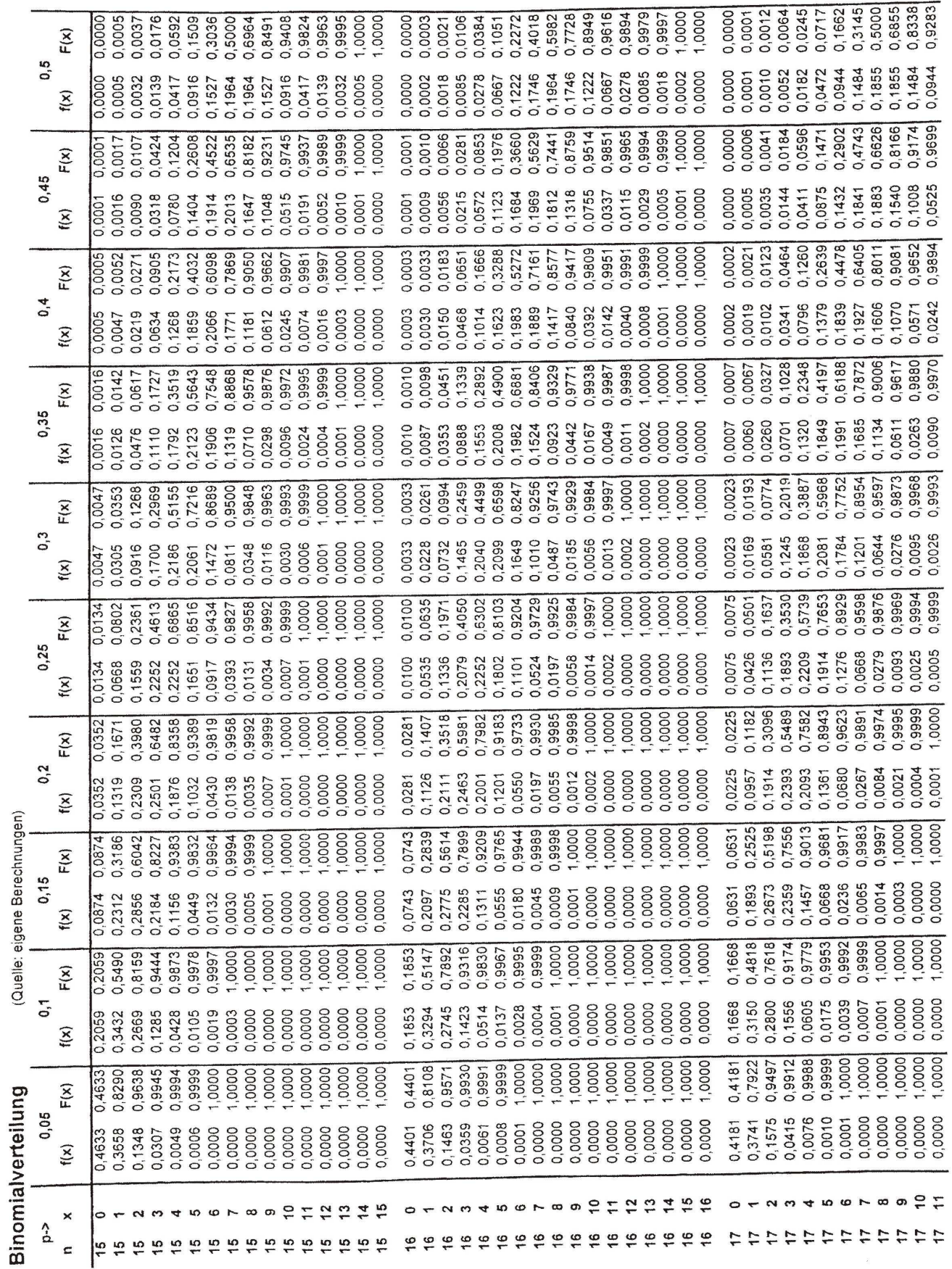

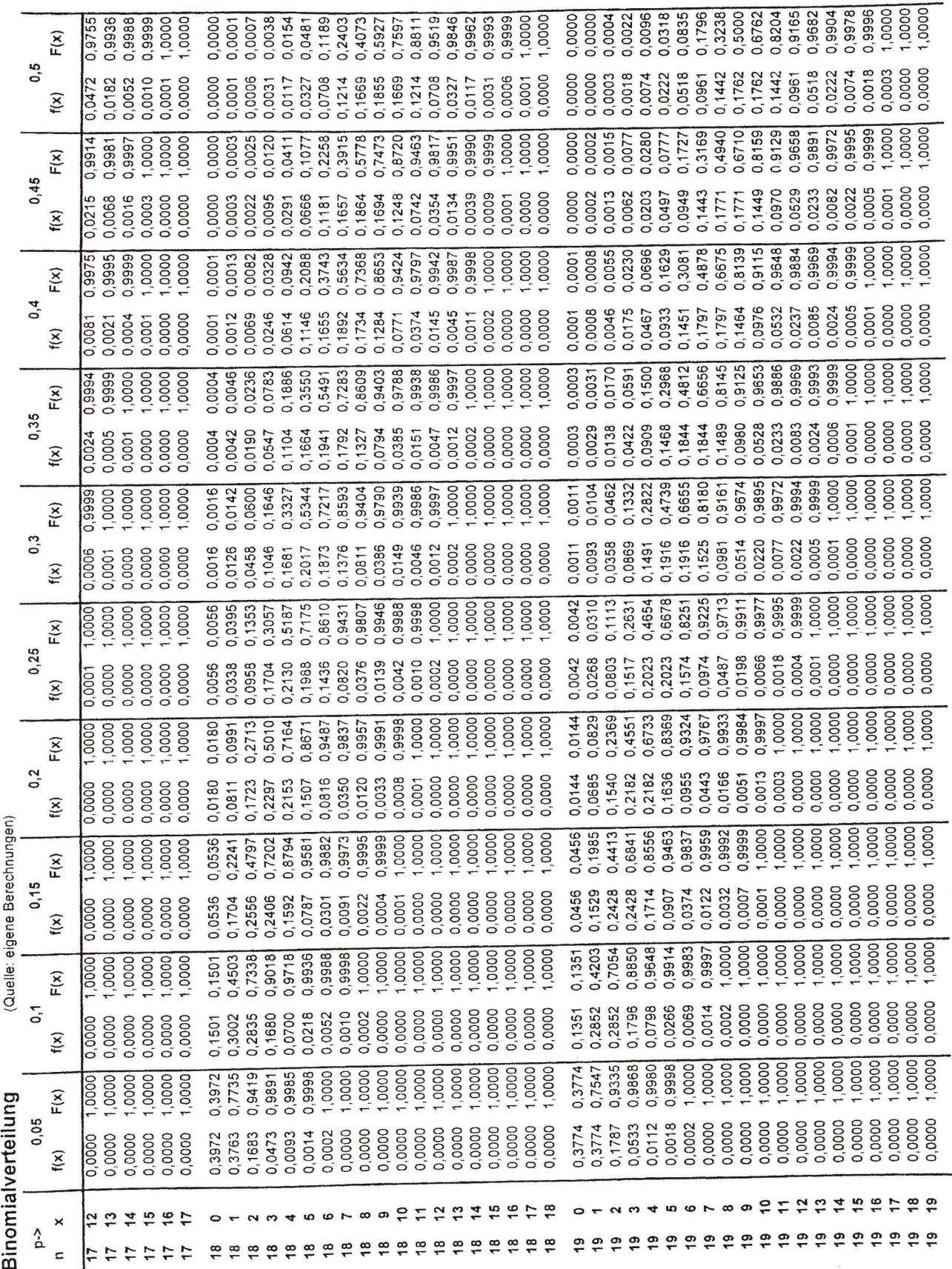

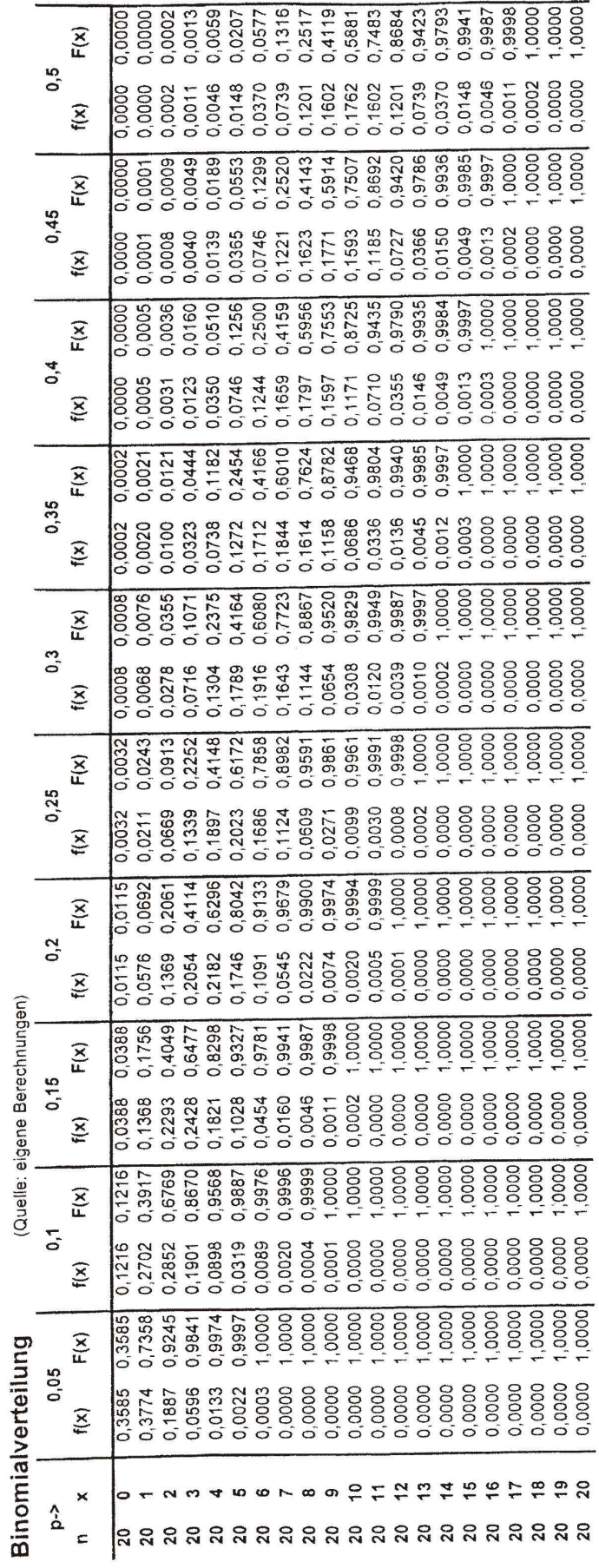

 $m=\mu$  (Erwartungswert) =  $n \cdot p$ 

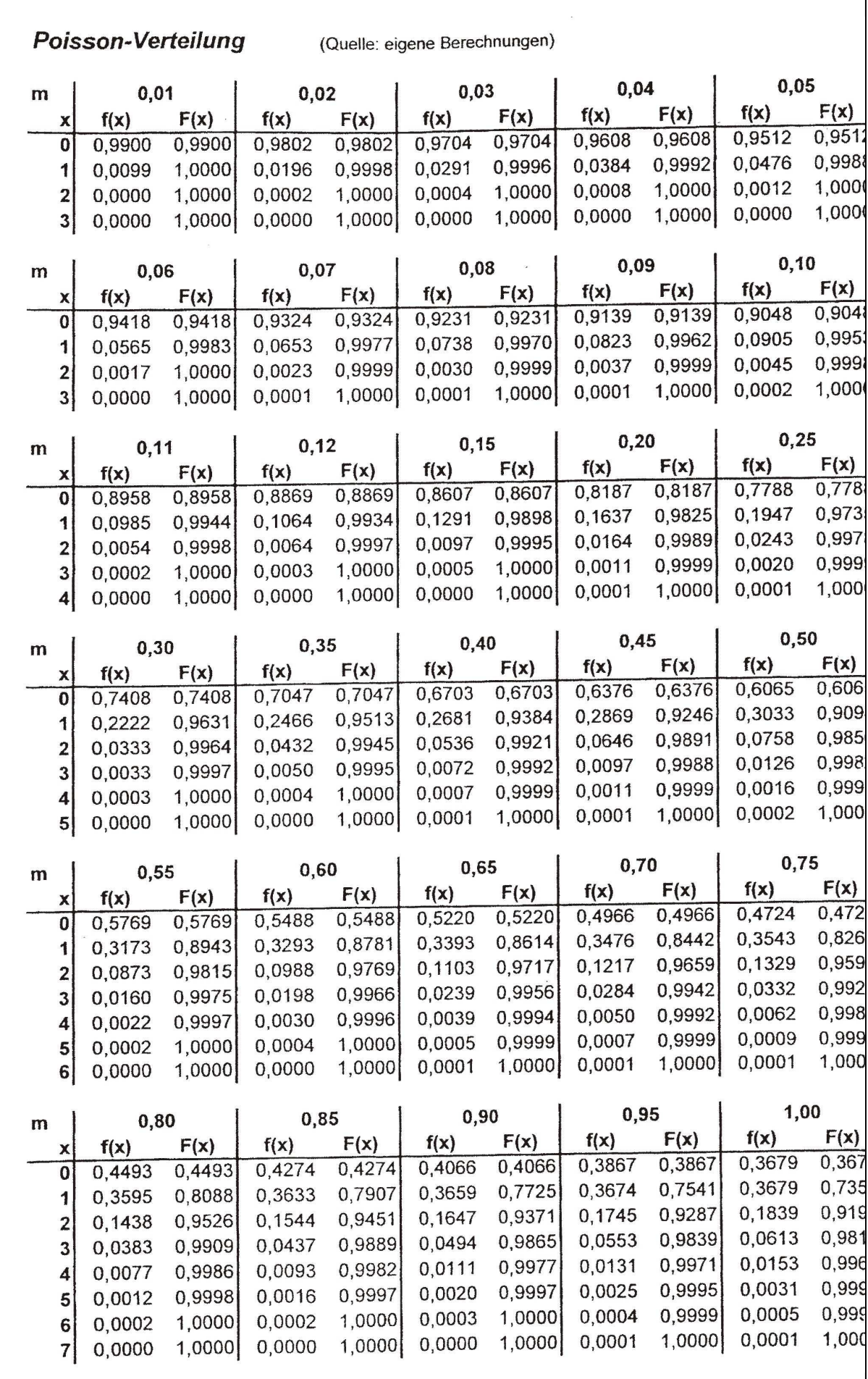

#### Poisson-Verteilung (Quelle: eigene Berechnungen)

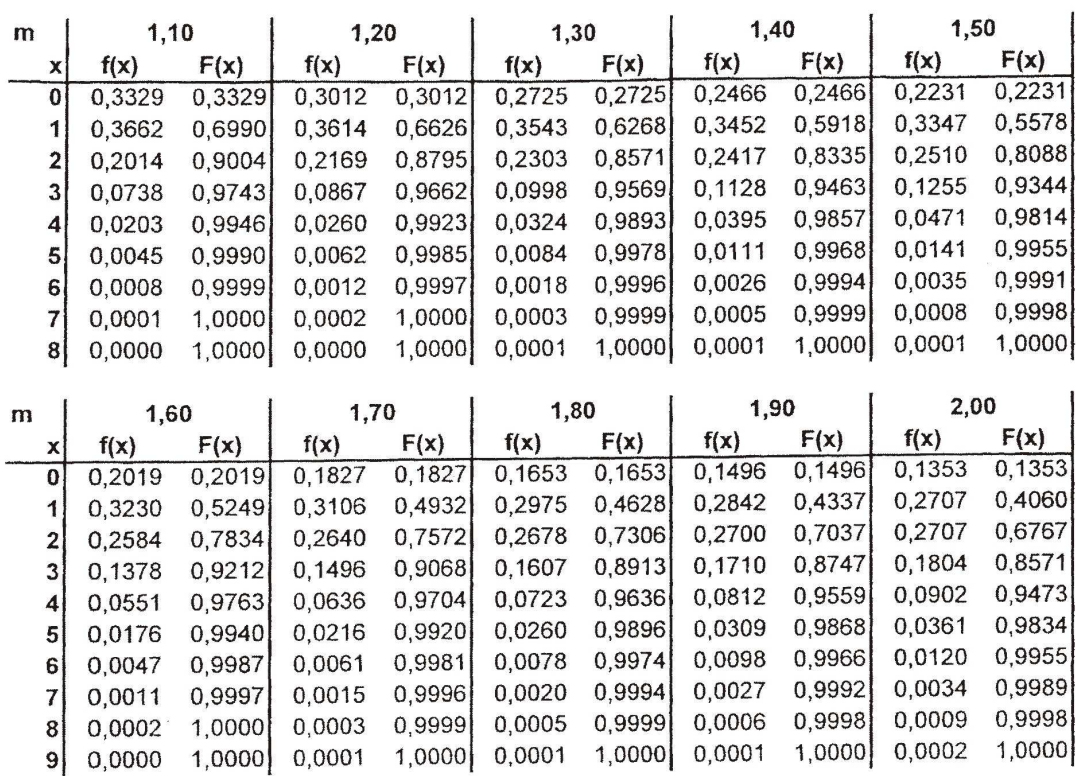

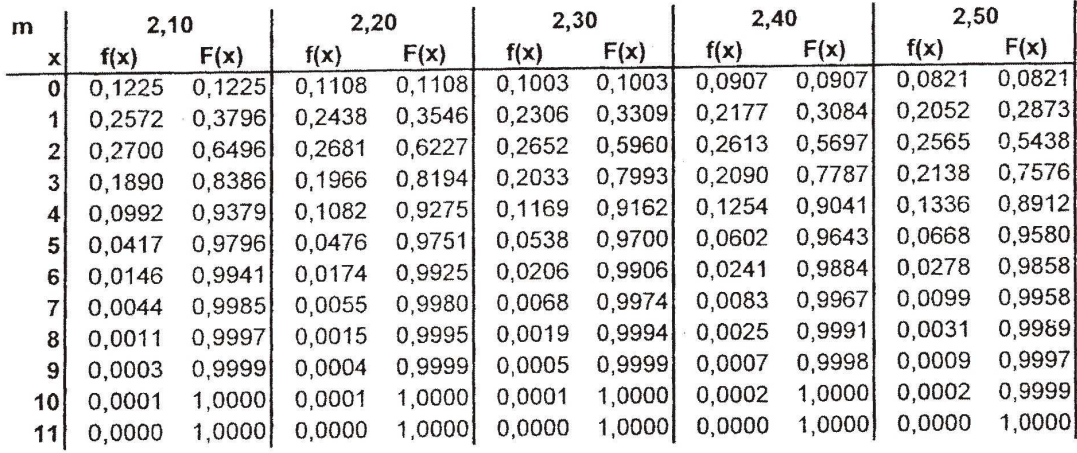

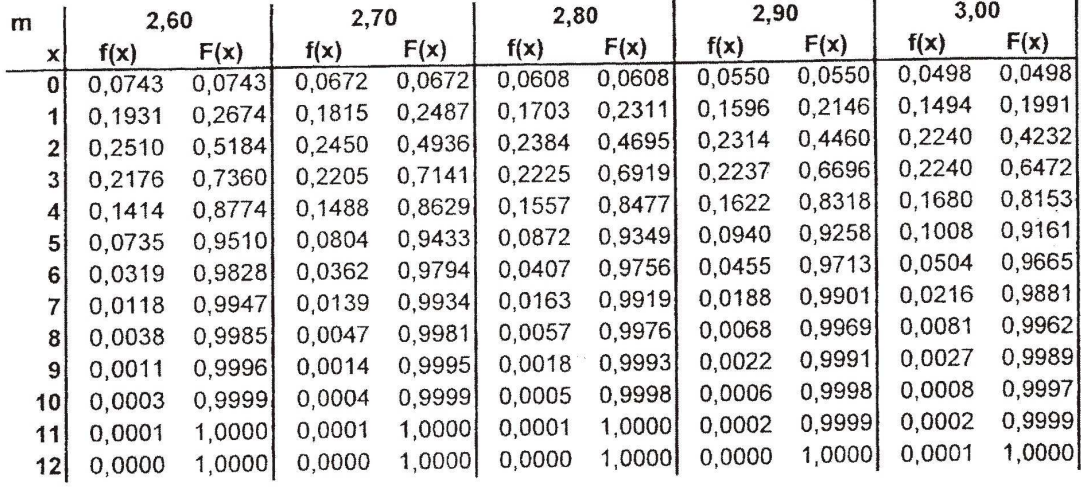

### Poisson-Verteilung

(Quelle: eigene Berechnungen)

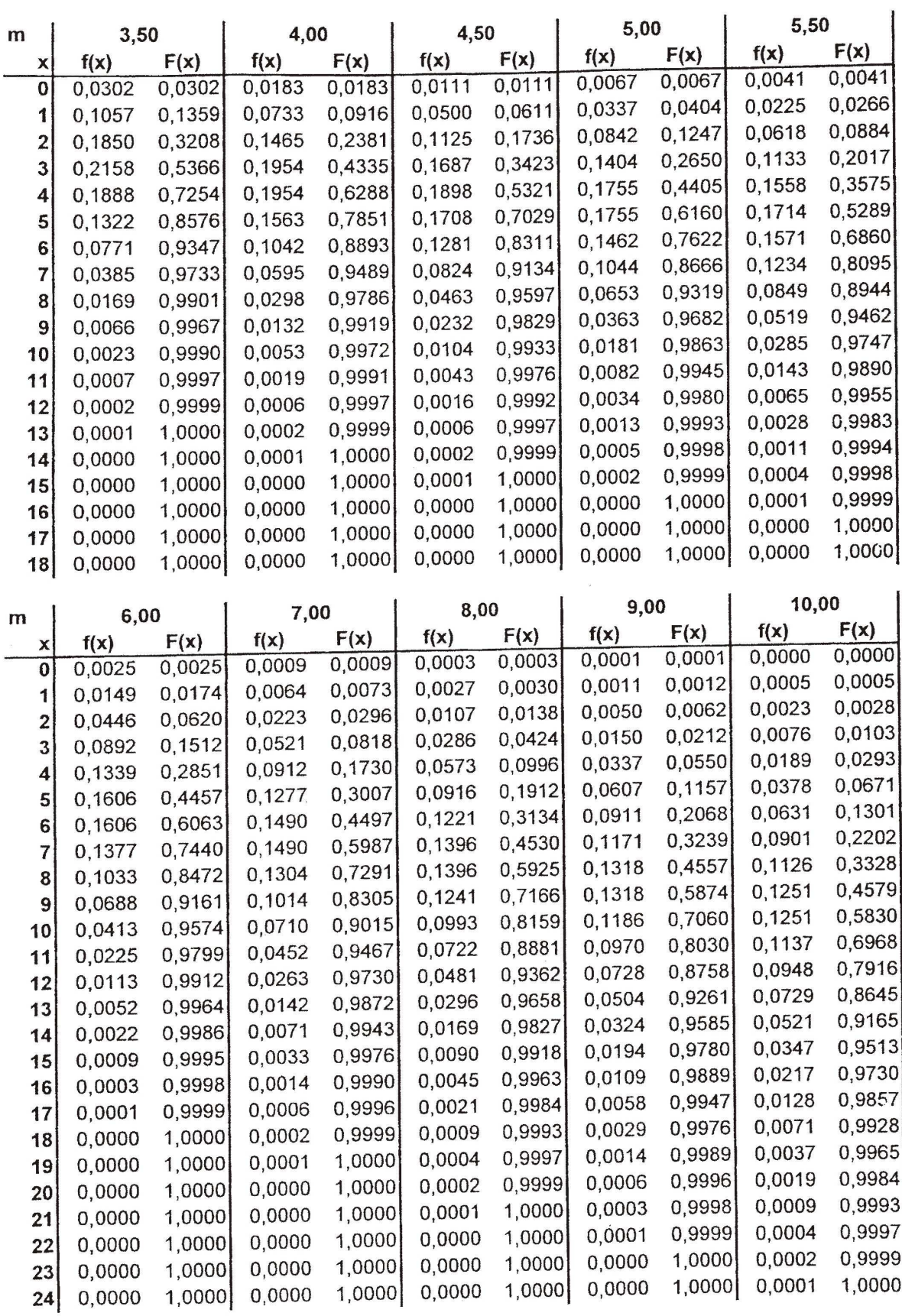

### **Verteilungsfunktion** Φ(**z**) **der Standardnormalverteilung**

**N**(0,1) (Quelle: Hartung et al. 1982, S. 734)

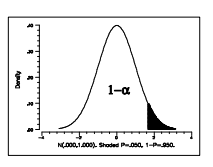

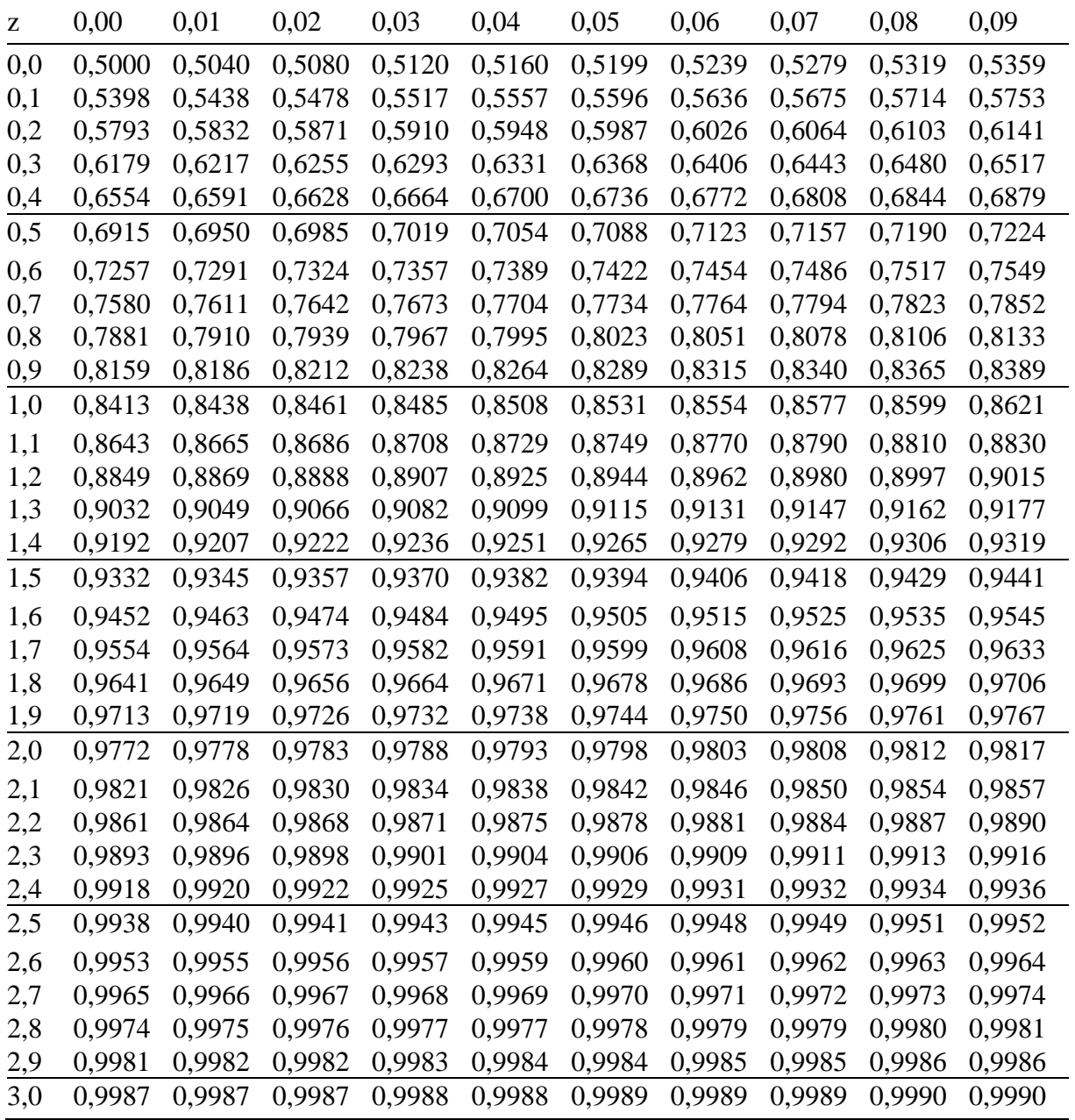

Ablesebeispiel:  $\Phi(1,56) = 0,9406$ ;  $\Phi(z) = 1 - \alpha$ 

Erweiterung der Tafel:  $\Phi(-z) = 1 - \Phi(z)$ 

### **Approximation nach Hastings** für z > 0

$$
\Phi(z) \approx 1 - \frac{1}{\sqrt{2 \cdot \pi}} \cdot e^{-\frac{z^2}{2}} \cdot \left( a_1 \cdot t + a_2 \cdot t^2 + a_3 \cdot t^3 + a_4 \cdot t^4 + a_5 \cdot t^5 \right) \text{ mit } t = \frac{1}{1 + b \cdot z},
$$
  
b = 0,2316419,   
a<sub>1</sub> = 0,31938153,   
a<sub>2</sub> = -0,356563782, a<sub>3</sub> = 1,781477937,  
a<sub>4</sub> = -1,821255978, a<sub>5</sub> = 1,330274429.

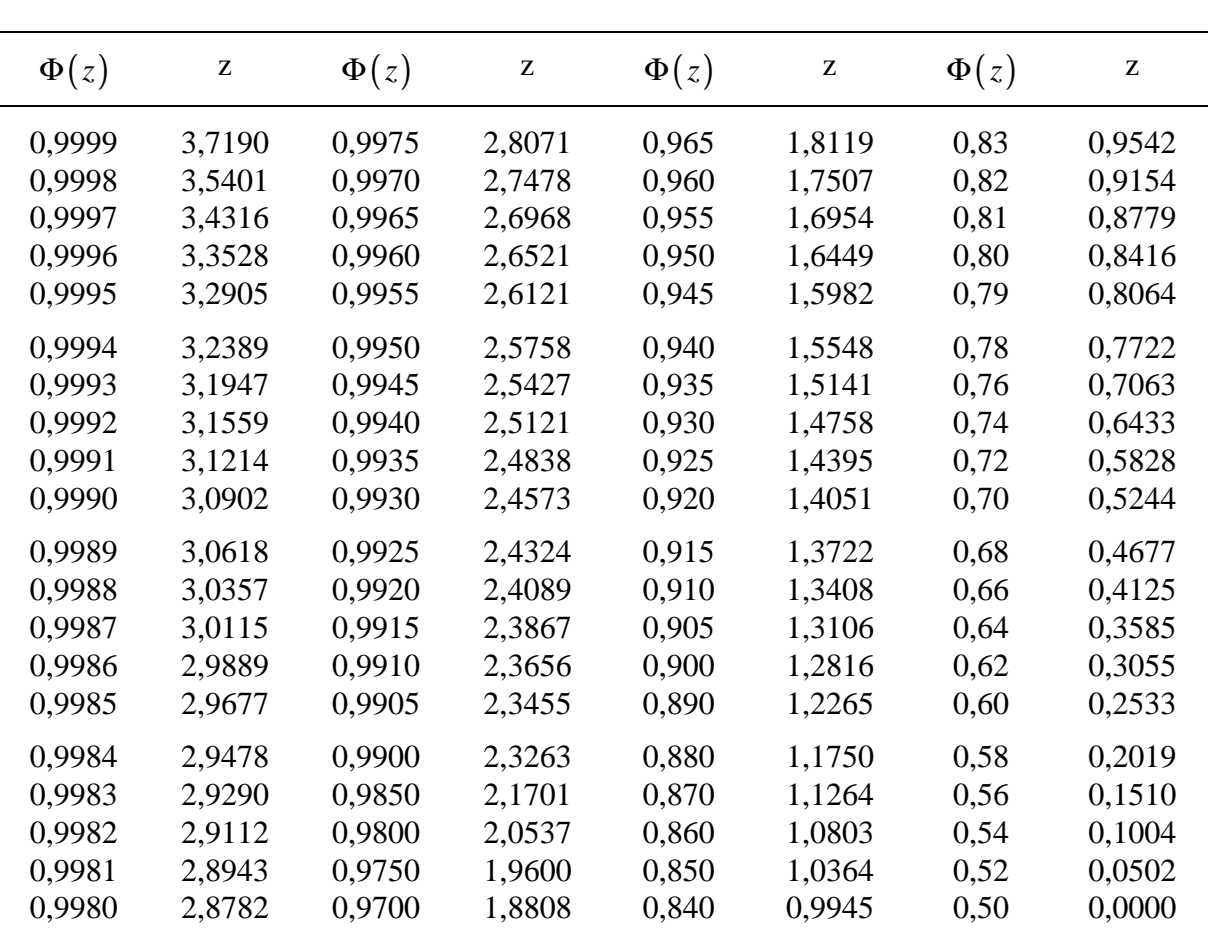

**Quantile z der Standardnormalverteilung** 

**N**(0,1) (Quelle: Hartung et al. 1982, S. 735)

Ablesebeispiel:  $z_{0.95} = 1,6449$ 

Erweiterung der Tafel:  $z_{1-\alpha} = -z_{\alpha}$ 

**Approximation nach Hastings** für  $0,5 < \Phi(z) < 1$ 

$$
z \approx t - \frac{a_0 + a_1 \cdot t + a_2 \cdot t^2}{1 + b_1 \cdot t + b_2 \cdot t^2 + b_3 \cdot t^3}
$$
 mit  $t = \sqrt{-2 \cdot \ln(1 - \Phi(z))}$ ,

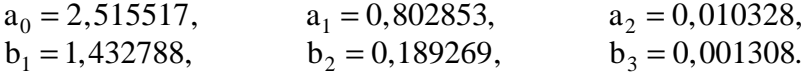

Häufig vorkommende z-Werte für die Bestimmung von Konfidenzintervallen

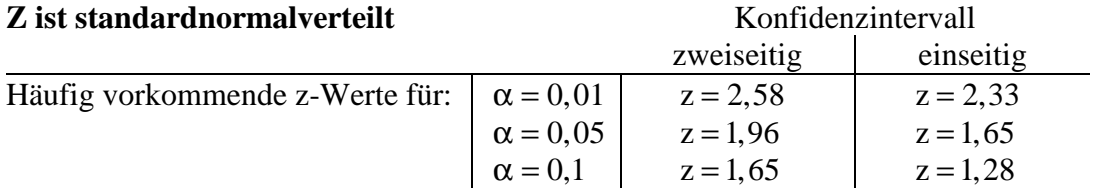

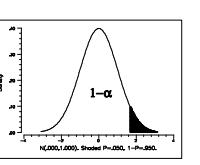

## $\chi^2$ -Verteilung für Ρ $\left($  Ο <  $\chi^2$  ≤  $\chi^2_{\alpha}$   $\right)$  = 1−α

(Quelle: J. Schwarze: Grundlagen der Statistik II, 1993, S. 306 - 307):

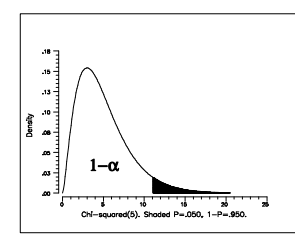

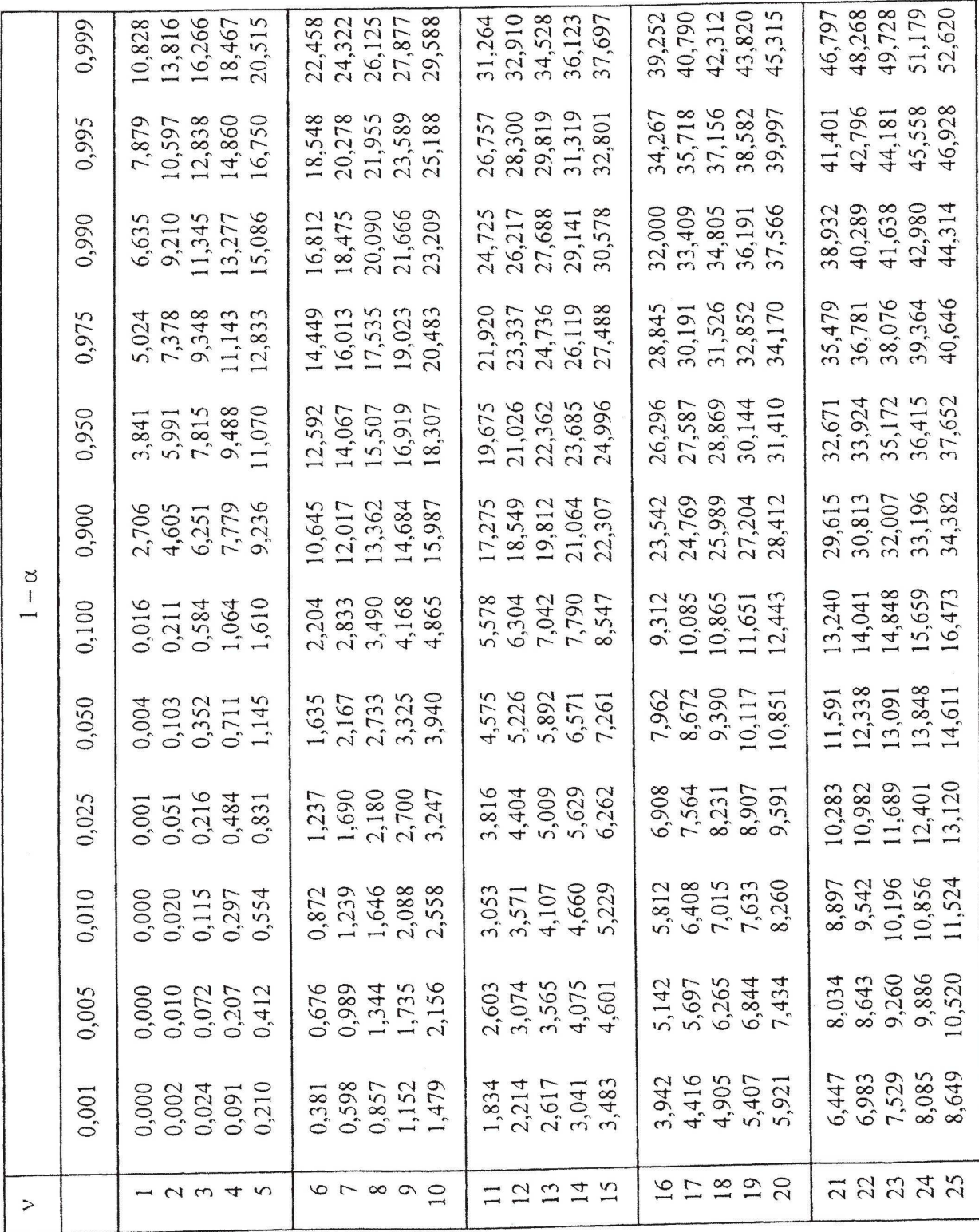

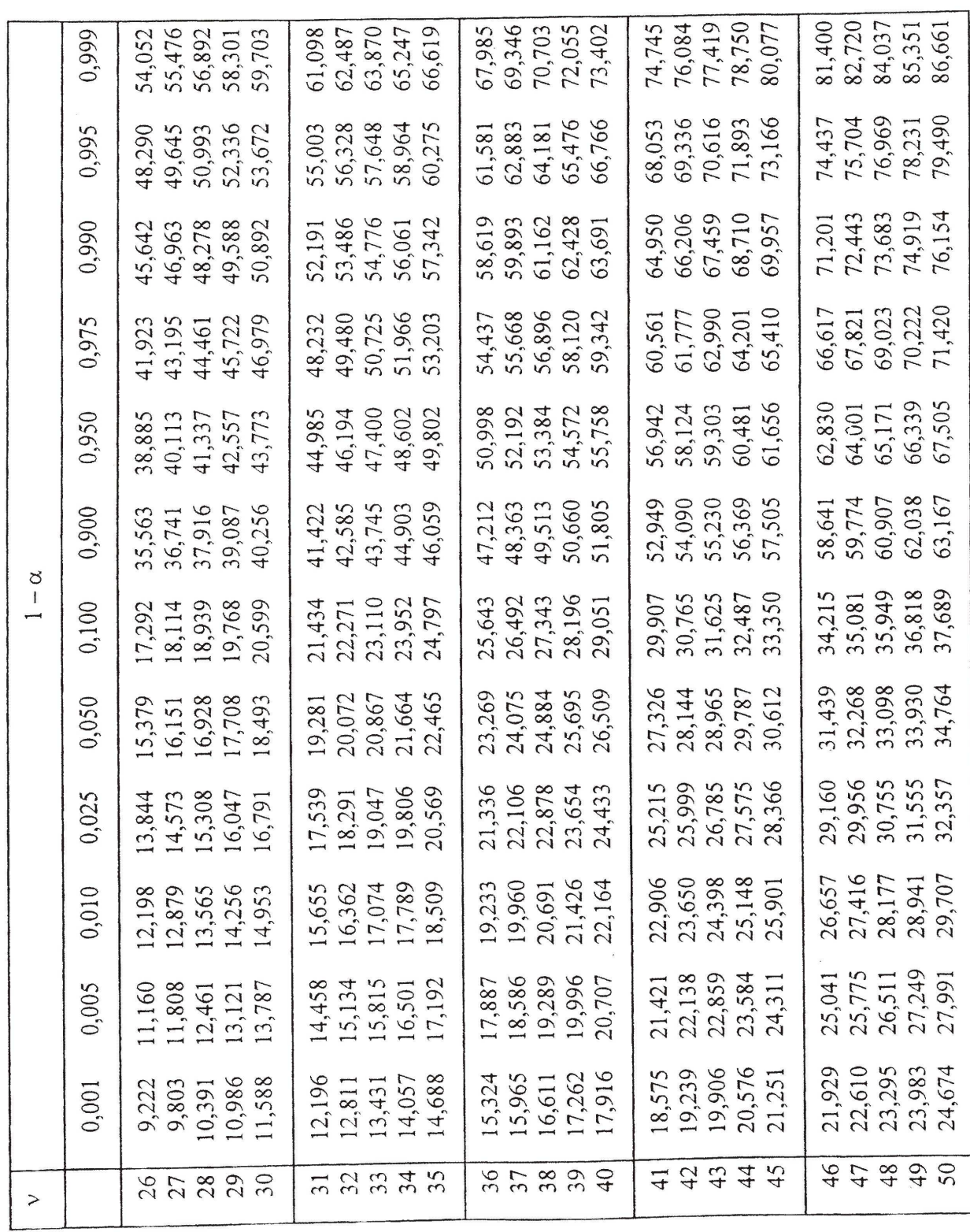

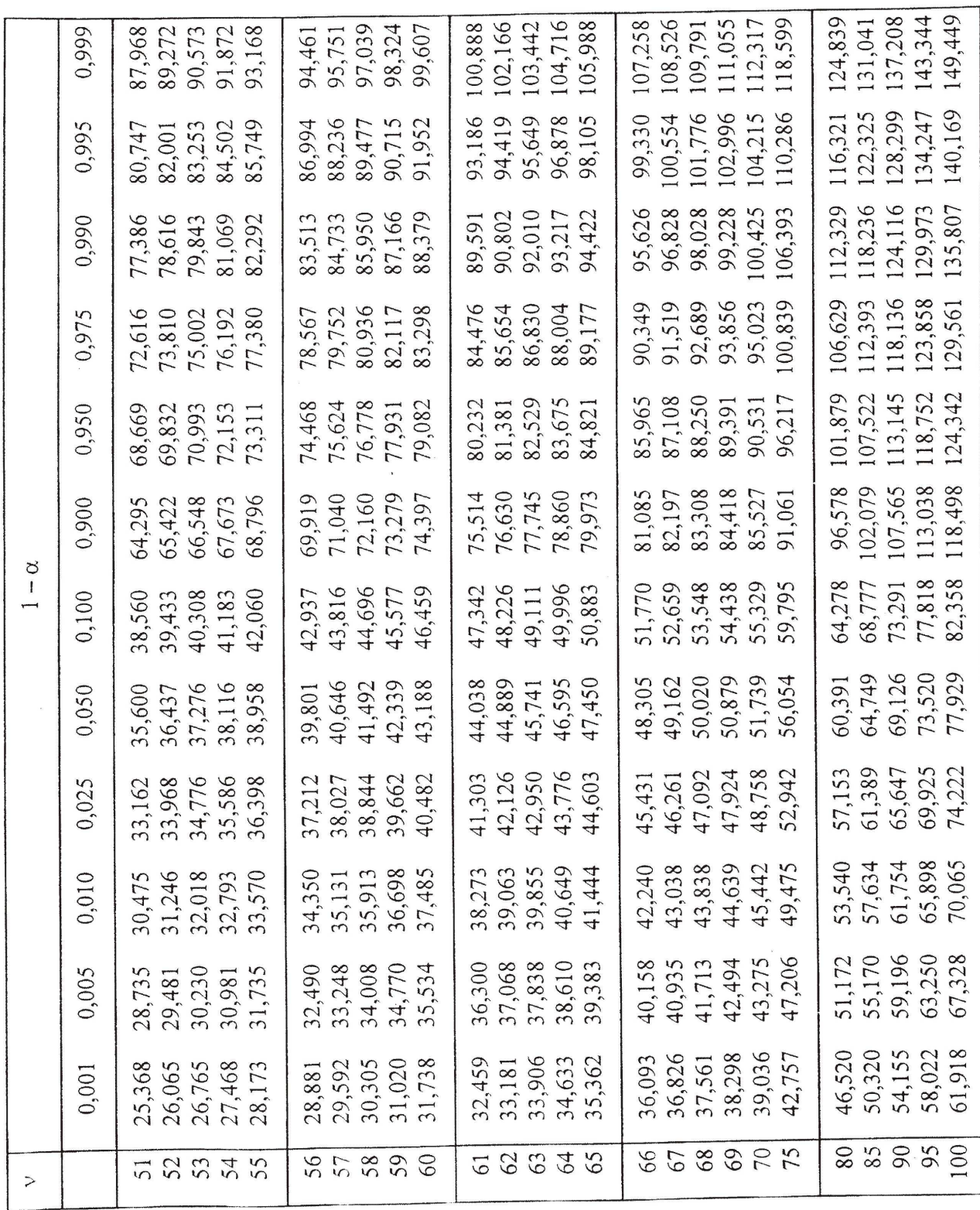

### **F-Verteilung:**

In Abhängigkeit von  $v_1$  und  $v_2$  sind die Werte x der F-verteilten Zufallsvariablen tabelliert, bei denen die Verteilungsfunktion  $(1-\alpha)$  die Werte 0,90; 0,95; 0,975; 0,99 und 0,995 annimmt (Quelle: J. Schwarze, Grundlagen der Statistik II, 1993, S. 301 - 305)

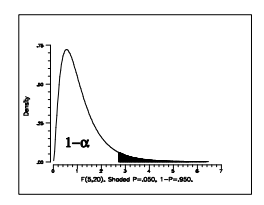

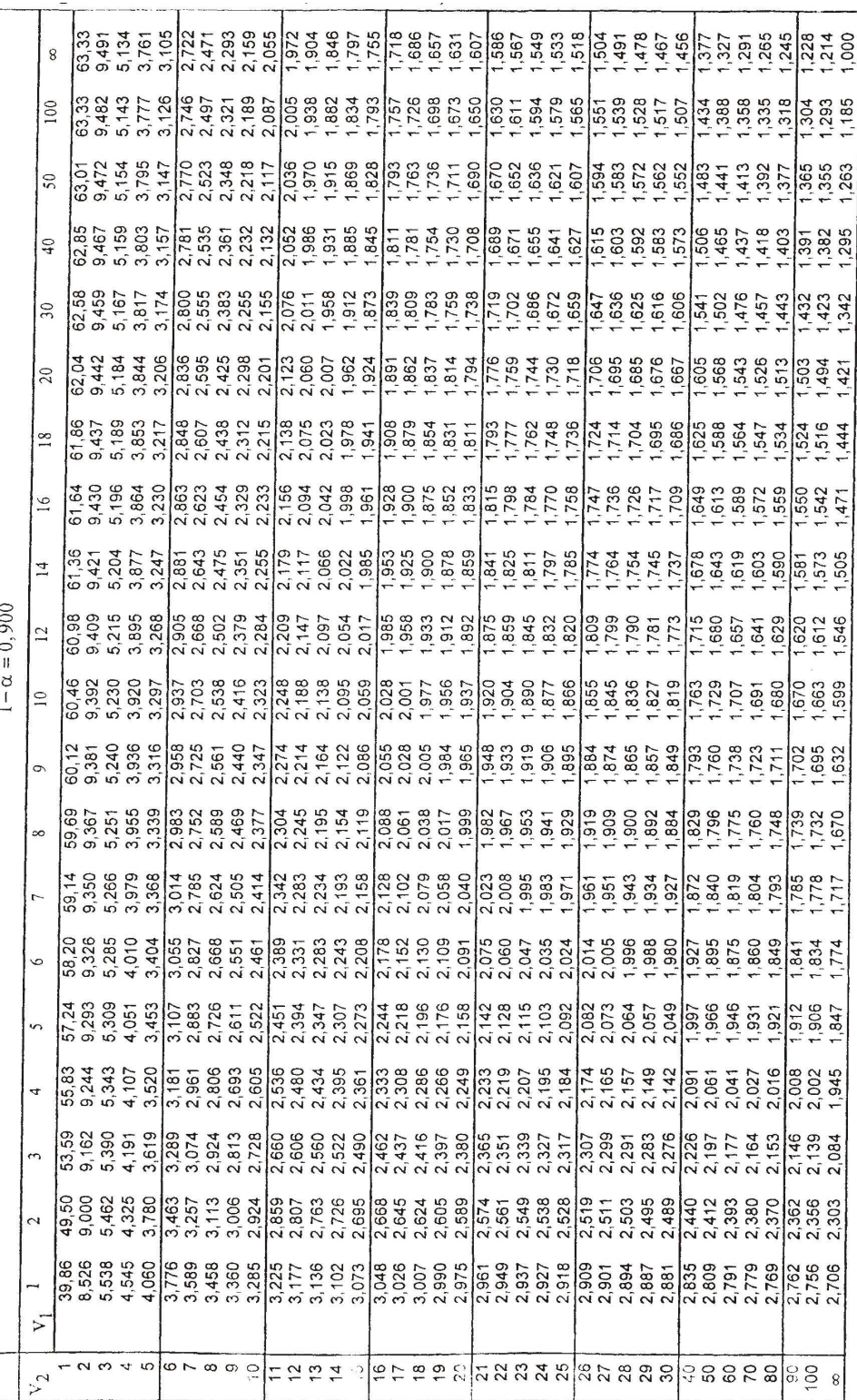

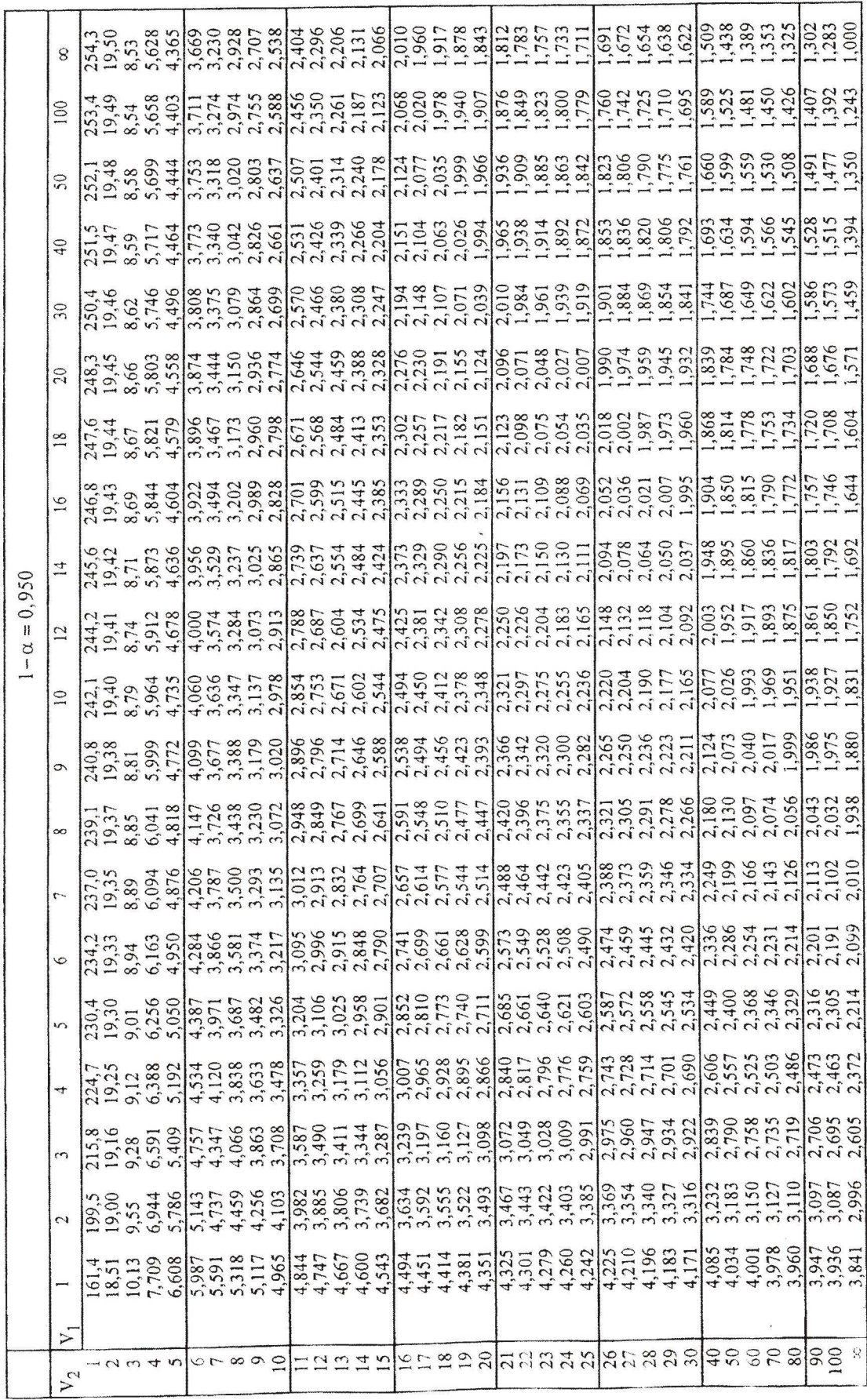

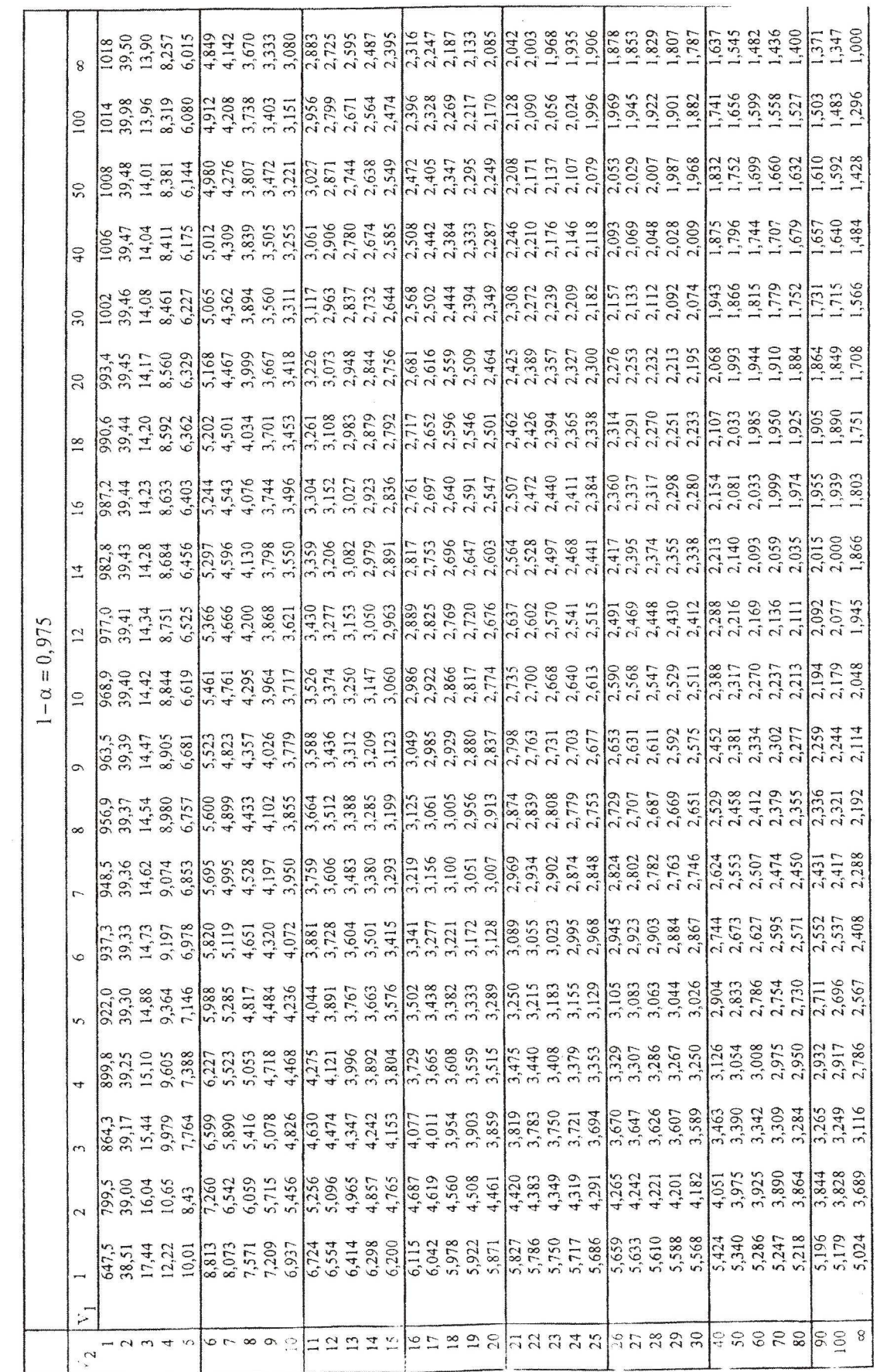

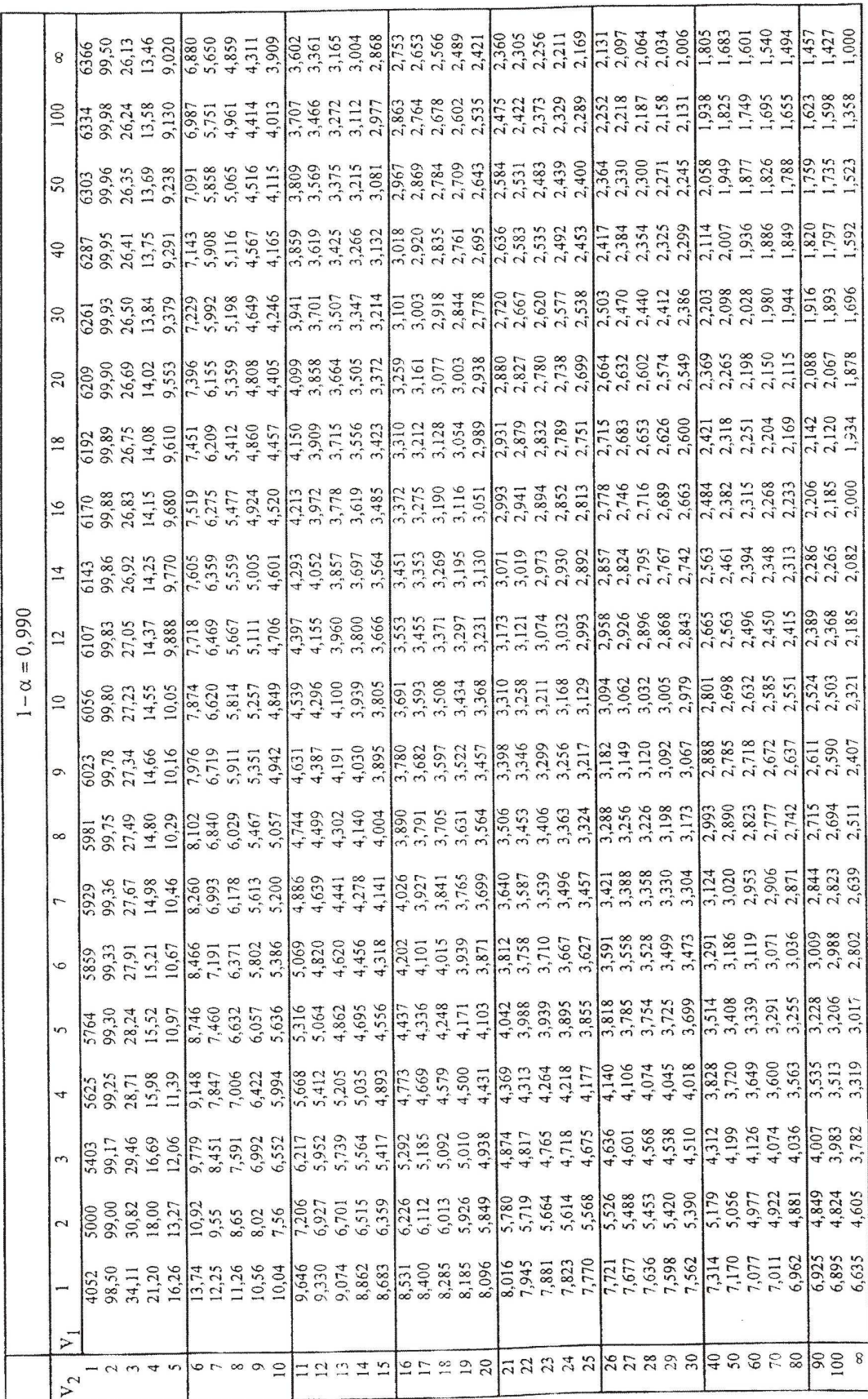

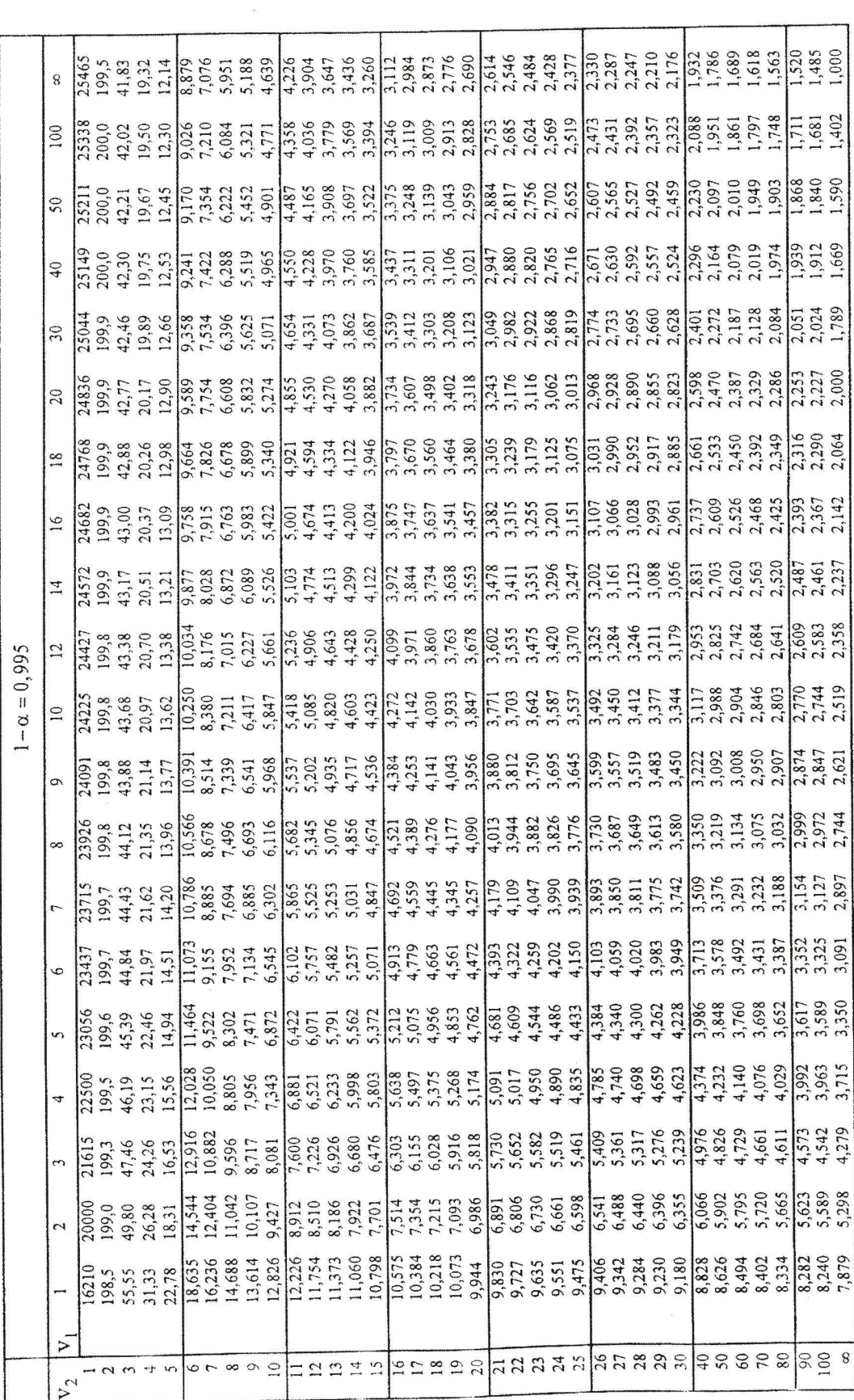

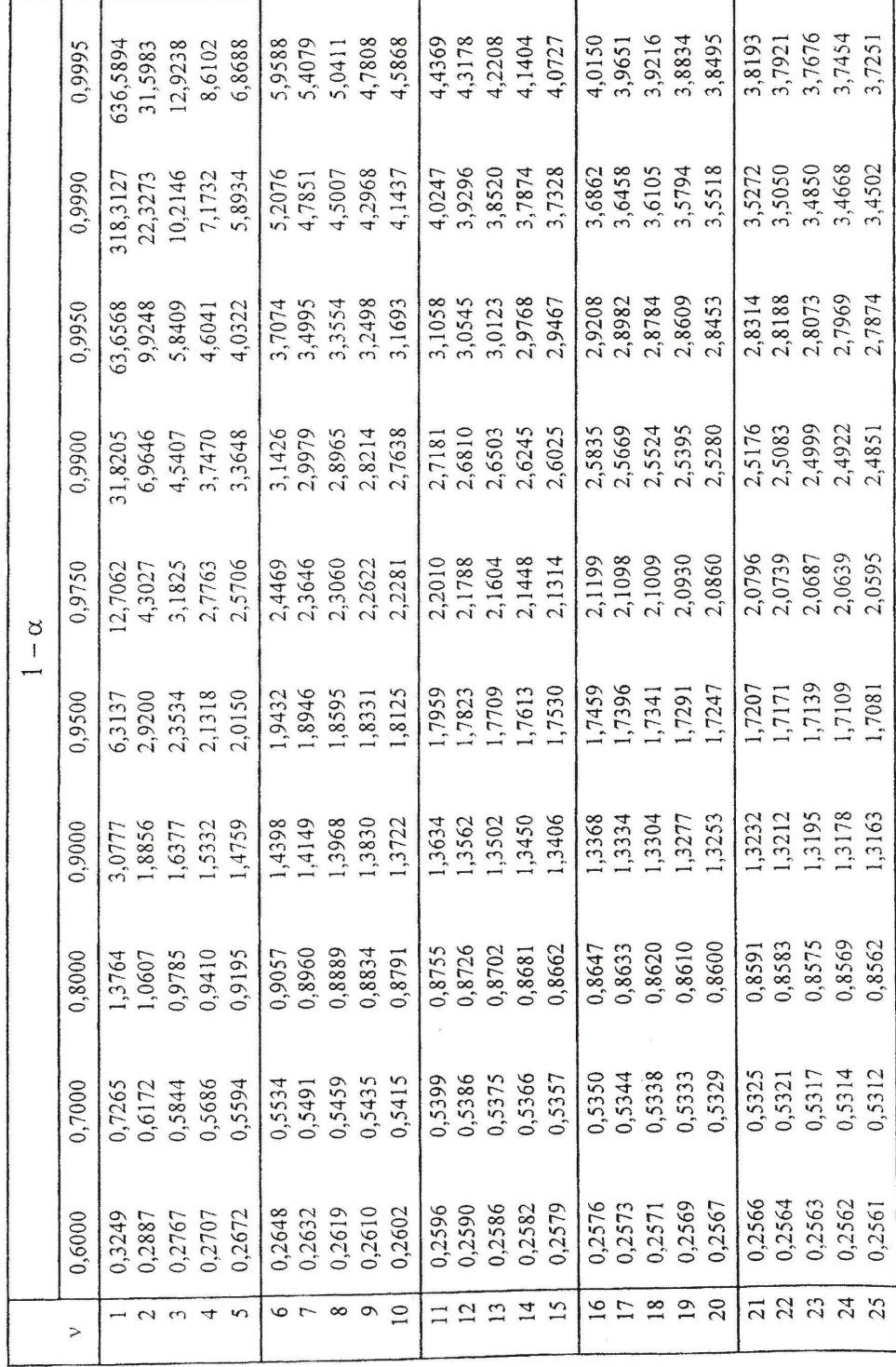

**STUDENT (t)-Verteilung:** 

Für verschiedene Freiheitsgrade ν und für verschiedene Wahrscheinlichkeiten  $P(T \le t) = 1 - \alpha$  sind die entsprechenden t-Werte tabelliert (Quelle: J. Schwarze, Grundlagen der Statistik II, 1993, S. 308 - 309)

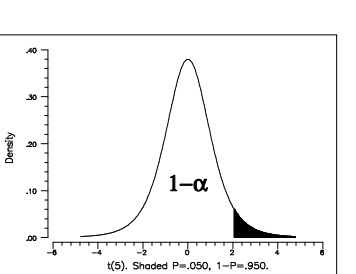

F

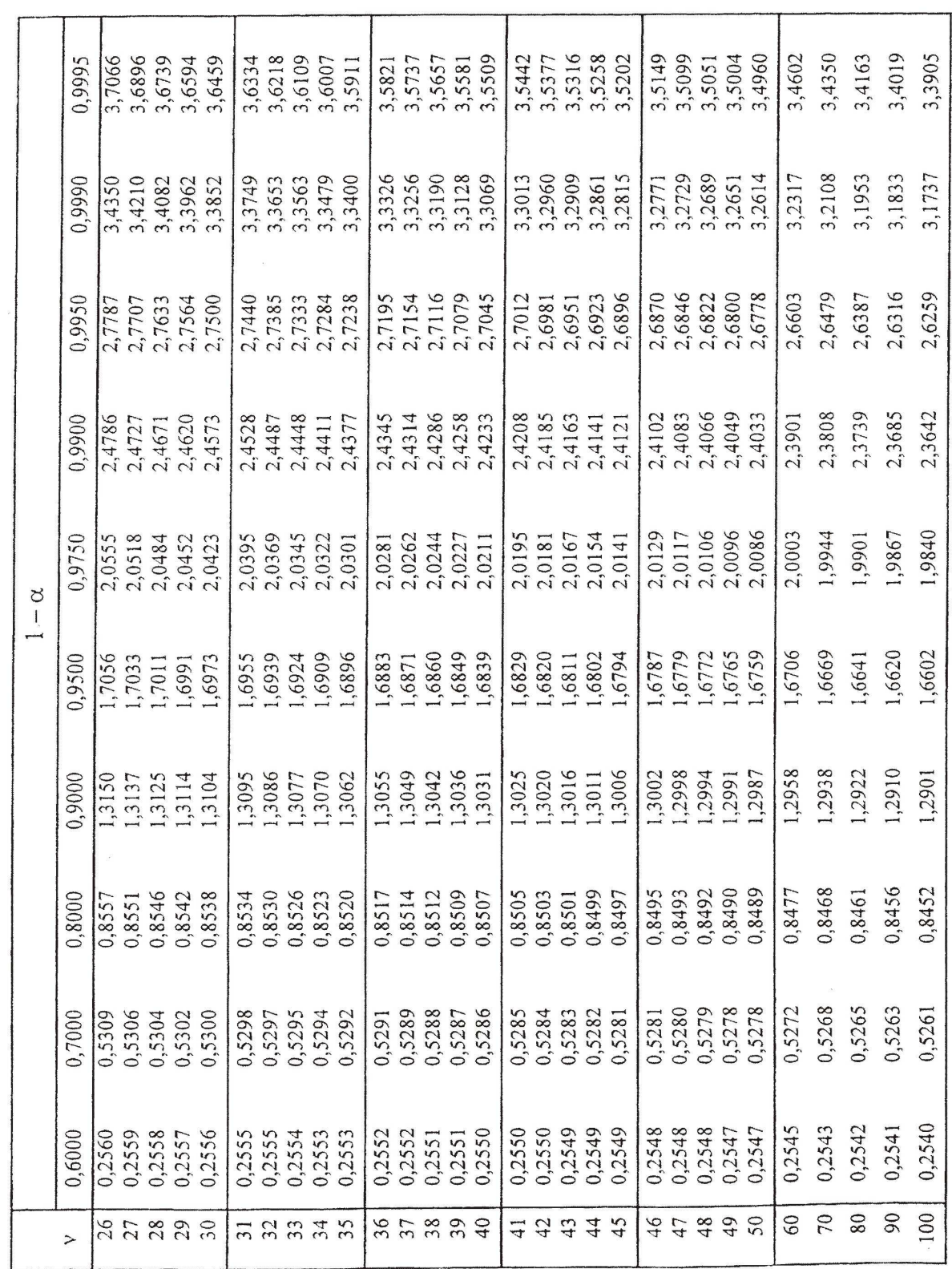

Übersicht zur Approximation von Verteilungen mit Approximationskriterien (Quelle: J. Schwarze, Grundlagen der Statistik II, 1993, S. 116)

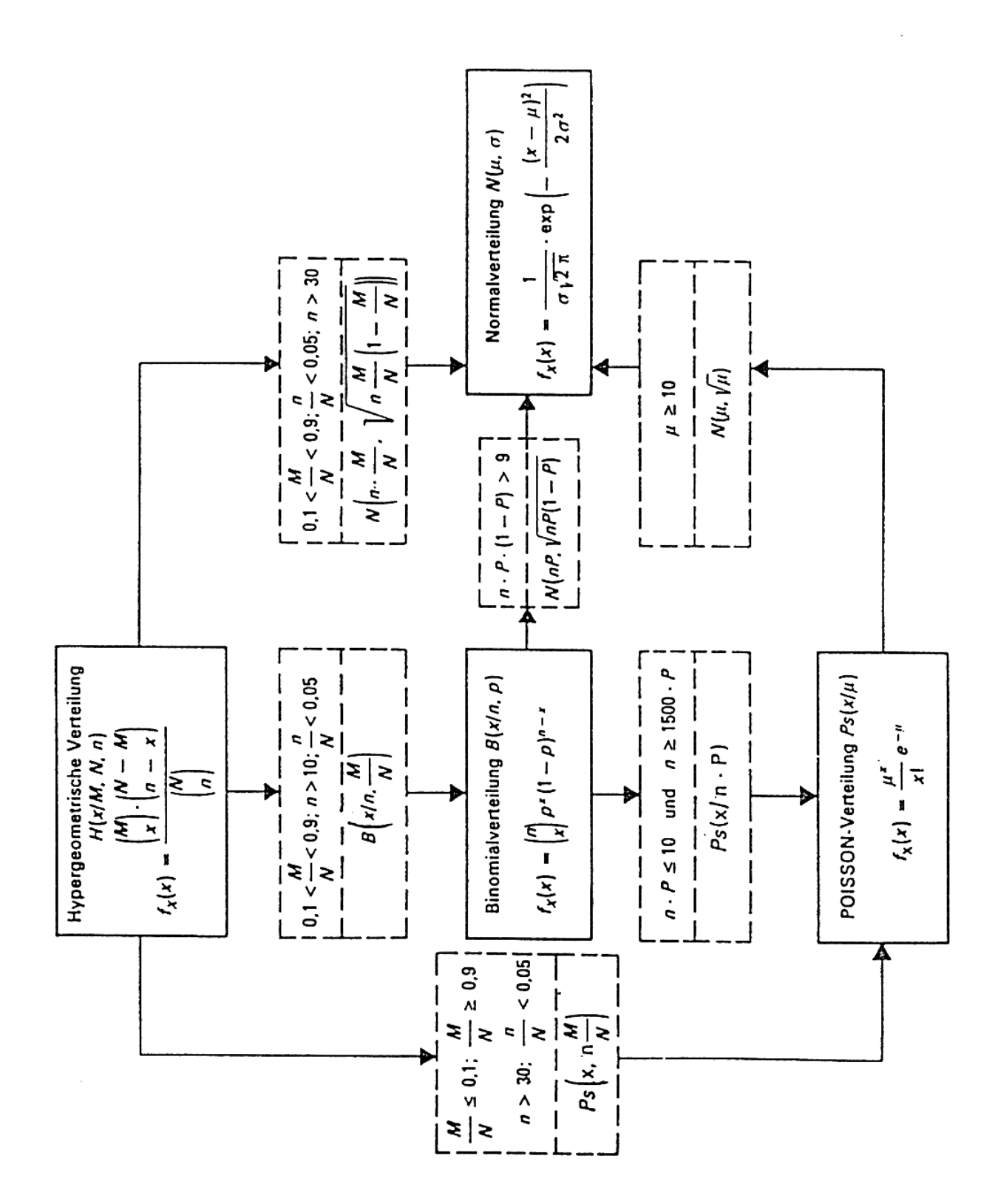

Übersicht zur Approximation von Verteilungen mit Approximationskriterien (Quelle: J. Schwarze, Grundlagen der Statistik II, 1993, S. 117)

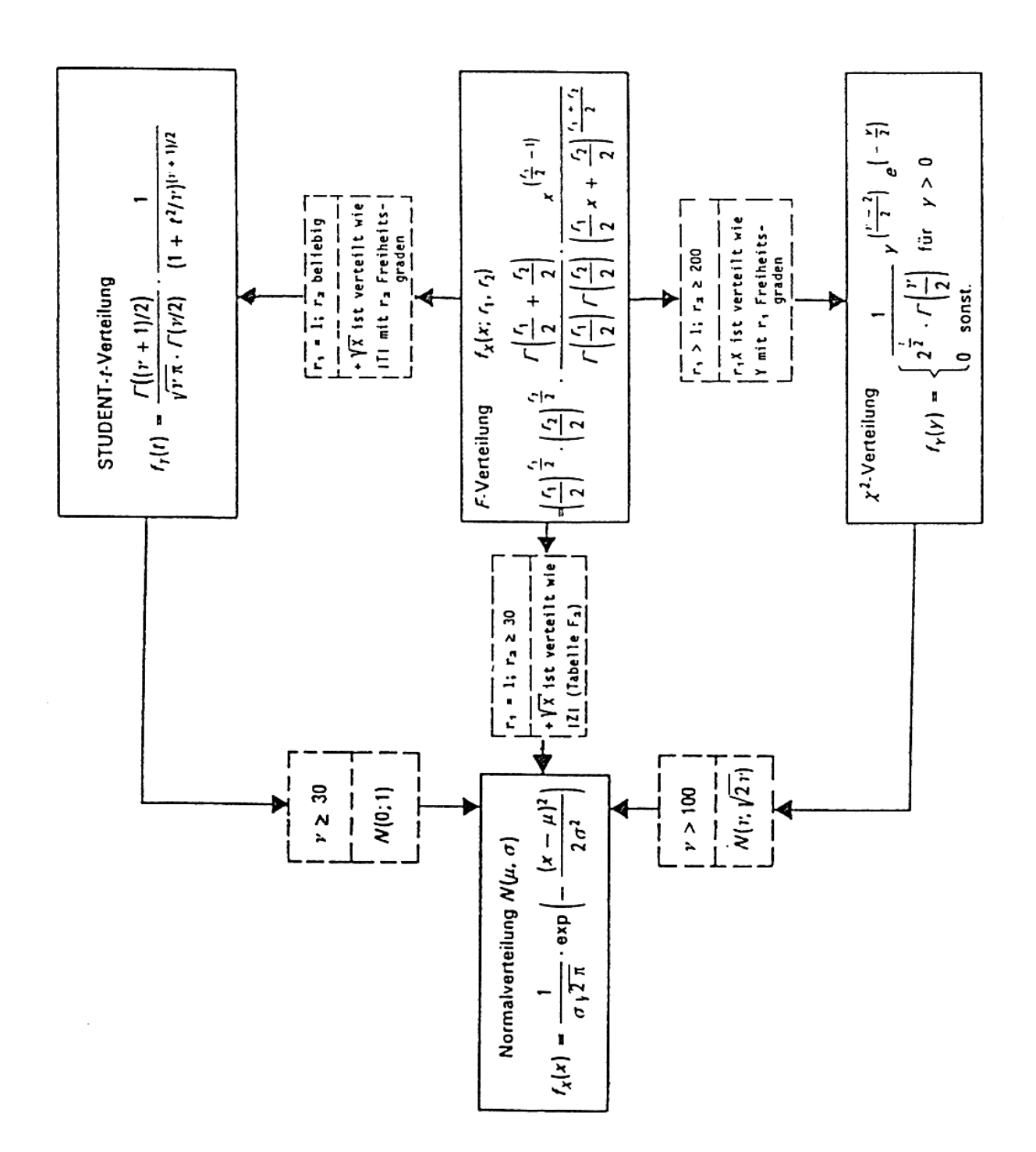

# **Anhang II: Verzeichnis wichtiger Symbole**

*Übersicht über wichtige Symbole und das griechische Alphabet* 

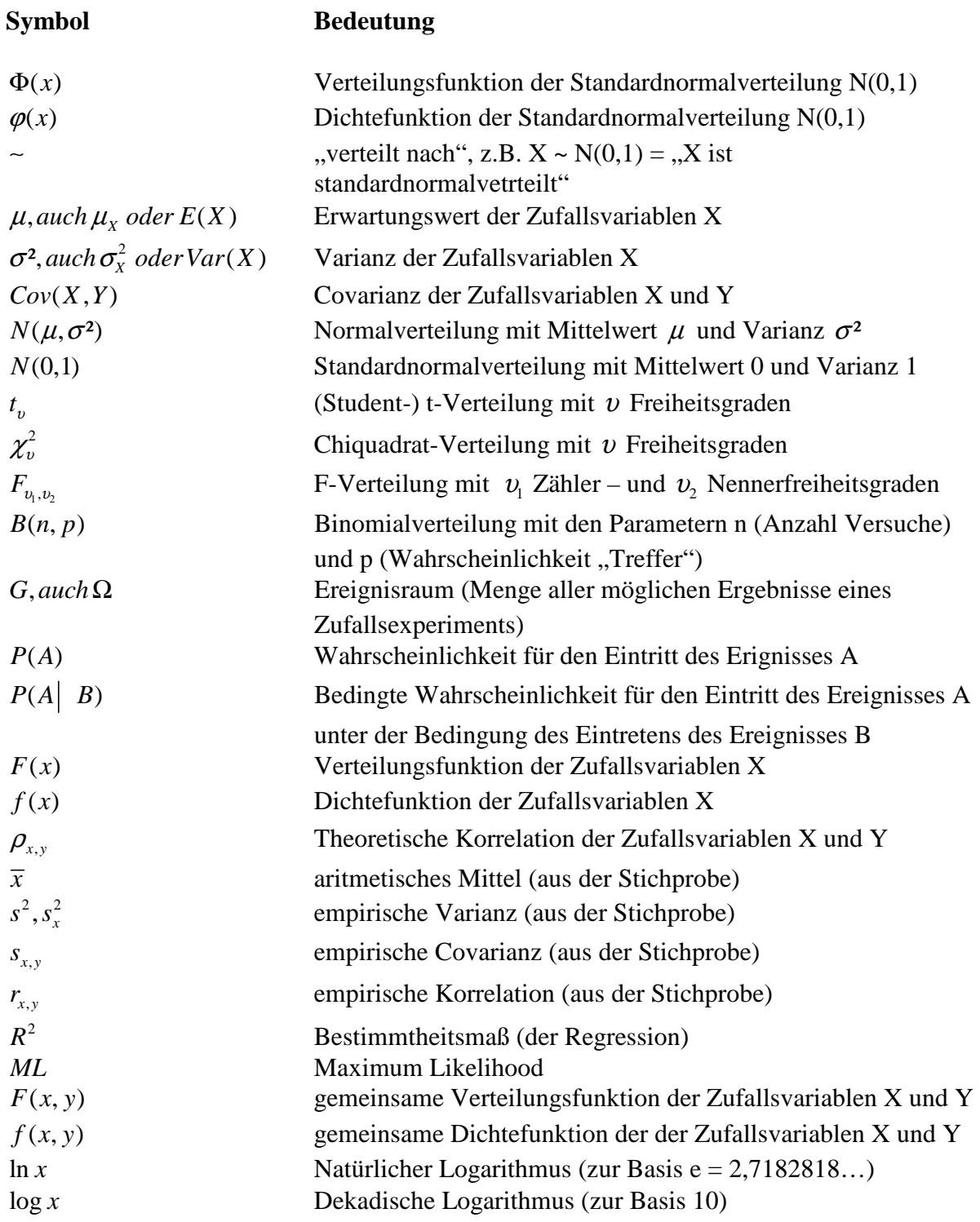

e<sup>x</sup>, exp(x) e-Funktion, Exponentialfunktion zur Basis e  
\n*n*!  
\n  
\n(1)  
\n(2)  
\n(3)  
\nBinomialkoeffizient (,,n über k<sup>4</sup>) = 
$$
\frac{n!}{k!(n-k)!}
$$
\n
$$
\lim_{x \to \infty}
$$
\n
$$
\lim_{n \to \infty}
$$
\n
$$
\lim_{n \to \infty}
$$
\n
$$
\lim_{n \to \infty}
$$
\n
$$
\lim_{n \to \infty}
$$
\n
$$
\lim_{n \to \infty}
$$
\n
$$
\lim_{n \to \infty}
$$
\n
$$
\lim_{n \to \infty}
$$
\n
$$
\lim_{n \to \infty}
$$
\n
$$
\lim_{n \to \infty}
$$
\n
$$
\lim_{n \to \infty}
$$
\n
$$
\lim_{n \to \infty}
$$
\n
$$
\lim_{n \to \infty}
$$
\n
$$
\lim_{n \to \infty}
$$
\n
$$
\lim_{n \to \infty}
$$
\n
$$
\lim_{n \to \infty}
$$
\n
$$
\lim_{n \to \infty}
$$
\n
$$
\lim_{n \to \infty}
$$
\n
$$
\lim_{n \to \infty}
$$
\n
$$
\lim_{n \to \infty}
$$
\n
$$
\lim_{n \to \infty}
$$
\n
$$
\lim_{n \to \infty}
$$
\n
$$
\lim_{n \to \infty}
$$
\n
$$
\lim_{n \to \infty}
$$
\n
$$
\lim_{n \to \infty}
$$
\n
$$
\lim_{n \to \infty}
$$
\n
$$
\lim_{n \to \infty}
$$
\n
$$
\lim_{n \to \infty}
$$
\n
$$
\lim_{n \to \infty}
$$
\n
$$
\lim_{n \to \infty}
$$
\n
$$
\lim_{n \to \infty}
$$
\n
$$
\lim_{n \to \infty}
$$
\n
$$
\lim_{n \to \infty}
$$
\n
$$
\lim_{n \to \infty}
$$
\n
$$
\lim_{n \to \infty}
$$
\n
$$
\lim_{n \to \infty}
$$
\n
$$
\lim_{n \to \infty}
$$
\n<math display="</p>

### Rechenzeichen

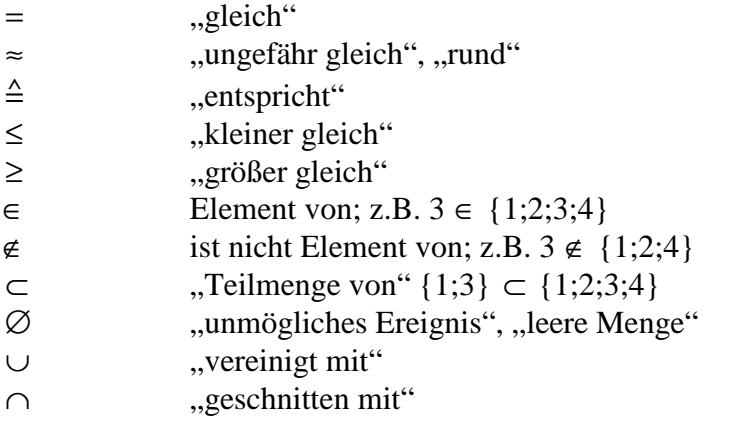

### **Griechisches Alphabet**

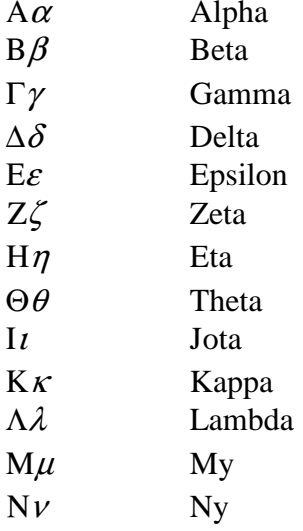

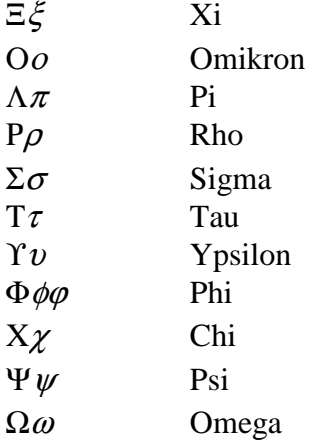

## **Literaturverzeichnis**

Lit  *Ausgewählte Literatur, Weiterstöbern empfohlen* 

#### **A EINIGE STANDARDWERKE**

- Anderson, Davi, R., Sweeney, Dennis, J., Williams, Thomas, A., Freeman, Jim und Essie Shoesmith (2007), Statistics for Business and Economics, Thomson Publisher, London (mit CD)
- Anderson, O., Popp, W., Schaffranek, M., Steinmetz, D. und H. Stenger (1997), Schätzen und Testen, Springer Verlag, 2. Auflage, Berlin
- Bamberg, G. und F. Baur (2002), Statistik, R. Oldenbourg Verlag, 12. Auflage, München
- Basler, H. (1994), Grundbegriffe der Wahrscheinlichkeitsrechnung und statistische Methodenlehre, Physica Verlag, 11. Auflage, Heidelberg
- Bleymüller, J., Gehlert, G. und H. Gülicher (2004), Statistik für Wirtschaftswissenschaftler, Vahlen, 14. Auflage, München
- Bomsdorf, E. (2002), Induktive Statistik Eine Einführung, Verlag Josel Eul Verlag, 8. Auflage, Bergisch Gladbach/Köln
- Bortz, I. (1999), Statistik für Sozialwissenschaftler, 5. Auflage, Berlin-New York
- Bosch, K. (1998), Statistik-Taschenbuch, R. Oldenbourg Verlag, 3. Auflage, München/Wien
- Conover, W. J. (1998), Practical Nonparametric Statistics, John Wiley & Sons, 3. Auflage, New York
- Dillmann, R. (1990), Statistik II: Induktive Statistik, Physica Verlag, Heidelberg
- Edwards, A. W. F.(1972), Likelihood An Account of the Statistical Concept of Likelihood and its Application to Scientific Inference, Cambridge University Press, Cambridge/Melbourne
- Gale, W. A. (1986), Artificial Intelligence and Statistics, Addison-Wesley Publishing Company, Reading (Mass.)/San Juan
- Gonick, L. und Smith, W. (1993), The Cartoon Guide to Statistics, New York
- Greene, W. H. (2003), Econometric Analysis, Prentice Hall, 5. Auflage, New York/London
- Greene, W. H. (1992), ET The Econometrics Toolkit, Version 3.0, User's Guide, New York
- Hansen, G. (1985), Methodenlehre der Statistik, Vahlen, 3. Auflage, München
- Hochstädter, D. (1996), Statistische Methodenlehre, Verlag Harri Deutsch, 8. Auflage, Frankfurt am Main
- Hujer, R. (1991), Statistik Manuskript zur Vorlesung, Frankfurt
- Kreyszig, E. (1979), Statistische Methoden und ihre Anwendungen, Vandenhoeck & Ruprecht, 7. Auflage, Göttingen
- Kriz, J. (1983), Statistik in den Sozialwissenschaften, 4. Auflage, studium rororo, Reinbek bei Hamburg
- Leiner, B. (1994), Stichprobentheorie, R. Oldenbourg Verlag, 3. Auflage, München
- Malinvaud, E. (2000), Statistical Methods in Econometrics, 3rd ed., American Elsevier, New York
- Merz, J. (2015), Statistik II Wahrscheinlichkeitsrechnung und induktive Statistik, Skriptum zur Vorlesung, 11. Auflage, Lüneburg
- Pfanzagl, J. (1974), Allgemeine Methodenlehre der Statistik Teil II, Walter de Gruyter, Berlin/New York
- Rinne, H. und G. Ickler (1986), Grundstudium Statistik, Verlag für Wirtschaftsskripten, 2. Auflage, München
- Rüger, B. (2000), Induktive Statistik: Einführung für Wirtschafts- und Sozialwissenschaftler, R. Oldenbourg Verlag, München
- Sachs, L (2004), Angewandte Statistik Anwendung statistischer Methoden, Springer Verlag, 11. Auflage, Berlin
- Sahner, H. (2002), Schließende Statistik, VS Verlag für Sozialwissenschaften, 5. Auflage, **Stuttgart**
- Schaich, E. und A. Hamerle (1984), Verteilungsfreie statistische Prüfverfahren Eine anwendungsorientierte Darstellung, Springer, Berlin
- Scharnbacher, K. (2004), Statistik im Betrieb Lehrbuch mit praktischen Beispielen, Gabler Verlag, 14. Auflage, Wiesbaden
- Schira, J. (2009), Statistische Methoden der VWL und BWL Theorie und Praxis, 3. aktualisierte Auflage, Pearson Studium, München
- Schwarze, J. (1977), Bibliographie zur Statistik in der Weiterbildung, Pädagogische Arbeitsstelle des Deutschen Volkshochschulverbandes, Holzhausenstr. 21, 6000 Frankfurt, 2. Auflage, Frankfurt/Bonn
- Schwarze, J. (2009), Grundlagen der Statistik II Wahrscheinlichkeitsrechnung und induktive Statistik, Verlag NWB, 9. Auflage, Herne/Berlin
- Siegel, S. (1987), Nichtparametrische Statistische Methoden, Methoden in der Psychologie, Band 4, Fachbuchhandlung für Psychologie, 3. Auflage, Eschborn (Übersetzung aus dem amerikanischen von S. Siegel (1956), Nonparametric Statistics for the Behavioral Sciences, Mc Graw-Hill, New York)
- Spanos, A. (1986), Statistical Foundations of Econometric Modelling, Cambridge University Press, Cambridge/Sydney
- Wetzel, W. (1973), Statistische Grundausbildung für Wirtschaftswissenschaftler Teil II, Walter de Gruyter, Berlin
- Yamane, T. (1987), Statistik Ein einführendes Lehrbuch, Fischer Taschenbuch Verlag, Frankfurt, Teil I und II
- Yang, M. C. K. und D. Robinson (1986), Understanding and Learning Statistics by Computer, World Scientific, Singapore

#### **B BÜCHER MIT ÜBUNGSAUFGABEN**

- Bamberg, G. und F. Baur (2004), Statistik Arbeitsbuch: Übungsaufgaben, Fallstudien, Lösungen, R. Oldenbourg Verlag, 7. Auflage, München
- Bihn, W. R. und K. A. Schäffer (1986), Übungsaufgaben zur Grundausbildung in Statistik für Wirtschaftswissenschaftler, J.C. Witsch Nachf., Köln
- Hartung, J., Elpelt, B. und K.-H. Klösner (2002), Statistik Lehrbuch mit Übungsaufgaben, R. Oldenbourg Verlag, München
- Hartung, J. und B. Heine (2004), Statistik Übungen: Induktive Statistik, R. Oldenbourg Verlag, 4. Auflage, München
- Hochstädter, D. (1993), Aufgaben mit Lösungen zur statistischen Methodenlehre, Verlag Harri Deutsch, Frankfurt am Main
- Lippe von der, P. (2004), Klausurtraining in Statistik, R. Oldenbourg Verlag, 6. Auflage, München
- Merz, J. (1997), Statistik II Wahrscheinlichkeitsrechnung und induktive Statistik, Übungsund Klausuraufgaben mit Lösungen, Lüneburg
- Spiegel, M. R. (1999), Statistik, Mc Graw Hill, Düsseldorf
- Vogel, F. (2000), Beschreibende und schließende Statistik Aufgaben und Beispiele, R. Oldenbourg Verlag, 12. Auflage, München

#### **C FORMEL- UND TABELLENWERKE**

- Bihn, E. R. und K. A. Schäffer (1987), Formeln und Tabellen zur Grundausbildung in Statistik für Wirtschaftswissenschaftler, J. C. Witsch Nachf., Köln
- Bleymüller, J. und G. Gehlert (1985), Statistische Formeln, Tabellen und Programme, Verlag Franz Vahlen, München
- Bohley, P. (1991), Formeln, Rechenregeln und Tabellen zur Statistik, R. Oldenbourg Verlag, 4. Auflage, München
- Rinne, H. (1988), Statistische Formelsammlung, Verlag Harri Deutsch, Frankfurt am Main
- Vogel, F. (1991), Beschreibende und schließende Statistik Formeln, Definitionen, Erläuterungen, Stichwörter und Tabellen, R. Oldenbourg Verlag, 6. Auflage, München